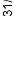

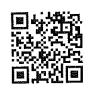

#### ROYAUME DU MAROC MINISTERE DE L'INTERIEUR REGION CASABLANCA-SETTAT PROVINCE EL JADIDA

المملكة المغربية وزارة الداخلية جهة الدار البيضاء-سطات عمالة / إقليم الجديدة

ميزانية جماعة مولاي عبدالله

Budget de COMMUNE MY ABDELLAH

ANNEE:

2021

GID

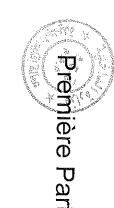

# 

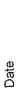

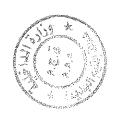

#### مدا ذيني

## Recettes

|                         |                        | 14                           | Page 4 /114                 |                                                                                                    | 20          | 31/12/2020                                                                    | <u>3</u> |                                   | Date                         |
|-------------------------|------------------------|------------------------------|-----------------------------|----------------------------------------------------------------------------------------------------|-------------|-------------------------------------------------------------------------------|----------|-----------------------------------|------------------------------|
|                         | 34 000,00              | 34 000,00                    | 31 000,00                   | Frais d'enquête de commodo et<br>d'incommodo.<br>صوائر أبحاث المنافع والمضار                                    | 33          | 20                                                                            | 10       |                                   |                              |
|                         | 0,00                   | 0,00                         | 0,00                        | Enregistrement de la vente du bétail.<br>تسجیل بیع البهائم                                                      | 33<br>1 III | 20                                                                            | 70       |                                   |                              |
|                         | 0,00                   | 0,00                         | 0,00                        | Numérotation d'immeubles.<br>ترقيم العقار ات                                                                    | <u>3</u>    | 20                                                                            | 10       |                                   |                              |
|                         | 0,00                   | 0,00                         | 0,00                        | Recettes des services rémunérés<br>مداخیل مقابل خدمات                                                           | 30          | 20                                                                            | 10       |                                   |                              |
|                         |                        |                              |                             | Autorisations administratives<br>ترخیصلت اداریهٔ                                                                |             | 20                                                                            | 10       |                                   |                              |
|                         | 169 000,00             | 169 000,00                   | 233 000,00                  | Total de l'article : 10                                                                                         |             |                                                                               |          |                                   |                              |
|                         | 86 000,00              | 86 000,00                    | 106 000,00                  | Droit d'état civil.<br>رسوم الحالة المدنية                                                                      | 3           | 10                                                                            | 10       |                                   |                              |
|                         | 0,00                   | 0,00                         | 0,00                        | Recettes des services rémunérés<br>مداخیل مقابل خدمات                                                           | 30          | 10                                                                            | 10       |                                   |                              |
|                         | 83 000,00              | 83 000,00                    | 127 000,00                  | Taxe de légalisation des signatures et de<br>certification des documents<br>رسم تصدیق الإمضاء والإشهاد بالتطابق | = 3         | 10                                                                            | 10       |                                   |                              |
|                         | 0,00                   | 0,00                         | 0,00                        | Recettes Fiscales<br>مداخیل ضریبیة                                                                              | 10          | <b>1</b>                                                                      | 10       |                                   |                              |
|                         |                        | Valuable                     |                             | Etat civil et légalisation.<br>الحالة المدنية وتصديق الإمضاء                                                    |             | 10                                                                            | 10       |                                   |                              |
|                         |                        |                              |                             | GENERALE مجال الإدارة العامة                                                                                    |             |                                                                               | 10       |                                   |                              |
|                         |                        |                              |                             | Recettes de Fonctionnement مداخول التسيير                                                                       |             |                                                                               |          |                                   |                              |
| ملاحظات<br>Observations | المقبولة<br>Admis 2021 | المقرحة<br>Proposées<br>2021 | المقبولة<br>Admises<br>2020 | NATURE RECETTES DE<br>FONCTIONNEMENT                                                                            | 0 €         | رمر استوراتية.  Code budgétaire  القوات القصول الأبواد الأمواد الأبواد المحاط | io r     | ريفز<br>القصادي و<br>Code القصادة | ريز<br>وطيقي<br>Code<br>Fonc |
|                         | 1                      |                              |                             |                                                                                                    | :           |                                                                               | _        |                                   |                              |

| 4             |
|---------------|
| ₹"            |
| $\overline{}$ |
| LO            |
| Φ             |

|      |               | Observations                      |                  |                         |                                        |                                          |                                                                                                    |                                                                                                    |                                                                                                    |                                                                                                    |                         |                                  |                                     |                                                                                                    |                                                                                                    |                                                       |
|------|---------------|-----------------------------------|------------------|-------------------------|----------------------------------------|------------------------------------------|----------------------------------------------------------------------------------------------------|----------------------------------------------------------------------------------------------------|----------------------------------------------------------------------------------------------------|----------------------------------------------------------------------------------------------------|-------------------------|----------------------------------|-------------------------------------|----------------------------------------------------------------------------------------------------|----------------------------------------------------------------------------------------------------|-------------------------------------------------------|
|      | المقبولة      | Admis 2021                        |                  | 34 (000,00              |                                        | 00,0                                     | 100,00                                                                                                    | 00'0                                                                                                   | 100,00                                                                                                    | 100,00                                                                                                    | 300,008                 |                                  | 00'0                                | 159 000,00                                                                                                    | 6 000,00                                                                                                    | 00'00                                                 |
|      |               | المعرجة<br>Proposées<br>2021      |                  | 34 000,00               |                                        | 00'0                                     | 100,00                                                                                                    | 0,00                                                                                                   | 100,00                                                                                                    | 100,00                                                                                                    | 300,00                  |                                  | 0,00                                | 159 000,00                                                                                                    | 00'000 9                                                                                                    | 00'0                                                  |
|      | 2.            | المعبران<br>Admises<br>2020       |                  | 31 000,00               |                                        | 00'0                                     | 100,00                                                                                                    | 00'0                                                                                                   | 11 000,000                                                                                                    | 100,00                                                                                                    | 11 200,00               |                                  | 00'0                                | 00'000 521                                                                                                    | 100,00                                                                                                    | 00'0                                                  |
|      |               | NATURE RECETTES DE FONCTIONNEMENT |                  | Total de l'article : 20 | Produits des ventes.<br>منتوج المبيمات | Recettes Patrimoniales<br>مداخیل الإملاك | Produit des ventes d'objet mobiliers ou<br>matériaux hors service.<br>منتوج بیم ثناث و آدوات رمواد استغني عنها | Produit des ventes de fruits, plantes,<br>fleurs et bois.<br>منتوج بیع الفواکه والنبات والز هور والحطب | Produit des ventes de plans, d'imprimés<br>et de dossiers de concours.<br>منتوج بیع التصامیم و المطبو علت و ملفات المزایدة | Produit des ventes des animaux et<br>d'objets mis en fourrière non retirès dans<br>les délais impartis.<br>منتوع بيع الحيوانات والأشياء المحجوزة والتي لم تسحب دا<br>خل الأجال المحددة | Total de l'article : 30 | Autres produits.<br>منتوجات أخرى | Recettes Fiscales<br>مداخیل ضربیبهٔ | Produit des amendes fiscales et de<br>transactions en matière de taxes<br>المتحصل من الدعاتر الجبانية والتراضي فيما يتعلق بالضرا<br>نب | Pourcentage sur les ventes publiques<br>effectuées par la collectivité<br>النمية المؤرية المقبوضية في البير عبات العمومية | Recettes des services rémunérés<br>مداخیل مقابل خدمات |
|      |               | aire                              | Ligne            | ı                       |                                        | 20                                       | 21                                                                                                    | 22                                                                                                    | 23                                                                                                    | 24                                                                                                    |                         | •                                | 9                                   | =                                                                                                    | 12                                                                                                    | 99                                                    |
|      | رمز الميزانية |                                   | الفصول<br>Ant.   |                         | 30                                     | 30                                       | 30                                                                                                    | 30                                                                                                    | 30                                                                                                    | 30                                                                                                    |                         | 40                               | 49                                  | 40                                                                                                    | 4                                                                                                    | 4                                                     |
|      | il.           | Code                              | الايواب<br>Chap. |                         | 10                                     | 10                                       | 5                                                                                                    | 19                                                                                                    | 9                                                                                                    | 6                                                                                                    |                         | 10                               | 9                                   | 9                                                                                                    | 19                                                                                                    | 10                                                    |
|      |               | Code Code                         | .Econ            |                         |                                        |                                          |                                                                                                    |                                                                                                    |                                                                                                    |                                                                                                    |                         |                                  |                                     |                                                                                                    |                                                                                                    |                                                       |
|      |               | Code Code                         | . Fonc           |                         |                                        |                                          |                                                                                                    |                                                                                                    |                                                                                                    |                                                                                                    |                         |                                  |                                     |                                                                                                    |                                                                                                    |                                                       |
| Samı | 1             |                                   |                  | PD                      | F Comb                                 | oine only                                |                                                                                                    | dr                                                                                                    |                                                                                                    |                                                                                                    |                         |                                  | ı                                   | 1                                                                                                    |                                                                                                    | ,                                                     |

|                          |                        | 14                           | Page 6 /114                 |                                                                                                    | 20                                  | 31/12/2020                                                | ယ္                                            | Date                              | 1 |
|--------------------------|------------------------|------------------------------|-----------------------------|----------------------------------------------------------------------------------------------------|-------------------------------------|-----------------------------------------------------------|-----------------------------------------------|-----------------------------------|---|
|                          | 0,00                   | 0,00                         | 0,00                        | Recettes Patrimoniales<br>مداخيل الإملاك                                                                                                    | 20 R                                | 10                                                        | 20                                            |                                   |   |
|                          |                        |                              |                             | Hygiène et santé publiques<br>النظافة والصحة العمومية                                                                                        |                                     | 10                                                        | 20                                            |                                   |   |
|                          |                        |                              |                             | DOMAINE DES AFFAIRES SOCIALES مجال الشؤون الإجتماعية                                                                                         |                                     |                                                           | 20                                            |                                   |   |
|                          | 4 574 500,00           | 45/4500,00                   | 4000000                     |                                                                                                    |                                     |                                                           |                                               |                                   |   |
|                          | 4 154 000,00           |                              | 4 154 000,00                | Total de l'article : 50 Total du chantre : 10                                                                                                |                                     |                                                           |                                               |                                   |   |
|                          | 0,00                   | 0,00                         | 0,00                        | Part complementaire de soutien du<br>budget dans le produit de la TVA<br>حصة تكميلية من منثوج الضريبة على القيمة المضافة لدعم<br>الميز النية | 12                                  | 50                                                        | 10                                            |                                   |   |
|                          | 0,00                   | 0,00                         | 0,00                        | budget dans le produit de la TVA خصمة تكميلية من منتوج الضريبة على القيمة المضافة أسد حصة زائميز النية                                       |                                     | 50                                                        | 10                                            |                                   |   |
|                          | 4 154 000,00           | 4 154 000,00                 | 4 154 000,00                | Part dans le produit de la TVA<br>حصة من منثوج الضريبة على القيمة المضافة<br>Part complémentaire مناتات بمكاله معالمة المضافة                | 10                                  | 50                                                        |                                               |                                   |   |
|                          |                        |                              |                             | Part dans le produit des impôts de l'Etat<br>مسة من منتوج ضرائب النولة                                                                       |                                     | 50                                                        | 10                                            |                                   |   |
|                          | 217 200,00             | 217 200,00                   | 227 300,00                  | Total de l'article : 40                                                                                                    |                                     |                                                           |                                               |                                   |   |
|                          | 0,00                   | 0,00                         | 0,00                        | Produits des sabots<br>منقوج الغرامة الناتجة عن عملية وضع الكعب السيارات                                                                     | 34                                  | 40                                                        | 10                                            |                                   |   |
|                          | 100,00                 | 100,00                       | 100,00                      | Remboursement des frais de transport<br>par la grue<br>استرجاع صوائر الثقل بواسطة الألة الرافعة                                              | 33                                  | 40                                                        | 10                                            |                                   |   |
|                          | 52 000,00              | 52 000,00                    | 52 000,00                   | Droits de fourrière.<br>رسم المحجز                                                                                                    | 32                                  | 40                                                        | 10                                            |                                   |   |
|                          | 100,00                 | 100,00                       | 100,00                      | Ristourne sur les recettes réalisées pour<br>le compte des tiers.<br>انتخاع من المداخل المحققة لفائدة الغير                                  | 31                                  | 40                                                        | 10                                            |                                   |   |
| رىلغىكىر<br>Observations | المقبرلة<br>Admis 2021 | المقرحة<br>Proposées<br>2021 | المقبرلة<br>Admises<br>2020 | NATURE RECETTES DE<br>FONCTIONNEMENT                                                                                                    | lgétaire<br>الفقرات الله<br>t Ligne | Code budgétaire<br>قرات الفصول الأبواد<br>Anap .Art Lign: | ريز<br>Code<br>Code<br>الأبو اب<br>Econ .Chap | <br>رمز<br>وظیفی<br>Code<br>Fonc. |   |
|                          |                        |                              |                             |                                                                                                    | ٠.<br>ق                             | رمز المعز اندة                                            |                                               |                                   |   |

| .00 | National States | and the state of the state of t |                   |                                                                                                    |                                                                                                   |                                                       |                                                                                                    |                                                                                                    |                                                              |                                                                  |                                                                  |                                                                                                    |                                              | yagpii 201              | <del></del>                                            |
|-----|-----------------|----------------------------------------------------------------------------------------------------|-------------------|----------------------------------------------------------------------------------------------------|---------------------------------------------------------------------------------------------------|-------------------------------------------------------|----------------------------------------------------------------------------------------------------|----------------------------------------------------------------------------------------------------|--------------------------------------------------------------|------------------------------------------------------------------|------------------------------------------------------------------|----------------------------------------------------------------------------------------------------|----------------------------------------------|-------------------------|--------------------------------------------------------|
|     |                 | Observations                                                                                                    |                   |                                                                                                    |                                                                                                   |                                                       |                                                                                                    |                                                                                                    |                                                              |                                                                  |                                                                  |                                                                                                    |                                              |                         |                                                        |
|     | torie 1.        | Admis 2021                                                                                                    |                   | 00'0                                                                                                    | 00.0                                                                                              | 00'0                                                  | 00'0                                                                                                    | 100,00                                                                                                    | 00'0                                                         | 00'0                                                             | 00'0                                                             | 00'0                                                                                                    | 00'0                                         | 100,00                  |                                                        |
|     | F 17            | Proposées                                                                                                    | 2021              | 00'0                                                                                                    | 00'0                                                                                              | 0,00                                                  | 00'0                                                                                                    | 100,00                                                                                                    | 00'0                                                         | 00'0                                                             | 0,00                                                             | 00'0                                                                                                    | 0,00                                         | 100,00                  |                                                        |
|     |                 | المعبولة<br>Admises                                                                                                    | 2020              | 0,00                                                                                                    | 00'0                                                                                              | 0,00                                                  | 00'0                                                                                                    | 100,00                                                                                                    | 00'0                                                         | 00'0                                                             | 00'0                                                             | 00'0                                                                                                    | 0,00                                         | 100,00                  |                                                        |
|     |                 | NATURE RECETTES DE                                                                                                    |                   | Concession des blocs sanitaires du<br>marché de gros des fruits et légumes<br>حق الإمتياز في استغلال مراحيض سرق الجملة للمضر وال | Concession du service de l'ambulance<br>communale.<br>حق الإمتياز في مصلحة سيارة الإسعاف البماعية | Recettes des services rémunêrés<br>مداخیل مقابل خدمات | Remboursement des frais de transport<br>effectués par l'ambulance communale<br>استرجاع صوائر النقل بواسطة سيارة الإسعاف | Produit du service de vidange de fosses<br>et curage d'égouts<br>مدفول مصلحة إفراغ حفرات المراحيض ويتظيف القتوات | Raccordement au réseau d'égouts<br>الإتصال بشبكة الماء الحار | Raccordement au réseau d'eau<br>الإتصال بشبكة الماء الصالح للشرب | Remboursement des frais de désinfection<br>استرجاع صرائر التنظيف | Reversement à la commune pour travaux<br>de salubrité et de sécurité par ses soins<br>pour le compte des propriétaires<br>défaillants<br>الجباعة لأجل أشيقال متناقة بالصدية المورمية أو ا<br>الأمن المام أجرئها على نفقة ملاكين فاصرين | Produit de la morgue<br>منتوج مستودع الأمرات | Total de l'article : 10 | Enseignement, Art et culture<br>التمليم، الفن والثقافة |
|     |                 | taire                                                                                                    | الفقر ان<br>Ligne |                                                                                                    | 22                                                                                                | 30                                                    | 27                                                                                                    | 32                                                                                                    | 33                                                           | 34                                                               | 35                                                               | 36                                                                                                    | 37                                           |                         |                                                        |
|     | رمز الميزانية   | Code budgétaire                                                                                                    | lliame().         | 5                                                                                                    | 0,                                                                                                | 9                                                     | 10                                                                                                    | 10                                                                                                    | 19                                                           | 10                                                               | 10                                                               | 2                                                                                                    | 5                                            |                         | 70                                                     |
|     |                 |                                                                                                    | الأيراب<br>Chap   | 20                                                                                                    | 20                                                                                                | 20                                                    | 20                                                                                                    | 20                                                                                                    | 20                                                           | 20                                                               | 20                                                               | 20                                                                                                    | 8                                            |                         | 50                                                     |
|     | .5              |                                                                                                    | See .             |                                                                                                    |                                                                                                   |                                                       |                                                                                                    |                                                                                                    |                                                              |                                                                  |                                                                  |                                                                                                    |                                              |                         |                                                        |
|     | ,               | ر<br>بطبغی<br>رطبغ                                                                                                    | Code<br>Fonc      |                                                                                                    |                                                                                                   |                                                       |                                                                                                    |                                                                                                    |                                                              |                                                                  |                                                                  |                                                                                                    |                                              |                         |                                                        |

|                                                         |                                                                  |                                     |                                                         |                         |                                                         |                                                                      |                                                                |                                     |                                                       |      |               | رمز<br>و <del>طيفي</del><br>Code<br>Fonc.                                |
|---------------------------------------------------------|------------------------------------------------------------------|-------------------------------------|---------------------------------------------------------|-------------------------|---------------------------------------------------------|----------------------------------------------------------------------|----------------------------------------------------------------|-------------------------------------|-------------------------------------------------------|------|---------------|--------------------------------------------------------------------------|
|                                                         | 4210                                                             |                                     |                                                         |                         |                                                         |                                                                      |                                                                |                                     |                                                       | 4610 |               | رمز<br>اقتصادي<br>ee Code                                                |
| 20                                                      | 20                                                               | 20                                  | 20                                                      |                         | 20                                                      | 20                                                                   | 20                                                             | 20                                  | 20                                                    | 0 20 | 20            | 71                                                                       |
| 30                                                      | 30                                                               | 30                                  | 30                                                      |                         | 20                                                      | 20                                                                   | 20                                                             | 20                                  | 20                                                    | 20   | 20            | رمز الميزانية<br>Code budgétaire<br>قرات الفصول الأبواد<br>كمام Art Lign |
| 12                                                      | <u> </u>                                                         | 10                                  |                                                         |                         | 34                                                      | 33                                                                   | 32                                                             | 31                                  | 30                                                    |      | 10            | وغز<br>gétaire<br>الفقرات الفا<br>Ligne                                  |
| Taxe sur les spectacles<br>الضربية المفروضة على الملاهي | Taxe de séjour<br>الرسم المفروض على الإقامة في المؤسسات السياحية | Recettes Fiscales<br>مداخیل ضریبیهٔ | Tourisme, loisir et détente<br>السياحة، الراحة والترفيه | Total de l'article : 20 | Produit de la galerie d'expositon<br>مدخول قاعة المعارض | Produit du conservatoire de musique<br>مدخول المعهد الجماعي للموسيقى | Produit de la bibliothèque communale<br>مدغول الخزانة الجماعية | arts المعنهد الجماعي للفنون الجميلة | Recettes des services rémunérés<br>مداخیل مقابل خدسات |      | مداخول ضريبية | NATURE RECETTES DE FONCTIONNEMENT                                        |
| 0,00                                                    | 13 000,00                                                        | 0,00                                |                                                         | 0.00                    | 0,00                                                    |                                                                      | 0,00                                                           | 0,00                                | 0,00                                                  | 0,00 | 0,00          | المقبران<br>Admises<br>2020                                              |
| 0,00                                                    | 11 000,00                                                        | 0,00                                |                                                         | 0,00                    | 0,00                                                    |                                                                      |                                                                |                                     | 0,00                                                  |      | 0,00          | المقترحة<br>Proposées<br>2021                                            |
| 0,00                                                    | 11 000,00                                                        | 0,00                                |                                                         | 0,00                    | 0,00                                                    | 00,0                                                                 | 0,00                                                           | 0,00                                | 0,00                                                  | 0,00 | 0,00          | المقبولة<br>Admis 2021                                                   |
|                                                         |                                                                  |                                     |                                                         |                         |                                                         |                                                                      |                                                                |                                     |                                                       |      |               | ملاحظات<br>Observations                                                  |

| 4    |
|------|
| 9 /1 |
| Page |

| 20         |  |
|------------|--|
| 31/12/2020 |  |

|               | Observations                      |                   |                                                                                                    |                                          |                                                                                      |                                                                 |                                                                            |                                                                              |                                                                   |                                                               |                                                                                 |                                                |                                                            |                                      |
|---------------|-----------------------------------|-------------------|----------------------------------------------------------------------------------------------------|------------------------------------------|--------------------------------------------------------------------------------------|-----------------------------------------------------------------|----------------------------------------------------------------------------|------------------------------------------------------------------------------|-------------------------------------------------------------------|---------------------------------------------------------------|---------------------------------------------------------------------------------|------------------------------------------------|------------------------------------------------------------|--------------------------------------|
| المقبولة      | Admis 2021                        |                   | 00'0                                                                                                    | 00'0                                     | 00'0                                                                                 | 00'0                                                            | 00'0                                                                       | 0,00                                                                         | 00'0                                                              | 00'0                                                          | 00'0                                                                            | 11 000,00<br>11 100,00                         |                                                            |                                      |
| <u>-</u>      | Proposées                         | 1 707             | 00'0                                                                                                    | 00'0                                     | 0,00                                                                                 | 00.0                                                            | 00'0                                                                       | 00'0                                                                         | 00'0                                                              | 00'0                                                          | 0,00                                                                            | 11,000,00<br>11,100,00                         |                                                            |                                      |
| 1             | المعيولة<br>Admises               | 7020              | 00'00                                                                                                    | 0,00                                     | 0,00                                                                                 | 00'0                                                            | 00'0                                                                       | 100,00                                                                       | 0,00                                                              | 00'0                                                          | 0,00                                                                            | 13 100,00<br>13 200,00                         |                                                            |                                      |
|               | NATURE RECETTES DE FONCTIONNEMENT |                   | Taxe sur les billets d'accès aux<br>manifestations sportives aux piscines<br>privées ouvertes au public<br>الرسم المفروض على نذاكر دخول المهرجانات الرياضية و<br>المسابح الخاصة المقتوحة للجمهر | Recettes Patrimoniales<br>مداخیل الأملاك | Produit de l'exploitation des terrains de<br>sport<br>محصول استغلال السلاعب الرياضية | Produit de l'exploitation des piscines<br>مدخول استغلال المسايح | Droits d'entrée aux musées communaux<br>واجبات الدخول إلى المتاحف الجماعية | Droits d'entrée aux théâtres communaux<br>واجبات الدخول إلى المسارح الجماعية | Produit des campings et campings<br>caravanings<br>مئترج المخيمات | Produit de l'exploitation des plages<br>منترج استغلال الشواطئ | Droits d'entrée aux jardins et pépinières<br>ولجبات الدخول إلى الحدائق والمغارس | Total de l'article : 30 Total du chapitre : 20 | DOMAINE DES AFFAIRES<br>TECHNIQUES<br>مجال الشورون التقنية | Habitat et urbanisme السكنى والتعمير |
| 2             | staire                            | النقر ات<br>Ligne |                                                                                                    | 20                                       | 21                                                                                   | 22                                                              | 23                                                                         | 24                                                                           | 25                                                                | 26                                                            | 27                                                                              |                                                |                                                            |                                      |
| رعز الميزانية | Code budgétaire                   | listed ()         | 30                                                                                                    | 30                                       | 30                                                                                   | 30                                                              | 30                                                                         | 30                                                                           | 30                                                                | 30                                                            | 30                                                                              |                                                |                                                            | 10                                   |
|               |                                   | الإيراب<br>Chap   | 20                                                                                                    | 50                                       | 20                                                                                   | 50                                                              | 3 20                                                                       | 20                                                                           | 20                                                                | 20                                                            | 20                                                                              |                                                | 30                                                         | 30                                   |
|               |                                   |                   | 4220                                                                                                    |                                          | 5221                                                                                 | 5222                                                            | 5223                                                                       |                                                                              |                                                                   |                                                               |                                                                                 |                                                |                                                            |                                      |
|               | ع غلي و                           | Fonc              |                                                                                                    |                                          |                                                                                      |                                                                 |                                                                            |                                                                              |                                                                   |                                                               |                                                                                 |                                                |                                                            |                                      |

|                         |                        | i                            |                              |                                                                                                    |                                         |                                                                                |                                                     |      |                                |
|-------------------------|------------------------|------------------------------|------------------------------|----------------------------------------------------------------------------------------------------|-----------------------------------------|--------------------------------------------------------------------------------|-----------------------------------------------------|------|--------------------------------|
|                         | 43 000,00              | 43 000,00                    | 41 000,00                    | domaine public communal pour usage lié à la construction<br>الريسم المفروض على شغل الأملاك الجماعية العامة مؤقتا<br>لاغراض ترتبط بالبناء                                                                                                    | 22                                      | 10                                                                             | 2 30                                                | 5212 |                                |
|                         | 0,00                   | 0,00                         | 0,00                         | redevances sur les sailles situées sur le domaine public communal الروزات إلى الأملاك الجماعية العام المحامية العام المحامية العام المحامية العام المحامية العام المحامية العام المحامية العام المحامية العام المحامية العام المحامية العام المحامية العام المحامية العام المحامية العام المحامية المحامية | 27                                      | - 1<br>0                                                                       | 1 30                                                | 5211 |                                |
|                         | 0,00                   | 0,00                         | 0,00                         | Recettes Patrimoniales<br>مداخیل الأملاك                                                                                                    | 20                                      | 10                                                                             | 30                                                  |      |                                |
|                         | 35 000 000,00          | 35 000 000,00                | 33 100 000,00                | Taxe sur les services communaux<br>رسم الخدمات الجماعية                                                                                                    | <u></u>                                 | 10                                                                             | 30                                                  |      |                                |
|                         | 1 409 000,00           | 1 409 000,00                 | 1 454 000,00                 | Taxe d'habitation                                                                                                    | <u>0</u>                                | 10                                                                             | 30                                                  |      |                                |
|                         | 0,00                   | 0,00                         | 0,00                         | Taxe sur les opérations de morcellement<br>الضريبة على عمليات تقسيم الأراضي                                                                                                    | 17                                      | 10                                                                             | 30                                                  |      |                                |
|                         | 586 000,00             | 586 000,00                   | 207 000,00                   | Taxe sur les opérations de lotissement<br>الضريبة على عمليات تجزنة الأراضي                                                                                                    | ਲੈ                                      | 10                                                                             | 50 30                                               | 4150 |                                |
|                         | 2 957 000,00           | 2 957 000,00                 | 1 733 000,00                 | Taxe sur les opérations de construction<br>الضريبة على عمليات البناء                                                                                                    | क्रे                                    | 10                                                                             | 30                                                  |      |                                |
|                         | 164 000,00             | 164 000,00                   | 173 000,00                   | Taxe sur les terrains urbains non bâtis<br>الضريبة على الأراضي الحضرية غير المبنية                                                                                                    | 14                                      | 10                                                                             | 30                                                  |      |                                |
|                         | 11 000,00              | 11 000,00                    | 7 000,00                     | l axe d'edilite afférente aux immeubles assujettis à la taxe urbaine<br>ضريبة الصيانة المغروضة على الأملاك الخاضعة لضريبة<br>المبائي                                                                                                    | Ñ                                       | 10                                                                             | 4120 30                                             | 4    |                                |
|                         | 14 000,00              | 14 000,00                    | 9 000,00                     | Taxe urbaine                                                                                                    | ======================================= | 10                                                                             | 4110 30                                             | 4    |                                |
|                         | 0,00                   | 0,00                         | 0,00                         | Recettes Fiscales                                                                                                    | 10                                      | 0 10                                                                           | 30                                                  |      |                                |
| ملاحظات<br>Observations | المقبولة<br>Admis 2021 | المقرحة<br>Proposées<br>2021 | المقبر لة<br>Admises<br>2020 | NATURE RECETTES DE<br>FONCTIONNEMENT                                                                                                    | gétaire<br>الفقرات الأ                  | Code budgétaire<br>درات القصول الأيواب<br>درات القصول الأيواب<br>Chap Art Lign | رمز<br>Code<br>Code<br>الأبواب Econ<br>الأبواب Chap |      | ريز<br>رظينهي<br>Code<br>Fonc. |
|                         |                        |                              |                              |                                                                                                    |                                         | 1                                                                              |                                                     |      |                                |

| Date | ğ |  |
|------|---|--|

| West.         | A Property of                     | ì                |                                         |                                           |                                         |                        |                                        |                       |                         |                               |                     |                                     |                                        |                               |                                          |                                                                            |                                                                                                    |                                                                                                |                                                       |
|---------------|-----------------------------------|------------------|-----------------------------------------|-------------------------------------------|-----------------------------------------|------------------------|----------------------------------------|-----------------------|-------------------------|-------------------------------|---------------------|-------------------------------------|----------------------------------------|-------------------------------|------------------------------------------|----------------------------------------------------------------------------|----------------------------------------------------------------------------------------------------|------------------------------------------------------------------------------------------------|-------------------------------------------------------|
|               | Observations                      |                  |                                         |                                           |                                         |                        |                                        |                       |                         |                               |                     |                                     |                                        |                               |                                          |                                                                            |                                                                                                    |                                                                                                |                                                       |
| المقبولة      | Admis 2021                        |                  |                                         | 11 000,00                                 | 00.0                                    |                        | 00'0                                   |                       | 40 195 000,00           |                               |                     | 00'0                                | 00'000 26                              |                               | 00'0                                     | 00'0                                                                       | oo'o                                                                                                    | 100,00                                                                                         | 00'0                                                  |
| 35            | Proposées                         | 2021             |                                         | 11 000,00                                 | 00 0                                    |                        | 00.0                                   |                       | 40 195 000,00           |                               |                     | 00'0                                | 97 000,00                              |                               | 00'0                                     | 00'0                                                                       | 00'0                                                                                                    | 100,00                                                                                         | 00'0                                                  |
|               | Admises                           | 2020             |                                         | 11 000,00                                 | COC                                     |                        | 00 0                                   |                       | 36 735 000,00           |                               |                     | 00'0                                | 97 000,00                              |                               | 00'0                                     | 00'0                                                                       | 00'0                                                                                                    | 588 000,00                                                                                     | 00'0                                                  |
|               | NATURE RECETTES DE FONCTIONNEMENT |                  | Produit de location d'immeubles à usage | d'habitation<br>منتوج کر اء بذایات السکنی | Produit de l'exploitation de bâtiments. | منتوج استفلال البنايات | Autres produits des biens immobiliers. | محصولات أخرى للعقارات | Total de l'article : 10 | Protection de l'environnement | المحافظة على البيئة | Recettes Fiscales<br>مداخیل ضربیبهٔ | Taxe sur la dégradation des chaussées. | الرسح المسرسب على إسرف المطرق | Recettes Patrimoniales<br>مداخیل الأملاك | Concession du service des pompes<br>funèbres<br>حق الإستياز في نقل الأمرات | Concession du service de l'exploitation de<br>l'usine de traitement des ordures<br>ménagères<br>حق الإمثياز في استغلال ممثل تكرير الأزبال المنزلية | Concession du service de la décharge<br>contrôlée<br>حق الإمثياز في مصلحة مراقبة تقريغ الإزبال | Recettes des services rémunérés<br>مداخیل مقابل خدمات |
| 1             | taire                             | ्रीख्री<br>Ligne |                                         | 23                                        |                                         | 47                     |                                        | 9                     |                         |                               |                     | 9                                   | -                                      |                               | 20                                       | 21                                                                         | 22                                                                                                    | 23                                                                                             | 30                                                    |
| رمز الميزانية | Code budgétaire                   | الفصول<br>Art.   |                                         | 6                                         | ,                                       | 2                      | Ç                                      | 2                     |                         |                               | 20                  | 20                                  | 20                                     |                               | 20                                       | 20                                                                         | 20                                                                                                    | 20                                                                                             | 20                                                    |
|               |                                   | الأبراب<br>Chap  |                                         | 30                                        | 3                                       | S<br>S                 | ,                                      | کر<br>ک               |                         |                               | 99                  | 30                                  | 8                                      |                               | 30                                       | 30                                                                         | 99                                                                                                    | 30                                                                                             | 30                                                    |
| Ē.            | اقتصادي                           | Econ.            |                                         |                                           |                                         |                        |                                        |                       |                         |                               |                     |                                     |                                        |                               |                                          |                                                                            |                                                                                                    |                                                                                                |                                                       |
|               | ر نوار<br>رغز و<br>ر              |                  |                                         |                                           |                                         |                        |                                        |                       |                         |                               |                     |                                     |                                        |                               |                                          |                                                                            |                                                                                                    |                                                                                                |                                                       |

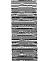

| GID ·                   |                            | 14                           | Page 12 /114                |                                                                                                    | 2020                                                                          | 31/12/2020                                 |                                  | Date                         | 0        |
|-------------------------|----------------------------|------------------------------|-----------------------------|----------------------------------------------------------------------------------------------------|-------------------------------------------------------------------------------|--------------------------------------------|----------------------------------|------------------------------|----------|
|                         | 0,00                       | 0,00                         | 0,00                        | l axe sur les colporteurs vendant sur la voie publique<br>الدرسم المفروض على الباعة<br>إلجائلين المأذون لهم بيبع سلمهم على الطرق العامة                                                             | ώ                                                                             | 0 10                                       | 40                               |                              | <u> </u> |
|                         | 100,00                     | 100,00                       | 0,00                        | l axe sur les fermetures tardives et<br>ouvertures matinales<br>الرسم المترقب على السماح بإغلاق بعض المحلات العامة ب<br>عد الميعاد المحدد أو بفقحها قبله                                            | 12                                                                            | 10                                         | 40                               |                              |          |
|                         | 45 000,00                  | 45 000,00                    | 48 000,00                   | Taxe sur les débits de boissons<br>الضريبة على محلات ببع المشروبات                                                                                                    |                                                                               | 40 10                                      |                                  |                              | i        |
|                         | 0,00                       | 0,00                         | 0,00                        | Recettes Fiscales<br>مداخیل ضریبیة                                                                                                    | 10                                                                            | 40 10                                      |                                  |                              |          |
|                         |                            |                              |                             | Commerce et industrie<br>التجارة والصناعة                                                                                                    |                                                                               | 40 10                                      |                                  |                              |          |
|                         |                            |                              |                             | DOMAINE DES AFFAIRES<br>ECONOMIQUES<br>مجال الشزون الإقتصادية                                                                                                    |                                                                               | 40                                         |                                  |                              |          |
|                         | 97 300,00<br>40 292 300,00 | 97 300,00<br>40 292 300,00   | 694 100,00<br>37 429 100,00 | Total de l'artícle : 20 Total du chapitre : 30                                                                                                    |                                                                               |                                            |                                  |                              |          |
|                         | 0,00                       | 0,00                         | 0,00                        | Produits des pompes funèbres<br>منترج مصلحة نقل الأمواث                                                                                                    | 20 35                                                                         | 30 2                                       |                                  |                              | ×4       |
|                         | 0,00                       | 0,00                         | 0,00                        | Redevances gestion déchets non<br>dangereux<br>مستحقات تدبير النفايات غير الخطيرة                                                                                                    | 20 34                                                                         | 30 2                                       |                                  |                              |          |
|                         | 0,00                       | 0,00                         | 0,00                        | Redevances gestion déchets ménagers<br>et assimilés<br>مستحقات تدبير النفايات المنز لية وغير ها                                                                                                    | 20 33                                                                         | 30 2                                       |                                  |                              |          |
|                         | 100,00                     | 100,00                       | 100,00                      | l axe d'enlevement des déchets des jardins, industriels et matériaux ou déblais abandonnés sur la voie publique رسوم رفع نفایات الحدائق وبقایا المواد الصناعیة ومواد النام المثر و گذاهای المعمومیة | 20 32                                                                         | 30                                         | 4710                             |                              |          |
|                         | 100,00                     | 100,00                       | 9 000,000                   | Produit de cimetière et inhumation<br>مدغول المقابر ودفن الأموات                                                                                                    | 20 31                                                                         | 30                                         |                                  |                              |          |
| ملاحظات<br>Observations | المقبولة<br>Admis 2021     | المقرحة<br>Proposées<br>2021 | المقبولة<br>Admises<br>2020 | NATURE RECETTES DE<br>FONCTIONNEMENT                                                                                                    | رمز الميزانيه<br>Code budgétaire<br>النقرات الفصول الأبواد<br>كhap .Art Ligne | يزانيه<br>Code bı<br>ول الأبواب<br>رر Chap | رمز<br>القصادي<br>Code:<br>Econ: | رمز<br>وظیفی<br>Code<br>Fonc |          |
|                         |                            |                              |                             |                                                                                                    | •                                                                             | ٠<br>:                                     | _                                |                              |          |

| Date |  |
|------|--|

| A Second of | The state of the state of the s | SUC                                  |                   |                                         |                                                  |                                       |           |                                         |                    |               |                            |                                   |                            |             |                       | The state of the state of the s |                                   |                                        |                    |                                 |                      |              |                        | The state of the state of the s |                                                         |                                                |                                        |                      |
|-------------|----------------------------------------------------------------------------------------------------|--------------------------------------|-------------------|-----------------------------------------|--------------------------------------------------|---------------------------------------|-----------|-----------------------------------------|--------------------|---------------|----------------------------|-----------------------------------|----------------------------|-------------|-----------------------|----------------------------------------------------------------------------------------------------|-----------------------------------|----------------------------------------|--------------------|---------------------------------|----------------------|--------------|------------------------|----------------------------------------------------------------------------------------------------|---------------------------------------------------------|------------------------------------------------|----------------------------------------|----------------------|
|             | المقبولة                                                                                                    | Admis 2021                           |                   | C                                       | 20.5                                             |                                       | 100,00    |                                         | 3 000,000          |               | 00.0                       |                                   | 167 000,00                 |             | 00,0                  |                                                                                                    | 00'0                              |                                        | 00'0               |                                 | 44 000 000,00        |              | 00'0                   |                                                                                                    | 00'000 8                                                |                                                | 23 000,00                              |                      |
|             | 101                                                                                                    | Proposées                            | 707               | (                                       | 00,0                                             |                                       | 100,00    |                                         | 3 000,000          |               | 00 0                       |                                   | 167 000,000                |             | 00.0                  |                                                                                                    | 00 0                              |                                        | 00.0               |                                 | 44 000 000,00        |              | 00'0                   |                                                                                                    | 00.000 8                                                |                                                | 23 000,00                              |                      |
|             | 3 g<br>aur<br>g 11                                                                                                    | Admises                              | 2020              | 1                                       | 00,0                                             |                                       | 100,00    |                                         | 00'000 6           |               | 00 0                       |                                   | 208 000.00                 |             | 00.0                  |                                                                                                    | UU U                              | o<br>o                                 | 00 0               |                                 | 44 000 000,00        |              | 00'0                   |                                                                                                    | 8 000 00                                                |                                                | 23 000,00                              |                      |
|             |                                                                                                    | NATURE RECETTES DE<br>FONCTIONNEMENT |                   | Taxe sur les eaux minérales et de table | الرسم المفر وض على المياء المعتنبة ومداه المائدة | Taxe sur l'extraction des produits de | carrières | المرسم المفروض على استخراج مواد المقالم | Impôt des patentes | ضريبة التجارة | Patente des marchés ruraux | ضربية التجارة على الأمواق القروية | Taxe principale d'abattage | ضربيه النبع | Taxe de sacrification | رسوم الأضلعي                                                                                                    | Surtaxe d'estampillage des tapis. | الرسم الإضائي المغروض على طبع المزرابي | Produits du casino | الرسوم المفروضة على الكازينوهات | Taxe Professionnelle | الرسم المهني | Recettes Patrimoniales | مداحيل الإمارات                                                                                                    | Droits perçus sur les marchés et lieux de vente publics | واجباث مقبوضة في الأسواق وسلحات البيع العمومية | Droits perçus aux marchés aux bestiaux | واجبات اسواق البهاتم |
|             | 2                                                                                                    | aire                                 | النقر ان<br>Ligne |                                         | 4                                                | -                                     | 75        | )                                       | - 4                | 2             |                            | 2                                 | 9                          | <u>o</u>    | (                     | <u> </u>                                                                                                    |                                   | 23                                     |                    | 24                              | 25                   | 3            | 20                     |                                                                                                    | 7                                                       | 2                                              | 22                                     |                      |
|             | رمز الميزانية                                                                                                    | Code budgétaire                      | litemed J.        |                                         | 10                                               |                                       | 0,0       | 2                                       |                    | 2             |                            | 6                                 |                            | 2           | ,                     | 2                                                                                                    |                                   | 6                                      |                    | 9                               | Ę                    |              | 5                      |                                                                                                    |                                                         | 6                                              | 6                                      |                      |
|             | '\$ <sub>t</sub> ,                                                                                                    |                                      |                   |                                         | 40                                               |                                       | 40        | <del>}</del>                            |                    | <br>5         |                            | 4                                 | ,                          | <del></del> |                       | 94                                                                                                    |                                   | 40                                     |                    | 40                              | 5                    | <del></del>  | 6                      |                                                                                                    |                                                         | 40                                             | 64                                     |                      |
|             | ž                                                                                                    | ريز<br>اقاصالاي<br>ا                 | Econ              |                                         |                                                  |                                       |           |                                         |                    |               |                            |                                   |                            |             |                       |                                                                                                    |                                   |                                        |                    |                                 |                      |              |                        |                                                                                                    |                                                         |                                                |                                        |                      |
|             |                                                                                                    |                                      | Code              |                                         |                                                  |                                       |           |                                         |                    |               |                            |                                   |                            |             |                       |                                                                                                    |                                   |                                        |                    |                                 |                      |              |                        |                                                                                                    |                                                         |                                                |                                        |                      |

|                             | 40                   | 4     | 2          | 2                                                                                                    |       |                                                                                                    |                                                    |                                                                               |                                                                                                    |                                                              |                                                    |                                                                       | .Fonc .Econ .      |
|-----------------------------|----------------------|-------|------------|----------------------------------------------------------------------------------------------------|-------|----------------------------------------------------------------------------------------------------|----------------------------------------------------|-------------------------------------------------------------------------------|----------------------------------------------------------------------------------------------------|--------------------------------------------------------------|----------------------------------------------------|-----------------------------------------------------------------------|--------------------|
|                             | 10                   | 40    | 40         | 40                                                                                                    | 6     | 46                                                                                                    | 40                                                 | 6                                                                             | 40                                                                                                    | 40                                                           | 40                                                 | 40                                                                    | ل الأيراب<br>Chap. |
|                             | 0 34                 | 10 33 | 10 32      | 31                                                                                                    | 10 30 | 10                                                                                                    | 0                                                  | 10                                                                            | 10                                                                                                    | 6                                                            | 70                                                 | 10                                                                    | Art L              |
| حق الإمتياز في توزيع الطاقة | Concession pour dist |       |            | ا Froduction de location d'autres piens منتوج کراء عقارات أخری ومختلف الأکریة منتوج کراء عقارات أخری ومختلف الأکریة |       | Produit de l'exploitation de terrains<br>منترج استغلال الأراضي<br>Produit du domaine forestier relevant du | Produit des bains douches منتوج الحمامات والرشاشات | Produit d'allermage des souks<br>27 communaux<br>منثوج إيجاز الأسواق الجماعية | commercial ou professionnel و محلات تجاریه آو مخصصة لمزاولة نشاط مهذ<br>منتوج کراء محلات تجاریة آو مخصصة لمزاولة نشاط مهذ | biens relevant de la C.L کراه واستنقلال مواد في حوزة الجماعة | المالت مقبوضة بساحات أخرى للنبيع العمومي publiques | 23 souks hebdomadaires<br>واجبات الوقوف والدخول إلى الأسواق الأسبوعية | Ligne              |
|                             | 0,00                 | 0,00  | 301 000,00 | 0,00                                                                                                    | 0,00  | 0,00                                                                                                    | 547 000,00                                         | 1 252 000,00                                                                  | 22 000,00                                                                                                    | 100,00                                                       | 0,00                                               | 100,00                                                                | 2020               |
|                             | 0.00                 | 0,00  | 174 000,00 | 0,00                                                                                                    | 0,00  | 0,00                                                                                                    | 256 000,00                                         | 1 000 000,00                                                                  | 24 000,00                                                                                                    | 100,00                                                       | 0,00                                               | 100,00                                                                | 2021               |
| 0,00                        | 0 00                 | 0,00  | 174 000,00 | 0,00                                                                                                    | 0,00  | 0,00                                                                                                    | 256 000,00                                         | 1 000 000,00                                                                  | 24 000,00                                                                                                    | 100,00                                                       | 0,00                                               | 100,00                                                                |                    |
|                             |                      |       |            |                                                                                                    |       |                                                                                                    |                                                    |                                                                               |                                                                                                    |                                                              |                                                    |                                                                       | Observations       |

| Page 15 /114 |
|--------------|
| 31/12/2020   |
| Date         |

|                   | Observations                         |                 |                                                                                                    |                                                           |                                                                                                    |                                                                                                    |                                                                                      |                                                       |                                                   |                                                                         |                                                            |                                                                                                    |                                                        |
|-------------------|--------------------------------------|-----------------|----------------------------------------------------------------------------------------------------|-----------------------------------------------------------|----------------------------------------------------------------------------------------------------|----------------------------------------------------------------------------------------------------|--------------------------------------------------------------------------------------|-------------------------------------------------------|---------------------------------------------------|-------------------------------------------------------------------------|------------------------------------------------------------|----------------------------------------------------------------------------------------------------|--------------------------------------------------------|
| المقبولة          | Admis 2021                           |                 | 00'0                                                                                                    | 00'0                                                      | 78 000,00                                                                                                    | 379 000,00                                                                                                    | 00'0                                                                                 | 00.00                                                 | 00'0                                              | 0000                                                                    | 00,0                                                       | 00'0                                                                                                    | 00'0                                                   |
| الْمَهُمْ حِدَّةً | Proposées                            | 1707            | 00'0                                                                                                    | 00'0                                                      | 78 000,00                                                                                                    | 379 000,00                                                                                                    | 00'0                                                                                 | 00'0                                                  | 0,00                                              | 00'0                                                                    | 00'0                                                       | 0,00                                                                                                    | 00'0                                                   |
| 1.0               | Admises                              | 2020            | 00,00                                                                                                    | 00'0                                                      | 94 000,00                                                                                                    | 476 000,00                                                                                                    | 00'0                                                                                 | 00'0                                                  | 00'0                                              | 00'0                                                                    | 00'0                                                       | 00'0                                                                                                    | 00'0                                                   |
|                   | NATURE RECETTES DE<br>FONCTIONNEMENT |                 | Concession d'exploitation des buvettes<br>municipales<br>حق الإمتياز في استغلال المشارب والحانات البلدية | Produits des autres concessions.<br>محاصیل امتیاز اث آخری | Redevance d'occupation temporaire du domaine public communal pour un usage commercial, industriel ou professionnel الرسم المفروض على شئل الأملاك الجداعية العامة مؤقتا لاغراض تجارية أو صناعية أو مهنية | Redevance d'occupation temporaire du domaine public communal par des biens meubles et immeubles liés à l'exercice d'un commerce, d'une industrie الرسم المفروض طي شين الأملاك البماعية موثقا بمنقولا أو عقار الت ترتبط بممار سة أعمال تجارية أو صناعية أو | Produit de l'exploitation de terrains<br>agricoles<br>منثوج استغلال الأراضي الفلاحية | Recettes des services rémunérés<br>مداخیل مقابل خدماث | Droit d'équarrissage<br>رسرم قلع الحيوانات الميتة | Taxe d'échaudage des porcs et des abats<br>رسوم إيغار الخفازير والأحشاء | Fournitures d'armes et munitions<br>التزويد بالسلاح والعدة | Taxe sur les visites vétérinaires à<br>l'occasion des abattages exceptionnels<br>الرسم المفروض على فحص لحوم الذيح الإستثنائي | Taxe d'utilisation de la triperie<br>رسوم منسل الأمعاء |
| 2                 | taire                                | ्राह्म<br>Ligne | 35                                                                                                    | 36                                                        | 37                                                                                                    | 88                                                                                                    | 39                                                                                   | 30                                                    | 25                                                | 32                                                                      | 33                                                         | 34                                                                                                    | 35                                                     |
| رعز الميزانية     | Code budgétaire                      | liberel 1       | 10                                                                                                    | 6                                                         | ő                                                                                                    | 0                                                                                                    | 5                                                                                    | 5                                                     | 6                                                 | - 6                                                                     | 9                                                          | 10                                                                                                    | 10                                                     |
|                   |                                      | الأيواب<br>Chap | 40                                                                                                    | 04                                                        | 40                                                                                                    | 04                                                                                                    | 40                                                                                   | 04                                                    | 40                                                | 40                                                                      | 64                                                         | 40                                                                                                    | 40                                                     |
|                   | اقتصادي                              |                 |                                                                                                    |                                                           | 5213                                                                                                    |                                                                                                    |                                                                                      |                                                       |                                                   |                                                                         |                                                            |                                                                                                    |                                                        |
| ı                 | ر غر م                               |                 | et PDE C                                                                                                 |                                                           |                                                                                                    |                                                                                                    |                                                                                      |                                                       |                                                   |                                                                         |                                                            |                                                                                                    |                                                        |

| <u> </u>           | I                       |                                                    |                                                                                                    |                                                                                        |                                                                                                    | <del>T</del>                                                                       |                                                                                                    | 1                                                                                                    | 1                              | 1                                          |                                   | <del></del>                             |
|--------------------|-------------------------|----------------------------------------------------|----------------------------------------------------------------------------------------------------|----------------------------------------------------------------------------------------|----------------------------------------------------------------------------------------------------|------------------------------------------------------------------------------------|----------------------------------------------------------------------------------------------------|----------------------------------------------------------------------------------------------------|--------------------------------|--------------------------------------------|-----------------------------------|-----------------------------------------|
|                    |                         |                                                    |                                                                                                    |                                                                                        |                                                                                                    |                                                                                    |                                                                                                    |                                                                                                    |                                |                                            |                                   | رمز<br>وظیفی<br>Code<br>Fonc.           |
|                    |                         |                                                    |                                                                                                    |                                                                                        |                                                                                                    |                                                                                    |                                                                                                    |                                                                                                    |                                |                                            |                                   | رمز<br>اقتصادي<br>Code<br>Econ.         |
| 40                 |                         | 40                                                 | 40                                                                                                    | 40                                                                                     | 40                                                                                                    | 40                                                                                 | 40                                                                                                    | 40                                                                                                    | 40                             | 40                                         | 40                                | 0.1                                     |
| 20                 |                         | 10                                                 | 70                                                                                                    | 5                                                                                      | 10                                                                                                    | 10                                                                                 | 10                                                                                                    | 10                                                                                                    | 10                             | 10                                         | 10                                | نز الميزاد<br>budge با<br>الفصول<br>Art |
|                    |                         | 45                                                 | 44                                                                                                    | 43                                                                                     | 42                                                                                                    | 41                                                                                 | 40                                                                                                    | 39                                                                                                    | 38                             | 37                                         | 36                                | وه<br>Staire<br>الفقرات<br>Ligne        |
| Transport<br>النقل | Total de l'article : 10 | Taxe sur les viandes foraines<br>رسوم لحوم الأسواق | Produit de l'exploitation du service de<br>distribution de l'énergie électrique<br>منتوج استغلال مصلحة توزيج الطاقة الكهربائية | Produit de l'exploitation du service des<br>eaux<br>منتوج استغلال مصلحة استغلال المياه | Produit du poids public et taxe de pesage<br>et de mesurage<br>منتوج الموازين العمومية وضريبة الوزن والكيل | Redevances sur les halles aux peaux et<br>cuir<br>الرسوم المفروضة على أسواق الجلود | Redevances sur les recettes des<br>mandataires des halles aux poissons<br>الرسوم المفروضة على مداخيل وكلاء أسواق السمك | Redevances sur les recettes des mandataires du marché de gros, des fruits et légumes الدسوم المفروضة على مداخيل وكلاء اللبيع بالجملة للخضر والقراكة | Droit de criée<br>حقوق السمسرة | Taxe de stabulation<br>رسرم الربط بالإسطيل | Taxe frigorifique<br>رسوم التيريد | NATURE RECETTES DE<br>FONCTIONNEMENT    |
|                    | 48 338 300,00           | 0,00                                               | 0,00                                                                                                    | 0,00                                                                                   | 0,00                                                                                                    | 0,00                                                                               | 1 350 000,00                                                                                                    | 0,00                                                                                                    | 0,00                           | 0,00                                       | 0,00                              | المقبرة<br>Admises<br>2020              |
|                    | 47 707 400,00           | 0,00                                               | 0,00                                                                                                    | 0,00                                                                                   | 0,00                                                                                                    | 0,00                                                                               | 1 550 000,00                                                                                                    | 0,00                                                                                                    | 0,00                           | 0,00                                       | 0,00                              | المقترحة<br>Proposées<br>2021           |
|                    | 47 707 400,00           | 00,00                                              | 0,00                                                                                                    | 0,00                                                                                   | 0,00                                                                                                    | 0,00                                                                               | 1 550 000,00                                                                                                    | 0,00                                                                                                    | 0,00                           | 0,00                                       | 0,00                              | المقبولة<br>Admis 2021                  |
|                    |                         |                                                    |                                                                                                    |                                                                                        |                                                                                                    |                                                                                    |                                                                                                    |                                                                                                    |                                |                                            |                                   | ملاحظات<br>Observations                 |

| September 1                                                                                                    | attinionalistica | Olaining and a                       |                                         |                                     |                                                                                                    |                                                                                                    |                                                                                                    |                                                                                        |                                          |                                                                 |                                                                   |                                                                     |                                                                                                    |                                                         |                                                     |              |
|----------------------------------------------------------------------------------------------------|------------------|--------------------------------------|-----------------------------------------|-------------------------------------|----------------------------------------------------------------------------------------------------|----------------------------------------------------------------------------------------------------|----------------------------------------------------------------------------------------------------|----------------------------------------------------------------------------------------|------------------------------------------|-----------------------------------------------------------------|-------------------------------------------------------------------|---------------------------------------------------------------------|----------------------------------------------------------------------------------------------------|---------------------------------------------------------|-----------------------------------------------------|--------------|
|                                                                                                    |                  |                                      | (A) (A) (A) (A) (A) (A) (A) (A) (A) (A) |                                     |                                                                                                    |                                                                                                    |                                                                                                    |                                                                                        |                                          |                                                                 |                                                                   |                                                                     |                                                                                                    |                                                         |                                                     |              |
|                                                                                                    | ;                | ملاحظات<br>Observations              |                                         |                                     |                                                                                                    |                                                                                                    |                                                                                                    |                                                                                        |                                          |                                                                 |                                                                   |                                                                     |                                                                                                    |                                                         |                                                     | : GID        |
|                                                                                                    | المقيولة         | Admis 2021                           |                                         | 00'0                                | 00'0                                                                                                    | 00'0                                                                                                    | 00'0                                                                                                    | 00'000 6                                                                               | 00'0                                     | 00'0                                                            | 00'0                                                              | 00'0                                                                | 00'0                                                                                                    | 00'0                                                    | 00'0                                                |              |
|                                                                                                    |                  | Proposées                            | 1707                                    | 00'0                                | 00.00                                                                                                    | 00,0                                                                                                    | 00'0                                                                                                    | 00'000 6                                                                               | 00,00                                    | 00,00                                                           | 00'0                                                              | 00'0                                                                | 00'0                                                                                                    | 00'0                                                    | 00'0                                                | /114         |
|                                                                                                    |                  | Admises                              | 2020                                    | 00,0                                | 1 000,00                                                                                                    | 00'0                                                                                                    | 00'0                                                                                                    | 11 000,00                                                                              | 00'0                                     | 00'0                                                            | 00'0                                                              | 00'0                                                                | 00'0                                                                                                    | 00'0                                                    | 00'0                                                | Page 17 /114 |
| and the second second s |                  | NATURE RECETTES DE<br>FONCTIONNEMENT |                                         | Recettes Fiscales<br>بداخیل ضربیبهٔ | Taxe sur les licences de taxis et de cars<br>de transport public de voyageurs<br>الرسم المفروض على استغلال رخص سيارات الأجرة وحاة<br>لات القل العام المسافرين | Taxe sur les motocyclettes dont la<br>cylindrée est égale ou supérieure à 125<br>cm3<br>الضريبة المفروضة على الدراجات البخارية التي<br>لكون حجم اسطوائلتها يساوي أو يفوق 125 سنتمتر مكعب | Taxe additionnelle à la taxe spéciale<br>annuelle sur les véhicules automobiles.<br>الرسم الإضافي إلى الرسم السنوي الخاص على الميار انت | Taxe sur le transport public de voyageurs<br>(ca)<br>الرسم على النقل العمومي للمسافرين | Recettes Patrimoniales<br>مداغیل الأملاك | Concession pour transport urbain<br>حق الإمتياز في النقل المضري | Concession pour transport de viandes<br>حق الإمثياز في نقل اللحوم | Concession pour transport de poissons<br>حق الإمثياز في نقل الأسماك | Concession pour l'exploitation des aires<br>et parcs de stationnement<br>حق الإمتياز في استغلال سلحاث وأماكن الوقوف | Recettes des services rémunérés<br>مداخيل مقابل الخدمات | Produit de la gare routière<br>منثوج المحطة الطرفية | <b>-</b> 1   |
|                                                                                                    | 1                | taire                                | الفقرات<br>Ligne                        | 10                                  | -                                                                                                    | 12                                                                                                    | ಕ                                                                                                    | 16                                                                                     | 20                                       | 21                                                              | 22                                                                | 23                                                                  | 24                                                                                                    | e<br>e                                                  | 3.5                                                 | 020          |
|                                                                                                    | رمز الميزانية    | Code budgétaire                      | الفصول<br>Art.                          | 20                                  | 20                                                                                                    | 20                                                                                                    | 20                                                                                                    | 20                                                                                     | 20                                       | 50                                                              | 79                                                                | 20                                                                  | 20                                                                                                    | 20                                                      | 20                                                  | 31/12/2020   |
|                                                                                                    |                  |                                      | اکٹر ک<br>Chap                          | 40                                  | 40                                                                                                    | 40                                                                                                    | 64                                                                                                    | 40                                                                                     | 64                                       | 04                                                              | 40                                                                | 40                                                                  | 40                                                                                                    | 40                                                      | 40                                                  | ۳<br>۳       |
|                                                                                                    | .5               | اقتصادي<br>م                         | .Econ                                   |                                     | 4420                                                                                                    | 4410                                                                                                    |                                                                                                    |                                                                                        |                                          |                                                                 |                                                                   |                                                                     |                                                                                                    |                                                         |                                                     |              |
|                                                                                                    |                  | المراقع والمراقع                     |                                         |                                     |                                                                                                    |                                                                                                    |                                                                                                    |                                                                                        |                                          |                                                                 |                                                                   |                                                                     |                                                                                                    |                                                         |                                                     | Date         |
| mn                                                                                                    | Va OI            | IENTIE                               | to to:                                  | SEDDE (                             | Combine                                                                                                    | only                                                                                                    |                                                                                                    |                                                                                        |                                          |                                                                 |                                                                   | F.                                                                  | 1                                                                                                    |                                                         |                                                     |              |

Sample output to test PDF Combine only

| ( |
|---|
| 5 |
| • |
|   |
|   |
|   |
|   |

|                         | 0,00                        | 0,00                          | 0,00                        | Subventions accordees par des<br>organismes publics<br>إمدادات ممنوحة من ظرف مؤسسات عمومية                                                 | 20                          | 20                                                          | 50                                             |                        |
|-------------------------|-----------------------------|-------------------------------|-----------------------------|----------------------------------------------------------------------------------------------------|-----------------------------|-------------------------------------------------------------|------------------------------------------------|------------------------|
|                         | 0,00                        | 0,00                          | 0,00                        | Subvention de l'Etat  ابدادات ممنوحة من طرف الدولة                                                                                         | ö                           | 20                                                          | 50                                             |                        |
|                         |                             |                               |                             | ابدادات                                                                                                    |                             | 20                                                          | 50                                             |                        |
|                         | 980 000,00                  | 980 000,00                    | 742 000,00                  | Total de l'article : 10                                                                                                    |                             |                                                             |                                                |                        |
|                         | 0,00                        | 0,00                          | 0,00                        | Produit des dividendes<br>منثوج الأرباح                                                                                                    | 20                          | 10                                                          | 50                                             |                        |
|                         | 980 000,00                  | 980 000,00                    | 742 000,00                  | rroduit des interets des fonds places au<br>trésor.<br>منتوج فائدة الأموال المودعة بالخزينة                                                | 5                           | 10                                                          | 50                                             |                        |
|                         |                             |                               |                             | منتوجات مالية                                                                                                    |                             |                                                             | 9                                              |                        |
|                         |                             |                               |                             | Produits financiers                                                                                                    |                             |                                                             | ה<br>ה                                         | <br>                   |
|                         |                             |                               |                             | مجال الدعم                                                                                                    |                             |                                                             | 50                                             |                        |
|                         |                             |                               |                             | DOMAINE DE SOUTIEN                                                                                                    |                             |                                                             | ·                                              | <br>                   |
|                         | 916 000,00<br>48 623 400,00 | 48 623 400,00                 | 49 512 300,00               | Total du chapitre : 40                                                                                                    |                             |                                                             |                                                |                        |
|                         |                             | 040 000 00                    | 4 474 000 00                | Total de l'article : 20                                                                                                    |                             |                                                             |                                                |                        |
|                         | 0,00                        | 0,00                          | 0,00                        | Transport de viandes                                                                                                    | 34                          | 20                                                          | 40                                             |                        |
|                         | 7 000,000                   | 7 000,00                      | 10 000,00                   | Droit de stationnement sur les véhicules affectés à un transport public de voyageurs. واجبات الوقوف المترتبة عن السيارات المخصصة النتل الم | ္ထ                          | 20                                                          | 40                                             |                        |
| )                       | 900,000,00                  | 00,000 000                    | 1 152 000,00                | Produit des garages à vélocipèdes et<br>parc autos<br>منتوج محطنات وقوف الدر اجات والسيارات                                                | 32                          | 20                                                          | 40                                             |                        |
| ملاحظات<br>Observations | المقبولة<br>Admis 2021      | المقترحة<br>Proposées<br>2021 | المقبولة<br>Admises<br>2020 |                                                                                                    | gétaire<br>النقرات<br>Ligne | Code budgétaire<br>قرات الفصول الأبواد<br>كما المجاد المجاد | Code اقتصادي<br>Code<br>الأبواب Econ.<br>Chap. | رطيقي<br>Code<br>Fonc. |
|                         |                             |                               |                             | •                                                                                                    | ع ا                         | رمز الميزانية                                               | <u>F.</u>                                      | <del></del>            |

| The state of the state of the s |               | SUC                               |                    |                                                                                          |                                    |                         |                                                                   |                                      |              |                   |      |                             |                                         |                                                                             |                                                                                                    |                                                                                                    | GID:         |
|----------------------------------------------------------------------------------------------------|---------------|-----------------------------------|--------------------|------------------------------------------------------------------------------------------|------------------------------------|-------------------------|-------------------------------------------------------------------|--------------------------------------|--------------|-------------------|------|-----------------------------|-----------------------------------------|-----------------------------------------------------------------------------|----------------------------------------------------------------------------------------------------|----------------------------------------------------------------------------------------------------|--------------|
|                                                                                                    | المقيولة      | Admis 2021                        |                    | 00'0                                                                                     | 00'0                               | 00'0                    |                                                                   | 00'0                                 | 00'0         | 00 <sup>°</sup> 0 | 00'0 | 00'0                        | 00'0                                    | 00'0                                                                        | 00'0                                                                                                    | 00'0                                                                                                    |              |
|                                                                                                    | 1.4           | Proposées                         | 70%                | 00'0                                                                                     | 00'0                               | 0000                    |                                                                   | 0,00                                 | 00'0         | 00'0              | 0,00 | 00'0                        | 00'00                                   | 00'00                                                                       | 00'0                                                                                                    | 00'0                                                                                                    | /114         |
|                                                                                                    | 1.5           | Admises                           | 2020               | 00,0                                                                                     | 00'0                               | 00'0                    |                                                                   | 0,00                                 | 00'0         | 00'0              | 00'0 | 00'0                        | 00'0                                    | 00'0                                                                        | 00'0                                                                                                    | 00'0                                                                                                    | Page 19 /114 |
|                                                                                                    |               | NATURE RECETTES DE FONCTIONNEMENT |                    | Subventions accordées par des<br>personnes morales<br>إبدادات منوحة من طرف أشخاص معنويين | Autres subventions<br>إمدادات آخری | Total de l'article : 20 | Fonds de concours et participations<br>أمرال المساعدات والمساهمات | Fonds de concours<br>أموال المساعدات |              |                   |      | Participations<br>المساهمات | Participations de l'Etat مماهمات الدولة | Participations des collectivités territoriales<br>مساهمات الجماعات الثرابية | Participations des groupements et les<br>établissements de coopération<br>intercommunale<br>مساهمات المجبو عات ومؤسسات التعاون بين الجماعات | Participations des établissements et<br>autres organismes publics<br>مساهمات الموسسات والهييات العمومية الأخرى |              |
|                                                                                                    | \ \           | taire                             | <sup>विद्</sup> रि |                                                                                          | 40                                 |                         |                                                                   | 10                                   | <del>-</del> | 12                | 13   | 20                          | 21                                      | 22                                                                          | 23                                                                                                    | 24                                                                                                    | 020          |
|                                                                                                    | رمز الميزانية | Code budgétaire                   | الفصول<br>Art.     | 20                                                                                       | 20                                 |                         | 30                                                                | 30                                   | 30           | 30                | 30   | 30                          | 30                                      | 30                                                                          | 30                                                                                                    | 30                                                                                                    | 31/12/2020   |
|                                                                                                    |               |                                   | Chap               | 20                                                                                       | 20                                 |                         | 50                                                                | 50                                   | 0%           | 20                | 50   | 20                          | 20                                      | 20                                                                          | 20                                                                                                    | 20                                                                                                    |              |
|                                                                                                    |               | اقتصادي وظيفي<br>مامن مامن        | onc Econ           |                                                                                          |                                    |                         |                                                                   |                                      |              |                   |      |                             |                                         |                                                                             |                                                                                                    |                                                                                                    | Date         |
|                                                                                                    | ۶.            | ۰ - هار ر                         | } <u>r</u> .       |                                                                                          |                                    |                         |                                                                   |                                      |              |                   |      | 1                           |                                         | <u> </u>                                                                    |                                                                                                    |                                                                                                    | ۵۲           |

| رمز رمز<br>القصادي وظيفي<br>Code Code<br>Fonc Econ | 7 ·C     | رمز الموزانية Code budgétaire | غtaire<br>الفقرات | NATURE RECETTES DE<br>FONCTIONNEMENT                                                                                                    | المقبولة<br>Admises<br>2020                                                                                                    | المقترحة<br>Proposées<br>2021 | المقبولة<br>Admis 2021 | ملاحظات<br>Observations |
|----------------------------------------------------|----------|-------------------------------|-------------------|----------------------------------------------------------------------------------------------------|----------------------------------------------------------------------------------------------------|-------------------------------|------------------------|-------------------------|
|                                                    | 50       | 30                            | 25                | Autes participations<br>مساهمات آخری                                                                                                    | 0,00                                                                                                    | 0,00                          | 0,00                   |                         |
|                                                    |          |                               |                   | Total de l'article : 30                                                                                                    | 0,00                                                                                                    | 00,0                          | 0,00                   |                         |
|                                                    | 7        | à                             |                   | Recettes accidentelles                                                                                                    | A SHADON TERMONER BY THOSE PARKET BY THE THOSE PARKET BY THE THOSE PARKET BY THE PARKET BY THE BY THE PARKET BY THE PARKET BY TH |                               |                        |                         |
|                                                    | <u>ა</u> | 40                            |                   | مداخيل طازنة                                                                                                    |                                                                                                    |                               |                        |                         |
|                                                    | 50       | 40                            | 10                | Dons et legs non grevés de charges<br>هبات وروسایا لاتشتمل علی تحملات                                                                           | . 0,00                                                                                                    | 0,00                          | 0,00                   |                         |
|                                                    | 50       | 40                            | 20                | Avertissements taxés<br>ابذار ات مرسمة                                                                                                    | 0,00                                                                                                    | 0,00                          | 0,00                   |                         |
|                                                    | 50       | 40                            | 30                | Produit de la sous location d'immeubles<br>loués pour les besoins de service<br>المتحصل من كراء<br>مقار ان استجر تها الجماعة لمد حلجيات مصالحها | 0,00                                                                                                    | 0,00                          | 0,00                   |                         |
|                                                    | 50       | 40                            | 40                | Recettes imprévues et diverses<br>مداخیل مختلفة وطارنة                                                                                          | 2 000 000,00                                                                                                    | 3 400 000,00                  | 3 400 000,00           |                         |
|                                                    |          |                               |                   | Total de l'article : 40                                                                                                    | 2 000 000,00                                                                                                    | 3 400 000,00                  | 3 400 000,00           |                         |
|                                                    |          |                               |                   | Total du chapitre : 50                                                                                                    | 2 742 000,00                                                                                                    | 4 380 000,00                  | 4 380 000,00           |                         |
|                                                    | 60       |                               |                   | DOMAINE DE CONSOLIDATION DE<br>RESULTATS<br>مجال تدعيم النتائج                                                                                  |                                                                                                    |                               |                        |                         |
|                                                    | 60       | 10                            |                   | Recettes d'ordre                                                                                                    | 7                                                                                                    |                               |                        |                         |
|                                                    | 60       | 10                            | ő                 | مداخيل نفاندة الغير<br>Versement de la deuxième partie du<br>budget<br>مدفوع الجزء الثاني من الميز انتية                                        | 0,00                                                                                                    | 0,00                          | 0,00                   |                         |
|                                                    | 60       | 10                            | 20                | Remboursement d'annuités d'emprunts<br>garantis<br>استرجاع الأقساط السنوية من الإقتر اضات المضمونة                                              | 0,00                                                                                                    | 0,00                          | 0,00                   |                         |
|                                                    | 60       | 10                            | 30                | Recettes pour le compte des collectivités<br>territoriales<br>مداخیل لفائدۃ المجماعات الترابية                                                  | 0,00                                                                                                    | 0,00                          | 0,00                   |                         |
| Date                                               | 31/      | 31/12/2020                    | 0                 | F                                                                                                    | Page 20 /114                                                                                                    | 14                            |                        | GID ·                   |

| 123           |
|---------------|
| w             |
| ىت            |
| 7             |
| w             |
| $\overline{}$ |

| <i>**</i> |               | in the same of the same of the |                                                         |                              | · · · · · · · · · · · · · · · · · · · |                         |                        |                                  |
|-----------|---------------|----------------------------------------------------------------------------------------------------|---------------------------------------------------------|------------------------------|---------------------------------------|-------------------------|------------------------|----------------------------------|
|           |               | ملاحظات<br>Observations                                                                                                    |                                                         |                              |                                       |                         |                        |                                  |
|           | المقيه لة     | Admis 2021                                                                                                    |                                                         | 40 000 00                    |                                       | 40.000,00               | 40 000,00              | 97 921 300,00                    |
|           | 3             | المعير جه<br>Proposées                                                                                                    | 2021                                                    | 70 000 00                    | 0000                                  | 40 000,00               | 40 000,00              | 97 921 300,00                    |
|           |               | المقبولة<br>Admises                                                                                                    | 2020                                                    | 40,000,00                    | 4                                     | 40 000,00               | 40 000,00              | 94 393 100,00                    |
|           |               | NATURE RECETTES DE                                                                                                    |                                                         | Recettes pour d'autres tiers | مداخيل لفائدة أشخاص أخرى              | Total de l'article : 10 | Total du chapitre : 60 | Total Recettes de Fonctionnement |
|           | Ĵ             | étaire                                                                                                    | النقرات النصول الأبواب Econ التقرات النصول الأبواب Chap |                              | 9                                     |                         |                        |                                  |
|           | رمز الميزانية | e budge                                                                                                    | liacuel.                                                |                              | 2                                     |                         |                        |                                  |
|           | .4            | Cod                                                                                                    | الأبر ال<br>Chap                                        |                              | 09                                    |                         |                        |                                  |
|           | .5            | ر القصادي<br>القصادي                                                                                                    | Econ<br>Econ                                            |                              |                                       |                         |                        |                                  |
|           |               | الم الم                                                                                                    | Fonc.                                                   |                              |                                       |                         |                        |                                  |

# تلخيص أبواب مداخيل

# Récapitulation Des Chapitres Recettes

| 97 921 300,00                                                                                                    | 97 921 300,00      |          | مجموع القسم               |
|----------------------------------------------------------------------------------------------------|--------------------|----------|---------------------------|
|                                                                                                    |                    |          | Total de la section       |
| 40 000,00                                                                                                    | 40 000,00          | 60       | مجموع الباب               |
|                                                                                                    |                    |          | Total du chapitre         |
| 4 380 000,00                                                                                                    | 4 380 000,00       | 50       | مجموع الباب               |
|                                                                                                    |                    | 1        | Total du chapitre         |
| 48 623 400,00                                                                                                    | 48 623 400,00      | 40       | مجموع الباب               |
| The state of the state of the s |                    | •        | Total du chapitre         |
| 40 292 300,00                                                                                                    | 40 292 300,00      | 30       | مجموع الباب               |
|                                                                                                    |                    | )        | Total du chapitre         |
| 11 100,00                                                                                                    | 11 100,00          | 20       | مجموع الباب               |
|                                                                                                    |                    |          | Total du chapitre         |
| 4 574 500,00                                                                                                    | 4 574 500,00       | TO       | مجموع الباب               |
|                                                                                                    |                    | <u>,</u> | Total du chapitre         |
| Recettes Admises                                                                                                    | Recettes proposées | itres    | Désignation des chapitres |
| مداخيل المقبولة                                                                                                    | مداخيل المقترحة    |          | بيان الأبواب              |
|                                                                                                    |                    |          |                           |

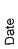

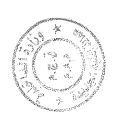

اعتمادانا

### Crédits

|                         |                         |                             | Page 24 /114               | Pa                                                                                                    |                                           |                                                        | 31/12/2020                                                          | 31/-             |                                 | Date                                    |
|-------------------------|-------------------------|-----------------------------|----------------------------|----------------------------------------------------------------------------------------------------|-------------------------------------------|--------------------------------------------------------|---------------------------------------------------------------------|------------------|---------------------------------|-----------------------------------------|
|                         | 0,00                    | 0,00                        | 0,00                       | Achat de petit matériel fongible de<br>décoration et de pavoisement.<br>شراء عتاد صغير للتزيين                                  | 21                                        | 20                                                     | 10 10                                                               | 10               | 3910                            |                                         |
|                         |                         |                             |                            | Frais de réception de restauration<br>d'hebergement et des fêtes<br>مصاريف الإستقبال والإطعام والإقامة والإحتفالات              |                                           | 20                                                     | 10 10                                                               | 10               |                                 | =                                       |
|                         | 453,000,00              | 453 000,00                  | 452 800,00                 | Total du projet : 10                                                                                                    |                                           |                                                        |                                                                     |                  |                                 |                                         |
|                         | 20 000,00               | 20 000,00                   | 20 000,00                  | Frais d'assurance des membres.<br>مصاريف تأمين الأعضاء                                                                          | 5                                         | 0 10                                                   | 10 10                                                               | 10               | 4930                            |                                         |
|                         | 20 000,00               | 20 000,00                   | 20 000,00                  | Frais de míssion du président et des<br>conseillers à l'étranger.<br>مصاريف المهمة بالخارج للرئيس والمستشارين                   | 0 15                                      | 10                                                     | 10                                                                  | 70               | 4222                            |                                         |
|                         | 0,00                    | 0,00                        | 0,00                       | Frais de déplacement du président et des<br>conseillers à l'intérieur du Royaume<br>مصاریف تنقل الرئیس والمستشارین داخل المملکة | 0 14                                      | 0 10                                                   | -1<br>0                                                             | 10               | 4221                            |                                         |
|                         | 0,00                    | 0,00                        | 0,00                       | Frais de transport du président et des<br>conseillers à l'étranger.<br>مصاريف نقل الرئيس والمستشارين بالخارج                    | 13                                        | 0 10                                                   | 10                                                                  | 10               | 4212                            |                                         |
|                         | 0,00                    | 0,00                        | 0,00                       | Frais de transport du président et des<br>conseillers à l'intérieur du Royaume.<br>مصاریف نقل الرئیس والمستثنارین داخل السلکة   | 10 12                                     |                                                        | 10 10                                                               | 10               | 4211                            |                                         |
|                         | 413 000,00              | 413 000,00                  | 412 800,00                 | Indémnités au président et aux conseillers<br>y ayant droit<br>تعويضات للرنيس، ولذوي الحق من المستشارين                         | 10 11                                     | 10                                                     | 10 1                                                                | 10               | 1290                            |                                         |
|                         |                         |                             |                            | Indémnités représentatives de frais.<br>تعويضات ممثلة المصاريف                                                                  | 10                                        | 10                                                     | 10                                                                  | 10               |                                 | ======================================= |
|                         |                         |                             |                            | Action du Conseil ou Assemblée<br>آنشطة المجلس                                                                                  | -                                         | 10                                                     | 9                                                                   | 6                |                                 |                                         |
|                         |                         |                             |                            | ADMINISTRATION GENERALE<br>الإدارة العامة                                                                                       |                                           |                                                        |                                                                     | 10               |                                 |                                         |
|                         |                         |                             |                            | Dépenses de Fonctionnement<br>ننقات التسيير                                                                                     |                                           |                                                        |                                                                     |                  |                                 |                                         |
| ملاحظات<br>Observations | المقبر لة<br>Admis 2021 | المقرحة<br>Proposés<br>2021 | المقبر لة<br>Admis<br>2020 | NATURE DES Crédits DE<br>FONCTIONNEMENT                                                                                         | etaire<br>projet/ الفقرات<br>action Ligne | رمز الميزانية<br>de budgéta<br>الم المج الا<br>Prog ac | رمز الميزانية<br>Code budgétaire<br>لرنامج الفصرل<br>Art Prog actio | الأبواب<br>Chap. | رمن<br>الإعمادي<br>Code<br>Econ | رمز<br>وظنینی<br>Code<br>Fonc.          |

| S. Same          |          | Observations )                          |                     |                                                        |                                                                                                    |                                                                                                |                                                                             |                      |                                                                                 |              |                    |      |                      |                            |                                                                             |                                                          |
|------------------|----------|-----------------------------------------|---------------------|--------------------------------------------------------|----------------------------------------------------------------------------------------------------|------------------------------------------------------------------------------------------------|-----------------------------------------------------------------------------|----------------------|---------------------------------------------------------------------------------|--------------|--------------------|------|----------------------|----------------------------|-----------------------------------------------------------------------------|----------------------------------------------------------|
|                  | المقبولة | Admis 2021                              |                     | 00'0                                                   | 00'0                                                                                                    | 200 000,00                                                                                     | 1 300 000,00                                                                | 1 500 000,00         |                                                                                 | 00'0         | 00'0               | 00'0 | 0,00                 |                            | 00'0                                                                        | 00'0                                                     |
|                  | 19       | Proposés                                | 2021                | 00'0                                                   | 00'0                                                                                                    | 200 000,00                                                                                     | 1 300 000,00                                                                | 1 500 000,00         |                                                                                 | 0,00         | 0,00               | 0,00 | 0,00                 |                            | 00'0                                                                        | 00'0                                                     |
|                  | 1.00.0   | Admis                                   | 2020                | 00'0                                                   | 00'0                                                                                                    | 300 000,00                                                                                     | 1 500 000,00                                                                | 1 800 000,00         |                                                                                 | 0,00         | 00'0               | 0,00 | 0,00                 |                            | 00'0                                                                        | 00'0                                                     |
|                  |          | NATURE DES Crédits DE<br>FONCTIONNEMENT |                     | Location de matériel des fêtes.<br>اکتراء عتاد الحفلات | Achat d'objets d'art ou cadeaux remis en<br>prix ou cadeaux remis aux délégations<br>étrangères<br>شراء التحف الفنزة والهدايا لتسليم الجوانز أو هدايا البخات<br>الدولية | Frais d'hebergement, de restauration et de<br>réception.<br>مصاریف الإقامة والإطعام والإستقبال | Frais d'animation artistiques et culturelles<br>مصاريف الشاط الثقافي والفني | Total du projet : 20 | Cotisation aux organismes internationaux<br>المساهمة في مصاريف المنظمات الدولية | Cotisation à | Cotisation àinui à |      | Total du projet : 30 | Jumelage<br>مصاريف التوامة | Frais de transport à l'intérieur du<br>Royaume.<br>مصاريف النقل داخل الملكة | Frais de transport à l'étranger.<br>مصاريف النقل بالخارج |
|                  |          |                                         | الفقر ات<br>Ligne   | 22                                                     | 23                                                                                                    | 24                                                                                             | 25                                                                          |                      |                                                                                 | 31           | 32                 | 33   |                      |                            | 41                                                                          | 42                                                       |
|                  |          | staire                                  | projet/<br>action   | 20                                                     | 20                                                                                                    | 20                                                                                             | 20                                                                          |                      | 30                                                                              | 30           | င္က                | 30   |                      | 64                         | 40                                                                          | 40                                                       |
| ر مز المدز انداد |          | Code budgétaire                         | برنامج<br>Prog      | 10                                                     | 0                                                                                                    | 10                                                                                             | 9                                                                           |                      | 10                                                                              | 5            | 5                  | 6    |                      | 5                          | 10                                                                          | 10                                                       |
| '4               |          | Cod                                     | الفصول ا<br>Art. c  | 10                                                     | 0                                                                                                    | 0                                                                                              | 5                                                                           |                      | - 10                                                                            | 6            | 10                 | 6    |                      | 5                          | . 6                                                                         | 10                                                       |
|                  |          | 19 4                                    | الأبواب أم<br>Chap. | 10                                                     | 6                                                                                                    | 19                                                                                             | 10                                                                          |                      | 6                                                                               | 10           | 0                  | 0 10 |                      | 1                          | 1 2                                                                         | 2 10                                                     |
|                  |          | اقتصادي وظيفي<br>Onde Code              |                     | 4490                                                   | 3990                                                                                                    | 4700                                                                                           | 4590                                                                        |                      | <del>-</del>                                                                    | 5910         | 5910               | 5910 |                      | <del>-</del>               | 4211                                                                        | 4212                                                     |
|                  | ٠,       | ي ٿو.                                   | ĬĒ.                 |                                                        |                                                                                                    |                                                                                                | <u> </u>                                                                    |                      | ,                                                                               |              | L                  |      |                      |                            |                                                                             |                                                          |

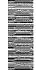

|                         |                        |                             |                            |                                                                                                    |                               |                                |                                                                   |    |                         |                                           | Γ                             |
|-------------------------|------------------------|-----------------------------|----------------------------|----------------------------------------------------------------------------------------------------|-------------------------------|--------------------------------|-------------------------------------------------------------------|----|-------------------------|-------------------------------------------|-------------------------------|
|                         | 0,00                   | 0,00                        | 0,00                       | Frais de réception                                                                                                    | <u>o</u>                      | 60                             | <b>a</b>                                                          | ō  | 10                      | 4700                                      | ···                           |
|                         |                        |                             |                            | Organisation de séminaires, colloques et<br>stages<br>تنظيم الندوات والمناظرات والتداريب                                                                     |                               | 90                             | 5                                                                 | 3  | <u>-</u> -              |                                           | <u>-</u>                      |
|                         | 0,00                   | 0,00                        | 00.0                       | Total du projet : 50                                                                                                    |                               |                                |                                                                   |    |                         |                                           |                               |
|                         | 0,00                   | 0,00                        | 0,00                       | Abonnement aux réseaux d'eau et<br>d'éléctricité<br>اشتر اك في شبكات الماء والكهرياء                                                                         | 55                            | 50                             | 10                                                                | 10 | 0 10                    | 4990                                      |                               |
|                         | 0,00                   | 0,00                        | 0,00                       | Achat de documentations diverses.<br>شراء وثائق مختلفة                                                                                                    | 5 <u>7</u>                    | 50                             | 10                                                                | 5  | 10                      | 3520                                      |                               |
|                         | 0,00                   | 0,00                        | 0,00                       | Abonnement aux réseaux d'information<br>اشتر اك في شبكات الأنباء                                                                                             | 53                            | 50                             | 10                                                                | 10 | 0 10                    | 4990                                      |                               |
|                         | 0,00                   | 0,00                        | 0,00                       | Abonnement aux agences d'information.<br>اشتراك في وكالات الإنباء                                                                                            | 52                            | 50                             | 10                                                                | 70 | 10                      | 4940                                      |                               |
|                         | 0,00                   | 0,00                        | 0,00                       | Abonnement aux bulletins officiels et aux<br>journaux et revues.<br>اشتر اك في الجر اند الرسمية والجر اند والمجلات                                           | 51                            | 50                             | 10                                                                | 10 | 0 10                    | 4990                                      |                               |
|                         |                        |                             |                            | Abonnement et documentation<br>إشتراكات ورثانق                                                                                                    |                               | 50                             | 10                                                                | 10 | 10                      |                                           | 1                             |
|                         | 0,00                   | 0,00                        | 0,00                       | Total du projet : 40                                                                                                    |                               |                                |                                                                   |    |                         |                                           |                               |
|                         | 0,00                   | 0,00                        | 0,00                       | Achat d'objets d'art ou cadeaux remis en<br>prix ou cadeaux remis aux délégations<br>étrangères<br>شراء التحف الفنية والهدايا لتسليم الجوائز أو هدايا للبغاث | 45                            | 40                             | 10                                                                | 10 | <u> </u>                | 3990                                      |                               |
|                         | 0,00                   | 0,00                        | 0,00                       | Frais d'hebergement, de restauration et de réception. مصاريف الإقامة والإطعام والإستقبال                                                                     | 44                            | 40                             | 10                                                                | 10 | 0 10                    | 4700                                      |                               |
|                         | 0,00                   | 0,00                        | 0,00                       | Frais de mission à l'étranger.<br>مصاريف المهمة بالخارج                                                                                                    | 43                            | 40                             | 10                                                                | 10 | 2 10                    | 4222                                      |                               |
| ملاحظات<br>Observations | المقبولة<br>Admis 2021 | المقرحة<br>Proposés<br>2021 | المقبر لة<br>Admis<br>2020 | NATURE DES Crédits DE<br>FONCTIONNEMENT                                                                                                    | يل<br>الفقرات /gt<br>on Ligne | gétaire<br>projet/<br>g action | Code budgétaire<br>پرنامج الفصر<br>proje برنامج<br>Art Prog actio | C. | اقا<br>الأبواب<br>Chap. | رمر ر<br>اقتصادي رظ<br>de Code<br>nc Econ | رمر<br>وظيفي<br>Code<br>Fonc. |
|                         |                        |                             |                            |                                                                                                    |                               | ٥                              | رمز الميزانية                                                     |    |                         |                                           |                               |

| Date |  |
|------|--|

| A CONTRACTOR  | raine and                                   | 1               |                                        |                         |                    | т            |                                          | T                               |                      |                                       |           |                                      |                                                 |                                         | Т                               |                           | Т                 |                                                                            |                                                        |                                                | ٦                                       |
|---------------|---------------------------------------------|-----------------|----------------------------------------|-------------------------|--------------------|--------------|------------------------------------------|---------------------------------|----------------------|---------------------------------------|-----------|--------------------------------------|-------------------------------------------------|-----------------------------------------|---------------------------------|---------------------------|-------------------|----------------------------------------------------------------------------|--------------------------------------------------------|------------------------------------------------|-----------------------------------------|
|               | ملاحظات                                     | Observations    |                                        |                         |                    |              |                                          |                                 |                      |                                       |           |                                      |                                                 |                                         |                                 |                           |                   |                                                                            |                                                        |                                                |                                         |
| 3 4           | المقبولة<br>Admis 2021                      |                 |                                        | 00,00                   | 00 0               |              | 00'0                                     |                                 | 0,00                 | 00'0                                  | 0,00      | 00'0                                 | 0,00<br>1.953.000,00                            |                                         |                                 |                           |                   | 23 049 000,00                                                              |                                                        | 00'0                                           | *************************************** |
|               | المقترحة                                    | 2021            |                                        | 00'0                    | 00 0               |              | 00'0                                     |                                 | 00'0                 | 00'0                                  | 00'0      | 00'0                                 | 0.00<br>1 953 000.00                            |                                         |                                 |                           |                   | 23 049 000,00                                                              |                                                        | 00,0                                           |                                         |
|               | المقبولة                                    | 2020            |                                        | 00,00                   | CCC                |              | 00'0                                     |                                 | 00'0                 | 00'0                                  | 00'0      | 00'0                                 | 0,00                                            |                                         |                                 |                           |                   | 21 161 000,00                                                              |                                                        | 00'0                                           |                                         |
|               | NATURE DES Crédits DE                       | FONCTIONNEMENT  | Frais d'heberdement et de restauration | مصاريف الإيواء والإطعام | Frais de transport | مصاريف النقل | Fournitures et impression<br>لر ازم وطبع | a solitor of material disasting | كراء العتاد التعليمي | Frais d'honoraires<br>مصاریف الاثنماب | Vacations | Frais d'animation<br>مصار یف التتشیط | Total du projet : 60<br>Total du programme : 10 | Actions liées à la gestion du personnel | الانشطة المتطقة بتسبير الموظفين | Rémunérations principales | المروائب الأساسية | Traitements et indémnités permanentes du personnel titulaire et assimilés. | الروائب والتعويضنات القارة للموظفين الرسميين ومتلائمهم | Salaires et indemnités du personnel temporaire | الاجور والنعويصاب للموطعين الموهبين     |
|               |                                             | Ligne Ligne     |                                        | 62                      | 5                  | 3            | 64                                       |                                 | 65                   | 99                                    | 67        | 68                                   |                                                 |                                         |                                 |                           |                   | =                                                                          |                                                        | 12                                             |                                         |
|               | taire                                       | ₽c              |                                        | 09                      |                    | 8            | 09                                       |                                 | 09                   | 99                                    | 09        | 09                                   |                                                 |                                         |                                 |                           | 9                 | 6                                                                          |                                                        | 6                                              |                                         |
| رمز الميزانية | Code budaétaire                             |                 |                                        | 9                       | ,                  | ⊇            | 5                                        |                                 | 9                    | 9                                     | 10        | 10                                   | Established<br>Established<br>Best Sec          | ,                                       | - S                             |                           |                   | 20                                                                         |                                                        | 20                                             |                                         |
| 1,3,          | Code                                        |                 | 1                                      | 6                       | ,                  | 2            | 5                                        |                                 | 9                    | 9                                     | 9         | 9                                    |                                                 |                                         | <br>                            |                           | 8                 | 20                                                                         |                                                        | 20                                             |                                         |
|               |                                             | الأنواب<br>Chap |                                        | 10                      |                    | 2            | 9                                        |                                 | 10                   | 9                                     | 5         | 5                                    |                                                 |                                         |                                 |                           |                   | 10                                                                         |                                                        | 10                                             |                                         |
|               | ر مر<br>القصادي                             |                 |                                        | 4700                    | 1                  | 4210         | 3510                                     |                                 | 4490                 | 4550                                  | 4540      | 4590                                 |                                                 |                                         |                                 |                           |                   | 1110                                                                       |                                                        | 1120                                           |                                         |
|               | ر در<br>رطيفي<br>وظيفي<br>Code Co<br>Fonc . |                 |                                        |                         |                    |              |                                          |                                 |                      |                                       |           |                                      |                                                 |                                         |                                 |                           | <u>~</u>          |                                                                            |                                                        |                                                |                                         |

|                      | 1210                                                                                                    | 1210                                                  | 1210                         | 1230                                                                                      | 1210                                      | 1220                                       | 1210                                                                                                    | 12                                    |                      | 1190                                                                                                    | 1140                                                       | 1140                                        | رمز رمز<br>اقتصادي وطنيهي<br>Code Code<br>Fonc Econ                |
|----------------------|----------------------------------------------------------------------------------------------------|-------------------------------------------------------|------------------------------|-------------------------------------------------------------------------------------------|-------------------------------------------|--------------------------------------------|----------------------------------------------------------------------------------------------------|---------------------------------------|----------------------|----------------------------------------------------------------------------------------------------|------------------------------------------------------------|---------------------------------------------|--------------------------------------------------------------------|
|                      | 10                                                                                                    | 10                                                    | 10                           | 3                                                                                         | 0                                         | 5                                          | <del>-</del> <del>-</del> <del>-</del> <del>-</del> <del>-</del> <del>-</del> <del>-</del> <del>-</del> <del>-</del> <del>-</del> | 10                                    |                      | 10                                                                                                    | 10                                                         | 70                                          | الأبواب<br>Chap.                                                   |
|                      | 20                                                                                                    | 20                                                    | 20                           | 20                                                                                        | 20                                        | 20                                         | 20                                                                                                    | 20                                    |                      | 20                                                                                                    | 20                                                         | 20                                          | ينية Code<br>الفصول<br>Art                                         |
|                      | 20                                                                                                    | 20                                                    | 20                           | 20                                                                                        | 20                                        | 20                                         | 20                                                                                                    | 20                                    |                      | 20                                                                                                    | 20                                                         | 20                                          | رمز البيزانية<br>Code budgétaire<br>پرنامج الفصر<br>Art Prog actio |
|                      | 20                                                                                                    | 20                                                    | 20                           | 20                                                                                        | 20                                        | 20                                         | 20                                                                                                    | 20                                    |                      | 10                                                                                                    | 10                                                         | 10                                          | 5 ë                                                                |
|                      | 27                                                                                                    | 26                                                    | 25                           | 24                                                                                        | 23                                        | 22                                         | 21                                                                                                    |                                       |                      | 15                                                                                                    | 4                                                          | 13                                          | الفقر ات<br>Ligne                                                  |
| Total du projet : 20 | Indemnités pour organisations des<br>concours et examens<br>تعویضات عن الإشراف علی العباریات والامتحاثات | Indemnités de responsabilités<br>تعریضات عن المسؤولیة | Vacations تعويضات عن السندات | Indemnités pour travaux pénibles et<br>salissants<br>التعويضات عن الأشغال الشاقة والموسخة | Indémnités d'usure d'effet<br>ثلف السندات | indémnités de caisse<br>تعويضات عن الصندوق | Indemnités pour travaux supplémentaires<br>تعويضات عن الأشغال الإضافية                                                            | Indémnités diverses<br>تعویضات مختلفة | Total du projet : 10 | Salaires et traitements des volontaires au<br>service national actif (V.S.N.A.)<br>أجور ورواتب المتطوعين في إطار الخدمة الوطنية النشيطة | Salaires du personnel occasionnel<br>أجور الأعوان العرضيين | Salaires des contractuels<br>آجور المتعاشين | NATURE DES Crédits DE<br>FONCTIONNEMENT                            |
| 891 000,00           | 20 000,00                                                                                                | 270 000,00                                            | 0,00                         | 450 000,00                                                                                | 0,00                                      | 1 000,00                                   | 150 000,00                                                                                                    |                                       | 21 381 000,00        | 0,00                                                                                                    | 220 000,00                                                 | 0,00                                        | المقبولة<br>Admis<br>2020                                          |
| 1 409 000,00         | 20 000,00                                                                                                | 270 000,00                                            | 0,00                         | 694 000,00                                                                                | 0,00                                      | 1 000,00                                   | 424 000,00                                                                                                    |                                       | 23.269.000,00        | 0,00                                                                                                    | 220 000,00                                                 | 0,00                                        | المقترحة<br>Proposés<br>2021                                       |
| 1 409 000,00         | 20 000,00                                                                                                | 270 000,00                                            | 0,00                         | 694 000,00                                                                                | 0,00                                      | 1 000,00                                   | 424 000,00                                                                                                    |                                       | 23 269 000,00        | 0,00                                                                                                    | 220 000,00                                                 | 0,00                                        | المقبولة<br>Admis 2021                                             |
|                      |                                                                                                    |                                                       |                              |                                                                                           |                                           |                                            |                                                                                                    |                                       |                      |                                                                                                    |                                                            |                                             | مالحظات<br>Observations                                            |

|                      | To A STATE OF THE STATE OF THE | à                                       |                                  |                       |                                                                                                    |                                                                                                    |                                                                                                    |                                            |                                                                  |                                                                |                                                                                                |                                                                                                    |                                                                                 |                     |                                                                                               |                                                                                |     |
|----------------------|----------------------------------------------------------------------------------------------------|-----------------------------------------|----------------------------------|-----------------------|----------------------------------------------------------------------------------------------------|----------------------------------------------------------------------------------------------------|----------------------------------------------------------------------------------------------------|--------------------------------------------|------------------------------------------------------------------|----------------------------------------------------------------|------------------------------------------------------------------------------------------------|----------------------------------------------------------------------------------------------------|---------------------------------------------------------------------------------|---------------------|-----------------------------------------------------------------------------------------------|--------------------------------------------------------------------------------|-----|
| rences de la company |                                                                                                    | 1 ( ) ( ) ( ) ( ) ( ) ( ) ( ) ( ) ( ) ( |                                  |                       |                                                                                                    |                                                                                                    |                                                                                                    |                                            |                                                                  |                                                                |                                                                                                | A STATE OF THE STATE OF THE STA |                                                                                 |                     |                                                                                               |                                                                                |     |
| 1                    | الاحظات<br>Observations                                                                                                    |                                         |                                  |                       |                                                                                                    |                                                                                                    |                                                                                                    |                                            |                                                                  |                                                                |                                                                                                |                                                                                                    |                                                                                 |                     |                                                                                               |                                                                                | Ċ   |
| المقبولة             | Admis 2021                                                                                                    |                                         |                                  |                       | 3 102 000,00                                                                                                    | 28 000,00                                                                                                    | 523 000,00                                                                                                 | 3 000,00                                   | 0,00                                                             | 00'0                                                           | 00'0                                                                                           | 00'0                                                                                                    | 00'0                                                                            | 3 656 000,00        |                                                                                               | 180 000,00                                                                     |     |
| 10                   | Proposés                                                                                                    | 2021                                    |                                  |                       | 3 102 000,00                                                                                                    | 28 000,00                                                                                                    | 523 000,00                                                                                                 | 3 000,000                                  | 00'0                                                             | 00'0                                                           | 00'0                                                                                           | 00'0                                                                                                    | 0,00                                                                            | 3 656 000,00        |                                                                                               | 180 000,00                                                                     |     |
| ==<br>15             | Admis                                                                                                    | 2020                                    |                                  |                       | 2 881 000,00                                                                                                    | 28 000,00                                                                                                    | 468 000,00                                                                                                 | 3 000,00                                   | 0.00                                                             | 00'0                                                           | 00'0                                                                                           | 00'0                                                                                                    | 00'0                                                                            | 3 380 000,00        |                                                                                               | 80 000,000                                                                     |     |
|                      | NATURE DES Crédits DE<br>FONCTIONNEMENT                                                                                                    |                                         | Cotisations et avantages sociaux | تعطية وهواند اجتماعية | Participations patronales à la caisse<br>marocaine de retraite (C.M.R.)<br>مسائمية أرباب العمل في الصندوق المغربي للقاعد | Participations patronales au régime<br>collectif d'allocation de retraite (R.C.A.R.)<br>المساهمات في النظام الجماعي لمنح رواتب التقاعد | Participations patronales aux organismes<br>de prévoyance sociale (CNOPS)<br>المساهمات في منظمات الإجتباعي | Prime de naissance.<br>التعريض عن الو لادة | Assurance des fonctionnaires et agents<br>تأمين الوظنين والأعوان | Aide exceptionnelle au logement.<br>الإعانة الإستثنائية السكنى | Assistance au titre du pèlerinage aux lieux<br>saints de l'islam.<br>اعانات لتأديهً فريضة الحج | Habillement des agents y ayant droit<br>لباس الأعوان المستخدمين                                                                                                    | Assistance à l'occasion de la fête du<br>sacrifice<br>إعاثات بمذاسبة عيد الأضحى | Total du projet: 30 | Transport et déplacement du personnel<br>iftulaire et contractuel<br>نقل المرظفين والمنعاقدين | Frais de déplacement à l'intérieur du<br>Royaume<br>مصاریف التنقل داخل المعلکة | - ( |
|                      |                                                                                                    | الْفَقْرِ اَتَ<br>Ligne                 |                                  |                       | <u>ب</u>                                                                                                    | 32                                                                                                    | 33                                                                                                    | 34                                         | 35                                                               | 36                                                             | 37                                                                                             | 38                                                                                                    | 39                                                                              |                     |                                                                                               | 4                                                                              |     |
| 3                    | taire                                                                                                    | projet/<br>action                       | Ç                                | 3                     | 30                                                                                                    | 30                                                                                                    | 30                                                                                                    | 30                                         | 30                                                               | 30                                                             | 30                                                                                             | 30                                                                                                    | 30                                                                              |                     | 40                                                                                            | 40                                                                             |     |
| رمز الميزانية        | Code budgétaire                                                                                                    | برنامج<br>Prog                          | 000                              | 3                     | 20                                                                                                    | 20                                                                                                    | 20                                                                                                    | 50                                         | 20                                                               | 20                                                             | 20                                                                                             | 20                                                                                                    | 50                                                                              |                     | 20                                                                                            | 20                                                                             |     |
| '4 <sub>1</sub> ,    | Code                                                                                                    | liame() I                               | ç                                | 3                     | 20                                                                                                    | 20                                                                                                    | 20                                                                                                    | 20                                         | 20                                                               | 20                                                             | 20                                                                                             | 20                                                                                                    | 20                                                                              |                     | 20                                                                                            | 50                                                                             |     |
|                      | 16                                                                                                    | الأبواب ر<br>Chap.                      | ,                                | 2                     | 6                                                                                                    | 10                                                                                                    | 19                                                                                                    | 9                                          | 9                                                                | 0 10                                                           | 0 10                                                                                           | 0 10                                                                                                    | 0 10                                                                            |                     | 10                                                                                            | 10                                                                             |     |
|                      | القصادي ا                                                                                                    |                                         |                                  |                       | 1311                                                                                                    | 1312                                                                                                    | 1320                                                                                                    | 1420                                       | 4930                                                             | 1430                                                           | 5810                                                                                           | 3420                                                                                                    | 5810                                                                            |                     |                                                                                               | 4221                                                                           | -   |
| le oi                |                                                                                                    | Fonc                                    | ļ                                | <u> </u>              | Combine                                                                                                    |                                                                                                    | t                                                                                                    |                                            |                                                                  |                                                                |                                                                                                | ŧ                                                                                                    |                                                                                 |                     | 12                                                                                            |                                                                                |     |

: O

31/12/2020

|                         |                             |                              | Page 30 /114                | P                                                                                                    |                       |                                                                                                    | 2020                                                                       | 31/12/2020                               |                                  |      | Date                         |
|-------------------------|-----------------------------|------------------------------|-----------------------------|----------------------------------------------------------------------------------------------------|-----------------------|----------------------------------------------------------------------------------------------------|----------------------------------------------------------------------------|------------------------------------------|----------------------------------|------|------------------------------|
|                         |                             |                              |                             | Maintenance et conservation de bâtiments<br>et matériel technique<br>المناية والمحافظة على البنايات والمتاد الثتني | 0.3                   | 20                                                                                                    | 30                                                                         | 30                                       | 10                               |      | 12                           |
|                         | 261 000,00                  | 261 000,00                   | 66,000,00                   | Total du projet : 10                                                                                               |                       |                                                                                                    |                                                                            |                                          |                                  |      |                              |
|                         | 0,00                        | 0,00                         | 0,00                        | Location de matériel informatique<br>اکثر اء مثناد معلوماتي                                                        | 15                    | 10                                                                                                    | 30                                                                         | 30                                       | 23 10                            | 4423 |                              |
|                         | 200 000,00                  | 200 000,00                   | 0,00                        | Location de matériel de transport et engins<br>انقراء آلیات النقل وآلیات آخری                                      | 14                    | 10                                                                                                    | 30                                                                         | 30                                       | 21 10                            | 4421 |                              |
|                         | 0,00                        | 0,00                         | 0,00                        | Location de terrains<br>اکٽراه اَر اضي                                                                             | ದೆ                    | 10                                                                                                    | 30                                                                         | 30                                       | 11 10                            | 4411 |                              |
|                         | 61 000,00                   | 61 000,00                    | 66 000,00                   | Location de logements<br>اکثراء دور السکنی                                                                         | 2                     | 10                                                                                                    | 30                                                                         | 30                                       | 13 10                            | 4413 |                              |
|                         | 0,00                        | 0,00                         | 0,00                        | Location de bâtiments administratifs<br>اکثر اء بنایات اداریة                                                      | <u> </u>              | ð                                                                                                    | 30                                                                         | 30                                       | 12 10                            | 4412 |                              |
|                         |                             |                              |                             | Location<br>الإكثراء                                                                                               |                       | 10                                                                                                    | 30                                                                         | 30                                       |                                  |      | 12                           |
|                         |                             |                              |                             | Actions liées aux autres moyens de<br>fonctionnement<br>الإنشطة المتعلقة بوسائل التسيير الأخرى                     |                       |                                                                                                    | 30                                                                         | 30                                       | 10                               |      |                              |
|                         | 210 000,00<br>28 544 000,00 | 210 000.00<br>28 544 000.00  | 110 000,00<br>25 762 000,00 | Total du projet : 40 Total du programme : 20                                                                       |                       |                                                                                                    |                                                                            |                                          |                                  |      |                              |
|                         | 0,00                        | 0,00                         | 0,00                        | Frais de stage.<br>مصاريف التداريب                                                                                 | 4.                    | 40                                                                                                    | 20                                                                         | 20                                       | 4220 10                          | 45   |                              |
|                         | 30 000,00                   | 30 000,00                    | 30 000,00                   | Frais de transport à l'intérieur du<br>Royaume.<br>مصاريف النقل داخل المملكة                                       | 43                    | 40                                                                                                    | ) 20                                                                       | 0 20                                     | 4211 10                          | 4,   |                              |
|                         | 0,00                        | 0,00                         | 0,00                        | Frais de mission à l'étranger<br>مصاريف المهمة بالخارج                                                             | 42                    | 40                                                                                                    | 20                                                                         | 0 20                                     | 4222 10                          | 4,   |                              |
| ملاحظات<br>Observations | المقبولة<br>Admis 2021      | المتترحة<br>Proposés<br>2021 | المقبولة<br>Admis<br>2020   | NATURE DES Crédits DE<br>FONCTIONNEMENT                                                                            | الفقرات b/<br>n Ligne | الإلا<br>الإلا<br>الإلا<br>الإلا<br>الإلا<br>الإلا<br>الإلا<br>الإلا<br>الإلا<br>الإلا<br>الإلا<br>الإلا<br>الإلا<br>الإلا<br>الإلا<br>الإلا<br>الإلا<br>الإلا<br>الإلا<br>الإلا<br>الإلا<br>الالا<br>الالا<br>الالا<br>الالا<br>الالا<br>الالا<br>الالا<br>الالا<br>الالا<br>الالا<br>الالا<br>الالا<br>الالا<br>الالاالا | رمر استورات.<br>Code budgétaire<br>پرنامج الفصر<br>proje<br>Art Prog actio | ت<br>Cods<br>الفصول الأبواب<br>Chap .Art | ين<br>يالمقا<br>Code<br>Econ بنا |      | رمز<br>وظیفی<br>Code<br>Fonc |
|                         |                             |                              |                             |                                                                                                    |                       | •                                                                                                    | 11                                                                         |                                          | _                                |      | _                            |

| 쓡             |  |
|---------------|--|
| $\ddot{\Box}$ |  |

| 359           | W. A                                    |                                  |                                                                                            |                                                                  |                                                                                                    |                                                                                                   |                                                                                                    |                                                                          |                      |                                                         |                                                                                                    |                                                                                           |                                                                | - Children           | · · · · · · · · · · · · · · · · · · ·                   |
|---------------|-----------------------------------------|----------------------------------|--------------------------------------------------------------------------------------------|------------------------------------------------------------------|----------------------------------------------------------------------------------------------------|---------------------------------------------------------------------------------------------------|----------------------------------------------------------------------------------------------------|--------------------------------------------------------------------------|----------------------|---------------------------------------------------------|----------------------------------------------------------------------------------------------------|-------------------------------------------------------------------------------------------|----------------------------------------------------------------|----------------------|---------------------------------------------------------|
|               | ملاحظات<br>Observations (               |                                  |                                                                                            |                                                                  |                                                                                                    |                                                                                                   |                                                                                                    |                                                                          |                      |                                                         |                                                                                                    |                                                                                           |                                                                |                      |                                                         |
| 1,000         | Admis 2021                              |                                  | 00'0                                                                                       | 39 000,00                                                        | 15 000,00                                                                                                   | 20 000,00                                                                                         | 00'0                                                                                                    | 0,00                                                                     | 74 000,00            |                                                         | 200 000'00                                                                                                    | 150 000,00                                                                                | 00'0                                                           | 350 000,00           |                                                         |
|               | المقرحة<br>Proposés                     | 2021                             | 00'0                                                                                       | 39 000,00                                                        | 15 000,00                                                                                                   | 20 000,00                                                                                         | 00'0                                                                                                    | 00'0                                                                     | 74 000,00            |                                                         | 200 000,00                                                                                                    | 150 000,00                                                                                | 00'0                                                           | 350 000,00           |                                                         |
|               | المقبر لة<br>Admis                      | 2020                             | 00'0                                                                                       | 00'0                                                             | 15 000,00                                                                                                   | 20 000,00                                                                                         | 00'0                                                                                                    | 00'0                                                                     | 00,000 35            |                                                         | 200 000,00                                                                                                    | 150 000,00                                                                                | 00'0                                                           | 350.000,00           |                                                         |
|               | NATURE DES Crédits DE<br>FONCTIONNEMENT |                                  | Entretien courant de bâtiments<br>administratifs<br>الصيكة والمحافظة على الينايات الإدارية | Entretien courant de logements<br>الصبيئة الإعتيانية لدور السكني | Entretien et réparation courant de matériel<br>informatique<br>الصيائة والإصلاح الإعتيادي للمتاد المعلوماتي | Entretien courant de matériel et mobilier de<br>bureau<br>الصيولة الإعتيارية لحداد و اثاث المكاتب | Entretien courant de réseaux<br>téléphoniques, électriques et d'eau<br>الصبانة الإعتيانية للبيكة الهاتف والماء والكيرباء | Entretien courant de matériel technique الصيانة الإعتيادية للمثاد التقني | Total du projet : 20 | Fournitures et imprimés<br>र्षि (र्ज ट्रक्सेस्ट्र ब्राज | Fournitures de bureau, produits<br>d'impression, papeterie et imprimés<br>لوازم المكتب ، مولد الطباعة ، أوراق ومطبوعات | Fournitures pour matériel technique et<br>informatique<br>لوازم المتاد التقني والمعلوماتي | Fournitures et produits de publication<br>لوازم ومنتوجات الثشر | Total du projet : 30 | Parc de véhicules et engins<br>مرآب السيار ات و الآليات |
|               |                                         | الفقر ات /projet<br>action Ligne | 21                                                                                         | 22                                                               | 23                                                                                                    | 24                                                                                                | 25                                                                                                    | 26                                                                       |                      |                                                         | 8                                                                                                    | 32                                                                                        | 88                                                             |                      |                                                         |
| ٦٠            | étaire                                  | projet/<br>action                | 20                                                                                         | 20                                                               | 20                                                                                                    | 20                                                                                                | 20                                                                                                    | 20                                                                       |                      | 30                                                      | 8                                                                                                    | 30                                                                                        | 30                                                             |                      | 40                                                      |
| رمز الميزانية | Code budgétaire                         | برنامج<br>Prog                   | 30                                                                                         | 30                                                               | စ္က                                                                                                    | 30                                                                                                | 30                                                                                                    | 98                                                                       |                      | 8                                                       | 98                                                                                                    | တ္တ                                                                                       | 8                                                              |                      | 30                                                      |
| 14            |                                         | الفصول ال                        | 30                                                                                         | 30                                                               | 98                                                                                                    | e<br>9                                                                                            | 30                                                                                                    | 8                                                                        |                      | 30                                                      | 30                                                                                                    | 98                                                                                        | 08                                                             |                      | 30                                                      |
|               |                                         | الأيواب n                        | 1 10                                                                                       | 10                                                               | 3 10                                                                                                    | 0 1                                                                                               | 0 10                                                                                                    | 10                                                                       |                      | 10                                                      | 0 10                                                                                                    | 00 10                                                                                     | 30 10                                                          |                      | 10                                                      |
|               | ر م<br>اقتصادی ه                        |                                  | 1111                                                                                       | 4112                                                             | 4133                                                                                                    | 4134                                                                                              | 4190                                                                                                    | 4132                                                                     |                      |                                                         | 3510                                                                                                    | 3530                                                                                      | 3590                                                           |                      |                                                         |
| ,5            | ر نوا م                                 | Fonc.                            |                                                                                            |                                                                  |                                                                                                    |                                                                                                   |                                                                                                    |                                                                          |                      | 5                                                       |                                                                                                    |                                                                                           |                                                                |                      | 12                                                      |

| GID: |              |              | Page 32 /114 | نط                                                                                           |          |    | 31/12/2020 | 31/12 |              | Date | D |
|------|--------------|--------------|--------------|----------------------------------------------------------------------------------------------|----------|----|------------|-------|--------------|------|---|
|      | 0,00         | 0,00         | 0,00         | Achat de peinture<br>شراء الصباغة                                                            | 56       | 50 | 30         | 0 30  | 10           | 3260 |   |
|      | 0,00         | 0,00         | 0,00         | Achat de vitrerie<br>شراء الزجاج                                                             | Öi<br>Öi | 50 | 30         | 0 30  | 10           | 3250 |   |
|      | 0,00         | 0,00         | 0,00         | Achat de produits de feronnerie, regards et<br>buses<br>شراءمو اد حديدية وقوادس وجامع المياه | 5i<br>4  | 50 | 30         | 0 30  | 10           | 3240 |   |
|      | 0,00         | 0,00         | 0,00         | Achat de bois<br>شراء الخشب                                                                  | <u>ა</u> | 50 | 30         | 0 30  | 0<br>10      | 3230 | I |
|      | 0,00         | 0,00         | 0,00         | Achat de ciment, trottoirs et carreaux<br>شراه الإسمنت والأرصفة والزليج                      | 52       | 50 | 30         | 0 30  | 10           | 3220 |   |
|      | 0,00         | 0,00         | 0,00         | Achat de produits bruts des carrières<br>شراه المواد الخام من المقالع                        | 51       | 50 | 30         | 0 30  | 10           | 3210 | T |
|      |              |              |              | Matériaux de construction<br>مواد البناء                                                     |          | 50 | 0 30       | 10 30 |              | 12   | ı |
|      | 1 350 000,00 | 1.350.000,00 | 1 330 000,00 | Total du projet : 40                                                                         |          |    |            |       |              |      |   |
|      | 40 000,00    | 40 000,00    | 40 000,00    | Taxe spéciale sur les véhicules<br>الضريبة الخاصة على السيارات                               | 45       | 40 | 0 30       | 0 30  | 10           | 2900 | 1 |
|      | 150 000,00   | 150 000,00   | 150 000,00   | Frais d'assurance de véhicules et engins<br>مصاریف تأمین السیارات والألیات                   | 44       | 40 | 30         | 10 30 |              | 4930 |   |
|      | 160 000,00   | 160 000,00   | 120 000,00   | Entretien et réparation de véhicules et<br>engins<br>مسيانة وإصلاح السيارات والأليات         | 43       | 40 | 0 30       | 10 30 | <del> </del> | 4131 |   |
|      |              |              |              |                                                                                              |          |    |            | -     | _            |      | Т |

| $\circ$ |
|---------|
| 丟       |

|                | A STATE OF THE STATE OF THE STA | No.                                                                                                    |                                                                                  |                                                                    |                               |                              |                                  |                                |      | 19000     | SPICES               |                                     |                                                                     |                                                        | · · ·                                                   |
|----------------|----------------------------------------------------------------------------------------------------|----------------------------------------------------------------------------------------------------|----------------------------------------------------------------------------------|--------------------------------------------------------------------|-------------------------------|------------------------------|----------------------------------|--------------------------------|------|-----------|----------------------|-------------------------------------|---------------------------------------------------------------------|--------------------------------------------------------|---------------------------------------------------------|
|                |                                                                                                    | The second second secon |                                                                                  |                                                                    |                               |                              |                                  |                                |      |           |                      |                                     |                                                                     |                                                        |                                                         |
| المقبولة       | Admis 2021                                                                                                    |                                                                                                    | 00'0                                                                             | 00'0                                                               | 00'0                          | 00,0                         | 00,00                            | 00,00                          | 0,00 | 00'0      | 00'0                 |                                     | 00'0                                                                | 20 000'00                                              | 00.0                                                    |
| 15             | Proposés                                                                                                    | 707                                                                                                    | 00'0                                                                             | 00'0                                                               | 00'0                          | 00'0                         | 0,00                             | 00'0                           | 0,00 | 00'0      | 000                  |                                     | 00,0                                                                | 20 000,00                                              | 00'0                                                    |
| 1:<br>1:<br>2: | Admis                                                                                                    | OZOZ                                                                                                    | 00'0                                                                             | 0,00                                                               | 00'0                          | 0,00                         | 0,00                             | 0,00                           | 0,00 | 0,00      | 0,00                 |                                     | 00'0                                                                | 20 000'00                                              | 00'0                                                    |
|                | NATURE DES Crédits DE<br>FONCTIONNEMENT                                                                                                    |                                                                                                    | Achat d'articles sanitaires et de plomberie<br>شراه اللوازم الصحية ومواد الترصيص | Achat de petit matériel électrique<br>شراء العتاد الكهريائي الصغير | Achat de bitume<br>شراء الزفت | Achat de chaux<br>شراه الجير | Achat d'agglomérés<br>شراء الطوب | Achat de briques<br>شراء الأجر |      |           | Total du projet : 50 | Produit d'hygiène<br>مراد حفظ الصحة | Achat de produits d'entretien ménager<br>شراه مولد الصيانة المنزلية | Achat de produits désinfectants<br>شراء المواد المطهرة | Achat de produits plastiques<br>شراء المواد البلاستيكية |
|                |                                                                                                    | التقريت<br>Ligne                                                                                                    | 57                                                                               | 58                                                                 | 59                            | 09                           | 29                               | 62                             | 83   | 64        |                      |                                     | 20                                                                  | 62                                                     | 63                                                      |
| 3              | staire                                                                                                    | projet/<br>action                                                                                                    | 50                                                                               | 20                                                                 | 20                            | 90                           | 50                               | 20                             | 50   | 50        |                      | 09                                  | 09                                                                  | 09                                                     | 09                                                      |
| رمز الميزانية  | Code budgétaire                                                                                                    | برنامج<br>Prog                                                                                                    | 30                                                                               | 98                                                                 | 30                            | 30                           | 33                               | 98                             | 30   | 30        |                      | 30                                  | 30                                                                  | 30                                                     | 30                                                      |
| , q'           |                                                                                                    | الفصول ا                                                                                                    | 98                                                                               | 30                                                                 | 90                            | 30                           | 30                               | 8                              | 99   | 93        |                      | 30                                  | 30                                                                  | 30                                                     | 30                                                      |
|                | =                                                                                                    | الأيراب ر<br>Chap                                                                                                    | 10                                                                               | 10                                                                 | 10                            | 10                           | 19                               | 0 10                           | 10   | 9 10      |                      | 10                                  | 0 10                                                                | 0 10                                                   | 0 10                                                    |
| وً.            |                                                                                                    | Econ                                                                                                    | 3270                                                                             | 3280                                                               | 3350                          | 3290                         | 3290                             | 3290                           | 6666 | 6666<br>6 |                      |                                     | 3630                                                                | 3640                                                   | 3640                                                    |
| غ. ا           | ر<br>وظيفي (<br>وطيع                                                                                                    | Fonc                                                                                                    |                                                                                  |                                                                    |                               |                              | 1                                |                                |      |           |                      | 12                                  |                                                                     |                                                        |                                                         |

31/12/2020

|                                                                               |                                 | 12                                                                                                  |                     |                                                                                 |                                       |                                                                  |                                                    |                                                                                     | 12                                          |                      |      |      | رمز<br>وغيفي<br>Code<br>Fonc.                                   |
|-------------------------------------------------------------------------------|---------------------------------|----------------------------------------------------------------------------------------------------|---------------------|---------------------------------------------------------------------------------|---------------------------------------|------------------------------------------------------------------|----------------------------------------------------|-------------------------------------------------------------------------------------|---------------------------------------------|----------------------|------|------|-----------------------------------------------------------------|
| 4520                                                                          | 4510                            |                                                                                                    |                     | 3390                                                                            | 3390                                  | 3990                                                             | 3990                                               | 3120                                                                                |                                             |                      | 9999 | 9999 | رين<br>القصادي<br>التحالية<br>التحادي                           |
| 10                                                                            | 10                              | 10                                                                                                  |                     | 10                                                                              | 10                                    | 10                                                               | 10                                                 | 10                                                                                  | 10                                          |                      | 10   | 10   | n الأبواب.<br>Chap                                              |
| 30                                                                            | 30                              | 30                                                                                                  |                     | 30                                                                              | 30                                    | 30                                                               | 30                                                 | 30                                                                                  | 30                                          |                      | 30   | 30   | C.                                                              |
| 30                                                                            | 30                              | 30                                                                                                  |                     | 30                                                                              | 30                                    | 30                                                               | 30                                                 | 30                                                                                  | 30                                          |                      | 30   | 30   | رمز الميزانية<br>Code budgétaire<br>برنامج الفصر<br>Proje actio |
| 80                                                                            | 80                              | 80                                                                                                  |                     | 70                                                                              | 70                                    | 70                                                               | 70                                                 | 70                                                                                  | 70                                          |                      | 60   | 60   | ومز الميزائي<br>budgétaire برنامج<br>Prog action                |
| 82                                                                            | 81                              |                                                                                                    |                     | 75                                                                              | 74                                    | 73                                                               | 72                                                 | 71                                                                                  |                                             |                      | 65   | 64   | الفقر ات /<br>Ligne                                             |
| Frais d'études techniques et d'analyses<br>مصاريف الدر اسات التقنية والتحاليل | Etudes générales<br>دراسات عامة | Etudes, recherches, honoraires et consultations juridiques مراسات ، أبحاث وأتعاب واستشار ات قاتونية | Total du projet: 70 | Entretien et renouvellement de petit<br>matériel<br>مسيانة وتجديد العثاد الصغير | Achat de graisse<br>شراء مولد التشحيح | Achat d'encre d'estampillage des viandes<br>شراه مداد طبع اللحوم | Achat d'armes et munitions<br>شراه السلاح والدخيرة | Frais de fourniture de bétail et<br>harnachement<br>مصاریف تغدیة الحیرانات واسراجها | Fourrières et abattoirs<br>المدايح والمحاجز | Total du projet : 60 |      |      | NATURE DES Crédits DE<br>FONCTIONNEMENT                         |
| 0,00                                                                          | 0,00                            | ران.                                                                                                | 200                 | 0,00                                                                            | 0,00                                  | 0,00                                                             | 0,00                                               | 0,00                                                                                |                                             | 20.000,00            | 0,00 | 0,00 | المقبر لة<br>Admis<br>2020                                      |
| 0,00                                                                          | 300 000,00                      | Ç                                                                                                   | 000                 | 0,00                                                                            | 0,00                                  | 0,00                                                             | 0,00                                               | 0,00                                                                                |                                             | 20 000,00            | 0,00 | 0,00 | المقترحة<br>Proposés<br>2021                                    |
| 0,00                                                                          | 300 000,00                      | ÜÜ                                                                                                  |                     | 0,00                                                                            | 0,00                                  | 0,00                                                             | 0,00                                               | 0,00                                                                                |                                             | 20 000,00            | 00'0 | 0,00 | المقبولة<br>Admis 2021                                          |
|                                                                               |                                 |                                                                                                    |                     |                                                                                 |                                       |                                                                  |                                                    |                                                                                     |                                             |                      |      |      | ملاحظات<br>Observations                                         |

| Page 35 /114 |
|--------------|

|                                                                                                    |               | अप्रकारकार<br>Observations              |                                              |                     |                          |                                               |                                                                                                    |                      |                                                                |                                                                        |                                                      |                                           |                                                                           |                                                                                  |                                                                      |                                                                                                |   |
|----------------------------------------------------------------------------------------------------|---------------|-----------------------------------------|----------------------------------------------|---------------------|--------------------------|-----------------------------------------------|----------------------------------------------------------------------------------------------------|----------------------|----------------------------------------------------------------|------------------------------------------------------------------------|------------------------------------------------------|-------------------------------------------|---------------------------------------------------------------------------|----------------------------------------------------------------------------------|----------------------------------------------------------------------|------------------------------------------------------------------------------------------------|---|
|                                                                                                    | المقبولة      | Admis 2021                              |                                              | 00'0                | 0,00                     | 00.00                                         | 30 000,00                                                                                                    | 330 000 00           |                                                                | 00'0                                                                   | 300 000,00                                           | 350 000,00                                | 00'0                                                                      | 200 000,00                                                                       | 50 000,00                                                            | 00,000                                                                                         |   |
|                                                                                                    | i.            | Proposés                                | 2021                                         | 00'0                | 00'0                     | 00'0                                          | 30 000,00                                                                                                    | 330 000 00           |                                                                | 00,00                                                                  | 300 000,00                                           | 350 000,00                                | 00'0                                                                      | 200 000'00                                                                       | 20 000'00                                                            | 00'000 09                                                                                      |   |
|                                                                                                    | ,             | Admis                                   | 2020                                         | 00'0                | 00'0                     | 00'0                                          | 30 000,00                                                                                                    | 30,000,00            |                                                                | 00'0                                                                   | 300 000,00                                           | 350 000,00                                | 00'0                                                                      | 200 000,00                                                                       | 00'000 09                                                            | 00'000 09                                                                                      |   |
| A STATE OF THE STATE OF THE STA |               | NATURE DES Crédits DE<br>FONCTIONNEMENT |                                              | Recherches<br>أبحاث | Honoraires<br>اَتَعَالَب | Consultations juridiques<br>استشار ات قلتونية | Frais d'établissement des états de paie par d'autres organismes<br>مصاریف تهییء لوائح أجور الموظفین من طرف مؤسسات أ<br>خری | Total du projet : 80 | Autres frais de gestion générale<br>مصاریف آخری للإدارة العامة | Frais divers de prestations numérique<br>مصاریف مختافة للخدمات الرقمیة | Redevances d'électricité<br>مستحقات استهلاك الكهرباء | Redevances d'eau<br>مستحقات استهلاك الماء | Frais de chauffage et produits de<br>chauffage<br>مصاریف التدفنة ومو ادها | Taxes et redevances de<br>télécommunication<br>رسوم ومستحقات المواصلات اللاسلكية | Taxes postales et affranchissement<br>رسوم بریتبهٔ ومصاریف المراسلات | Assurances incendies et responsabilités<br>civiles<br>التنامين عن الحريق وعن المسؤولية المدنية | _ |
|                                                                                                    |               |                                         | الفقرات ا<br>Ligne                           | 83                  | 84                       | 85                                            | 88                                                                                                    |                      |                                                                | 06                                                                     | 9                                                    | 92                                        | 63                                                                        | 94                                                                               | 95                                                                   | 96                                                                                             |   |
|                                                                                                    | 3             | étaire                                  | الفقر ات projet/ برنامج<br>Prog action Ligne | 80                  | 80                       | 8                                             | 8                                                                                                    |                      | 06                                                             | 06                                                                     | 6                                                    | 8                                         | 06                                                                        | 06                                                                               | 06                                                                   | 06                                                                                             |   |
|                                                                                                    | رعز العيزانية | Code budgétaire                         |                                              | 30                  | 30                       | 98                                            | 30                                                                                                    |                      | 30                                                             | 30                                                                     | 30                                                   | 30                                        | 30                                                                        | 30                                                                               | 30                                                                   | 30                                                                                             |   |
|                                                                                                    | 14            | Cod                                     | القصول ا<br>Art م                            | 30                  | 30                       | စ္က                                           | 90                                                                                                    |                      | 30                                                             | 30                                                                     | 30                                                   | 30                                        | 30                                                                        | 30                                                                               | 30                                                                   | 30                                                                                             | - |
|                                                                                                    |               | (6) v                                   | الأبواب ال                                   | 19                  | 10                       | 10                                            | 9                                                                                                    |                      | 10                                                             | 0 0                                                                    | 0. 10                                                | 30 10                                     | 10                                                                        | 10                                                                               | 10                                                                   | 30 10                                                                                          | - |
|                                                                                                    | _             |                                         | Econ<br>Econ                                 | 4510                | 4550                     | 4550                                          | 4550                                                                                                    |                      |                                                                | 6666<br>6                                                              | 3320                                                 | 3330                                      | 3360                                                                      | 4300                                                                             | 4340                                                                 | 4930                                                                                           | - |
|                                                                                                    | .5            |                                         | Fonc.                                        |                     |                          |                                               |                                                                                                    |                      | 12                                                             |                                                                        |                                                      |                                           |                                                                           |                                                                                  |                                                                      |                                                                                                |   |

: OID

31/12/2020

|                         |                             |                              |                              |                                                                                                    |                         |                                                              | F                                                        |                                          |      |                                                | Γ    |
|-------------------------|-----------------------------|------------------------------|------------------------------|----------------------------------------------------------------------------------------------------|-------------------------|--------------------------------------------------------------|----------------------------------------------------------|------------------------------------------|------|------------------------------------------------|------|
|                         | 0,00                        | 0,00                         | 0,00                         | auprès du FEC                                                                                           | ਨ                       | 5                                                            | 40                                                       | 40                                       | 10   | 6110                                           |      |
|                         | 1 092 171,37                | 1 092 171,37                 | 1 156 948,87                 | T                                                                                                    | 57                      | 10                                                           | 46                                                       | 40                                       | 0 10 | 6110                                           |      |
|                         | 1 206 724,54                | 1 206 724,54                 | 1 426 375,60                 | Interets de l'emprunt n° ACR004609MAD contracté auprès du FEC<br>فوائد القرض رقمالممثوح من طرف صن . ث ج | - <del></del>           | 10                                                           | 40                                                       | 40                                       | 10   | 6110                                           |      |
|                         | 0,00                        | 0,00                         | 0,00                         | Interets de l'emprunt ncontracté<br>  auprès du<br> فوائد القرض رقمالممنوح من طرف                       | à                       | 10                                                           | 40                                                       | 46                                       | 0 10 | 6110                                           |      |
|                         | 1 257 875,96                | 1 257 875,96                 | 1 919 648,26                 | Intérêts de l'emprunt n° ACL005448MAD<br>contracté auprès du FEC<br>فوائد القرض رقمالممئوح من طرف       | 12                      | 10                                                           | 40                                                       | 46                                       | 0 10 | 6110                                           |      |
|                         | 11 405 046,94               | 11 405 046,94                | 12 268 412,43                | Intérêts de l'emprunt n° ACL005316MAD<br>contracté auprès du FEC<br>فوائد القرض رقمالممنوح من طرف       | <u></u>                 | 10                                                           | 40                                                       | 40                                       | 0 10 | 6110                                           |      |
|                         |                             |                              |                              | Intérêts des emprunts<br>فو اند القروض                                                                  |                         | 10                                                           | 40                                                       | 46                                       | 10   | 19                                             | 2    |
|                         |                             |                              |                              | Actions financières liées à la charge de la<br>dette<br>نشاطات مالية متعلقة بتكاليف الديون              |                         |                                                              | 40                                                       | 0 40                                     | 10   |                                                |      |
|                         | 1210 000,00<br>3 595 000,00 | 1 210 000,00<br>3 595 000,00 | 1,260,000,00<br>3,091,000,00 | Total du projet : 90 Total du programme : 30                                                            |                         |                                                              |                                                          |                                          |      |                                                |      |
|                         | 0,00                        | 0,00                         | 0,00                         | Impôts et taxes<br>ضرائب ورسوم                                                                          | 99                      | 90                                                           | 30                                                       | 0 30                                     | 10   | 2900                                           |      |
|                         | 0,00                        | 0,00                         | 0,00                         | Frais de gestion des archives<br>مصاریف تسییر الأرشیف                                                   | 98                      | 90                                                           | 30                                                       | 0 30                                     | 10   | 4600                                           |      |
|                         | 250 000,00                  | 250 000,00                   | 300 000,00                   | Publicités, Annonces, insertion, frais de<br>publication<br>إعلانات، إدر اجات ومصاريف النشر             | 97                      | 90                                                           | 30                                                       | 0 30                                     | 10   | 4600                                           |      |
| ملاحظات<br>Observations | المقبولة<br>1°Admis 202     | المتترحة<br>Proposés<br>2021 | المقبرلة<br>Admis<br>2020    | · <del>  · · · · · · · · · · · · · · · · · · </del>                                                     | الفقرات /te<br>on Ligne | رمز المز البة<br>Code budgétaire<br>القصر<br>Art Prog action | رمز الميز انية<br>ode budgéta<br>و برنامج القم<br>Prog a | ية<br>Code<br>الفصول الأبواب<br>Chap Art |      | رمز<br>اقتصادي وظيفي<br>Code Code<br>Fonc Econ | ካ ርፋ |
|                         |                             |                              |                              |                                                                                                    |                         | ,                                                            | :                                                        |                                          |      |                                                |      |

GID :

| l –                     |          |                 | 1.4            | And traff to    |                                             |          |                                                                                                    |               |               |               |                                                                                                    |
|-------------------------|----------|-----------------|----------------|-----------------|---------------------------------------------|----------|----------------------------------------------------------------------------------------------------|---------------|---------------|---------------|----------------------------------------------------------------------------------------------------|
| _                       | <u>.</u> |                 | '              |                 | ٦                                           |          |                                                                                                    | , v           | 1.<br>1.      | المقبو لة     | Parket Profession of the Parket Profession of the Parket Profession of |
| ر طبعی ر<br>وظبور<br>هم | اقتصادي  |                 | Code           | Code budgétaire | étaire .                                    |          | NATURE DES Crédits DE<br>FONCTIONNEMENT                                                                        | Admis         | Proposés      | Admis 2021    | aKट्सीट<br>Observations                                                                                                    |
|                         |          | الإيراب<br>Chap | الفصول<br>Art. |                 | الفقرات projet/ برنامج<br>Prog action Ligne |          |                                                                                                    | 2020          | 2021          |               |                                                                                                    |
|                         | 6110     | 10              | 40             | 40              | 10                                          | 17       | Intérêts de l'emprunt n contracté<br>auprès du FEC<br>فوائد القرض رقمالممنوح من طرف ص. ت .ج                    | 00'0          | 0,00          | 00'0          |                                                                                                    |
|                         | 6110     | 10              | 40             | 40              | 10                                          | <u>6</u> | Intérêts de l'emprunt n contracté<br>auprès du FEC<br>فوائد القرض رقمالمضوح من طرف ص. ث .ج                     | 00'0          | 00'0          | 00'0          |                                                                                                    |
|                         |          |                 |                |                 |                                             |          | Total du projet : 10                                                                                           | 16 771 385,16 | 14.961.818,81 | 14 961 818,81 |                                                                                                    |
| 2                       |          | 10              | 40             | 64              | 20                                          |          | Autres charges financières<br>تحملات مالية أغرى                                                                |               |               |               |                                                                                                    |
|                         | 6110     | 10              | 40             | 40              | 20                                          | 21       | Intérêts de retard<br>فراند التأخير                                                                            | 00'0          | 527 303,33    | 527 303,33    |                                                                                                    |
|                         |          |                 |                |                 |                                             |          | Total du projet : 20                                                                                           | 0000          | 527.303,33    | 527 303,33    |                                                                                                    |
|                         |          |                 |                |                 |                                             |          | Total du programme : 40                                                                                        | 16,771,385,16 | 15 489 122,14 | 15 489 122,14 |                                                                                                    |
|                         |          |                 |                |                 |                                             |          | Total du chapitre : 10                                                                                         | 47 877 185,16 | 49 581 122,14 | 49 581 122,14 |                                                                                                    |
|                         |          | 20              |                |                 |                                             |          | DOMAINES DES AFFAIRES SOCIALES مجال الثيرة بن الاحتماعية                                                       |               |               |               |                                                                                                    |
| Ī                       |          |                 |                |                 |                                             |          |                                                                                                    |               |               |               |                                                                                                    |
|                         |          | 20              | 10             | 9               |                                             |          | Assistance sociale<br>المساعدة الإجتماعية                                                                      |               |               |               |                                                                                                    |
| 64                      |          | 20              | 10             | 5               | 5                                           |          | Assistance aux associations et institutions<br>اocales<br>الإعانة المقدمة للجمعيات والمؤسسات المطية            |               |               |               |                                                                                                    |
|                         | 5730     | 20              | 19             | 10              | 5                                           | <u>~</u> | Subventions aux associations des oeuvres<br>sociales du personnel<br>sociales du personnel الإجتماعية للموظنين | 200 000,00    | 200 000,00    | 200 000,00    |                                                                                                    |
|                         | 5710     | 20              | 10             | 6               | 10                                          | 12       | Subventions aux institutions publiques de<br>bienfaisance<br>إعادات مقدمة للمؤسسات الخيرية العمومية            | 00'0          | 0,00          | 00'0          |                                                                                                    |
|                         | 5710     | 20              | 6              | 5               | 10                                          | 13       | Aides et soutien aux associations<br>مساعدات ودعم الجمعيات                                                     | 0,00          | 00'0          | 00,0          |                                                                                                    |

|                                                                                                    | 64                                                                                                    |                      |      |                                                                                     |                                                                          |                                                                   |                                                                         |                                                                                                    | 64                                  |                      |                                                                                                    |                                                                                 | رمز<br>وظیفی<br>Code<br>Fonc                                       |
|----------------------------------------------------------------------------------------------------|----------------------------------------------------------------------------------------------------|----------------------|------|-------------------------------------------------------------------------------------|--------------------------------------------------------------------------|-------------------------------------------------------------------|-------------------------------------------------------------------------|----------------------------------------------------------------------------------------------------|-------------------------------------|----------------------|----------------------------------------------------------------------------------------------------|---------------------------------------------------------------------------------|--------------------------------------------------------------------|
| 1540                                                                                                    |                                                                                                    |                      | 5890 | 5890                                                                                | 5890                                                                     | 5890                                                              | 5890                                                                    | 5890                                                                                                    |                                     |                      | 9999                                                                                                    | 5710                                                                            | رمز<br>Be Code<br>Code C .Econ                                     |
| 20                                                                                                    | 20                                                                                                    |                      | 20   | 20                                                                                  | 20                                                                       | 20                                                                | 20                                                                      | 20                                                                                                    | 20                                  |                      | 20                                                                                                    | 20                                                                              | الأبراب<br>الأبراب<br>Chap                                         |
| 10                                                                                                    | 10                                                                                                    |                      | 10   | ô                                                                                   | 10                                                                       | 10                                                                | 10                                                                      | 10                                                                                                    | 10                                  |                      | 10                                                                                                    | ò                                                                               | , C.                                                               |
| 10                                                                                                    | 10                                                                                                    |                      | 10   | 10                                                                                  | 10                                                                       | 10                                                                | 10                                                                      | 10                                                                                                    | 10                                  |                      | 10                                                                                                    | 5                                                                               | رمز الميزانيه<br>Code budgétaire<br>برنامج الفصو<br>Art Prog actio |
| 30                                                                                                    | 30                                                                                                    |                      | 20   | 20                                                                                  | 20                                                                       | 20                                                                | 20                                                                      | 20                                                                                                    | 20                                  |                      | 10                                                                                                    | ò                                                                               | projet/<br>action                                                  |
| ω 1                                                                                                    |                                                                                                    |                      | 26   | 25                                                                                  | 24                                                                       | 23                                                                | 22                                                                      | 21                                                                                                    |                                     |                      | 15                                                                                                    | 14                                                                              | الفقرات /<br>Ligne                                                 |
| Frais de fonctionnement des foyers<br>socioculturels de femme<br>مصاريف تسيير المراكز الاجتماعية والثقافية الخاصة بالمرأة | Aides et subventions au profit de la femme<br>et l'enfance<br>الإعانات والمساعدات المقدمة لفائدة المرأة والطفولة | Total du projet : 20 |      | Achat de produits alimentaires à usage<br>humain<br>شراه مواد غذائية لأهداف إنسانية | Frais de transport de morts et d'inhumation<br>مصاريف نقل الأموات والدفن | Frais d'hospitalisation des indigents<br>مصاريف استثنفاه المعوزين | Dons et secours en faveur des indigents<br>هبات ومعونات لصالح المختاجين | Frais de transport des malades et des<br>bléssés vers les centres hospitaliers<br>مصاريف نقل المرضى والجرحى للمراكز الإستثنفائية | Dons et secours<br>الهبات والمعونات | Total du projet : 10 | Participation à l'établissement des œuvres<br>sociales des fonctionnaires des CT<br>المساهمة في مترسسة الإعمال الإجتماعية أموظفي الجماعات<br>التر ابية | Subventions aux autres institutions<br>sociales<br>اعانات لمؤسسات آخری اجتماعیة |                                                                    |
| 0,00                                                                                                    |                                                                                                    | 2 000 000,00         | 00,0 | 0,00                                                                                | 0,00                                                                     | 2 000 000,00                                                      | 0,00                                                                    | 0,00                                                                                                    |                                     | 200-000,00           | 0,00                                                                                                    | 0,00                                                                            | المقبر أنا<br>Admis<br>2020                                        |
| 0,00                                                                                                    |                                                                                                    | 2 000 000,00         | 0,00 | 0,00                                                                                | 0,00                                                                     | 2 000 000,00                                                      | 0,00                                                                    | 0,00                                                                                                    |                                     | 200 000,00           | 0,00                                                                                                    | 0,00                                                                            | المقترحة<br>Proposés<br>2021                                       |
| 0,00                                                                                                    |                                                                                                    | 2 000 000,00         | 0,00 | 0,00                                                                                | 0,00                                                                     | 2 000 000,00                                                      | 0,00                                                                    | 0,00                                                                                                    |                                     | 200 000,00           | 0,00                                                                                                    | 00,0                                                                            | المقبر لة<br>Admis 2021                                            |
|                                                                                                    |                                                                                                    |                      |      |                                                                                     |                                                                          |                                                                   |                                                                         |                                                                                                    |                                     |                      |                                                                                                    |                                                                                 | ملاحظات<br>Observations                                            |

| 4          |
|------------|
| $\sum_{i}$ |
| 39         |
| <u>u</u>   |

| A. Service     | Suservations                            |                    |                                                                                                    |                                                                                       |                                          |                                                                                                |                                                 |                                                              |                                                             |                                                                    |                                                         |                      |                                                                        |                                                                                                    |                                                                                                    |    |
|----------------|-----------------------------------------|--------------------|----------------------------------------------------------------------------------------------------|---------------------------------------------------------------------------------------|------------------------------------------|------------------------------------------------------------------------------------------------|-------------------------------------------------|--------------------------------------------------------------|-------------------------------------------------------------|--------------------------------------------------------------------|---------------------------------------------------------|----------------------|------------------------------------------------------------------------|----------------------------------------------------------------------------------------------------|----------------------------------------------------------------------------------------------------|----|
| المقبولة       | Admis 2021                              |                    | 00'0                                                                                                    | 00'0                                                                                  | 00'0                                     | 00.0                                                                                           | 0,00                                            |                                                              |                                                             | 40 000,00                                                          | 800 000,00                                              | 840 000,00           |                                                                        | 00'0                                                                                                    | 00'0                                                                                                    |    |
| i,             | Proposés                                | 2021               | 00'0                                                                                                    | 00'0                                                                                  | 00,00                                    | 00'0                                                                                           | 2 200 000,00                                    |                                                              |                                                             | 40 000,00                                                          | 800 000,00                                              | 840 000,00           |                                                                        | 00'0                                                                                                    | 00'0                                                                                                    |    |
| 2:<br>5:<br>5: | Admis                                   | 2020               | 00'0                                                                                                    | 00'0                                                                                  | 00'0                                     | 00'0                                                                                           | 2.200.000,00                                    |                                                              |                                                             | 50 000,00                                                          | 700 000,00                                              | 750 000,00           |                                                                        | 0,00                                                                                                    | 00'0                                                                                                    |    |
|                | NATURE DES Crédits DE<br>FONCTIONNEMENT |                    | Frais de fonctionnement des foyers<br>socioculturels de de l'enfance<br>مصاريف تسيير المراكز الاجتماعية والثقافية الخاصة<br>بالطفولة | Frais de fonctionnement des garderies<br>d'enfants<br>مصاریف تسییر دور حضانهٔ الأطفال | Frais de circoncision<br>مصاریف الختانهٔ | Frais de transport des enfants vers les<br>colonies de vacances<br>مصاریف نقل الأطفال المخیمات | Total du projet : 30<br>Total du programme : 10 | Concours aux sports et loisirs<br>مساعدات للرياضة والإستجمام | Associations et clubs de sports<br>الجمعيات والفرق الرياضية | Allocations aux associations sportives<br>إعانات الجمعيات الرياضية | Allocations aux clubs sportifs<br>إعادات للفرق الرياضية | Total du projet : 10 | Terrains, salles et complexes sportifs<br>ملاعب نقاعات ومرکبات ریاضیهٔ | Partipation aux frais de fonctionnement<br>des salles de sports<br>مساهمات في مصاريف تسيير القاعات الرياضية | Partipation aux frais de fonctionnement<br>des terrains de sports<br>مساهدات في مصار يف تسيير الملاعب الرياضية | ); |
|                |                                         | الفقر ائ<br>Ligne  | 32                                                                                                    | 33                                                                                    | 34                                       | 35                                                                                             |                                                 |                                                              |                                                             | _                                                                  | 12                                                      |                      |                                                                        | 21                                                                                                    | 22                                                                                                    |    |
| ٦              | staire                                  | projet/<br>action  | 30                                                                                                    | 30                                                                                    | 30                                       | 30                                                                                             |                                                 |                                                              | 0                                                           | 10                                                                 | 10                                                      |                      | 70                                                                     | 20                                                                                                    | 80                                                                                                    |    |
| رمز الميزانية  | Code budgétaire                         | يرنامج<br>Prog     | 10                                                                                                    | 10                                                                                    | 10                                       | 10                                                                                             |                                                 | 20                                                           | 20                                                          | 50                                                                 | 20                                                      |                      | 20                                                                     | 20                                                                                                    | 78                                                                                                    |    |
| .च"            | Coď                                     | الفصول ا<br>Art م  | 6                                                                                                    | 10                                                                                    | 1                                        | 10                                                                                             |                                                 | 20                                                           | 20                                                          | 50                                                                 | 20                                                      |                      | 20                                                                     | 20                                                                                                    | 50                                                                                                    | _  |
|                | · ·                                     | الابواب ر<br>Chap. | · · · · · · · · · · · · · · · · · · ·                                                                                                | 20                                                                                    | 20                                       | 20                                                                                             |                                                 | 20                                                           | 20                                                          | 70                                                                 | 0 20                                                    |                      | 70                                                                     | 0 20                                                                                                    | 20                                                                                                    |    |
|                |                                         | Econ               | 1540                                                                                                    | 1540                                                                                  | 5890                                     | 5890                                                                                           |                                                 |                                                              |                                                             | 5710                                                               | 5720                                                    |                      |                                                                        | 5710                                                                                                    | 5720                                                                                                    |    |
| Ē.             | ر ظینمی<br>وظینمی<br>ولمرز              | Fonc.              | ot DDE (                                                                                                    |                                                                                       |                                          |                                                                                                |                                                 |                                                              | 45                                                          |                                                                    |                                                         |                      | 45                                                                     |                                                                                                    |                                                                                                    |    |

Page 39

31/12/2020

| 0            |                                                       |                         |                      | 1                                                                             |                                        | T                                |                                     | T                       |                                     |                                                                                                    | 1                                                                                                    | T                                                          | 1                                       |                                     |                         |                      | 1                                               |                                                                                                    |                   |                                                |               |
|--------------|-------------------------------------------------------|-------------------------|----------------------|-------------------------------------------------------------------------------|----------------------------------------|----------------------------------|-------------------------------------|-------------------------|-------------------------------------|----------------------------------------------------------------------------------------------------|----------------------------------------------------------------------------------------------------|------------------------------------------------------------|-----------------------------------------|-------------------------------------|-------------------------|----------------------|-------------------------------------------------|----------------------------------------------------------------------------------------------------|-------------------|------------------------------------------------|---------------|
| Date         |                                                       | 53                      |                      |                                                                               |                                        |                                  |                                     |                         |                                     |                                                                                                    |                                                                                                    | 53                                                         |                                         |                                     |                         |                      |                                                 |                                                                                                    | .Fonc             | الم الماري<br>المرابع الماري<br>المرابع الماري | 5             |
|              | 3610                                                  |                         |                      | 3640                                                                          |                                        | 3600                             | )<br>)<br>)                         | 000                     | 3800                                | 3610                                                                                                    | 9999                                                                                                    |                                                            |                                         |                                     | TO SE                   |                      | 3990                                            | 5710                                                                                                    | .Econ             | اقتصادي<br>اعتصادي                             | Ĕ.            |
| ω_           | 20                                                    | 20                      |                      | 20                                                                            |                                        | 20                               | )<br>}                              | 2.2                     | ა<br>ე                              | 20                                                                                                    | 20                                                                                                    | 20                                                         |                                         | 20                                  |                         |                      | 20                                              | 20                                                                                                    | الأبواب<br>Chap.  |                                                |               |
| 31/12/2020   | 30                                                    | 30                      |                      | 30                                                                            |                                        | 30                               | )                                   | ۲                       | <sup>2</sup>                        | 30                                                                                                    | 30                                                                                                    | 30                                                         |                                         | 30                                  |                         |                      | 20                                              | 20                                                                                                    | الفصول<br>Art.    | Code                                           | ז.מ.          |
| )20          | 30                                                    | 30                      |                      | 30                                                                            |                                        | 30                               | }                                   | ć                       | S                                   | 30                                                                                                    | 30                                                                                                    | 30                                                         |                                         | 30                                  |                         |                      | 20                                              | 20                                                                                                    | يرنامج<br>Prog    | Code budgétaire                                | رمز الميزانية |
|              | 20                                                    | 20                      |                      | 10                                                                            |                                        | 9                                | •                                   | č                       | )                                   | 10                                                                                                    | 10                                                                                                    | 10                                                         |                                         |                                     |                         |                      | 20                                              | 20                                                                                                    | projet/<br>action | étaire                                         | ڻ             |
|              | 21                                                    |                         |                      | 15                                                                            |                                        | 14                               |                                     | ō                       |                                     | 12                                                                                                    | <u></u>                                                                                                    |                                                            |                                         |                                     |                         |                      | 24                                              | 23                                                                                                    | الفقرات<br>Ligne  |                                                |               |
| Pa           | Achat de produits de vaccination<br>شراء مواد الثلقيح | Campagne de vaccination | Total du projet : 10 | شراء عناد صغير للمكاتب البلدية للصحة.<br>شراء عناد صغير للمكاتب البلدية للصحة | Achat de petit matériel pour les R M H | شراء المبيدات للطغيليات والعشرات | Achat de pecticides et insecticides | شراء مواد إيادة الففران | Achat de produits pour dératisation | Produits d'hygiène pour les B.M.H., centres hospitaliers et dispensaires شراء المواد للرقاية الصحية للحاتب البلدية للصحة والمراكز الاستقائية والمستوصفات | Achat de produits pharmaceutiques pour les B.M.H. et les centres hospitaliers شراء المواد الصحية للمكاتب البلدية الصحية والمراكز الإستا شفائية | Produits pharmaceutiques et d'hygiène<br>مراد صحية وصيدلية | العلاجات الاساسيه والمحافظية على الصحفة | Soins de santé de base et d'hygiène | Total du programme : 20 | Total du projet : 20 | Achat d'articles de sport<br>شراء لوازم الرياضة | Participation aux frais de fonctionnement<br>des complexes sportifs<br>مساهمات في مصاريف تسيير المركبات الرياضية |                   | NATURE DES Crédits DE                          |               |
| Page 40 /114 | 0,00                                                  |                         | 60,000,00            | 0,00                                                                          |                                        | 30 000,00                        |                                     | 0,00                    | )<br>)                              | 0,00                                                                                                    | 30 000,00                                                                                                    |                                                            |                                         |                                     | 750 000,00              | 0.00                 | 0,00                                            | 0,00                                                                                                    | 2020              | المقبولة<br>Admis                              |               |
|              | 0,00                                                  |                         | 60.000.00            | 0,00                                                                          |                                        | 30 000,00                        |                                     | 0,00                    |                                     | 0,00                                                                                                    | 30 000,00                                                                                                    |                                                            |                                         |                                     | 840.000,00              | ממ מ                 | 0,00                                            | 00,00                                                                                                    | 2021              | المقترحة<br>Proposés                           |               |
|              | 0,00                                                  |                         | 60 000,00            | 0,00                                                                          |                                        | 30 000,00                        |                                     | 0,00                    |                                     | 0,00                                                                                                    | 30 000,00                                                                                                    |                                                            |                                         |                                     | 840.000,00              | UUU                  | 0,00                                            | 0,00                                                                                                    |                   | المقبولة<br>Admis 2021                         |               |
| GID:         |                                                       |                         |                      |                                                                               |                                        |                                  |                                     |                         |                                     |                                                                                                    |                                                                                                    |                                                            |                                         |                                     |                         |                      |                                                 |                                                                                                    | Observations      | ملاحظات                                        |               |

| • | 4  |
|---|----|
| ` | ۳  |
| - | Ξ  |
| , | _  |
| , | 4  |
|   | Φ  |
|   | σ  |
|   | ્ત |
|   |    |

| ç    | 2       |
|------|---------|
| 0000 | 707/71/ |
| C    | n       |

|             | of the                                | Observations                            | V 100                             |                                                                  |                                                 |                                                                                        |                                                                                                    |                                                                    |                                                                |                                                          |                      |                                                                                 |                                                                                                    |                                                                                               |                      |                                                               |
|-------------|---------------------------------------|-----------------------------------------|-----------------------------------|------------------------------------------------------------------|-------------------------------------------------|----------------------------------------------------------------------------------------|----------------------------------------------------------------------------------------------------|--------------------------------------------------------------------|----------------------------------------------------------------|----------------------------------------------------------|----------------------|---------------------------------------------------------------------------------|----------------------------------------------------------------------------------------------------|-----------------------------------------------------------------------------------------------|----------------------|---------------------------------------------------------------|
|             | المقبولة                              | Admis 2021                              |                                   | 00'0                                                             | 0,00                                            |                                                                                        |                                                                                                    | 00,0                                                               | 00,00                                                          | 0,00                                                     | 00'0                 |                                                                                 | 0,00                                                                                                    |                                                                                               | 00'0                 |                                                               |
|             | المقد حة                              | Proposés<br>2021                        | 1 202                             | 00,0                                                             | 0,00                                            |                                                                                        |                                                                                                    | 00'0                                                               | 00'0                                                           | 00'0                                                     | 00,00                |                                                                                 | 00'0                                                                                                    |                                                                                               | 0,00                 |                                                               |
|             | Lygin L'E                             | Admis                                   | 2020                              | 00,00                                                            | 00'000 09                                       |                                                                                        |                                                                                                    | 00'0                                                               | 00'0                                                           | 00'0                                                     | 00'0                 |                                                                                 | 00'0                                                                                                    | 00'0                                                                                          | 0,00                 |                                                               |
|             |                                       | NATURE DES Crédits DE<br>FONCTIONNEMENT |                                   | Achat de petit matériel de vaccination<br>شراء عتاد صنير التاتيج | Total du projet : 20<br>Total du programme : 30 | Conservation des centres hospitaliers<br>المحافظة على المراكز الإستثنقائية والمستوصفات | Fournitures pour les centres hospitaliers et<br>dispensaires<br>لوازم المراكز الإستشفائية والمستو صفات | Achat d'outillage et petit matériel<br>شراء المعدلت والعتاد الصغير | Achat de produits de laboratoire<br>شراء منتوجات خاصة بالمختبر | Achat d'habillement et de linge<br>شراء الملابس والأثواب | Total du projet : 10 | Maintenance et entretien courant de<br>bâtiments<br>الصيولة الإعتيادية للبنايات | Entretien courant des bâtiments des<br>centres hospitaliers<br>الصيانة الإعتيانية لبذايات المراكز الإستثنائية | Entretien courant des bâtiments des<br>dispensaires<br>الصيلانة الإعتيادية لبنايات الصنو صفات | Total du projet : 20 | Entretien et réparation de matériel<br>الصيانة و إصلاح المثاد |
|             |                                       | Г                                       | الفقر ات  projet<br>action  Ligne | ) 22                                                             |                                                 |                                                                                        | 0                                                                                                    | -                                                                  | 12                                                             | 10 13                                                    |                      | 20                                                                              | 20 21                                                                                                    | 20 22                                                                                         |                      | 30                                                            |
| 1 1 1 1 1 1 |                                       | Code budgétaire                         | projet/<br>Prog action            | 30 20                                                            |                                                 | 64                                                                                     | 40 10                                                                                                  | 40 10                                                              | 40 10                                                          | 40                                                       |                      | 40 2                                                                            | 40 2                                                                                                    | 40 2                                                                                          |                      | 40 3                                                          |
| 1. 1. 2     | \$  <br>                              | Code bu                                 |                                   | 30                                                               |                                                 | 40 4                                                                                   | 40                                                                                                    | 40 %                                                               | 64                                                             | 04                                                       |                      | 40                                                                              | 40                                                                                                    | 40                                                                                            |                      | 40                                                            |
|             |                                       |                                         | الفصول الأبواب<br>Chap. Art       | 20                                                               |                                                 | 20                                                                                     | 20                                                                                                    | 20                                                                 | 20                                                             | 20                                                       |                      | 20                                                                              | 20                                                                                                    | 20                                                                                            |                      | 20                                                            |
|             | ـــــــــــــــــــــــــــــــــــــ | Emles.                                  |                                   | 3990                                                             |                                                 |                                                                                        |                                                                                                    | 3910                                                               | 3610                                                           | 3420                                                     |                      |                                                                                 | 4110                                                                                                    | 4110                                                                                          |                      |                                                               |
|             |                                       | رظيني<br>Apo?                           |                                   |                                                                  |                                                 |                                                                                        | 54                                                                                                    |                                                                    |                                                                |                                                          |                      | 54                                                                              |                                                                                                    |                                                                                               |                      | 54                                                            |

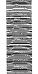

GID :

| Ω) |
|----|
| ल  |
|    |
|    |
|    |

| ω        |
|----------|
| ~        |
| $\vec{}$ |
| !\       |
| $\sim$   |
| ×        |
| ŏ        |
|          |

| ٠ | • |   |
|---|---|---|
|   | _ | 3 |
| Į | ` | ٥ |
| I | ` | 3 |
| 4 |   | ) |
| Ì | ` | J |
| 4 | _ | כ |
|   |   | _ |
|   |   |   |

| Pag     |
|---------|
| ⊕<br>4. |
| 2/1     |
| <br>4   |

|                                              |                                                               |                                                                                                    | 32                                            |                      |                                                                                        |                                                          |                                                     | 32                                                                |                                            |                                              |                                                                                                    |                                                                                              | ريفر<br>وظيفي<br>Code<br>Fonc            |
|----------------------------------------------|---------------------------------------------------------------|----------------------------------------------------------------------------------------------------|-----------------------------------------------|----------------------|----------------------------------------------------------------------------------------|----------------------------------------------------------|-----------------------------------------------------|-------------------------------------------------------------------|--------------------------------------------|----------------------------------------------|----------------------------------------------------------------------------------------------------|----------------------------------------------------------------------------------------------|------------------------------------------|
| 1535<br>1535                                 | 4111                                                          | 4134                                                                                                    |                                               |                      | 3110                                                                                   | 3990                                                     | 3510                                                |                                                                   |                                            |                                              | 4134                                                                                                    | 4132                                                                                         | رمز<br>Code<br>Econ                      |
|                                              | 20                                                            | 20                                                                                                    | 20                                            |                      | 20                                                                                     | 20                                                       | 20                                                  | 20                                                                | 20                                         |                                              | 20                                                                                                    | 20                                                                                           | اا<br>الأبواب<br>.Chap                   |
|                                              | 50                                                            | 50                                                                                                    | 50                                            |                      | 50                                                                                     | 50                                                       | 50                                                  | 50                                                                | 50                                         | 1000                                         | 40                                                                                                    | 40                                                                                           | l. c.                                    |
|                                              | 50                                                            | 50                                                                                                    | 50                                            |                      | 50                                                                                     | 50                                                       | 50                                                  | 50                                                                | 50                                         |                                              | 40                                                                                                    | 40                                                                                           | الميز انبا<br>e budg<br>يرنامج<br>يرنامج |
|                                              | 20                                                            | 20                                                                                                    | 20                                            |                      | 10                                                                                     | 10                                                       | 10                                                  | 10                                                                |                                            |                                              | 30                                                                                                    | 30                                                                                           | étaire<br>projet/<br>action              |
|                                              | 22                                                            | 21                                                                                                    |                                               |                      | 13                                                                                     | 12                                                       |                                                     |                                                                   |                                            |                                              | 32                                                                                                    | ω                                                                                            | الفقرات /<br>Ligne                       |
| Total du projet : 20 Total du programme : 50 | Entretien courant de bâtiments<br>الصيانة الإعتيانية للبنايات | Entretien et réparation courants de<br>matériel et mobilier<br>الصيالة والإصلاح الإعثيادي للعناد والأثاث | Maintenance et entretien<br>الصيانة والمحافظة | Total du projet : 10 | Achat de denrées alimentaires pour les<br>cantines<br>شراء مواد غذانة للمطاعم المدرسية | Achat de livres remis en prix<br>شراه الكتب لمنح الجوانز | Achat de fournitures scolaires<br>شراہ لوازم مدرسیة | Denrées et fournitures consommées<br>مواد غدائية ولوازم استهلاكية | Enseignement primaire<br>التعليم الإبتدائي | Total du projet : 30 Total du programme : 40 | Entretien et réparation courant du mobilier<br>et matériel de bureau<br>الصيانة والإصلاح الإعتيادي للأثاث وعتاد المكاتب | Entretien et réparation courant de matériel<br>technique<br>الصيالة الإعتيادية للعتاد الثقني | <u> </u>                                 |
| 0,00<br>100 000,00                           | 0,00                                                          | 0,00                                                                                                    |                                               | 100 000,00           | 0,00                                                                                   | 0,00                                                     | 100 000,00                                          |                                                                   |                                            | 00'0<br>00'0                                 | 0,00                                                                                                    | 0,00                                                                                         | المقبولة<br>Admis<br>2020                |
| 0,00                                         | 0,00                                                          | 0,00                                                                                                    |                                               | 100,000,00           | 0,00                                                                                   | 0,00                                                     | 100 000,00                                          |                                                                   |                                            | 00.0                                         | 0,00                                                                                                    | 00,00                                                                                        | المقترحة<br>Proposés<br>2021             |
| 100,000,00                                   | 0,00                                                          | 0,00                                                                                                    |                                               | 100 000,00           | 0,00                                                                                   | 0,00                                                     | 100 000,00                                          |                                                                   |                                            | 0,00                                         | 0,00                                                                                                    | 0,00                                                                                         | المقبولة<br>Admis 2021                   |
|                                              |                                                               |                                                                                                    |                                               |                      |                                                                                        |                                                          |                                                     |                                                                   |                                            |                                              |                                                                                                    |                                                                                              | ملاحظات<br>Observations                  |

| 4             |
|---------------|
| $\overline{}$ |
| $\overline{}$ |
| 43            |
| Φ             |
| Ö             |
| ത             |
| $\sim$        |

| K.            |                                         | 16 10                           |                                                                                                    |                                                                   |                                                     |                                                               |                                                                 |                                                                                          |                                                                                                 |                                                                               | WAIP.                |                                               |                                                                                      |                                                                                         | Commence of the Management Programme            |
|---------------|-----------------------------------------|---------------------------------|----------------------------------------------------------------------------------------------------|-------------------------------------------------------------------|-----------------------------------------------------|---------------------------------------------------------------|-----------------------------------------------------------------|------------------------------------------------------------------------------------------|-------------------------------------------------------------------------------------------------|-------------------------------------------------------------------------------|----------------------|-----------------------------------------------|--------------------------------------------------------------------------------------|-----------------------------------------------------------------------------------------|-------------------------------------------------|
|               | ملاحظات<br>Observations                 |                                 | The state of the contraction of the contraction of |                                                                   |                                                     |                                                               |                                                                 |                                                                                          |                                                                                                 |                                                                               |                      |                                               |                                                                                      |                                                                                         |                                                 |
| 100           | Admis 2021                              |                                 |                                                                                                    |                                                                   | 00'0                                                | 00'0                                                          | 00'00                                                           | 00'0                                                                                     | 00'0                                                                                            | 00'0                                                                          | 00.0                 |                                               | 00'0                                                                                 | 00'0                                                                                    | 00.0                                            |
|               | Proposés                                | 2021                            |                                                                                                    |                                                                   | 00'0                                                | 00'0                                                          | 00'0                                                            | 00'0                                                                                     | 00'0                                                                                            | 00'0                                                                          | 00'0                 |                                               | 00'0                                                                                 | 00'0                                                                                    | 00'0                                            |
|               | المقبولة<br>Admis                       | 2020                            |                                                                                                    |                                                                   | 00'0                                                | 00'0                                                          | 00'0                                                            | 00'0                                                                                     | 00'0                                                                                            | 00'0                                                                          | 00 0                 |                                               | 00'0                                                                                 | 00'0                                                                                    | 00'0                                            |
|               | NATURE DES Crédits DE<br>FONCTIONNEMENT |                                 | Enseignement secondaire<br>التطيم الثانوي                                                                                                    | Denrées et fournitures consommées<br>مواد غذائية ولوازم استهلاكية | Achat de fournitures scolaires<br>شراه لوازم مدرسية | Achat de livres pour les bibliothèques<br>شراء الکتب الـکتبات | Achat de livres pour la remise en prix<br>شراء کتب لمنح الجوائز | Achat de denrées alimentaires pour les<br>internats<br>شراء مواد غذائية للمدارس الداخلية | Achat d'habillement et de linge pour les<br>internats<br>شراء الملايس والأثواب للمدارس الداخلية | Achat de petit matériel pour les internats<br>شراه عتلد صغير للمدارس الداخلية | Total du projet : 10 | Maintenance et entretien<br>الصيرتة والمحافظة | Entretien et réparation courants de<br>matériel<br>الصيائة والإصلاح الإعتيادي للعتاد | Entretien et réparation courants de<br>bâtiments<br>الصيانة والإصلاح الإعتبادي للبنايات | Total du projet : 20<br>Total du programme : 60 |
|               |                                         | الفقرات /projet<br>action Ligne |                                                                                                    |                                                                   | -                                                   | 7                                                             | 6                                                               | 4.                                                                                       | 15                                                                                              | 16                                                                            |                      |                                               | 21                                                                                   | 22                                                                                      |                                                 |
| J.            | étaire                                  | projet/<br>action               |                                                                                                    | 6                                                                 | 6                                                   | 6                                                             | 5                                                               | 10                                                                                       | 6                                                                                               | 10                                                                            |                      | 20                                            | 20                                                                                   | 20                                                                                      |                                                 |
| رمز الميزانية | Code budgétaire                         | برنامج اا<br>Prog               | 09                                                                                                    | 09                                                                | 09                                                  | 09                                                            | 09                                                              | 09                                                                                       | 09                                                                                              | 09                                                                            |                      | 9                                             | 8                                                                                    | 09                                                                                      |                                                 |
|               | - 1                                     | الفصول الا<br>p. Art            | 09                                                                                                    | 09                                                                | 09                                                  | 09                                                            | 9                                                               | 09                                                                                       | 09                                                                                              | 09                                                                            |                      | 09                                            | 09                                                                                   | 09                                                                                      |                                                 |
|               |                                         | الأبواب no<br>Chap.             | 20                                                                                                    | 20                                                                | 0 20                                                | 20 20                                                         | 90 20                                                           | 10 20                                                                                    | 20 20                                                                                           | 10 20                                                                         |                      | 20                                            | 30 20                                                                                | 11 20                                                                                   |                                                 |
|               | التصادي<br>Code                         |                                 |                                                                                                    |                                                                   | 3510                                                | 3520                                                          | 3990                                                            | 3110                                                                                     | 3420                                                                                            | 3910                                                                          |                      |                                               | 4130                                                                                 | 4 111                                                                                   |                                                 |
| ٤.            | Code<br>Odde                            | .Fonc                           |                                                                                                    | 33                                                                |                                                     |                                                               |                                                                 |                                                                                          |                                                                                                 |                                                                               |                      | 33                                            |                                                                                      |                                                                                         | The second second                               |

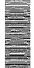

31/12/2020

|                                                               |                                                                                                    |                               |          |                                                  |                                              |      | <u> </u>                                                                                        | 1                                                                                                    | <u> </u>                                                                      | 1                                     | 1                                                              | 1                                                                                  |
|---------------------------------------------------------------|----------------------------------------------------------------------------------------------------|-------------------------------|----------|--------------------------------------------------|----------------------------------------------|------|-------------------------------------------------------------------------------------------------|----------------------------------------------------------------------------------------------------|-------------------------------------------------------------------------------|---------------------------------------|----------------------------------------------------------------|------------------------------------------------------------------------------------|
|                                                               | -                                                                                                    |                               | 43       |                                                  |                                              |      |                                                                                                 |                                                                                                    |                                                                               | 34                                    |                                                                | رير<br>وظيفي<br>Code<br>Fonc                                                       |
| 4110                                                          | 4134                                                                                                    | 3520                          |          |                                                  |                                              | 4540 | 4540                                                                                            | 4540                                                                                                    | 4540                                                                          |                                       |                                                                | رمز<br>القاصادي<br>Code<br>Econ                                                    |
| 20                                                            | 20                                                                                                    | 20                            | 20       | 20                                               |                                              | 20   | 20                                                                                              | 20                                                                                                    | 20                                                                            | 20                                    | 20                                                             | الأنيراب<br>Chap.                                                                  |
| 80                                                            | 80                                                                                                    | 80                            | 80       | 80                                               |                                              | 70   | 70                                                                                              | 70                                                                                                    | 70                                                                            | 70                                    | 70                                                             | C.                                                                                 |
| 80                                                            | 80                                                                                                    | 88                            | 80       | 80                                               |                                              | 70   | 70                                                                                              | 70                                                                                                    | 70                                                                            | 70                                    | 70                                                             | رمز الميز انية<br>Code budgėtaire<br>برنامج الفصر<br>Proje proje<br>Art Prog actio |
| 10                                                            | 10                                                                                                    | 10                            | 10       |                                                  |                                              | 10   | 10                                                                                              | 10                                                                                                    | 10                                                                            | 10                                    |                                                                | ومز الميز اني<br>e budgétaire<br>پر نامج<br>Prog action                            |
| <del>1</del> 3                                                | 12                                                                                                    | -3                            |          |                                                  |                                              | 14   | 13                                                                                              | 12                                                                                                    | 3                                                                             |                                       |                                                                | الفقرات ا<br>Ligne                                                                 |
| Entretien courant de bâtiments<br>الصيالة الإعتيادية البنايات | Entretien et réparation courants de<br>matériel et de mobilier<br>الصيانة والإصلاح الإعتيادي للعتاد والأثاث | Achat de livres<br>شراء الکتب | المكتبات | Culture et beaux arts<br>الثقافة والقنون الجميلة | Total du projet : 10 Total du programme : 70 |      | Indemnités d'encadrement et de<br>renforcement des capacités<br>تعویضات التَاطير وتقوية القدرات | Frais de formation continue pour le<br>personnel de la commune<br>مصاريف التكوين المستمر لموظفي الجماعة | Frais de formation continue pour les élus<br>مصاريف التكوين المستمر للمنتخبين | Centres de formation<br>مزاكز التكوين | Formation renforcement des capacités<br>التكوين وتقوية القدرات | NATURE DES Crédits DE<br>FONCTIONNEMENT                                            |
| 0,00                                                          | 0,00                                                                                                    | 0,00                          |          |                                                  | 0,00                                         | 0,00 | 0,00                                                                                            | 0,00                                                                                                    | 0,00                                                                          |                                       |                                                                | المقبر الـ<br>Admis<br>2020                                                        |
| 0,00                                                          | 0,00                                                                                                    | 0,00                          |          |                                                  | 0,00                                         | 0,00 | 0,00                                                                                            | 0,00                                                                                                    | 0,00                                                                          |                                       |                                                                | المقترحة<br>Proposés<br>2021                                                       |
| 0,00                                                          | 0,00                                                                                                    | 0,00                          |          |                                                  | 00,00                                        | 0,00 | 0,00                                                                                            | 0,00                                                                                                    | 0,00                                                                          |                                       |                                                                | المقبولة<br>Admis 2021                                                             |
|                                                               |                                                                                                    |                               |          |                                                  |                                              |      |                                                                                                 |                                                                                                    |                                                                               |                                       |                                                                | ىلامظات<br>Observations                                                            |

| _   |
|-----|
| 114 |
| 'n  |
| 45  |
| ge  |

| (5)                                                                                                    | ر و از<br>پردست |                                         |                                                                                                    |                                                                        |                      |                                     |                                                      |                                                                                                    |                                                               |                      |                    |                                           |                                                                |                                                                                         | 1012000 PM         |                                 |                                                                                         |   |
|----------------------------------------------------------------------------------------------------|-----------------|-----------------------------------------|----------------------------------------------------------------------------------------------------|------------------------------------------------------------------------|----------------------|-------------------------------------|------------------------------------------------------|----------------------------------------------------------------------------------------------------|---------------------------------------------------------------|----------------------|--------------------|-------------------------------------------|----------------------------------------------------------------|-----------------------------------------------------------------------------------------|--------------------|---------------------------------|-----------------------------------------------------------------------------------------|---|
|                                                                                                    |                 | Suc                                     | A State of the State of the Sta |                                                                        |                      |                                     |                                                      |                                                                                                    |                                                               |                      |                    |                                           |                                                                |                                                                                         |                    |                                 |                                                                                         |   |
|                                                                                                    | المقبولة        | Admis 2021                              |                                                                                                    | 00,00                                                                  | 0,00                 |                                     | 00'0                                                 | 0,00                                                                                                   | 00'0                                                          | 0.00                 |                    | 00'0                                      | 00'0                                                           | 00'0                                                                                    | 00.0               |                                 | 00'0                                                                                    |   |
|                                                                                                    | المقترحة        | Proposés                                | 707                                                                                                    | 00'0                                                                   | 00'0                 |                                     | 00'0                                                 | 00'0                                                                                                   | 00'0                                                          | 0,00                 |                    | 00'0                                      | 00'0                                                           | 00'0                                                                                    | 00'0               |                                 | 00'0                                                                                    |   |
|                                                                                                    | المقبولة        | Admis                                   | 2020                                                                                                    | 00'0                                                                   | 0,00                 |                                     | 00'0                                                 | 00'0                                                                                                   | 00'0                                                          | 00'0                 |                    | 00'0                                      | 00'0                                                           | 00'0                                                                                    | 00'0               |                                 | 00'0                                                                                    |   |
|                                                                                                    |                 | NATURE DES Credits DE<br>FONCTIONNEMENT |                                                                                                    | Reliure de livres et registres divers<br>تسفير الكتب والسجلات المختلفة | Total du projet : 10 | Conservatoires<br>المعاهد المرسيقية | Achat d'instruments de musique<br>شراه أدوات موسيقية | Entretien et réparation courants de<br>matériel technique<br>الصيانة و الإصلاح الإعتيادي للمتاد التقني | Entretien courant de bâtiments<br>الصيانة الإعتيانية للبنايات | Total du projet : 20 | Théâtre<br>المسارح | Achat de petit matériel<br>شراء عثاد صغير | Entretien courant de bâtiments<br>الصييانة الإعتيادية للبنايات | Entretien et réparation courants de<br>matériel<br>الصيانة والإصلاحات الإعتيادية للمتاد | Total du projet∷30 | Maisons de jeunes<br>دور الشباب | Entretien et réparation courants de<br>matériel<br>الصيانة والإصلاحات الإعتيادية للمتاد | - |
|                                                                                                    |                 |                                         | الفقر ات<br>Ligne                                                                                                    | 4                                                                      |                      | <u> </u>                            | 21                                                   | 22                                                                                                    | 23                                                            |                      |                    | 26                                        | 32                                                             | 33                                                                                      |                    |                                 | 41                                                                                      |   |
|                                                                                                    |                 | taire                                   | النقرات (projet<br>action Ligne                                                                                                    | 10                                                                     |                      | 20                                  | 20                                                   | 20                                                                                                    | 20                                                            |                      | 30                 | 30                                        | 30                                                             | 30                                                                                      |                    | 40                              | 40                                                                                      |   |
| The state of the state of the s | مر الميران      | Code budgétaire                         | म्यान्त्र<br>Prog                                                                                                    | 80                                                                     |                      | 80                                  | 80                                                   | 80                                                                                                    | 80                                                            |                      | 80                 | 80                                        | 80                                                             | 80                                                                                      |                    | 80                              | 80                                                                                      |   |
| 13                                                                                                    | <b>3</b> *      | Code                                    | القصول<br>Art.                                                                                                    | 80                                                                     |                      | 80                                  | 80                                                   | 80                                                                                                    | 8                                                             |                      | 80                 | 8                                         | 88                                                             | 80                                                                                      |                    | 80                              | 8                                                                                       |   |
|                                                                                                    |                 |                                         | الأبراب<br>Chap                                                                                                    | 20                                                                     |                      | 20                                  | 20                                                   | 50                                                                                                    | 20                                                            |                      | 20                 | 50                                        | 50                                                             | 20                                                                                      |                    | 20                              | 20                                                                                      |   |
|                                                                                                    | રે              | اقتصادی<br>م                            | Econ                                                                                                    | 3510                                                                   |                      |                                     | 3990                                                 | 4132                                                                                                   | 4110                                                          |                      |                    | 3910                                      | 4110                                                           | 4130                                                                                    |                    |                                 | 4130                                                                                    |   |
| mole                                                                                                    | ٠ <u>ځ</u>      | وظيفي<br>و                              |                                                                                                    |                                                                        |                      | pine only                           |                                                      |                                                                                                    |                                                               |                      | 43                 |                                           |                                                                |                                                                                         |                    | 43                              |                                                                                         |   |

31/12/2020

| $\Box$ |
|--------|
| $\sim$ |
| w      |
| -      |

| φ      |
|--------|
| =      |
| 7      |
| 1      |
| Ö      |
| $\sim$ |

| $\frac{\omega}{2}$ |
|--------------------|
| ~                  |
| 2                  |
| 1                  |
| Q                  |
| 2                  |
| $\overline{}$      |
|                    |

| ı | \  | ١ |
|---|----|---|
| 8 | ٠. |   |
| Ì |    | • |
|   | `  | • |
| 1 | _  | • |
| 3 | -  | 1 |
| 1 | `  |   |
| ć | _  | • |
| • | -  | , |
|   |    |   |
|   |    |   |
|   |    |   |
|   |    |   |
|   |    |   |
|   |    |   |
|   |    |   |
|   |    |   |
|   |    |   |
|   |    |   |
|   |    |   |
|   |    |   |
|   |    |   |
|   |    |   |
|   |    |   |
|   |    |   |
|   |    |   |

| D<br>a) |
|---------|
| ge      |
| 46 /1   |
| 4       |

| ٦) |
|----|
| 5  |
| -  |
|    |
|    |
|    |
|    |
|    |
|    |
|    |

| T. | A STATE OF THE STATE OF THE STA | Section 2015                                                                                                    | <b>%</b>                                               |                      |                         |                                        |                                                  |                                      |                      |                               |                            |                                                        |                                                | ŀ                                  |                     |                         |                        |                                 |                     |                                                        |                                        |                                                                  |                                                      |
|----|----------------------------------------------------------------------------------------------------|----------------------------------------------------------------------------------------------------|--------------------------------------------------------|----------------------|-------------------------|----------------------------------------|--------------------------------------------------|--------------------------------------|----------------------|-------------------------------|----------------------------|--------------------------------------------------------|------------------------------------------------|------------------------------------|---------------------|-------------------------|------------------------|---------------------------------|---------------------|--------------------------------------------------------|----------------------------------------|------------------------------------------------------------------|------------------------------------------------------|
|    | A COLOR                                                                                                    | उbservations                                                                                                    | (1) (2) (2) (3) (4) (4) (4) (4) (4) (4) (4) (4) (4) (4 |                      |                         |                                        |                                                  |                                      |                      |                               |                            |                                                        |                                                |                                    |                     |                         |                        |                                 |                     |                                                        |                                        |                                                                  |                                                      |
|    | i de la companya de la companya de l | Admis 2021                                                                                                    |                                                        | 0,00                 | 00'0                    |                                        |                                                  | 00'0                                 | 0,00                 |                               |                            | 00'0                                                   | 00'0                                           |                                    | 000                 | 00'0                    | 3 200 000,00           |                                 |                     |                                                        |                                        |                                                                  |                                                      |
|    | 3                                                                                                    | المقترحة<br>Proposés                                                                                               | 2021                                                   | 00'0                 | 0.00                    |                                        |                                                  | 00'0                                 | 0,00                 |                               |                            | 00'0                                                   | 00'0                                           |                                    | 00'00               |                         | 3 200 000,00           |                                 |                     |                                                        |                                        |                                                                  |                                                      |
|    | 1                                                                                                    | المقبولة<br>Admis                                                                                                  | 2020                                                   | 00'0                 | 0,00                    |                                        |                                                  | 00'0                                 | 00'0                 |                               | :                          | 00'0                                                   | 00'0                                           |                                    | 000                 | 00'0                    | 3 110 000,00           |                                 |                     |                                                        |                                        |                                                                  |                                                      |
|    |                                                                                                    | NATURE DES Crédits DE<br>FONCTIONNEMENT                                                                            |                                                        | Total du projet : 70 | Total du programme:: 80 | Activités cutuelles<br>الإنشطة الدينية | Cérémonies religieuses<br>طقوس دینی <sup>‡</sup> | Frais de cérémonies<br>مصاريف الطقوس | Total du projet : 10 | Cimetières et pompes funèbres | المقابر ومصالح دفن الأموات | Achat de matériaux de construction<br>شراه مواد البناه | Entretien et réparation courants de cimetières | الصياتة والإصلاح الإعتيادي للمقابر | Total du projet: 20 | Total du programme : 90 | Total du chapitre : 20 | DOMAINE DES AFFAIRES TECHNIQUES | مجال الشؤون التقنية | Urbanísme, habitat et protection de<br>l'environnement | التعمير ، السكن ، والمحافظة على البيئة | Habitat, espaces verts, jardins et protection de l'environnement | السكن، المناطق الخضراء، الحدائق والمحافظة على البينة |
|    |                                                                                                    |                                                                                                    | الفقرات /<br>Ligne                                     |                      |                         |                                        |                                                  | -                                    |                      |                               |                            | 21                                                     | 22                                             |                                    |                     |                         |                        |                                 |                     |                                                        |                                        |                                                                  |                                                      |
|    | Ţ                                                                                                    | étaire                                                                                                    | الققر ات projet/<br>action Ligne                       |                      |                         |                                        | 5                                                | 10                                   |                      | 2                             | ì                          | 20                                                     | 20                                             |                                    |                     |                         |                        |                                 |                     |                                                        |                                        | 5                                                                |                                                      |
|    | رمز الميزانية                                                                                                    | Code budgétaire                                                                                                    | برنامج<br>Prog                                         |                      |                         | 06                                     | 06                                               | 06                                   |                      | 6                             | 3                          | 06                                                     | 6                                              |                                    |                     |                         |                        |                                 |                     | É                                                      | 2                                      | 5                                                                |                                                      |
|    | 14.                                                                                                    | Cod                                                                                                    | الفصول ا<br>Art، ر                                     |                      |                         | 06                                     | 06                                               | 06                                   |                      | 06                            | 3                          | 06                                                     | 06                                             |                                    |                     |                         |                        |                                 |                     | ÷                                                      |                                        | 5                                                                |                                                      |
|    |                                                                                                    | -                                                                                                    | الأبرابً<br>Chap                                       |                      |                         | 20                                     | 70                                               | 20                                   |                      | 20                            | ì                          | 20                                                     | 20                                             |                                    |                     |                         |                        | 6                               | <u> </u>            | ,<br>,                                                 | <u> </u>                               | 8                                                                |                                                      |
|    | ۶.                                                                                                    | القصادي<br>القصادي                                                                                                 |                                                        |                      |                         |                                        |                                                  | 4800                                 |                      |                               |                            | 3200                                                   | 4190                                           |                                    |                     |                         |                        |                                 |                     |                                                        |                                        |                                                                  |                                                      |
|    | Ê.                                                                                                    | ار الله الم<br>المار المار المار المار المار المار المار المار المار المار المار المار المار المار المار المار الم | Fonc                                                   |                      |                         |                                        | 42                                               |                                      |                      | c4                            | į                          |                                                        |                                                |                                    |                     |                         |                        |                                 |                     |                                                        |                                        | 76                                                               |                                                      |

|             |                        |                              | Page 48 /114              | · ·                                                                                                    |                    |                                 | 31/12/2020                                                | 31/12                               | *************************************** | Date                          |
|-------------|------------------------|------------------------------|---------------------------|----------------------------------------------------------------------------------------------------|--------------------|---------------------------------|-----------------------------------------------------------|-------------------------------------|-----------------------------------------|-------------------------------|
| 0,00        |                        | 0,00                         | 0,00                      | Entretien de plages ou piscines<br>صيلة الشواطئ والمسابح                                                                                  | 23                 | 20                              | 10                                                        | 30 10                               | 4190                                    |                               |
| 0,00        |                        | 0,00                         | . 0,00                    | Entretien de places publiques, parcs, parckings et décharges publiques منواتة الساهات العمومية والمنتز هات ومرافق السيارات والماز العرمية | 22 5               | 20                              | 0 10                                                      | 30 10                               | 4121                                    |                               |
| 0,00        |                        | 0,00                         | 0,00                      | Entretien courant d'espaces verts, jardins<br>et forêts<br>الصيانة الإعتيانية للمناطق الخضراء والحدائق والغابات                           | 21                 | 20                              | 0 10                                                      | 30 10                               | 4190                                    |                               |
|             |                        |                              |                           | Maintenance et conservation du<br>patrimoine<br>الصيانة و المحافظة على الممثلكات                                                          |                    | 20                              | 0 10                                                      | 30 10                               |                                         | 97                            |
| 20 000.00   |                        | 20 000,00                    | 50,000,00                 | Total du projet : 10                                                                                                    |                    |                                 |                                                           |                                     |                                         |                               |
| 0,00        |                        | 0,00                         | 0,00                      | Achat de buses et regards en fonte<br>شراء القواديس ومجامع المياه من الصلب                                                                |                    | 10                              | 0 10                                                      | 30 10                               | 3290                                    |                               |
| 0,00        |                        | 0,00                         | 0,00                      | Achat de petit matériel<br>شراء عتاد صغیر                                                                                                 | 17                 | 10                              | 10 10                                                     | 30                                  | 3910                                    |                               |
| 0,00        |                        | 0,00                         | 0,00                      | Achat des plaques des noms des rues<br>شراء شارات أسماء الشوارع                                                                           | 16                 | 10                              | 10 10                                                     | 30 1                                | 3920                                    |                               |
| 0,00        |                        | 0,00                         | 0,00                      | Achat des plaques de numérotation des<br>immeubles<br>شراء شارات لترقيم الممارات                                                          | इं                 | 10                              | 10 10                                                     | 30                                  | 3920                                    |                               |
| 0,00        |                        | 00,0                         | 0,00                      | Achat de petit matériel de signalisation<br>شراء عتاد صغیر التشویر                                                                        | <u></u><br>4       | 10                              | 10 10                                                     | 30                                  | 3910                                    |                               |
| 0,00        |                        | 0,00                         | 00,0                      | Achat d'engrais<br>شراء الأسمدة                                                                                                    | 13                 | 10                              | 10 10                                                     | 30 1                                | 3620                                    |                               |
| 0,00        |                        | 0,00                         | 0,00                      | Achat de graines et fleurs de plantation<br>شراء البذور والأزهار للمفارس والمشاتل                                                         | 12                 | 10                              | 10 10                                                     | 30                                  | 3190                                    |                               |
| 20 000,00   |                        | 20 000,00                    | 50 000,00                 | Achat d'arbres et de plantes<br>شراء الأشجار والأغراس                                                                                     | <b>&gt;</b>        | 10                              | 10 10                                                     | 30                                  | 3190                                    |                               |
| ىلە<br>2021 | المقبولة<br>Admis 2021 | المقترحة<br>Proposés<br>2021 | المقبرلة<br>Admis<br>2020 | NATURE DES Crédits DE<br>FONCTIONNEMENT                                                                                                   | الفقرات /<br>Ligne | lgétaire<br>projet/<br>g action | Code budgétaire<br>proje برنامج الفصول<br>Art Prog actio. | رل الأبواب<br>ول الأبواب<br>.Chap . | رغز<br>اقتصادي<br>Econ                  | رمز<br>وظيفي<br>Code<br>Fonc. |
|             |                        |                              |                           |                                                                                                    | ·                  | ξ.                              | رمر الميرانية                                             |                                     | •                                       | •                             |

| Date |  |
|------|--|

|                                                                                                    | garanina.<br>K o               |                                   |                                                    |                                                          |                                                             |                                          |                                                                |                                                                            |                                                                             |                                                                |                                                 |                                      |                                                   |                                                                                                    |
|----------------------------------------------------------------------------------------------------|--------------------------------|-----------------------------------|----------------------------------------------------|----------------------------------------------------------|-------------------------------------------------------------|------------------------------------------|----------------------------------------------------------------|----------------------------------------------------------------------------|-----------------------------------------------------------------------------|----------------------------------------------------------------|-------------------------------------------------|--------------------------------------|---------------------------------------------------|----------------------------------------------------------------------------------------------------|
| The state of the state of the s | ملاحظات<br>professional        | 0000                              |                                                    |                                                          |                                                             |                                          |                                                                |                                                                            |                                                                             |                                                                |                                                 |                                      |                                                   |                                                                                                    |
|                                                                                                    | المقبولة<br>Admis 2021         |                                   | 00,00                                              | 00,0                                                     | 00'0                                                        | 00'0                                     | 00'0                                                           | 0,00                                                                       | 00'0                                                                        | 00'0                                                           | 0.00<br>20.000,00                               |                                      |                                                   | 00'0                                                                                                    |
|                                                                                                    | المقترحة<br>Proposés           | 2021                              | 00'0                                               | 00'0                                                     | 00,00                                                       | 00,00                                    | 0,00                                                           | 00,00                                                                      | 0,00                                                                        | 00'0                                                           | 0.00                                            |                                      |                                                   | 00'0                                                                                                    |
|                                                                                                    | المقبولة<br>Admis<br>2020      |                                   | 00'0                                               | 00'0                                                     | 00'0                                                        | 00'0                                     | 00'0                                                           | 00'0                                                                       | 00'0                                                                        | 0,00                                                           | 00'000 05                                       |                                      |                                                   | 00'0                                                                                                    |
|                                                                                                    | NATURE DES Crédits DE          |                                   | Entretien d'égouts<br>صيانة مجاري المياه المستعملة | Entretien courant de voies<br>الصيلةة الإعتيادية للطرقات | Entretien de bâtiments techniques<br>صيانة البنايات التقيية | Entretien de campings<br>مسيانة المخيمات | Entretien d'installations sportives<br>مىيانة المنشأت الرياضية | Entretien d'installations d'eau publique<br>صيانة متشأت الماء الصالح للشرب | Entretien d'installations d'éclairage public<br>صيلة منشأت الإثارة العمرمية | Entretien d'autres installations<br>صیولن <i>ک</i> منشبات اغری | Total du projet : 20<br>Total du programme : 10 | Eclairage public<br>الإثارة العمرمية | Maintenance et conservation<br>الصييلنة والمحافظة | Entretien et réparation courants de<br>réseaux et installation d'électricité<br>العنابة والإصلاح الإعتيادي لشبكات التوزيع ومنشأت الإنارة |
|                                                                                                    |                                | الفقر اث<br>Ligne                 | 24                                                 | 25                                                       | 26                                                          | 27                                       | 28                                                             | 29                                                                         | 30                                                                          | 31                                                             |                                                 |                                      |                                                   | <del>-</del>                                                                                                    |
|                                                                                                    | ,<br>staire                    | التفتر اث projet/<br>action Ligne | 20                                                 | 20                                                       | 20                                                          | 20                                       | 20                                                             | 20                                                                         | 20                                                                          | 20                                                             |                                                 |                                      | 10                                                | 10                                                                                                    |
| ريخ الميز البايد                                                                                                    | Code budgétaire                | برناسج<br>Prog                    | 10                                                 | 10                                                       | 1                                                           | 6                                        | 10                                                             | 5                                                                          | 5                                                                           | 10                                                             |                                                 | 20                                   | 20                                                | 20                                                                                                    |
| 1,4                                                                                                    | Cod                            | الفصرال ا<br>Art c                | 5                                                  | 9                                                        | 10                                                          | 6                                        | 6                                                              | 5                                                                          | 6                                                                           | 6                                                              |                                                 | 20                                   | 20                                                | 20                                                                                                    |
|                                                                                                    | 15                             | الأيراب ال                        | 30                                                 | 30                                                       | 30                                                          | 30                                       | 30                                                             | 99                                                                         | 30                                                                          | 30                                                             | 0.00                                            | 30                                   | 30                                                | 30                                                                                                    |
|                                                                                                    |                                | Econ .                            | 4290                                               | 4122                                                     | 4113                                                        | 4190                                     | 4190                                                           | 4190                                                                       | 4190                                                                        | 4190                                                           |                                                 |                                      |                                                   | 4123                                                                                                    |
|                                                                                                    | رمز<br>وظِيفِي<br>Code<br>Fonc |                                   |                                                    |                                                          |                                                             |                                          |                                                                |                                                                            |                                                                             |                                                                |                                                 |                                      | 8<br>08                                           |                                                                                                    |

|                                                                       |                                                    |            | 87                                               |           | 5/1                                          |              | 89                                                             |                      |                                                    |                                                                                                    |                                                                                                    | ر مر<br>ر طبه<br>Code<br>Fonc             |
|-----------------------------------------------------------------------|----------------------------------------------------|------------|--------------------------------------------------|-----------|----------------------------------------------|--------------|----------------------------------------------------------------|----------------------|----------------------------------------------------|----------------------------------------------------------------------------------------------------|----------------------------------------------------------------------------------------------------|-------------------------------------------|
|                                                                       | 3990                                               | 3330       |                                                  |           |                                              | 3320         |                                                                |                      | 3990                                               | 4190                                                                                                    | 4123                                                                                                 | رمز<br>Code<br>Econ                       |
|                                                                       | 30                                                 | 30         | 30                                               | 30        |                                              | 30           | 30                                                             |                      | 30                                                 | 30                                                                                                    | 30                                                                                                   | الأيواب الأيواب .<br>Chap                 |
|                                                                       | 30                                                 | 30         | 30                                               | 30        |                                              | 20           | 20                                                             |                      | 20                                                 | 20                                                                                                    | 20                                                                                                   | , C.                                      |
|                                                                       | 30                                                 | 30         | 30                                               | 30        |                                              | 20           | 20                                                             |                      | 20                                                 | 20                                                                                                    | 20                                                                                                   | الميراني<br>budg و<br>برنامج<br>Prog      |
|                                                                       | 10                                                 | 10         | 10                                               |           |                                              | 20           | 20                                                             |                      | 10                                                 | 10                                                                                                    | 0                                                                                                    | etaire<br>projet/<br>action               |
|                                                                       | 12                                                 | <u> </u>   |                                                  |           |                                              | 21           |                                                                |                      | 1<br>4                                             | 13                                                                                                    | 12                                                                                                   | staire<br>projet/ الفقرات<br>action Ligne |
| Total du projet : 10  Total du programme : 30  Total du chapître : 30 | Achat de matériel d'entretien<br>شراء عتاد الصولتة | Redevances | Maintenance et conservation<br>الصيانة والمحافظة | تقط الماء | Total du projet : 20 Total du programme : 20 | Redevances   | Consommation de l'Eclairage public<br>استهلاك الإنارة العمومية | Total du projet : 10 | Achat de matériel d'entretien<br>شراء عناد الصيانة | Entretien courant de générateurs, postes<br>de transformation et paneaux solaires<br>الصنانة الإعتيادية للمركدات، محطات التحويل والصفائح<br>الشمسية | Entretien courant d'ouvrages d'électricité<br>publique<br>الصيانة الإعتيادية لمنشأت الإنارة العمومية |                                           |
| 300 000,00<br>300 000,00<br>5 950 000,00                              | 0,00                                               | 300 000,00 |                                                  |           | 5 600 000,00                                 | 5 000 000,00 |                                                                | 600,000,00           | 0,00                                               | 0,00                                                                                                    | 600,000,00                                                                                           | المقبر لـا<br>Admis<br>2020               |
| 300 000,00<br>300 000,00<br>8 120 000,00                              | 0,00                                               | 300 000,00 |                                                  |           | 5 500 000,00<br>7 800 000,00                 | 6 600 000,00 |                                                                | 1 200 000,00         | 0,00                                               | 0,00                                                                                                    | 1 200 000,00                                                                                         | المقرحة<br>Proposés<br>2021               |
| 300 000,00<br>300 000,00<br>8 120 000,00                              | 0,00                                               | 300 000,00 |                                                  |           | 5 600 000,00<br>7 800 000,00                 | 6 600 000,00 |                                                                | 1 200 000,00         | 0,00                                               | 0,00                                                                                                    | 1 200 000,00                                                                                         | المقبولة<br>Admis 2021                    |
|                                                                       |                                                    |            |                                                  |           |                                              |              |                                                                |                      |                                                    |                                                                                                    |                                                                                                    | ملاحظات<br>Observations                   |

|                  | A CALL                  | Observations      |                                                               |                                         |                                          |                                                                                                    |                                                 |                                        |                                            |                                  |                                                   |      |                                                                     |                                  |
|------------------|-------------------------|-------------------|---------------------------------------------------------------|-----------------------------------------|------------------------------------------|----------------------------------------------------------------------------------------------------|-------------------------------------------------|----------------------------------------|--------------------------------------------|----------------------------------|---------------------------------------------------|------|---------------------------------------------------------------------|----------------------------------|
|                  | المقبو لة<br>Admis 2021 |                   |                                                               |                                         |                                          | 00'0                                                                                                    | 0,00                                            |                                        |                                            | 00'0                             | 0,00                                              | 00'0 | 00.00                                                               |                                  |
|                  | المقترحة                | 2021              |                                                               |                                         |                                          | 00'0                                                                                                    | 0,00                                            |                                        |                                            | 00'0                             | 00'0                                              | 00'0 | 00'0                                                                |                                  |
|                  | المقبولة                | 2020              |                                                               |                                         |                                          | 00'0                                                                                                    | 0,00                                            |                                        | -                                          | 00'00                            | 0,00                                              | 00'0 | 00'0<br>00'0                                                        |                                  |
|                  | NATURE DES Crédits DE   | FONCTIONNEMENT    | DOMAINE DES AFFAIRES<br>ECONOMIQUES<br>مجال الشوون الإقتصادية | Activités agricoles<br>الأنشطة الفلاحية | Aides aux agriculteurs<br>إعاثة القلاحين | Participation aux frais de fonctionnement<br>des centres de vulgarisation agricole<br>المساهبة في مصاريف تسيير مراكز الترعية الفلاحية | Total du projet : 10<br>Total du programme : 10 | Activité commerciale<br>النشاط التجاري | Aides aux oopératives<br>إعقائت للتحاونيات | Artisanales<br>الصناعة التقليدية | Subventions aux coopératives<br>مساعدة القعاونيات |      | Total du projet : 10 Total du programme : 20 Total du chapitre : 40 | DOMAINE DE SOUTIEN<br>مجال الدعم |
|                  |                         | التقر ان<br>Ligne |                                                               |                                         | ,                                        | £                                                                                                    |                                                 |                                        |                                            | 11                               | 12                                                | 13   |                                                                     |                                  |
| r<br>P           | étaire                  | <b>→</b> □        |                                                               |                                         | 10                                       | 10                                                                                                    |                                                 |                                        | 10                                         | 10                               | 10                                                | 10   |                                                                     |                                  |
| ر مز المنز انداد | Code budgétaire         | برنامج<br>Prog    |                                                               | 10                                      | 0                                        | 10                                                                                                    | (100)<br>(100)                                  | 20                                     | 20                                         | 20                               | 20                                                | 20   |                                                                     |                                  |
| ''               | Co                      | 1-5               |                                                               | 10                                      | 6                                        | 0,                                                                                                    |                                                 | 20                                     | 20                                         | 20                               | 20                                                | 20   |                                                                     |                                  |
|                  | লি                      | الأيراب<br>Chap   | 40                                                            | 40                                      | 04                                       | 0 40                                                                                                    |                                                 | 40                                     | 40                                         | 0 40                             | 0 40                                              | 0 40 |                                                                     | 99                               |
|                  |                         | Code<br>E. Econ   |                                                               |                                         |                                          | 5100                                                                                                    |                                                 |                                        |                                            | 7700                             | 7700                                              | 7700 |                                                                     |                                  |
|                  | مر نظيًّ<br>ر نظيًّ     | Code<br>.Fonc     |                                                               |                                         | 79                                       |                                                                                                    |                                                 |                                        | 95                                         |                                  |                                                   |      |                                                                     |                                  |

---

31/12/2020

| <u> </u> |
|----------|
| Φ        |

| 0 | ١ |
|---|---|
| - | • |
| _ |   |

| ω         |
|-----------|
| -         |
| $\equiv$  |
| $\sim$    |
| Ñ         |
| O         |
| $\vec{N}$ |
| 0         |

| ω             |
|---------------|
| $\rightarrow$ |
| -             |
| >             |
| $\mathcal{V}$ |
| N             |
| $\circ$       |
| $\bar{N}$     |
| 0             |
|               |
|               |
|               |

| U              |
|----------------|
| age            |
|                |
| 52             |
| $\vec{\Delta}$ |
| 4              |

| GID: |  |
|------|--|
|      |  |

| NATURE DES Crédits DE NATURE DES Crédits DE NATURE DES CRÉDITS DE NATURE DES CRÉDITS DE NATURE DES CRÉDITS DE NATURE DES CRÉDITS DE NATURE DES CRÉDITS DE NATURE DES CRÉDITS DE NATURE DES CRÉDITS DE NATURE DES CRÉDITS DE NATURE DES CRÉDITS DE NATURE DES CRÉDITS DE NATURE DES CRÉDITS DE NATURE DES CRÉDITS DE NATURE DES CRÉDITS DE NATURE DE NATURE DES CRÉDITS DE NATURE DE NATURE DE NATUR   | 2 000.00 | 2                    | 2 000,00             | 0,00              | Total du projet : 30                                                                                                    |                    |                  |             |                      |                  |       |                       |
|----------------------------------------------------------------------------------------------------|----------|----------------------|----------------------|-------------------|----------------------------------------------------------------------------------------------------|--------------------|------------------|-------------|----------------------|------------------|-------|-----------------------|
| Loudy betaine         NATURE DES Crédits DE Proposés         Admits Proposés         Admits Proposés         Admits Proposés         Laudina Admits 2021         Admits 2021                                                                                                    | 0,00     |                      | 0,00                 | 0,00              |                                                                                                    | 32                 | 30               | 10          | <u></u>              | 50               | 0000  |                       |
| NATURE DES Crédits DE   Propert   المشرية   NATURE DES Crédits DE   Propert   المشرية   Progress   Proposés   Proposés   | 000,00   | 2                    | 2 000,00             | 0,00              | es assuranc                                                                                                    |                    | 30               | ਰੇ          | 10                   | 50               | 0000  |                       |
| المنظرات المنظوات المنظوات ا  |          |                      |                      |                   | مصاريف مختلفة وعمليات بأمر                                                                                                    |                    | မ္               | 5           | 10                   | 50               |       | တ                     |
| المتدرية المتراق المتراق الم  |          |                      |                      |                   | Dépenses diverses et opérations d'ordre                                                                                          |                    | }                | <b>&gt;</b> | <u>.</u>             | 3                |       | )                     |
| Dudgetaire   DES Crédits DE   Admis   Admis   Admis   Admis   Proposés   Admis   Proposés   Admis   Proposés   Admis   Proposés   Admis   Proposés   Admis   Proposés   Admis   Proposés   Progradion   Ligne   Soutien à des opérations diverses   Admis   2027                                                                                                    | 000,00   | 1 300                | 1 300 000,00         | 1 300 000,00      | Total du projet : 20                                                                                                    |                    |                  |             |                      |                  |       |                       |
| المترحة المتروفة المترحة المتروفة المتروفة المت | 000,00   | 300                  | 300 000,00           |                   | <u> </u>                                                                                                    |                    | 20               | 10          | Ö                    | 50               | 9999  |                       |
| المقتراة المتارية المتارية ال | 0,00     |                      | 00,0                 |                   | Dommages et intérêts au profit des tiers<br>تعویضات عن الضرر لصالح الفواص                                                        |                    | 20               | ō           | 10                   | 50               | 5890  |                       |
| النقرانة المطراة NATURE DES Crédits DE roujet ligne stain projett interes renderation Ligne soution Ligne soution Ligne soution des opérations diverses redevances indúment perçus taxes et redevances indúment perçus taxes et redevances indúment perçus taxes et redevances indúment perçus raxes et redevances indúment perçus raxes raxes et redevances indúment perçus raxes raxes et redevances indúment perçus raxes raxes et redevances indúment perçus raxes raxes raxes et redevances indúment perçus raxes raxes  | 000,00   | 1 000                | 1 000 000,00         | 0,00              | Frais d'exécution des jugements et des<br>convention de transaction<br>مصاريف تنفيذ الأحكام القضائية واتفاقات الصلح              |                    | 20               | 10          | 10                   | 50               | 5840  |                       |
| NATURE DES Crédits DE rojet/ المقردة       NATURE DES Crédits DE rojet/ Proposés       Admis Admis Proposés       Admis Admis 2021         10       Soutien à des opérations diverses       Soutien à des opérations diverses       2021       Proposés       Admis 2021         10       In lu lu lu lu lu lu lu lu lu lu lu lu lu                                                                                                    |          |                      |                      |                   |                                                                                                    |                    | 20               | 10          | <b>i</b>             | 50               |       | 9                     |
| المقردة budgétaire                                                                                                    | 0.00     |                      | 0,00                 | 0,00              |                                                                                                    |                    |                  |             |                      |                  |       |                       |
| الشرية budgétaire NATURE DES Crédits DE FONCTIONNEMENT Admis Admis 2021    Projet   Projet   الفقر ات Proposés Admis 2020 Proposés   Proposés 2021 Proposés 2021 Proposés | 0,00     |                      | 00,0                 | 0,                | Remboursement aux entreprises<br>سداد للمقاو لات                                                                                 |                    | 10               | 10          | 10                   | 50               | 5120  |                       |
| المقرحة المقرحة NATURE DES Crédits DE FONCTIONNEMENT Admis Proposés Prog action Ligne  8 Soutien à des opérations diverses 10 Remboursement et restitution de droits, taxes et redevances indûment perçus taxes et redevances indûment perçus المقرحة والوجييات المحصلة بغير حتى المساد وارجاع الحقوق والرسوم والوجييات المحصلة بغير حتى                                                                                                    | 0,00     |                      | 0,00                 | 0,                |                                                                                                    |                    | 10               | 10          | 10                   | 50               | 5890  |                       |
| المقترحة NATURE DES Crédits DE Admis Proposés FONCTIONNEMENT 2020 2021  Prog action Ligne Soutien à des opérations diverses  10 Soutien à des opérations diverses                                                                                                    |          |                      |                      |                   | Remboursement et restitution de droits, taxes et redevances indûment perçus سداد وإرجاع الحقوق والرسوم والوجييات المحصلة بغير حق |                    | 10               | 10          | 10                   | 50               |       | Ø                     |
| المقرحة الموزائي NATURE DES Crédits DE المقرحة Projet/ المؤراتي   Projet/ المؤرات   Projet/ المؤراتي   Prog action Ligne   Proposés   Projet/ المؤرات   Prog action Ligne   Projet/ المؤرات   Prog action Ligne   Projet/ المؤرات   Projet/ المؤرات   Projet/ المؤرات   Projet/ المؤرات   Projet/ المؤرات   Projet/ المؤرات   Projet/ المؤرات   Projet/ المؤرات   Projet/ المؤرات   Projet/   Projet/ المؤرات   Projet/ المؤرات   Projet/ المؤرات   Projet/   Projet/   |          |                      |                      |                   | Soutien à des opérations diverses<br>دعم أنشطة مختلفة                                                                            |                    |                  | 10          | 10                   | 50               |       |                       |
| NATURE DES Crédits DE المقرحة Admis Proposés                                                                                                    |          |                      | 2021                 | 2020              | TONC                                                                                                    | الفقرات /<br>Ligne | projet<br>action |             | الفصول اا<br>Art Art | الأبراب<br>Chap. | .Econ | .Fonc                 |
|                                                                                                    | )21      | المقبولة<br>Admis 20 | المقترحة<br>Proposés | المقبولة<br>Admis | NATURE DES Crédits DE                                                                                                    |                    | jétaire          | de budg     | Coc                  | , <u>68</u>      |       | مر<br>مراغه<br>الأطار |
|                                                                                                    |          |                      |                      |                   |                                                                                                    |                    | Ş.               | ز الميزانية |                      |                  |       |                       |

| A S           | george<br>V D             | 729                              |                         |                                |                                |                                |                                | ·····                 |                                                              | J.                                              | i                                             |                                    |                                   |                     |                                                                                                  |                                                        | S ( S ) / ( S        |                         |                        | - 1            |                              |                              |
|---------------|---------------------------|----------------------------------|-------------------------|--------------------------------|--------------------------------|--------------------------------|--------------------------------|-----------------------|--------------------------------------------------------------|-------------------------------------------------|-----------------------------------------------|------------------------------------|-----------------------------------|---------------------|--------------------------------------------------------------------------------------------------|--------------------------------------------------------|----------------------|-------------------------|------------------------|----------------|------------------------------|------------------------------|
|               | al Alcalia<br>Constantion |                                  |                         | ·                              |                                |                                |                                |                       |                                                              |                                                 |                                               |                                    |                                   |                     |                                                                                                  |                                                        |                      |                         |                        |                |                              |                              |
| 1             | المقبولة<br>Admis 2021    |                                  | 1 302 000,00            |                                |                                |                                |                                | 00'0                  | 00'0                                                         | 00.00                                           |                                               |                                    |                                   |                     | 00'0                                                                                             |                                                        | 00'0                 | 0,00                    |                        |                |                              |                              |
|               | المقترحة<br>Proposés      | 2021                             | 1 302 000,00            |                                |                                |                                |                                | 00'0                  | 00'0                                                         | 00.00                                           |                                               |                                    |                                   |                     | 00'0                                                                                             |                                                        | 00'0                 | 00'0                    |                        |                |                              |                              |
|               | المقبولة<br>Admis         | 2020                             | 1 300 000,00            |                                |                                |                                |                                | 00'0                  | 00'0                                                         | 0,00                                            |                                               |                                    |                                   |                     | 00'0                                                                                             |                                                        | 00'0                 | 00'0                    |                        |                |                              |                              |
|               | NATURE DES Crédits DE     |                                  | Total du programme : 10 | Soutien par dépenses imprévues | الدعم من خلال المصاريف الظارئة | Soutien par dépenses imprévues | الدعم من خلال المصاريف الطارنة | Personnel<br>الموظفين | Matériel et frais de fonctionnement<br>العتلا وصوائر التسيير | Total du projet : 10<br>Total du programme : 20 | Soutien par dépenses pour le compte des tiers | الدعم من خلال مصباريف لفائدة الغير | Dépenses pour le compte des tiers | مصاريف لفائدة الغير | Travaux de salubrité et sécurité publiques exécutés pour le compte des propriétaires défaillants | أتشغال متعلقة بالصحة والأمن العام لفائدة ملاكين قاصرين | Total du projet : 10 | Total du programme : 30 | Concours et versements | مساهمات ودفعات | Concours aux budgets annexes | مساهمة في الميز انية الملحقة |
|               |                           | الفقر ات projet/<br>action Ligne |                         |                                |                                |                                |                                | <del>~</del>          | 12                                                           |                                                 |                                               |                                    |                                   |                     | -                                                                                                |                                                        |                      |                         |                        |                |                              |                              |
| ું સે         | )étaire                   | projet/<br>action                |                         |                                |                                | ζ.                             | 2                              | 6                     | 10                                                           |                                                 |                                               | -                                  | 10                                | <del></del>         | 10                                                                                               |                                                        |                      |                         |                        |                | 6                            |                              |
| رمز الميزانية | Code budgétaire           | ا برنامتن<br>T Prog              |                         |                                | 77                             |                                | 7                              | 50                    | - 20                                                         |                                                 | 6                                             |                                    | 30                                |                     | 8                                                                                                |                                                        |                      |                         | 5                      |                | 5                            |                              |
|               | ပိ                        | الفصول الأبا<br>ap .Art          |                         |                                | 7                              |                                | N<br>                          | 20                    | 20                                                           |                                                 | -                                             |                                    | 30                                |                     | 30                                                                                               |                                                        |                      |                         |                        |                | ,<br>,                       |                              |
|               | <u>্</u> বী র             | الأبراب no                       |                         |                                | ਨੇ<br>——                       |                                | ?<br>                          | 90 50                 | 90 50                                                        |                                                 |                                               | <u> </u>                           | 7.0                               |                     | 5400 50                                                                                          |                                                        |                      |                         | L.                     | <u> </u>       | <u></u>                      |                              |
| -             | ر مز<br>وظ<br>القصادي وظ  |                                  |                         |                                | ···                            |                                |                                | 1190                  | 3590                                                         | Basing a                                        |                                               |                                    |                                   |                     | 54(                                                                                              |                                                        |                      |                         |                        |                |                              |                              |
| Ļ             | المرابط أ                 | 3 E                              |                         |                                |                                |                                | 4                              | <u> </u>              |                                                              |                                                 |                                               |                                    |                                   |                     |                                                                                                  |                                                        |                      |                         |                        |                | ,                            |                              |

| GID:                    |                         | 7                           | Page 54 /114              | Ę,                                                                  |                                           | 0                                                                  | 31/12/2020 | ω                         |                  | Date                          |
|-------------------------|-------------------------|-----------------------------|---------------------------|---------------------------------------------------------------------|-------------------------------------------|--------------------------------------------------------------------|------------|---------------------------|------------------|-------------------------------|
|                         | 0,00                    | 0,00                        | 0,00                      |                                                                     | 20 27                                     | 40 2                                                               | 40 2       | 50                        | 5400             |                               |
|                         | 0,00                    | 0,00                        | 0,00                      |                                                                     | 20 26                                     | 40 2                                                               | 40 4       | 50                        | 5400             |                               |
|                         | 0,00                    | 0,00                        | 0,00                      | versement au C.D.D de<br>دفعات لحساب النقات من المبالغ المرصودة     | 20 25                                     | 40 2                                                               | 40 ,       | 50                        | 5400             |                               |
|                         | 0,00                    | 0,00                        | 0,00                      | بالنقات من العبالغ المرصودة الفقات من العبالغ المرصودة              | 20 24                                     | 40                                                                 | 40 .       | 50                        | 5400             |                               |
|                         | 0,00                    | 0,00                        | 0,00                      | Versement au C.D.D deدفعات لحساب النقات من المبالغ المرصودة         | 20 23                                     | 40                                                                 | 40 ,       | 50                        | 5400             |                               |
|                         | 0,00                    | 0,00                        | 0,00                      | بالانتقات من العبالغ المرصودة المنقات من العبالغ المرصودة           | 20 22                                     | 40                                                                 | 40         | 50                        | 5400             |                               |
|                         | 0,00                    | 0,00                        | 0,00                      | Versement au C.D.D deدفعات لحسائب النقات من المبالغ المرصودة        | 20 21                                     | 40 2                                                               | 40         | 50                        | 5400             |                               |
|                         | 0,00                    | 0,00                        | 0,00                      | Total du projet: 10 Versement aux comptes de dépenses sur dotations | 20                                        | 40                                                                 | 40         | 50                        |                  | ω                             |
|                         | 0,00                    | 0,00                        | 0,00                      | Concours au budget annexe de<br>مساهمة في الميزانية<br>الملحقة ل    | 10 14                                     | 40                                                                 | 40         | 50                        | 5300             |                               |
|                         | 0,00                    | 0,00                        | 0,00                      | Concours au budget annexe de<br>مساهمة في الميز انية<br>الملحقة ل   | 10 13                                     | 40                                                                 | 40         | 50                        | 5300             |                               |
|                         | 0,00                    | 0,00                        | 0,00                      | Concours au budget annexe de<br>مساهمة في الميز انتية<br>الملحقة ل  | 10 12                                     | 40                                                                 | 40         | 50                        | 5300             |                               |
|                         | 0,00                    | 0,00                        | 0,00                      | Concours au budget annexe de<br>مساهمة في الميز النية<br>البلخةة ل  | <u> </u>                                  | 40                                                                 | 40         | 50                        | 5300             |                               |
| ملاحظات<br>Observations | المقبر لة<br>Admis 2021 | المقرحة<br>Proposés<br>2021 | المقبرلة<br>Admis<br>2020 | NATURE DES Crédits DE<br>FONCTIONNEMENT                             | فtaire<br>projet/ النقرات<br>action Ligne | رمز الميزانية<br>Code budgétaire<br>برنامج الفصو<br>Art Prog actio | , C.       | الأيواب<br>الأيواب الأداد | رمز<br>Econ (دمز | رخر<br>وظيفي<br>Code<br>Fonc. |

| 4    |
|------|
| 55 / |
| age  |
| Ω.   |

|                                       | अर्थाः<br>Observations                  |                                 |                       |                                       |                       |                       |                       |                                                              |                                       |                       |                       |                       |                       |                      |                                                                                               |   |
|---------------------------------------|-----------------------------------------|---------------------------------|-----------------------|---------------------------------------|-----------------------|-----------------------|-----------------------|--------------------------------------------------------------|---------------------------------------|-----------------------|-----------------------|-----------------------|-----------------------|----------------------|-----------------------------------------------------------------------------------------------|---|
| المقدولة                              | Admis 2021                              |                                 | 00'0                  | 00'0                                  | 00'0                  | 00'0                  | 00'0                  | 00,0                                                         | 00'0                                  | 00'0                  | 00'0                  | 00,0                  | 00'0                  | 00'0                 |                                                                                               |   |
| ;<br>;                                | المقتر حه<br>Proposés                   | 2021                            | 00'0                  | 0,00                                  | 00'0                  | 00'0                  | 00'0                  | 00'0                                                         | 00'0                                  | 00'0                  | 00'0                  | 00'0                  | 00'00                 | 0000                 |                                                                                               |   |
| , , , , , , , , , , , , , , , , , , , | المقبولة<br>Admis                       | 2020                            | 00'0                  | 00'0                                  | 00'0                  | 00'0                  | 00'0                  | 00'0                                                         | 00'0                                  | 00'0                  | 00'0                  | 0,00                  | 0,00                  | 0000                 |                                                                                               |   |
|                                       | NATURE DES Crédits DE<br>FONCTIONNEMENT |                                 | Versement au C.D.D de | ····································· | Versement au C.D.D de | Versement au C.D.D de | Versement au C.D.D de | Versement au C.D.D deدفحات لحساب النفقات من المبالغ المرصودة | ····································· | Versement au C.D.D de | Versement au C.D.D de | Versement au C.D.D de | Versement au C.D.D de | Total du projet : 20 | Versements aux comptes d'affectation<br>spéciale<br>دفعات لصباب المبالغ المرصودة لأمور خصوصية |   |
|                                       |                                         | الفقرات projet/<br>action Ligne | 28                    | 29                                    | 30                    | <u>ب</u>              | 32                    | 83                                                           | 86<br>45                              | 35                    | 36                    | 37                    | 38                    |                      |                                                                                               |   |
| 3                                     | étaire                                  | projet/<br>action               | 20                    | 20                                    | 20                    | 20                    | 20                    | 20                                                           | 20                                    | 20                    | 20                    | 20                    | 20                    |                      | 30                                                                                            |   |
| رمز الميزانية                         | Code budgétaire                         | برنامج<br>Prog                  | 40                    | 04                                    | 04                    | 40                    | 40                    | 6                                                            | 4                                     | 40                    | 64                    | 40                    | 04                    |                      | 4                                                                                             |   |
| (4°,                                  | Code                                    | الفصول<br>Art.                  | 04                    | 94                                    | 04                    | 04                    | 40                    | 64                                                           | 40                                    | 40                    | 64                    | 40                    | 40                    |                      | 40                                                                                            |   |
|                                       |                                         | الأبواب<br>Chap.                | 20                    | 20                                    | 20                    | 20                    | 90                    | 20                                                           | 22                                    | 50                    | 20                    | 20                    | 20                    |                      | 20                                                                                            | - |
| <b>Ž</b> .                            |                                         | ПСОЛ                            | 5400                  | 5400                                  | 5400                  | 5400                  | 5400                  | 5400                                                         | 5400                                  | 5400                  | 5400                  | 5400                  | 5400                  |                      |                                                                                               | - |
|                                       | المراجع أو                              |                                 |                       | Combine                               |                       |                       |                       |                                                              |                                       |                       |                       |                       |                       |                      | ю                                                                                             |   |

31/12/2020

31/12/2020

Date

|   | The state of the state of the s |  |
|---|----------------------------------------------------------------------------------------------------|--|
|   | _                                                                                                    |  |
|   |                                                                                                    |  |
|   | -                                                                                                    |  |
|   |                                                                                                    |  |
|   | -                                                                                                    |  |
| - | -                                                                                                    |  |
|   |                                                                                                    |  |
|   |                                                                                                    |  |

GID:

|                         |                        |                              |                           | ا دفعات الفائض للجزء الثاني من الموزانية                                        |                         |                                        |                                                                   |     |                            |                            |                              |
|-------------------------|------------------------|------------------------------|---------------------------|---------------------------------------------------------------------------------|-------------------------|----------------------------------------|-------------------------------------------------------------------|-----|----------------------------|----------------------------|------------------------------|
|                         |                        |                              |                           | Versement de l'excédent à la 2ème partie                                        |                         | 10                                     | 70                                                                | 70  | 60                         | •                          | ဖ                            |
|                         |                        |                              |                           | Résultats                                                                       |                         |                                        | 10                                                                | 10  | 60                         |                            |                              |
|                         |                        |                              |                           | مجال إندماج النتائج                                                             |                         |                                        |                                                                   |     |                            |                            |                              |
|                         |                        |                              |                           | DOMAINE DE CONSOLIDATION DES RESULTATS                                          |                         |                                        |                                                                   |     | <u> </u>                   |                            |                              |
|                         | 18 091 254,00          | 18 091 254,00                | 20 389 254,00             | Total du chapitre : 50                                                          |                         |                                        |                                                                   |     |                            |                            |                              |
|                         | 16 789 254,00          | 16 789 254,00                | 19 089 254,00             | Total du programme : 40                                                         |                         |                                        |                                                                   |     |                            |                            |                              |
|                         | 0.00                   | 0.00                         | 9 250 000,00              | Total du projet : 70                                                            |                         |                                        |                                                                   |     |                            |                            |                              |
|                         | 0,00                   | 0,00                         | 0,00                      |                                                                                 | 73                      | 70                                     | 40                                                                | 40  | 50                         | 5720                       |                              |
|                         | 0,00                   | 0,00                         | 200 000,00                | versement au club dhj section tennis                                            | 72                      | 70                                     | 40                                                                | 40  | 50                         | 5720                       |                              |
|                         | 0,00                   | 0,00                         | 9 050 000,00              | versement aux associations                                                      | 7.                      | 70                                     | 40                                                                | 40  | 50                         | 5720                       |                              |
|                         |                        |                              |                           | versement aux associations<br>professionnelles<br>دفعات لفائدة الجمعيات المهنية |                         | 70                                     | 40                                                                | 40  | 50                         |                            | ω                            |
|                         | 16 569 254,00          | 16 569 254,00                | 9 619 254,00              | Total du projet : 60                                                            |                         |                                        |                                                                   |     |                            |                            |                              |
|                         | 0,00                   | 0,00                         | 0,00                      |                                                                                 | 73                      | 60                                     | 40                                                                | 40  | 50                         | 9999                       |                              |
|                         | 0,00                   | 0,00                         | 0,00                      |                                                                                 | 72                      | 60                                     | 40                                                                | 40  | 9 50                       | 9999                       |                              |
|                         | 6 900 000,00           | 00,000 000 8                 | 0,00                      | versement aux associations                                                      | 71                      | 60                                     | 40                                                                | 40  | 9 50                       | 9999                       |                              |
| ملاحظات<br>Observations | المقبولة<br>Admis 2021 | المقترحة<br>Proposés<br>2021 | المقبولة<br>Admis<br>2020 | NATURE DES Crédits DE<br>FONCTIONNEMENT                                         | et/ الفقرات<br>on Ligne | وفرن<br>gétaire<br>projet/<br>g action | رمز المزانية<br>Code budgétaire<br>برنامج الفصر<br>Art Prog actio | C., | الأبواب<br>الأبواب<br>Chap | رمز<br>اقتصالای<br>آد Econ | رمز<br>وطنها<br>Code<br>Fonc |
|                         |                        |                              |                           | _                                                                               |                         |                                        |                                                                   |     |                            | -                          | -                            |

| ************************************** | esconomia<br>1967<br>esconomia |                                             |                                                                                                    |                                          |                                         |                      |                        |                        | 9.EU/20.EU/A                     |
|----------------------------------------|--------------------------------|---------------------------------------------|----------------------------------------------------------------------------------------------------|------------------------------------------|-----------------------------------------|----------------------|------------------------|------------------------|----------------------------------|
| S. C. S.                               |                                |                                             | The state of the state of the s |                                          |                                         |                      |                        |                        |                                  |
|                                        |                                | ملاحظات<br>Observations                     |                                                                                                    |                                          |                                         |                      |                        |                        |                                  |
|                                        | A sign                         | Admis 2021                                  |                                                                                                    | 18 928 923 86                            |                                         | 18 928 923,86        | 18 928 923,86          | 18 928 923,86          | 97 921 300,00                    |
|                                        |                                | المقترحة<br>Proposés                        | 2021                                                                                                    | 18 028 023 86                            |                                         | 18 928 923,86        | 18 928 923,86          | 18 928 923,86          | 97 921 300,00                    |
|                                        | المقبرانة<br>Admis             |                                             | 2020                                                                                                    | 17 066 660 84                            | 7000                                    | 17 056 660,84        | 17.066.660,84          | 17 066 660,84          | 94.393.100,00                    |
|                                        |                                | NATURE DES Crédits DE<br>FONCTIONNEMENT     |                                                                                                    | Versement de l'excédent à la 2ème partie | دفعات الفاتض للجزء الثاني من الميز انية | Total du projet : 10 | Total du programme: 10 | Total du chapitre : 60 | Total Dépenses de Fonctionnement |
|                                        | NATUR                          |                                             | القرا <u>ن</u><br>Ligne                                                                                                    | Ç                                        | 2                                       |                      |                        |                        |                                  |
|                                        | 7 3                            | jétaire                                     | projet/<br>action                                                                                                    | <u> </u>                                 | 2                                       |                      |                        |                        |                                  |
|                                        | رمز الميزانية                  | Code budgétaire                             | رنامج الله<br>Prog                                                                                                    | ļ                                        | 2                                       |                      |                        |                        |                                  |
|                                        |                                | ပိ                                          | مرل انلاب<br>Ari ap                                                                                                    |                                          | <u> </u>                                |                      |                        |                        |                                  |
|                                        |                                | القام ا                                     | الفقرات   projet برناسج الفصرل الأبراب   projet الفعرات   Fonc<br>Chap .Chap .Art Prog action Ligne                                                                                                    |                                          | 0000                                    |                      |                        |                        |                                  |
|                                        |                                | اقتصادي وظيفي                               | 3.<br>3.<br>3.                                                                                                    |                                          | 2                                       |                      |                        |                        |                                  |
|                                        |                                | ٠٠٠ - الله الله الله الله الله الله الله ال | 3 E                                                                                                    |                                          | <u> </u>                                |                      |                        |                        |                                  |

# تلخيص أبواب اعتمادات Récapitulation Des Chapitres Crédits

| 97 921 300,00     | 97 921 300,00     |          | مجموع القسم               |
|-------------------|-------------------|----------|---------------------------|
|                   |                   |          | Total de la section       |
| 18 928 923,86     | 18 928 923,86     | 60       | مجموع الباب               |
|                   |                   |          | Total du chapitre         |
| 18 091 254,00     | 18 091 254,00     | 50       | مجموع الباب               |
|                   |                   | 1        | Total du chapitre         |
| 0,00              | 0,00              | 40       | مجموع الباب               |
|                   |                   |          | Total du chapitre         |
| 8 120 000,00      | 8 120 000,00      | 30       | مجموع الباب               |
|                   |                   | )        | Total du chapitre         |
| 3 200 000,00      | 3 200 000,00      | 20       | مجموع الباب               |
|                   |                   | <b>)</b> | Total du chapitre         |
| 49 581 122,14     | 49 581 122,14     | 10       | مجموع الباب               |
|                   |                   |          | Total du chapitre         |
| Crédits Admis     | Crédits proposés  | tres     | Désignation des chapitres |
| اعتمادات المقبولة | اعتمادات المقترحة |          | بيان الأبواب              |
|                   |                   |          |                           |

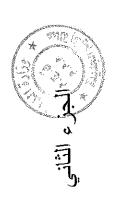

# FAL FOR LANGE AND LANGE AND LANGE AN

### Recettes

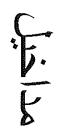

| 4    |
|------|
| 7    |
| e 63 |
| Page |

| ations attions                                                                                                    |                                                                                                    |                         |
|----------------------------------------------------------------------------------------------------|----------------------------------------------------------------------------------------------------|-------------------------|
| Observations                                                                                                    |                                                                                                    |                         |
| Admis 2021 Admis 2021 0,00 0,00 0,00 0,00 0,00                                                                                                    | 00'0                                                                                                    | 00'0                    |
| Proposées 2021 2021 0,00 0,00 0,00 0,00 0,00 0,00                                                                                                    | 00'0                                                                                                    | 00'0                    |
| Admises 2020 2020 0,000 0,000 | 00'0                                                                                                    | 00.0                    |
| التجهيز التجهيز  DOMAINE D'ADMINISTRATION GENERALE  Les ressources financières allouées par l'Etat  Les ressources financières allouées par l'Etat  Les contributions financières allouées par l'Etat  Les contributions financières du budget général de l'Etat  Les contributions financières lières aux  compétences partagées  Les contributions financières lières aux  compétences partagées  Les contributions financières lières aux  compétences partagées  Les contributions financières lières aux  compétences partagées  Les contributions financières lières aux  compétences partagées  Les contributions financières lières aux  compétences partagées  Les contributions financières lières aux  compétences partagées  Les contributions financières lières aux  Compétences partagées  Les contributions financières lières aux  Compétences partagées  Les contributions financières lières aux  Compétences particles: 10  Total du chapitre: 10  Comaine DES AFFAIRES SOCIALES  Santé et hygiène publiques  Santé et hygiène publiques  Recettes des services rémunérès  Participation à la construction des égouts.  Participation à la construction des égouts.                                                                                                    | Participation à la construction des<br>canalisations d'eau potable.<br>المساهمة في بناء مجاري الماء العذب | Total de l'article:: 10 |
| 150                                                                                                    | 32                                                                                                    |                         |
| رز الميزرا 10 ما 10 ما  | 10                                                                                                    |                         |
| ] J. O.                                                                                                    | 20                                                                                                    |                         |
| رمز<br>Code<br>Code<br>اقتصادی<br>Econ<br>5113<br>5113                                                                                                    | 5113                                                                                                    |                         |
| ्र कु है । Imple output to test PDF Combine only                                                                                                    |                                                                                                    |                         |

31/12/2020

|                      |                        | 14                           | Page 64 /114                |                                                                                                    | 020                                     | 31/12/2020                                                                  |                                | Date                          |
|----------------------|------------------------|------------------------------|-----------------------------|----------------------------------------------------------------------------------------------------|-----------------------------------------|-----------------------------------------------------------------------------|--------------------------------|-------------------------------|
|                      | 00,0                   | 0,00                         | 0,00                        | Vente de terrains bâtis<br>ييع الأراضي المبنية                                                                                                    | 23                                      | 40 10                                                                       |                                |                               |
|                      | 100,00                 | 100,00                       | 3 000 000,00                | Vente de terrains non bâtis<br>بيع الأراضي الغير المننية                                                                                           | 22                                      | 40 10                                                                       |                                |                               |
|                      | 0,00                   | 0,00                         | 0,00                        | Vente d'immeubles bâtis<br>بيع المقارات المبنية                                                                                                    | 21                                      | 40 10                                                                       |                                |                               |
|                      |                        |                              |                             | Recettes Patrimoniales<br>ساخیل الأملاك                                                                                                    |                                         | 40 10                                                                       |                                |                               |
|                      |                        |                              |                             | ECONOMIQUES<br>مجال الشؤون الإقتصادية                                                                                                    |                                         | 40                                                                          |                                |                               |
| i program<br>Program | 0,00                   | 0,00                         | 0,00                        | Total de l'article : 10  Total du chapitre : 30  DOMAINE DES AFFAIRES                                                                              | lucioni<br>Zalistini                    | (1) (1) (1) (1) (1) (1) (1) (1) (1) (1)                                     | 2000 (c)<br>850 (c)<br>650 (c) |                               |
|                      | 0,00                   | 0,00                         | 0,00                        | Participation à la construction des trottoirs<br>et caniveaux.<br>المساهمة في بناء الأرصفة                                                         | 33                                      | 30 10                                                                       |                                |                               |
|                      | 0,00                   | 0,00                         | 0,00                        | Participation à la construction des<br>chaussées.<br>المساهمة في بناء الطرق                                                                        | 32                                      | 30 10                                                                       |                                |                               |
|                      | 0,00                   | 0,00                         | 0,00                        | Contribution des riverains aux dépenses d'équipement et d'aménagement.<br>مساهمة أرباب العقارات المجاورة للطرق العامة في نقات<br>تدييز ما وتهيئتها | ω                                       | 30 10                                                                       | 5111                           |                               |
|                      | 0,00                   | 0,00                         | 0,00                        | Recettes des services rémunérés<br>مداخیل مقابل خدمات                                                                                              | 30                                      | 30 10                                                                       |                                |                               |
|                      |                        |                              |                             | Habitat et urbanisme.<br>اسکنی و ائتمیر                                                                                                    |                                         | 30 10                                                                       |                                |                               |
|                      |                        |                              |                             | DOMAINE DES AFFAIRES<br>TECHNIQUES<br>مجال الشؤون التقنية                                                                                          |                                         | 30                                                                          |                                |                               |
|                      | 0,00                   | 0,00                         | 0,00                        | Total du chapitre : 20                                                                                                    |                                         |                                                                             |                                |                               |
|                      | المقبولة<br>Admis 2021 | المقرحة<br>Proposées<br>2021 | المقبولة<br>Admises<br>2020 | NATURE RECETTES D'EQUIPEMENT                                                                                                    | رمز<br>Igétaire<br>الفقرات الف<br>Ligne | رمز الميزانيه<br>Code budgétaire<br>قدرات الفصول الأيواب<br>.Chap .Art Lign | رمز<br>اقتصادي<br>Code<br>Econ | رمز<br>وظیفی<br>Code<br>Fonc. |
|                      |                        |                              |                             |                                                                                                    |                                         |                                                                             |                                |                               |

| 4    |
|------|
| 11   |
| 65   |
| Page |

|                             | 1                            | : "s<br>: - "}  |                                                                                                    |                         |                        |                                                                              |                                         |                                                                          |                                                                          |                                           |                                                                                 |      |      |                                                         |                                                                                              |
|-----------------------------|------------------------------|-----------------|----------------------------------------------------------------------------------------------------|-------------------------|------------------------|------------------------------------------------------------------------------|-----------------------------------------|--------------------------------------------------------------------------|--------------------------------------------------------------------------|-------------------------------------------|---------------------------------------------------------------------------------|------|------|---------------------------------------------------------|----------------------------------------------------------------------------------------------|
|                             | ملاحظات<br>Observations      |                 |                                                                                                    |                         |                        |                                                                              |                                         |                                                                          |                                                                          |                                           |                                                                                 |      |      |                                                         |                                                                                              |
|                             | المقبولة<br>Admis 2021       |                 | 00'0                                                                                                    | 100,00                  | 100,00                 |                                                                              |                                         | 00'0                                                                     | 18 928 923,86                                                            | 00'0                                      | 00°0                                                                            | 0,00 | 00'0 | 00'0                                                    | 00'0                                                                                         |
|                             | المقترحة<br>Proposées        | 2021            | 00'0                                                                                                    | 100,00                  | 100,00                 |                                                                              |                                         | 00'0                                                                     | 18 928 923,86                                                            | 00'0                                      | 00'0                                                                            | 00'0 | 00'0 | 00'0                                                    | 00'0                                                                                         |
| المقبولة<br>Admises<br>2020 |                              | 00'0            | 3:000:000:00                                                                                                 | 3 000 000;00            |                        |                                                                              | 00'0                                    | 17 066 660,84                                                            | 00'0                                                                     | 00'0                                      | 00'0                                                                            | 00'0 | 00'0 | 00'0                                                    |                                                                                              |
|                             | NATURE RECETTES D'EQUIPEMENT |                 | Vente de terrains provenant du délaisse<br>des voies publiques<br>بیع الاراضي المتخلفة من بقلیا الطرق السامة | Total de l'article : 10 | Total du chapitre : 40 | DOMAINE DE SOUTIEN ET DE<br>CONSOLIDATION DES RESULTATS.<br>مجال دعم التتانج | Excédents et soldes.<br>الفرائض الدالية | Excédents de recettes du budget<br>principal.<br>فرانض مداخيل الميز اتية | Excédents de la première partie.<br>فائض مداخيل الجزء الأول من الميزائية | Excédents.<br>فالض مداخيل السنة المنصر مة | Excédents de recettes des budgets<br>annexes.<br>فلتض مداخيل الميزانيات الملحقة |      |      | Soldes des comptes spéciaux.<br>فرائض الحسابات الخصوصية | Soldes des comptes d'affectation<br>spéciale.<br>فوائض حسابات المبالغ البر صودة لأمور خصوصية |
|                             | taire                        | list i          | 24                                                                                                    |                         |                        |                                                                              |                                         | 10                                                                       | <u>~</u>                                                                 | 12                                        | 20                                                                              | 21   | 22   | 30                                                      | <u>ب</u>                                                                                     |
| ر مز المدر انداء            | Code budgétaire              | liamed.         | 10                                                                                                    |                         |                        |                                                                              | 0                                       | 9                                                                        | 10                                                                       | 0                                         | 6                                                                               | 10   | 6    | 10                                                      | 6                                                                                            |
| 1.4                         |                              | الأبراب<br>Chap | 40                                                                                                    |                         |                        | 20                                                                           | 50                                      | 50                                                                       | 20                                                                       | 20                                        | 20                                                                              | 50   | 20   | 20                                                      | 20                                                                                           |
|                             | ر مر<br>اقتصادي<br>ا         | Code<br>.Econ   |                                                                                                    |                         |                        |                                                                              |                                         |                                                                          |                                                                          |                                           |                                                                                 |      |      |                                                         |                                                                                              |
|                             | ر ما يوم                     | Code<br>Fonc    |                                                                                                    |                         |                        |                                                                              |                                         |                                                                          |                                                                          |                                           |                                                                                 |      |      |                                                         |                                                                                              |

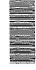

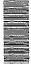

31/12/2020

|                         |                                    |                                                                           |                                                                                              |                                                                    |                                                                                                    |                                                                                                    |             |                         |                                                              |                                                              |                                          |                                                                                                    | رمر<br>Code (Code (                                 |
|-------------------------|------------------------------------|---------------------------------------------------------------------------|----------------------------------------------------------------------------------------------|--------------------------------------------------------------------|----------------------------------------------------------------------------------------------------|----------------------------------------------------------------------------------------------------|-------------|-------------------------|--------------------------------------------------------------|--------------------------------------------------------------|------------------------------------------|----------------------------------------------------------------------------------------------------|-----------------------------------------------------|
|                         |                                    |                                                                           |                                                                                              |                                                                    |                                                                                                    |                                                                                                    |             |                         |                                                              |                                                              |                                          |                                                                                                    | ريز<br>Code<br>Econ                                 |
|                         | 50                                 | 50                                                                        | 50                                                                                           | 50                                                                 | 50                                                                                                    | 50                                                                                                    | 50          |                         | 50                                                           | 50                                                           | 50                                       | 50                                                                                                    | تربياب<br>الأبواب<br>Chap.                          |
|                         | 20                                 | 20                                                                        | 20                                                                                           | 20                                                                 | 20                                                                                                    | 20                                                                                                    | 20          |                         | ö                                                            | 6                                                            | 6                                        | 10                                                                                                    | Code budgétaire<br>القصول الأبواد<br>كhap .Art Lign |
|                         | 5                                  | 4                                                                         | ₩                                                                                            | 12                                                                 | <del>_</del>                                                                                          | 10                                                                                                    |             |                         | 42                                                           | 41                                                           | 40                                       | 32                                                                                                    | 0 5                                                 |
| Total de l'article : 20 | Autres subventions<br>إمدادات أخرى | Subventions des collectivités territoriales<br>إمدادات الجماعات التر أبية | Subventions des offices et<br>établissements publics.<br>إبدادات المكاتب و المؤسسات العمومية | Subventions des départements<br>ministériels<br>إمدادات الوز ار اث | Dotations spéciales TVA pour<br>l'équipement<br>مخصصات التجهيز من منتوج الضريبة على القيمة<br>المضافة | Subventions des administrations, des<br>établissements publics et des collectivités<br>territoriales<br>إمدادات الإدارات والمؤسسات العمومية والجماعات الترابية | Subventions | Total de l'article ; 10 | Produits des dividendes de la<br>société<br>منتوج ارباح شرکة | Produits des dividendes de la<br>société<br>منتوج أرباح شركة | Produits des dividendes<br>منتوج الأرباح | Excedents non consommés des comptes<br>de dépenses sur dotations.<br>فوانض حسابات النقات من المبالغ المرصودة | NATURE RECETTES D'EQUIPEMENT                        |
| 0,00                    | 0,00                               | 0,00                                                                      | 0,00                                                                                         | 0,00                                                               | 0,00                                                                                                  | 0,00                                                                                                    |             | 17 066 660,84           | 0,00                                                         | 0,00                                                         | 0,00                                     | 0,00                                                                                                    | المقبرلة<br>Admises<br>2020                         |
| 0,00                    | 0,00                               | 0,00                                                                      | 0,00                                                                                         | 00,0                                                               | 0,00                                                                                                  | 0,00                                                                                                    |             | 18 928 923,86           | 0,00                                                         | 0,00                                                         | 0,00                                     | 0,00                                                                                                    | المقترحة<br>Proposées<br>2021                       |
| 0,00                    | 0,00                               | 0,00                                                                      | 0,00                                                                                         | 0,00                                                               | 0,00                                                                                                  | 0,00                                                                                                    |             | 18 928 923,86           | 00,00                                                        | 0,00                                                         | 0,00                                     | 0,00                                                                                                    | المقبر لة<br>Admis 2021                             |
|                         |                                    |                                                                           |                                                                                              |                                                                    |                                                                                                    |                                                                                                    |             |                         |                                                              |                                                              |                                          |                                                                                                    | ملاحظات<br>Observations                             |

| A. | Market Street | Plan.                        | ~                |                                                       |                                                                                                    |                                                                                                    |                                                                    |                                                                                              |                                                | ···T                     |                                       | T    | Т    | Г                                                    |          |       | T                       |                    |              |
|----|---------------|------------------------------|------------------|-------------------------------------------------------|----------------------------------------------------------------------------------------------------|----------------------------------------------------------------------------------------------------|--------------------------------------------------------------------|----------------------------------------------------------------------------------------------|------------------------------------------------|--------------------------|---------------------------------------|------|------|------------------------------------------------------|----------|-------|-------------------------|--------------------|--------------|
|    |               | Observations                 |                  |                                                       |                                                                                                    |                                                                                                    |                                                                    |                                                                                              |                                                |                          |                                       |      |      |                                                      |          |       |                         |                    | GID:         |
|    | المقيوراة     | Admis 2021                   |                  | 777                                                   | 00'0                                                                                                   |                                                                                                    | 00'00                                                              | 00,0                                                                                         | 00.0                                           | ,                        | 00,0                                  | 00'0 | 00'0 | 00'0                                                 | 00'0     | 00,0  | 0,00                    |                    |              |
|    | ;;            | Proposées                    | 2021             |                                                       | 00'0                                                                                                   |                                                                                                    | 00'0                                                               | 00.0                                                                                         | 00 0                                           |                          | 00'0                                  | 00'0 | 00'0 | 00'0                                                 | 00,0     | 00'0  | 0.00                    | ·                  | 114          |
|    | ži<br>tr      | Admises                      | 2020             |                                                       | 00'0                                                                                                   |                                                                                                    | 0,00                                                               | 00'0                                                                                         | CCC                                            |                          | 00'0                                  | 00'0 | 00'0 | 00'0                                                 | 00'0     | 00,00 | 00'0                    |                    | Page 67 /114 |
|    |               | NATURE RECETTES D'EQUIPEMENT |                  | Fonds de concours et participation.<br>أمرال المساهمة | Participation des administrations, des<br>établissements publics et des collectivités<br>territoriales | مساهمه الإدار الت والمؤسسات العمومية والجماعات الترابية<br>مباهمه الإدار الت والمؤسسات العمومية والجماعات الترابية | Participation des departements<br>ministériels<br>مسالمنة الوزارات | Participation des offices et<br>établissements publics.<br>مساهمة المكاتب والمؤسسات العمومية | Participations des collectivités territoriales | مساهمة الجماعات الترابية | Autres participations<br>مساهمات أخرى |      |      | Fonds de concours (dons et legs).<br>الهبات والرصليا |          | Legs  | Total de l'article : 30 | Emprunts<br>القروض |              |
|    |               | taire                        | الفقرات<br>Ligne |                                                       | 0                                                                                                    |                                                                                                    | <b>;</b>                                                           | 12                                                                                           | Ç                                              | 2                        | 20                                    | 21   | 22   | 99                                                   | <u>ب</u> | 32    |                         |                    | 220          |
|    | رمز الميزانية | Code budgétaire              | الفصول<br>Art.   | 30                                                    | 30                                                                                                    |                                                                                                    | တ္တ                                                                | 30                                                                                           | (                                              | )<br>                    | 30                                    | 33   | 8    | 8                                                    | 30       | 30    |                         | 40                 | 31/12/2020   |
|    |               |                              | الأيواب<br>Chap. | 50                                                    | 20                                                                                                    |                                                                                                    | 20                                                                 | 20                                                                                           | -                                              | <u> </u>                 | 20                                    | 20   | 20   | 20                                                   | 92       | 20    |                         | 50                 | 18           |
|    |               | القصادي                      |                  |                                                       |                                                                                                    |                                                                                                    |                                                                    |                                                                                              |                                                |                          |                                       |      |      |                                                      |          |       |                         |                    |              |
|    | ž.            | ر بلو ر                      | Fonc.            |                                                       |                                                                                                    |                                                                                                    |                                                                    |                                                                                              |                                                |                          |                                       |      |      |                                                      |          |       |                         |                    | Date         |

| (ی |     |
|----|-----|
| 5  |     |
|    |     |
|    |     |
|    |     |
|    | 70  |
|    |     |
|    | 727 |
|    | ~   |
| -  |     |

| 18 928 923,86 | 18 929 023 86          | 18 929 023 86         | 20 066 660 84       | Total Recette d'Équipement              |                                                 |                    |      |                        |
|---------------|------------------------|-----------------------|---------------------|-----------------------------------------|-------------------------------------------------|--------------------|------|------------------------|
|               |                        | 18 928 923,86         | 17 066 660,84       | Total du chapitre : 50                  |                                                 |                    |      |                        |
| 0,00          |                        | 0,00                  | 0,00                | Total de l'article : 40                 |                                                 |                    |      |                        |
| ( )           |                        | . ""                  |                     | متحصل قروض أخرى                         |                                                 |                    |      |                        |
| 0 00          |                        | 0 00                  | 0.00                | Produits des autres emprunts.           | 40 20                                           | 50                 | 3190 |                        |
| 0,00          |                        | 0,00                  | 0,00                | متحصل قروض صندوق تجهيز الجماعات المحلية | +                                               | ·                  |      |                        |
|               |                        |                       | 0                   | Produits des emprunts FEC.              | 40 10                                           | 50                 | 3120 | · ····                 |
| Observations  |                        | 2021                  | 2020                |                                         | الفقرات الفصول الأيواب Econ.<br>Chap Art Ligne. | ل الأبواب<br>Chap. |      | .Fonc                  |
|               | المقبولة<br>Admis 2021 | المقترحة<br>Proposées | المقبولة<br>Admises | NATURE RECETTES D'EQUIPEMENT            | Code budgétaire                                 |                    |      | رطيقي<br>وطيقي<br>Code |
|               |                        |                       |                     |                                         | رمز الميزانية                                   | Ė                  | £.   | Ž.                     |

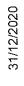

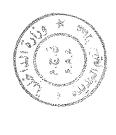

## تلخيص أبواب مداخيل

| Récapitulation Des Chapitres Recettes | on Des | Chapitres Re       | ecettes          |
|---------------------------------------|--------|--------------------|------------------|
| يبان الأيواب                          |        | مداخيل المقترحة    | مداخيل المقبولة  |
| Désignation des chapitres             | res    | Recettes proposées | Recettes Admises |
| Total du chapitre                     |        | o o                |                  |
| مجموع الباب                           | 0      | 0,00               | O,'O             |
| Total du chapitre                     |        |                    |                  |
| مجموع الباب                           | 50     | 0,00               | 0,00             |
| Total du chapitre                     | ,      | o o                |                  |
| مجموع الباب                           | 30     | o,'o               | O,O              |
| Total du chapitre                     | (      | 00 00 4            | 70000            |
| مجموع الباب                           | 40     | 100,00             | 00,001           |
| Total du chapitre                     | (      | 40,000,000         | 40 000 000 06    |
| مجموع الباب                           | 0c     | 18 928 923,60      | 10 920 923,00    |
| Total de la section                   |        | 90 000 000         | 10 000 003 86    |
| مجموع القسم                           |        | 10 929 023,00      | 00,020 626 01    |

#### Crédits

#### اعتمارات

GID :

| Date |  |
|------|--|

| 22-               | 1                                                                                                    |                                                                                                    |                       |               |                         |                |                                 |                                            |                            |                     |                      |                           |                                                                                                 | <u>.</u>                  |                                                               |                                             |
|-------------------|----------------------------------------------------------------------------------------------------|----------------------------------------------------------------------------------------------------|-----------------------|---------------|-------------------------|----------------|---------------------------------|--------------------------------------------|----------------------------|---------------------|----------------------|---------------------------|-------------------------------------------------------------------------------------------------|---------------------------|---------------------------------------------------------------|---------------------------------------------|
|                   |                                                                                                    | The second second secon |                       |               |                         |                |                                 |                                            |                            |                     |                      |                           |                                                                                                 |                           |                                                               |                                             |
|                   | ملاحظات<br>Observations                                                                                        |                                                                                                    |                       |               |                         |                |                                 |                                            |                            |                     |                      |                           |                                                                                                 |                           |                                                               |                                             |
| 177               | Admis 2021                                                                                                    |                                                                                                    |                       |               |                         |                |                                 |                                            | 0,00                       | 0,00                | 00'0                 | 00'0                      | 00'0                                                                                            | 0,00                      | 00'0                                                          | 00'0                                        |
|                   | المقترجة<br>Proposés                                                                                           | 2021                                                                                                    |                       |               |                         |                |                                 |                                            | 00'0                       | 00'0                | 00'00                | 0,00                      | 00'0                                                                                            | 0,00                      | 00'0                                                          | 00'0                                        |
|                   | المقبولة<br>Admis                                                                                              | 2020                                                                                                    |                       |               |                         |                |                                 |                                            | 00'0                       | 150 000,00          | 00'0                 | 00'0                      | 00'0                                                                                            | 00'0                      | 00'0                                                          | 00'0                                        |
|                   | NATURE DES Crédits D'EQUIPEMENT                                                                                |                                                                                                    | Dépenses d'Équipement | مصاريف التجهز | ADMINISTRATION GENERALE | الإدارة العامة | Action commune<br>الشاط المشترك | Patrimoine immobilier<br>المثلكات العقارية | Acquisitions<br>الإقتناءات | Terrains<br>الأراضي | Bâtiments<br>البنديث | Logements<br>مبانی للسکنی | Droits et taxes liés aux acquisitions<br>immobilières<br>الحقوق والرسوم المرتبطة بشراء المقارات | Constructions<br>البناءات | Etudes et assistance techniques<br>الدراسات والمساعدة الثقتية | Construction de bâtiments<br>تثبید البنایات |
|                   |                                                                                                    | الفقر ات<br>Ligne                                                                                                    |                       |               |                         |                |                                 |                                            | 10                         | <u>-</u>            | 12                   | 13                        | 4                                                                                               | 20                        | 21                                                            | 22                                          |
| 2                 | taire                                                                                                    | الفقرات projet/ برنامج<br>Prog action Ligne                                                                                                    |                       |               |                         |                |                                 | 10                                         | 10                         | 9                   | 10                   | 10                        | 10                                                                                              | 10                        | 10                                                            | 0,                                          |
| رمز الميزانية     | Code budgétaire                                                                                                |                                                                                                    |                       |               |                         |                | 10                              | 10                                         | 10                         | 10                  | 10                   | 10                        | 10                                                                                              | 10                        | 10                                                            | 10                                          |
| ,4 <sub>1</sub> , | Code                                                                                                    | الفصول<br>Art، د                                                                                                    |                       |               |                         |                | 10                              | 9                                          | 6                          | 5                   | 5                    | 10                        | 5                                                                                               | 6                         | 5                                                             | 10                                          |
|                   |                                                                                                    | الأيواب<br>Chap                                                                                                    |                       |               | ,                       | <u> </u>       | 10                              | 5                                          | 6                          | 9                   | 9                    | 5                         | 10                                                                                              | 6                         | 5                                                             | 10                                          |
| .5                |                                                                                                    | Econ.                                                                                                    |                       |               |                         |                |                                 |                                            | 6666                       | 8110                | 8130                 | 8130                      | 2400                                                                                            | 6666                      | 8800                                                          | 8210                                        |
| .5                | ر المالية في المالية المالية المالية المالية المالية المالية المالية المالية المالية المالية المالية المالية ا | Fonc.                                                                                                    |                       |               |                         |                |                                 | 6666                                       |                            |                     |                      |                           |                                                                                                 |                           |                                                               |                                             |

| GID: |      |      | Page 72 /114 | Pa                                                                                         |          |    | 2020           | 31/12/2020 |    | roi<br>I | Date     |
|------|------|------|--------------|--------------------------------------------------------------------------------------------|----------|----|----------------|------------|----|----------|----------|
|      | 0,00 | 0,00 | 0,00         | Matériel technique et Materiel de<br>l'audiovisuel<br>العتاد التقني و العتاد السمعي-البصري | 13       | 20 | 10             | 10         |    | 8410     |          |
|      | 0,00 | 0,00 | 00,0         | Matériel et mobilier de bureau<br>عند و آثات المكتب                                        | 12       | 20 | : <del>1</del> | 10         | 10 | 8710     |          |
|      | 0,00 | 0,00 | 0,00         | Véhicules, motocycles, cycles et engins<br>السيارات الدراجات والدراجات النارية             |          | 20 | 10             | 10         | 10 | 8510     | <u> </u> |
|      | 0,00 | 0,00 | 0,00         | Acquisitions<br>شامانت                                                                     | 10       | 20 | 10             | 10         | 10 | 9999     |          |
|      |      |      |              | Patrimoine mobilier<br>الممتلكات المئقولة                                                  |          | 20 | 10             | 10         | 10 | 12       |          |
|      | 0.00 | 0,00 | 150 000,00   | Total du projet 10                                                                         |          |    |                |            |    |          |          |
|      | 0,00 | 0,00 | 0,00         | Bâtiments<br>البنايات                                                                      | 33       | 10 | 10             | 10         | 10 | 8260     |          |
|      | 0,00 | 0,00 | 0,00         | Logements<br>مباني السكنى                                                                  | 32       | 10 | 10             | 10         | 10 | 8260     | <u> </u> |
|      | 0,00 | 0,00 | 0,00         | Terrains                                                                                   | <u>3</u> | 10 | 10             | 10         | 30 | 8390     |          |
|      | 0,00 | 0,00 | 0,00         | Aménagement et gros travaux de<br>maintenance<br>الإصلاحات و الأشغال الكبرى للصيانة        | 30       | 70 | ò              | 10         | 10 | 9999     |          |
|      | 0,00 | 0,00 | 0,00         | Droits et taxes liés aux constructions<br>الحقوق والرسوم المرتبطة بالبناءات                | 25       | 10 | 10             | 10         | 10 | 2900     | T        |
|      | 0,00 | טייט | 0,00         | بناء أسوار وسياجات                                                                         | 1        | ā  | ā              |            | '  | 011      | T        |

Code budgetan و القصادي وطَيفه Code budgetan و Code Code Code (Code Code (Code Projet/ برنامج الفصول الأيواب Projet/ الفقرات Chap Art Prog action Ligne

NATURE DES Crédits D'EQUIPEMENT

المقبرلة Admis 2020

المقترحة Proposés 2021

المقبولة Admis 2021

ملاحظات Observations

رمر المير انيه

8250

10

10

5

5

24

Construction de mûrs de clôture

0,00

0,00

0,00

تشييد مباني للسكن

0,00

0,00

0,00

8210

6

6

9

0

23

Construction de logements

| 4       |
|---------|
| 7       |
| (1)     |
| <u></u> |

| The second of the second of th | ملاحظات<br>Observations           |                                 |                                                                                                    |                                                                     |                                                               |                                            |                                     | And Advantage of the Control of the Control of the |                                     |                                                                    |                                                                                                    |                                                 |                                   |                                   |
|----------------------------------------------------------------------------------------------------|-----------------------------------|---------------------------------|----------------------------------------------------------------------------------------------------|---------------------------------------------------------------------|---------------------------------------------------------------|--------------------------------------------|-------------------------------------|----------------------------------------------------------------------------------------------------|-------------------------------------|--------------------------------------------------------------------|----------------------------------------------------------------------------------------------------|-------------------------------------------------|-----------------------------------|-----------------------------------|
| ,                                                                                                    | المعيولية<br>Admis 2021           |                                 | 00°0                                                                                                    | 0,00                                                                | 00'0                                                          | 00'0                                       | 00'0                                | 00'0                                                                                                    | 00'0                                | 00'0                                                               | 00'0                                                                                                    | 0,00                                            |                                   |                                   |
|                                                                                                    | المقترحة<br>Proposés              | 2021                            | 0,00                                                                                                    | 00'0                                                                | 00'0                                                          | 00'0                                       | 00'0                                | 0,00                                                                                                    | 00'0                                | 00,00                                                              | 00'0                                                                                                    | 0.00                                            |                                   |                                   |
|                                                                                                    | المقبولة<br>Admis                 | 2020                            | 0,00                                                                                                    | 00'0                                                                | 0,00                                                          | 00'0                                       | 00'0                                | 00'0                                                                                                    | 00'0                                | 00'0                                                               | 0,00                                                                                                    | 0,00                                            |                                   |                                   |
|                                                                                                    | NATURE DES Crédits D'EQUIPEMENT   |                                 | Matériel informatique, logiciels et licence<br>électronique<br>العتاد المعلوماتي ، البرمجيات والرخص الرئمية | Matériel électrique et électronique<br>العتاد الكهرياتي والإلكتروني | Matériel des fêtes et de pavoisement<br>عتاد التزيين والحفلات | Matériel de signalisation<br>عتاد الإشارات | Grosses réparations<br>اصلاحات کبری | Véhicules, motocycles, cycles et engins<br>السيارات والدراجات والدراجات التارية والأليات                                                                                                    | Matériel technique<br>العداد الثقفي | Matériel informatique et logiciels<br>العاد المعلوماتي و البرمجيات | Matériel électrique et électronique et de l'<br>audio visuel<br>العتاد الكهرباتي و الإلكتروني و العتاد السمعي-البصري | Total du projet : 20<br>Total du programme : 10 | Projets intégrés<br>برامج منكاملة | Projets intégrés<br>ধ্ৰিজ ন'মান্ট |
|                                                                                                    |                                   | الثقرات projet/<br>action Ligne | 4                                                                                                    | ក្                                                                  | 9                                                             | 1                                          | 20                                  | 21                                                                                                    | 22                                  | 23                                                                 | 24                                                                                                    |                                                 |                                   |                                   |
| 1                                                                                                    | étaire                            | projet/ برناسج<br>Prog action   | 20                                                                                                    | 20                                                                  | 20                                                            | 20                                         | 20                                  | 20                                                                                                    | 50                                  | 70                                                                 | 20                                                                                                    |                                                 |                                   | 10                                |
| رعز الميزانية                                                                                                    | Code budgétaire                   |                                 | 9                                                                                                    | 1                                                                   | 5                                                             | 5                                          | 5                                   | 10                                                                                                    | 6                                   | 5                                                                  | 5                                                                                                    |                                                 | 20                                | 20                                |
| 1.4                                                                                                    | Cod                               | الفصول<br>Art،                  | 19                                                                                                    | 5                                                                   | 5                                                             | 19                                         | 9                                   | 10                                                                                                    | 6                                   | 2                                                                  | 10                                                                                                    |                                                 | 20                                | 20                                |
|                                                                                                    |                                   | الأيواب<br>Chap                 | 6                                                                                                    | 10                                                                  | 6                                                             | 10                                         | 6                                   | 6                                                                                                    | 6                                   | 19                                                                 | 10                                                                                                    |                                                 | 10                                | 10                                |
|                                                                                                    | ر مرادي<br>القطادي                |                                 | 8450                                                                                                    | 8440                                                                | 8790                                                          | 8790                                       | 6666                                | 4131                                                                                                    | 4132                                | 4133                                                               | 4190                                                                                                    | 0.000                                           |                                   |                                   |
|                                                                                                    | الريطي الريطية<br>الريطية الريطية | Fonc.                           |                                                                                                    |                                                                     |                                                               |                                            |                                     |                                                                                                    |                                     |                                                                    |                                                                                                    |                                                 |                                   | 6666                              |

Page 73

31/12/2020

|                                   |                                   |                                           |                                   |                                   |                                   |                                   |                   |                   |                                                                                                    |                   |                                                                          | ريز<br>وظيفي<br>Code<br>Fonc.                                      |
|-----------------------------------|-----------------------------------|-------------------------------------------|-----------------------------------|-----------------------------------|-----------------------------------|-----------------------------------|-------------------|-------------------|----------------------------------------------------------------------------------------------------|-------------------|--------------------------------------------------------------------------|--------------------------------------------------------------------|
| 9999                              | 9999                              | 9999                                      | 9999                              | 9999                              | 9999                              | 9999                              | 9999              | 9999              | 9999                                                                                                    | 9999              | 9999                                                                     | رمز<br>Code<br>Econ                                                |
| 10                                | 10                                | ö                                         | ö                                 | 10                                | 10                                | 10                                | 10                | î                 | 10                                                                                                    | 10                | 10                                                                       | الأيواب<br>الأيواب<br>Chap.                                        |
| 20                                | 20                                | 20                                        | 20                                | 20                                | 20                                | 20                                | 20                | 20                | 20                                                                                                    | 20                | 20                                                                       | l. c.                                                              |
| 20                                | 20                                | 20                                        | 20                                | 20                                | 20                                | 20                                | 20                | 20                | 20                                                                                                    | 20                | 20                                                                       | رمز الميزانية<br>Code budgėtaire<br>برنامج proje<br>Art Prog actio |
| 10                                | 10                                | 10                                        | 10                                | 10                                | 10                                | 10                                | 10                | 10                | 10                                                                                                    | 10                | 10                                                                       | jétaire<br>projet/<br>action                                       |
| 22                                | 7                                 | 20                                        | 19                                | 18                                | 17                                | <u>ට</u>                          | က်                | <u>-1</u>         | 13                                                                                                    | 12                |                                                                          | الفقرات /<br>Ligne                                                 |
| Projet integré de<br>مشروع متكامل | Projet integré de<br>مشروع منكامل | Projet integré deمشروع متكاملمشروع متكامل | Projet integré de<br>مشروع متكامل | Projet integré de<br>مشروع مثكامل | Projet integré de<br>مشروع مئكامل | Projet integré de<br>مشروع مئکامل | Projet integré de | Projet integré de | Projet integré de mise à niveau des<br>centres moulay abdellah, sidi bouzid et<br>ouled el ghadbane<br> | Projet integré de | Projet integré d'équipement du lotissement<br>al massira<br>مشروع متكامل | NATURE DES Crédits D'EQUIPEMENT                                    |
| 0,00                              | 0,00                              | 0,00                                      | 0,00                              | 0,00                              | 0,00                              | 0,00                              | 0,00              | 0,00              | 0,00                                                                                                    | 0,00              | 0,00                                                                     | المقبر له<br>Admis<br>2020                                         |
| 0,00                              | 0,00                              | 0,00                                      | 0,00                              | 0,00                              | 0,00                              | 0,00                              | 0,00              | 0,00              | 0,00                                                                                                    | 0,00              | 0,00                                                                     | المقترحة<br>Proposés<br>2021                                       |
| 0,00                              | 0,00                              | 0,00                                      | 0,00                              | 0,00                              | 0,00                              | 0,00                              | 0,00              | 0,00              | 0,00                                                                                                    | 00,0              | 0,00                                                                     | المقبولة<br>Admis 2021                                             |
|                                   |                                   |                                           |                                   |                                   |                                   |                                   |                   |                   |                                                                                                    |                   |                                                                          | ملاحظات<br>Observations                                            |

GID :

|               | The second                            | San San San San San San San San San San |                                   |                                   |                                   |                                   |                   |                   |                   |                   | Nichtecher                                      |                                    |                                   |                  |
|---------------|---------------------------------------|-----------------------------------------|-----------------------------------|-----------------------------------|-----------------------------------|-----------------------------------|-------------------|-------------------|-------------------|-------------------|-------------------------------------------------|------------------------------------|-----------------------------------|------------------|
|               | ملاحظات<br>Observations               |                                         |                                   |                                   |                                   |                                   |                   |                   |                   |                   |                                                 |                                    |                                   |                  |
| 1.            | Admis 2021                            |                                         | 00,00                             | 0,00                              | 0,00                              | 0,00                              | 00'00             | 0,00              | 00,00             | 0,00              | 0,00                                            |                                    |                                   | 00'0             |
|               | المتترجة<br>Proposés                  | 2021                                    | 00'0                              | 00'0                              | 00'0                              | 00'0                              | 00'0              | 0,00              | 00'0              | 00'0              | 0,00                                            |                                    |                                   | 00,00            |
|               | المقبولة<br>Admis                     | 2020                                    | 00'0                              | 00'0                              | 00'0                              | 00'0                              | 00'0              | 00'0              | 00'0              | 00'0              | 0,00                                            |                                    |                                   | 00'0             |
|               | NATURE DES Crédits D'EQUIPEMENT       |                                         | Projet integré de<br>مشروع متكامل | Projet integré de<br>مشروع منكامل | Projet integré de<br>مشروع منكامل | Projet integré de<br>مشروع منكامل | Projet integré de | Projet integré de | Projet integré de | Projet integré de | Total du projet : 10<br>Total du programme : 20 | Dépenses diverses<br>مصاريف مختلفة | Dépenses diverses<br>مصاريف مخافة |                  |
|               |                                       | الغقر ات<br>Ligne                       | 23                                | 24                                | 25                                | 26                                | 27                | 28                | 29                | 30                |                                                 |                                    |                                   | <u> </u>         |
| 3             | jtaire                                | projet/ برنامج<br>Prog action I         | 10                                | 10                                | 10                                | 10                                | 6                 | 10                | 10                | 10                |                                                 |                                    | 10                                | 10               |
| رمز الميزانية | Code budgétaire                       | ್ಲರ್ಗಿ<br>Prog                          | 20                                | 20                                | 20                                | 20                                | 20                | 20                | 20                | 20                |                                                 | 30                                 | 30                                | 30               |
| 143.          | Code                                  | الفصول ا<br>Art. د                      | 20                                | 20                                | 20                                | 20                                | 20                | 20                | 20                | 20                | 1000 ju                                         | 30                                 | 30                                | 30               |
|               |                                       | الأيراب ر<br>Chap.                      | 10                                | 10                                | 10                                | 10                                | 10                | 10                | 10                | 10                |                                                 | 10                                 | 6                                 | 9 10             |
| , :           | ريز<br>وظيفي<br>اقتصادي وظيفي<br>مامن |                                         | 6666                              | 6666                              | 6666                              | 6666                              | 6666              | 6<br>6<br>6<br>6  | 6666              | 6666              |                                                 |                                    | 6666                              | 6<br>6<br>6<br>6 |

|                                               |                                                                                                    |                                                                                                    |                                                                                                    |                                                                                       | 9999                                                                        |                                                                                                    |                                              |      |          |      |      | رمر<br>رطيني<br>Code<br>Fonc.                                   |
|-----------------------------------------------|----------------------------------------------------------------------------------------------------|----------------------------------------------------------------------------------------------------|----------------------------------------------------------------------------------------------------|---------------------------------------------------------------------------------------|-----------------------------------------------------------------------------|----------------------------------------------------------------------------------------------------|----------------------------------------------|------|----------|------|------|-----------------------------------------------------------------|
|                                               | 9999                                                                                                    | 9999                                                                                                    | 9999                                                                                                    | 99999                                                                                 | 96                                                                          |                                                                                                    |                                              | 36   | <u>8</u> | 92   | 99   |                                                                 |
|                                               |                                                                                                    |                                                                                                    |                                                                                                    |                                                                                       |                                                                             |                                                                                                    |                                              | 9999 | 9999     | 9999 | 9999 | رمز<br>Econ (-<br>Econ (-                                       |
|                                               | 10                                                                                                    | 6                                                                                                    | <del>-</del> <del>-</del> <del>-</del> <del>-</del> -                                                                 | 10                                                                                    | 10                                                                          | 10                                                                                                   |                                              | 10   | 10       | 70   | 10   | ل الأبراب<br>Chap.                                              |
|                                               | 40                                                                                                    | 40                                                                                                    | 46                                                                                                    | 46                                                                                    | 40                                                                          | 40                                                                                                   |                                              | 30   | 30       | 30   | 30   | انية<br>Code ا<br>اقصول<br>Art ا                                |
|                                               | 40                                                                                                    | 40                                                                                                    | 40                                                                                                    | 40                                                                                    | 40                                                                          | 6                                                                                                    |                                              | 30   | 30       | 30   | 30   | ربز البيزانية<br>Code budgétaire<br>پرنامج الفصر<br>Proje actio |
|                                               | 70                                                                                                    | 6                                                                                                    | 6                                                                                                    | 10                                                                                    | 10                                                                          |                                                                                                    |                                              | 10   | 10       | 10   | 6    | j č                                                             |
|                                               | 14                                                                                                    | သိ                                                                                                    | 2                                                                                                    | =======================================                                               |                                                                             |                                                                                                    |                                              | တဲ   | 14       | ည်   | 12   | الفقرات<br>Ligne                                                |
| Total du projet : 10  Total du programme : 40 | Amortissement en capital de l'emprunt n°<br>ACR005527MAD contracté auprès du FEC<br>سداد أصل القرض رقم الممئوح من طرف | Amortissement en capital de l'emprunt n°<br>ACR004609MAD contracté auprès du FEC<br>سداد أصل القرض رقم الممنوح من طرف | Amortissement en capital de l'emprunt n°<br>ACL005448MAD contracté auprès du FEC<br>سداد أصل القرض رقم الممنوح من طرف | /Amortissement en capital de l'emprunt n°<br>ACL 005316MAD contracté auprès du<br>FEC | Emprunts auprès des organismes<br>financiers<br>قرض من لدن المؤسسات المالية | Actions financières liées à l'amortissement<br>de la dette<br>الإنشطة المالية المتطلقة بتسديد الديون | Total du projet : 10 Total du programme : 30 |      |          |      |      | NATURE DES Crédits D'EQUIPEMENT                                 |
| 15 322 517 58<br>15 322 517 58                | 1 001 415,94                                                                                                    | 3 207 433,97                                                                                                    | 1 045 293,84                                                                                                    | 10 068 373,83                                                                         |                                                                             |                                                                                                    | 0,00                                         | 0,00 | 0,00     | 0,00 | 0,00 | المقبرلة<br>Admis<br>2020                                       |
| 16 533 799.67<br>16 533 799.67                | 1 066 193,44                                                                                                    | 3 427 085,03                                                                                                    | 1 108 781,88                                                                                                    | 10 931 739,32                                                                         |                                                                             |                                                                                                    | 00.0                                         | 0,00 | 0,00     | 0,00 | 0,00 | المقترحة<br>Proposés<br>2021                                    |
| 16 533 799,67<br>16 533 799,67                | 1 066 193,44                                                                                                    | 3 427 085,03                                                                                                    | 1 108 781,88                                                                                                    | 10 931 739,32                                                                         |                                                                             |                                                                                                    | 00.0                                         | 0,00 | 0,00     | 0,00 | 0,00 | المقبولة<br>Admis 2021                                          |
|                                               |                                                                                                    |                                                                                                    |                                                                                                    |                                                                                       |                                                                             |                                                                                                    |                                              |      |          |      |      | ملاحظات<br>Observations                                         |

| 4              |
|----------------|
| <b>7</b>       |
| $\overline{z}$ |
| 77             |
| Φ              |
| ರ್ಷ            |
| a              |
| п              |

|    | 44                    |                                 |                    |                                          |                                |                                         |                                |                               |                       |              |           |                     |                       |                                                                                                 |                           | ·····                                                        |                    |                                                                             |                                                                                      |                                       |
|----|-----------------------|---------------------------------|--------------------|------------------------------------------|--------------------------------|-----------------------------------------|--------------------------------|-------------------------------|-----------------------|--------------|-----------|---------------------|-----------------------|-------------------------------------------------------------------------------------------------|---------------------------|--------------------------------------------------------------|--------------------|-----------------------------------------------------------------------------|--------------------------------------------------------------------------------------|---------------------------------------|
|    | insocrana<br>Financia | ملاحظات<br>Observations         | Section 1          |                                          |                                |                                         |                                |                               |                       |              |           |                     |                       |                                                                                                 |                           |                                                              |                    |                                                                             |                                                                                      | AISI I CORPER PRI (ALEMANDA MATHEMANI |
|    | المقبولة              | Admis 2021                      |                    | 16 533 799,67                            |                                |                                         |                                |                               |                       | c c          | no n      | 00'0                | 00'0                  | 0,00                                                                                            | 00.0                      | 00'0                                                         | 00'0               | 00'0                                                                        | 00'0                                                                                 |                                       |
|    | 15                    | Proposés                        | 2021               | 16 533 799,67                            |                                |                                         |                                |                               |                       |              | 00,0      | 00'0                | 00'0                  | 0,00                                                                                            | 00,00                     | 0,00                                                         | 0,00               | 00,0                                                                        | 00'0                                                                                 |                                       |
|    | 25<br>25<br>27        | Admis                           | 2020               | 15 472 517,58                            |                                |                                         |                                |                               |                       |              | 00'0      | 00'0                | 00'0                  | 00'0                                                                                            | 00'0                      | 00'0                                                         | 00'0               | 00'0                                                                        | 00'0                                                                                 |                                       |
|    |                       | NATURE DES Crédits D'EQUIPEMENT |                    | Total du chapitre : 10                   | DOMAINES DES AFFAIRES SOCIALES | مجال الشؤون الإجتماعية                  | Actions sociales et assistance | المساعدات والأنشطة الإجتماعية | Patrimoine immobilier | Acquisitions | الإقتاءات | Terrains<br>الأراضي | Bâtiments<br>البثايات | Droits et taxes liés aux acquisitions<br>immobilières<br>الحقوق والرسوم المرتبطة بشراء المقارات | Constructions<br>البناءات | Etudes et assistance techniques<br>الراسات والمساعدة التقنية | Bâtiments<br>संध्य | droits et taxes liés à la construction<br>الحقوق والرسوم المرتبطة بالبناءات | Aménagement et gros travaux de<br>maintenance<br>الإصلاحات والإثنيغال الكبرى للصوائة |                                       |
|    |                       |                                 | التقرين<br>Ligne   |                                          |                                | *************************************** |                                |                               |                       |              | 9         | =                   | 12                    | 65                                                                                              | 20                        | 27                                                           | 22                 | 23                                                                          | 30                                                                                   |                                       |
|    | 2                     | staire                          | projet/<br>action  | 5 (5)                                    |                                |                                         |                                |                               | 9                     |              | 5         | 19                  | 10                    | 4                                                                                               | 10                        | 10                                                           | 5                  | 10                                                                          | 10                                                                                   |                                       |
| =  | رمز الميزانية         | Code budgétaire                 | برنامج<br>Prog     |                                          |                                |                                         | Ş                              | 2                             | 10                    |              | 9         | 10                  | 10                    | 6                                                                                               | 5                         | 1                                                            | 0,                 | 6                                                                           | 5                                                                                    |                                       |
| 5. | 4                     | Cod                             | الفصول ا<br>Art. م |                                          |                                |                                         | ,                              | ⊇                             | 9                     |              | 6         | 10                  | 10                    | 6                                                                                               | 5                         | 5                                                            | 10                 | 5                                                                           | 10                                                                                   | -                                     |
|    |                       | ্রি ব                           | الإيراب n<br>Chap  |                                          |                                | 20                                      | 8                              | 7                             | 70                    |              | 9 20      | 0 50                | 0 20                  | 0 20                                                                                            | 9 20                      | 0 20                                                         | 0 20               | 0 20                                                                        | 9 20                                                                                 | -                                     |
|    |                       |                                 | Econ .             |                                          |                                |                                         |                                |                               |                       |              | 6666<br>6 | 8110                | 8130                  | 2400                                                                                            | 6666                      | 8800                                                         | 8250               | 2400                                                                        | 6666                                                                                 | -                                     |
| Ļ  | Î.                    | وظينامي ا                       | Fonc.              | 10 10 10 10 10 10 10 10 10 10 10 10 10 1 |                                |                                         |                                |                               | 6666                  |              |           |                     |                       |                                                                                                 |                           |                                                              |                    |                                                                             |                                                                                      |                                       |

31/12/2020

|                                              | 3                                                                   |                                     |                                                      |                                                                                                    |                                                                      |                                      |                                             |                                            | 9999                                     |                      |           |          | رمر<br>وظنوني<br>Code<br>Fonc.                           | . •           |
|----------------------------------------------|---------------------------------------------------------------------|-------------------------------------|------------------------------------------------------|----------------------------------------------------------------------------------------------------|----------------------------------------------------------------------|--------------------------------------|---------------------------------------------|--------------------------------------------|------------------------------------------|----------------------|-----------|----------|----------------------------------------------------------|---------------|
|                                              | 8440                                                                | 8410                                | 8710                                                 | 9999                                                                                                 | 8440                                                                 | 8410                                 | 8710                                        | 9999                                       | ğ                                        |                      | 8260      | 8390     | ···                                                      |               |
|                                              | 10 20                                                               | 10 20                               | 10 20                                                | 99 20                                                                                                |                                                                      |                                      |                                             |                                            |                                          |                      |           |          |                                                          |               |
|                                              |                                                                     |                                     |                                                      |                                                                                                    | 20 1                                                                 | 20 1                                 | 20 1                                        | 20                                         | 20 .                                     |                      | 20        | 20       | رل الأبراب<br>دل Chap                                    |               |
|                                              | - <del>-</del> -                                                    | 10                                  | 10                                                   | 10                                                                                                   | 10                                                                   | 10                                   | 6                                           | ō                                          | 10                                       |                      | 10        | ō        | Code t<br>الفصول<br>Art F                                | النية         |
|                                              | 10                                                                  | 6                                   | 6                                                    | 0                                                                                                    | 6                                                                    | 10                                   | 10                                          | 10                                         | 10                                       |                      | 10        | 10       | Code budgétaire<br>proje درنامج الفصر<br>Art Prog actio. | رمر الميرانية |
|                                              | 20 ;                                                                | 20                                  | 20                                                   | 20                                                                                                   | 200                                                                  | 20                                   | 20                                          | 20                                         | 20                                       |                      | ð         | 0        | Ďξ                                                       |               |
| <b>–</b> –                                   | 23 M                                                                | 22<br>M                             | 21                                                   | 20 P                                                                                                 | : ≥                                                                  | 12                                   | 7                                           | <u> </u>                                   |                                          | - 1                  | 32 E      | 3        | الفقر ات<br>Ligne                                        |               |
| Total du projet : 20 Total du programme : 10 | Matériel électrique et électronique<br>المتاد الكهربائي والإلكتروني | Matériel technique<br>البتاد التقني | Matériel et mobilier de bureau<br>عتاد وأثانت المكتب | Maintenance et grosses réparations du<br>patrimoine mobilier<br>الصيانة و الإصلاحات الكبرى للمثقولات | Matériel électrique et électronique<br>العثاد الكهربائي و الإلكتروني | Matériel technique<br>العدّاد الثقني | المعتفد وأثبات المكتب<br>عتاد وأثبات المكتب | Equipement des bâtiments<br>تجهيز البنايات | Patrimoine mobilier<br>المناكات المنقرلة | Total du projet : 10 | Bâtiments | Terrains | NATURE DES Crédits D'EQUIPEMENT                          |               |
| 0.00                                         | 0,00                                                                | 0,00                                | 0,00                                                 | 0,00                                                                                                 | 0,00                                                                 | 0,00                                 | 0,00                                        | 0,00                                       |                                          | 00.00                | 0,00      | 0,00     | المقبرة<br>Admis<br>2020                                 |               |
| 0,50                                         | 0,00                                                                | 0,00                                | 0,00                                                 | 0,00                                                                                                 | 0,00                                                                 | 0,00                                 | 0,00                                        | 0,00                                       |                                          | 0,00                 | 0,00      | 0,00     | المقرحة<br>Proposés<br>2021                              |               |
| 0,00<br>0,00                                 | 0,00                                                                | 0,00                                | 0,00                                                 | 0,00                                                                                                 | 0,00                                                                 | 0,00                                 | 0,00                                        | 0,00                                       |                                          | 0,00                 | 0,00      | 0,00     | المقولة<br>Admis 2021                                    |               |
|                                              |                                                                     |                                     |                                                      |                                                                                                    |                                                                      |                                      |                                             |                                            |                                          |                      |           |          | ملاحظات<br>Observations                                  |               |

| - | _ | = |  |
|---|---|---|--|
| č | 1 | ) |  |
|   |   |   |  |
|   |   |   |  |
|   |   |   |  |
|   |   |   |  |
|   |   |   |  |

|                                         | 332           | speniencia.                                                                                                    | 5- Pa                           | T                                     | T                                          |                            |                     |                                                                                                  | ļ                          | L                                                             | Ţ                                                          |                     |                                                                             |                                                                                     |                                                                          |
|-----------------------------------------|---------------|----------------------------------------------------------------------------------------------------|---------------------------------|---------------------------------------|--------------------------------------------|----------------------------|---------------------|--------------------------------------------------------------------------------------------------|----------------------------|---------------------------------------------------------------|------------------------------------------------------------|---------------------|-----------------------------------------------------------------------------|-------------------------------------------------------------------------------------|--------------------------------------------------------------------------|
| 2 1 2 1 2 1 2 2 2 2 2 2 2 2 2 2 2 2 2 2 |               | ملاحظات<br>Observations                                                                                                    |                                 |                                       |                                            |                            |                     |                                                                                                  |                            |                                                               |                                                            |                     |                                                                             |                                                                                     |                                                                          |
|                                         | المقبولة      | Admis 2021                                                                                                    |                                 |                                       |                                            | 00'0                       | 00'0                | 00.0                                                                                             | 00,00                      | 00,0                                                          | 00'0                                                       | 00,0                | 00'0                                                                        | 00'0                                                                                | 00,0                                                                     |
|                                         | ;-<br>;-      | Proposés                                                                                                    | 2021                            |                                       |                                            | 00'0                       | 0,00                | 0,00                                                                                             | 00'0                       | 00'0                                                          | 00'0                                                       | 00'0                | 00'0                                                                        | 00'0                                                                                | 00,0                                                                     |
|                                         | 2<br>3        | Admis                                                                                                    | 2020                            |                                       |                                            | 00.00                      | 00'0                | 00'0                                                                                             | 00'0                       | 00'0                                                          | 00'0                                                       | 00'0                | 00'0                                                                        | 0,00                                                                                | 00'0                                                                     |
|                                         |               | NATURE DES Crédits D'EQUIPEMENT                                                                                                    |                                 | Actions sportives<br>الأنشطة الرياضية | Patrimoine immobilier<br>المئلكات العقارية | Aoquisitions<br>الإقتناءات | Ferrains<br>الأراضي | Droits et taxes liés aux acquisitions<br>immobilières<br>الحقوق والرسوم المرتبطة بشراء المقار اث | Constructions<br>हिंद्यकाट | Etudes et assistance technique<br>الدراسات والمساعدات الثقيية | Stades et complexes sportifs<br>الملاعب والمركبات الرياضية | Piscines<br>المسابح | Droits et taxes liés aux constructions<br>الحقوق والرسوم المرتبطة بالبنايات | Aménagement et gros travaux de<br>maintenance<br>الإصلاحك ر الأشغال الكبرى للصيرانة | Terrains de sport et de complexes sportifs<br>الملاعب والمركبات الرياضية |
|                                         |               |                                                                                                    | الفقر ات<br>Ligne               |                                       |                                            | 10                         | <u></u>             | 12                                                                                               | 20                         | 21                                                            | 22                                                         | 23                  | 24                                                                          | 30                                                                                  | 31                                                                       |
|                                         | ٦             | <u> </u>                                                                                                    | الفقرات projet/<br>action Ligne |                                       | 10                                         | 10                         | 10                  | 10                                                                                               | 6                          | 6                                                             | 10                                                         | 6                   | 5                                                                           | 6                                                                                   | 10                                                                       |
|                                         | رمز الميزانية | Code budgétaire                                                                                                    | برنامج<br>Prog                  | 20                                    | 20                                         | 20                         | 20                  | 20                                                                                               | 20                         | 20                                                            | 50                                                         | 20                  | 50                                                                          | 20                                                                                  | 20                                                                       |
|                                         | स्व े         | Cod                                                                                                    | الفصول ا<br>Art. د              | 20                                    | 20                                         | 20                         | 50                  | 50                                                                                               | 20                         | 20                                                            | 20                                                         | 20                  | 20                                                                          | 20                                                                                  | 20                                                                       |
|                                         |               |                                                                                                    | الأيواب<br>Chap                 | 20                                    | 20                                         | 20                         | 20                  | 20                                                                                               | 9 20                       | 20                                                            | 20                                                         | 50                  | 0 50                                                                        | 9 20                                                                                | 0 20                                                                     |
|                                         |               | اقتصادي ر                                                                                                    |                                 |                                       | _                                          | 6666                       | 8110                | 2400                                                                                             | 6666                       | 4520                                                          | 8250                                                       | 8250                | 2400                                                                        | 6666                                                                                | 8260                                                                     |
|                                         | È,            | ر المالية في المالية في المالية في المالية في المالية في المالية في المالية في المالية في المالية في المالية ف<br>والمالية في المالية في المالية في المالية في المالية في المالية في المالية في المالية في المالية في المالية في | Fonc                            |                                       | 6666                                       |                            |                     |                                                                                                  |                            |                                                               |                                                            |                     |                                                                             |                                                                                     |                                                                          |

| * |   |
|---|---|
| ì | ŭ |
| ( | D |
|   |   |
|   |   |
|   |   |

| $\frac{\omega}{2}$ |
|--------------------|
| $\preceq$          |
| 5                  |
| Ŋ                  |
| 8                  |
| ŏ                  |
|                    |

| ω             |
|---------------|
| =             |
| $\vec{\circ}$ |
| N             |
| 0             |
| $\sim$        |
| $\circ$       |
|               |
|               |

| a)<br>D |
|---------|
| ige 8   |
| / 08    |

| 3 |  |
|---|--|
|   |  |
|   |  |
|   |  |

|                                                 |                                              |                                   |                                                                     |                                                     |                                                                  |                                   |                                                                     |                                                       |                                                              | 9999                                      |                      |          | رمز<br>وظیفی<br>Code<br>Fonc                       |
|-------------------------------------------------|----------------------------------------------|-----------------------------------|---------------------------------------------------------------------|-----------------------------------------------------|------------------------------------------------------------------|-----------------------------------|---------------------------------------------------------------------|-------------------------------------------------------|--------------------------------------------------------------|-------------------------------------------|----------------------|----------|----------------------------------------------------|
|                                                 | 333                                          | 8790                              | 8440                                                                | 8710                                                | 9999                                                             | 8790                              | 8440                                                                | 8710                                                  | 9999                                                         |                                           |                      | 8250     | ر القادي<br>القصادة<br>Econ                        |
| 20                                              |                                              | 20                                | 20                                                                  | 20                                                  | 20                                                               | 20                                | 20                                                                  | 20                                                    | 20                                                           | 20                                        |                      | 20       | الق<br>الأبواب ا                                   |
| 30                                              |                                              | 20                                | 20                                                                  | 20                                                  | 20                                                               | 20                                | 20                                                                  | 20                                                    | 20                                                           | 20                                        |                      | 20       | [ C. ]                                             |
| 30                                              |                                              | 20                                | 20                                                                  | 20                                                  | 20                                                               | 20                                | 20                                                                  | 20                                                    | 20                                                           | 20                                        |                      | 20       | Code budgétaire برنامج الفصر<br>Proje برنامج الفصر |
|                                                 |                                              | 20                                | 20                                                                  | 20                                                  | 20                                                               | 20                                | 20                                                                  | 20                                                    | 20                                                           | 20                                        |                      | 10       | étaire<br>projet/<br>action                        |
|                                                 |                                              | 23                                | 22                                                                  | 21                                                  | 20                                                               | ದೆ                                | 12                                                                  | = = = = = = = = = = = = = = = = = = = =               | 10                                                           |                                           |                      | 32       | الفقر ات<br>Ligne                                  |
| Actions de santé et d'hygiène<br>الأنشطة الصحوة | Total du projet : 20 Total du programme : 20 | Matériel de sport<br>عقاد الرياضة | Matériel électique et électronique<br>العتاد الكهربائي و الإلكتروني | Matériel et mobilier de bureau<br>عتاد وأثاث المكتب | Maintenance et grosses réparations<br>الصيانة و الإصلاحات الكبرى | Matériel de sport<br>عتاد الرياضة | Matériel électrique et électronique<br>العتاد الكيربائي والإلكتروني | Matériel et mobilier de bureau<br>عتاد و إثالت المكتب | Equipement installations sportives<br>تجهيز المنشأت الرياضية | Patrimoine mobilier<br>الممتلكات المنقرلة | Total du projet : 10 | Piscines | NATURE DES Crédits D'EQUIPEMENT                    |
|                                                 | 0,00                                         | 00,0                              | 0,00                                                                | 0,00                                                | 0,00                                                             | 0,00                              | 0,00                                                                | 0,00                                                  | 0,00                                                         |                                           | 0,00                 | 0,00     | المقبولة<br>Admis<br>2020                          |
|                                                 | 0,00                                         | 0,00                              | 0,00                                                                | 0,00                                                | 0,00                                                             | 0,00                              | 0,00                                                                | 0,00                                                  | 0,00                                                         |                                           | 00,0                 | 0,00     | المقرحة<br>Proposés<br>2021                        |
|                                                 | 0,00                                         | 0,00                              | 0,00                                                                | 0,00                                                | 0,00                                                             | 0,00                              | 0,00                                                                | 0,00                                                  | 0,00                                                         |                                           | 00:0                 | 0,00     | المقبولة<br>Admis 2021                             |
|                                                 |                                              |                                   |                                                                     |                                                     |                                                                  |                                   |                                                                     |                                                       |                                                              |                                           |                      |          | ملاحظات<br>Observations                            |

| 4             |
|---------------|
| $\overline{}$ |
| _             |
| ώ             |
| ge            |
| ω,            |
| Ω.            |

|               | المخلاص                         | ODSCI VALUE I                               |                                            |                            |                     |                       |                                                                                                 |                           |                                                               |                                             |                                                                             |                                                                                     |                     |                       |                    |
|---------------|---------------------------------|---------------------------------------------|--------------------------------------------|----------------------------|---------------------|-----------------------|-------------------------------------------------------------------------------------------------|---------------------------|---------------------------------------------------------------|---------------------------------------------|-----------------------------------------------------------------------------|-------------------------------------------------------------------------------------|---------------------|-----------------------|--------------------|
|               | المقبولة<br>Admis 2021          |                                             |                                            | 00'0                       | 00'0                | 00'0                  | 00'0                                                                                            | 00'0                      | 00'0                                                          | 00'0                                        | 00'0                                                                        | 00'0                                                                                | 00'0                | 00'0                  | 00'0               |
|               | المقترحة<br>Proposés            | 2021                                        |                                            | 00'0                       | 00'0                | 00'0                  | 00'0                                                                                            | 00'0                      | 00'0                                                          | 00'0                                        | 00'0                                                                        | 00'0                                                                                | 00'0                | 00,00                 | 0.00               |
|               | المقبولة<br>Admis               | 2020                                        |                                            | 00'0                       | 00'0                | 00'0                  | 00'0                                                                                            | 00'0                      | 00'0                                                          | 00'0                                        | 00'0                                                                        | 00'0                                                                                | 00'0                | 00'0                  | 00'0               |
|               | NATURE DES Crédits D'EQUIPEMENT |                                             | Patrimoine immobilier<br>المتلكات العقارية | Acquisitions<br>الإقتناءات | Terrains<br>الأراضي | Bâtiments<br>البتايات | Droits et taxes liés aux acquisitions<br>immobilières<br>الحقوق والرسوم المرتبطة بشراء العقارات | Constructions<br>البتاءات | Etudes et assistance technique<br>الدراسات والمساعدات التقنية | Construction de bâtiments<br>تشبيد البنايات | Droits et taxes liés aux constructions<br>الحقوق والرسوم المرتبطة بالبذايات | Aménagement et gros travaux de<br>maintenance<br>الإصلاحات و الأشغال الكيرى للصيانة | Terrains<br>الأراضي | Bâtiments<br>البنايات | Total du projet 10 |
|               |                                 | हिंद्<br>Ligne                              |                                            | 01                         | -                   | 12                    | 13 i                                                                                            | 20                        | 21                                                            | 22                                          | 23                                                                          | 30                                                                                  | 34                  | 32                    |                    |
| 2             | taire                           | الققرات projet/ برنامج<br>Prog action Ligne | 10                                         | 10                         | 10                  | 10                    | 10                                                                                              | 10                        | 10                                                            | 10                                          | 10                                                                          | 10                                                                                  | 10                  | 10                    |                    |
| رمز الميزانية | Code budgétaire                 |                                             | 30                                         | 30                         | 30                  | 30                    | 30                                                                                              | 30                        | 30                                                            | 30                                          | 30                                                                          | 30                                                                                  | 30                  | 30                    |                    |
| 1,4,          | Code                            | الفصول<br>Art. ا                            | 30                                         | 30                         | 30                  | 30                    | 30                                                                                              | 30                        | 30                                                            | 98                                          | 30                                                                          | 30                                                                                  | 30                  | 30                    |                    |
|               |                                 | الأبواب<br>Chap.                            | 20                                         | 20                         | 20                  | 20                    | 20                                                                                              | 50                        | 50                                                            | 20                                          | 50                                                                          | 50                                                                                  | 20                  | 20                    |                    |
|               |                                 | Econ.                                       |                                            | 6666<br>6                  | 8110                | 8130                  | 2400                                                                                            | 6666                      | 8800                                                          | 8250                                        | 2400                                                                        | 6666                                                                                | 8390                | 8260                  |                    |
|               | عر نظر کو<br>مرابط کو           | Fonc                                        | 6666<br>600                                |                            |                     |                       |                                                                                                 |                           |                                                               |                                             |                                                                             |                                                                                     |                     |                       |                    |

GID :

|                                                                                                    |                        |                             |                           | Patrimoine immobilier<br>المنتكات العقارية                                                            |                          | 10                                     | 40                                                                       | 40 | 20                                              | 36                 | 9999          |
|----------------------------------------------------------------------------------------------------|------------------------|-----------------------------|---------------------------|----------------------------------------------------------------------------------------------------|--------------------------|----------------------------------------|--------------------------------------------------------------------------|----|-------------------------------------------------|--------------------|---------------|
|                                                                                                    |                        |                             |                           | Enseignement primaire<br>التعليم الإبتدائي                                                            |                          |                                        | 40                                                                       | 40 | 20                                              |                    |               |
|                                                                                                    | 0.00                   | 0,00                        | 0,00<br>0,00              | Total du projet : 20 Total du programme : 30                                                          |                          |                                        |                                                                          |    |                                                 |                    |               |
|                                                                                                    | 0,00                   | 00,0                        | 0,00                      | Matériel technique<br>أدوات تقنية                                                                     | 23                       | 20                                     | 30                                                                       | 30 | 8410 20                                         | δ                  |               |
|                                                                                                    | 0,00                   | . 0,00                      | 0,00                      | Matériel et mobilier de bureau et des salles<br>de soins<br>أدوات وأثلث المكاتب وقاعات الثمريض        | 22                       | 20                                     | 30                                                                       | 30 | 8710 20                                         | σο                 |               |
|                                                                                                    | 0,00                   | 0,00                        | 0,00                      | Véhicules, motocycles et cycles<br>السيارات والدراجات والدراجات النارية                               | 21                       | 20                                     | 30                                                                       | 30 | 8510 20                                         | œ                  |               |
|                                                                                                    | 0,00                   | 0,00                        | 0,00                      | Maintenance et grosses réparations du<br>patrimoine mobilier<br>الصيالة و الإصلاحات الكبرى للمنقولات  | 20                       | 20                                     | 30                                                                       | 30 | 9999 20                                         | <u>ဖ</u> ်         |               |
|                                                                                                    | 0,00                   | 0,00                        | 0,00                      | Matériel technique<br>المتاد التقني                                                                   | 13                       | 20                                     | 30                                                                       | 30 | 8410 20                                         | φ                  |               |
|                                                                                                    | 0,00                   | 0,00                        | 0,00                      | Matériel et mobilier de bureau et des salles<br>de soins<br>عناد وأثلث المكتب وقاعات الملاج           | 17                       | 20                                     | 30                                                                       | 30 | 8710 20                                         |                    |               |
|                                                                                                    | 0,00                   | 0,00                        | 0,00                      | Véhicules, motocycles, cycles et engins<br>السيار ات و الدر اجات النارية والدر اجات الماشية و الأليات | 1                        | 20                                     | 30                                                                       | 30 | 8510 20                                         | 00                 |               |
|                                                                                                    | 0,00                   | 0,00                        | 0,00                      | الإقتاءات<br>الإقتاءات                                                                                | 10                       | 20                                     | 30                                                                       | 30 | 9999 20                                         | - G                |               |
| The state of the state of the s |                        |                             |                           | Patrimoine mobilier<br>الممتلكات المنقولة                                                             |                          | 20                                     | 0 30                                                                     | 30 | 20                                              | 99                 | 9999          |
| ملاحظات<br>Observations                                                                                                    | المقبولة<br>Admis 2021 | المقرحة<br>Proposés<br>2021 | المقبرلة<br>Admis<br>2020 | NATURE DES Crédits D'EQUIPEMENT                                                                       | الفقرات /et/<br>on Ligne | رمز<br>Igétaire<br>projet/<br>g action | رمز الميزانية<br>Code budgétaire<br>برنامج الفصو<br>proje Art Prog actio |    | رمز<br>اقتصادي<br>Code<br>الأبواب<br>Econ .Chap | رمز<br>Code Code C | .a. Co. ₹. c. |
|                                                                                                    |                        |                             |                           |                                                                                                    |                          |                                        |                                                                          |    | -                                               | -                  |               |

| 4                           |
|-----------------------------|
| Ξ                           |
| ~                           |
| 8                           |
| $\underline{\mathbf{\Phi}}$ |
| င္ထာ                        |
|                             |

| A STATE OF THE PARTY. | A             | and a second                    | \                 |                            |                     |                       |                                                                          |                           |                                                               | <u> </u>                                                                 |                                                                             |                                                                                    |                     |                       |                     |                                           |
|-----------------------|---------------|---------------------------------|-------------------|----------------------------|---------------------|-----------------------|--------------------------------------------------------------------------|---------------------------|---------------------------------------------------------------|--------------------------------------------------------------------------|-----------------------------------------------------------------------------|------------------------------------------------------------------------------------|---------------------|-----------------------|---------------------|-------------------------------------------|
|                       |               | ملاحظات<br>Observations         |                   |                            |                     |                       |                                                                          |                           |                                                               |                                                                          |                                                                             |                                                                                    |                     |                       |                     |                                           |
|                       | المقدولة      | Admis 2021                      |                   | 00'0                       | 347 500,00          | 00,0                  | 00'0                                                                     | 0,00                      | 00'0                                                          | 00'0                                                                     | 00'0                                                                        | 00'0                                                                               | 00'0                | 00'0                  | 347 500,00          |                                           |
|                       | 15            | Proposés                        | 2021              | 00'0                       | 347 500,00          | 00'0                  | 00'0                                                                     | 00'0                      | 00,00                                                         | 00'0                                                                     | 00'0                                                                        | 00'0                                                                               | 00'0                | 0,00                  | 347 500,00          |                                           |
|                       | 17            | المعبولة<br>Admis               | 2020              | 0,00                       | 110 000,00          | 00'0                  | 00'0                                                                     | 00'0                      | 00°0                                                          | 00'0                                                                     | 00'0                                                                        | 00'0                                                                               | 00,00               | 00,0                  | 110 000,00          |                                           |
|                       |               | NATURE DES Crédits D'EQUIPEMENT |                   | Acquisitions<br>الإقتداءات | Terrains<br>الأراضي | Bâtiments<br>البنايات | Droits et taxes liés aux acquisitions<br>الحقوق والرسوم المرتبطة بالشراء | Constructions<br>البناءات | Etudes et assistance technique<br>الدراسات والمساعدات التقنية | Constructions d'établissements<br>d'enseignement<br>تشیید مؤسسات التعلیم | Droits et taxes liés aux constructions<br>الحقوق والرسوم المرتبطة بالبنايات | Aménagement et gros travaux de<br>maintenance<br>الإصلاحات والإشغال الكيرى للصيافة | Terrains<br>الأراضي | Bâtiments<br>البنایات | Total du projet; 10 | Patrimoine mobilier<br>المنتاكات المنقولة |
|                       |               |                                 | الفقر ات<br>Ligne | 10                         | <u></u>             | 12                    | 13                                                                       | 20                        | 21                                                            | 22                                                                       | 23                                                                          | စ္က                                                                                | 33                  | 32                    |                     |                                           |
|                       | 2             | taire                           | projet/<br>action | 10                         | 10                  | 10                    | 0                                                                        | 5                         | 5                                                             | 10                                                                       | 10                                                                          | 10                                                                                 | 6                   | 6                     |                     | 20                                        |
|                       | رمز الميزانية | Code budgétaire                 | برنامج<br>Prog    | 40                         | 40                  | 04                    | 40                                                                       | 40                        | 40                                                            | 4                                                                        | 40                                                                          | 40                                                                                 | 40                  | 40                    |                     | 04                                        |
|                       | 7             | Code                            | llieme().<br>Art  | 40                         | 40                  | 40                    | 40                                                                       | 40                        | 40                                                            | 64                                                                       | 94                                                                          | 64                                                                                 | 04                  | 40                    |                     | 40                                        |
|                       |               |                                 | الأبواب<br>Chap.  | 20                         | 20                  | 20                    | 20                                                                       | 20                        | 20                                                            | 20                                                                       | 20                                                                          | 20                                                                                 | 20                  | 20                    |                     | 20                                        |
|                       | Ē.            | اقتصادي                         | Econ              | 6666                       | 8110                | 8130                  | 2400                                                                     | 6666                      | 8800                                                          | 8250                                                                     | 2400                                                                        | 6666                                                                               | 8360                | 8360                  |                     |                                           |
|                       | Ē.            | ر نظیر<br>وظیر (ر               | Fonc.             |                            |                     |                       |                                                                          |                           |                                                               |                                                                          |                                                                             |                                                                                    |                     |                       |                     | 6666                                      |

GID :

31/12/2020

| 347 500,00             | 347 500,00                   | 00,00                                                                                                    | Terrains<br>الأراضي                                                                                  |                        | 10                                    | 50                                                                     | 50  | 0 20                                       | 8110                                              |       |
|------------------------|------------------------------|----------------------------------------------------------------------------------------------------|----------------------------------------------------------------------------------------------------|------------------------|---------------------------------------|------------------------------------------------------------------------|-----|--------------------------------------------|---------------------------------------------------|-------|
| 0,00                   | 0,00                         | 0,00                                                                                                    | Acquisitions<br>الإنتنامات                                                                           | 10                     | 10                                    | 50                                                                     | 50  | 9 20                                       | 9999                                              |       |
|                        |                              |                                                                                                    | Patrimoine immobilier<br>المنتلكات العقارية                                                          |                        | ö                                     | 50                                                                     | 50  | 20                                         | 99                                                | 9999  |
|                        |                              |                                                                                                    | Enseignement secondaire<br>التعليم الثانوي                                                           |                        |                                       | 50                                                                     | 50  | 20                                         |                                                   |       |
| 0,00<br>347 500,00     | 0,00<br>347 500,00           | 0,00<br>110 000,00                                                                                                    | Total du projet : 20 Total du programme : 40                                                         |                        |                                       |                                                                        |     |                                            |                                                   |       |
| 0,00                   | 0,00                         | 0,00                                                                                                    | Matériel technique<br>العتاد التقني                                                                  | 22                     | 20                                    | 40                                                                     | 40  | 20                                         | 8410                                              |       |
| 0,00                   | 0,00                         | 0,00                                                                                                    | Matériel et mobilier de bureau et de<br>classes<br>عتاد وآثاك المكتب والأقسام                        | 21                     | 20                                    | 40                                                                     | 40  | 10 20                                      | 8710                                              |       |
| 0,00                   | 0,00                         | 0,00                                                                                                    | Maintenance et grosses réparations du<br>patrimoine mobilier<br>الصيانة و الإصلاحات الكبرى للمنقولات | 20                     | 20                                    | 40                                                                     | 40  | 99 20                                      | 9999                                              |       |
| 0,00                   | 0,00                         | 0,00                                                                                                    | Matériel didactique<br>العتاد التعليمي                                                               | :3                     | 20                                    | 40                                                                     | 40  | 90 20                                      | 8490                                              |       |
| 0,00                   | 0,00                         | 0,00                                                                                                    | Matériel technique<br>العدّاد الثقني                                                                 | 12                     | 20                                    | 40                                                                     | 40  | 10 20                                      | 8410                                              |       |
| 0,00                   | 0,00                         | 0,00                                                                                                    | Matériel et mobilier de bureau et de<br>classes<br>عناد وأثاث المكتب والأقسام                        |                        | 20                                    | 40                                                                     | 40  | 10 20                                      | 8710                                              |       |
| 0,00                   | 0,00                         | 0,00                                                                                                    | Equipement des établissements<br>d'enseignement                                                      | ō                      | 20                                    | 40                                                                     | 40  | 99 20                                      | 9999                                              |       |
| المقبولة<br>Admis 2021 | المقترحة<br>Proposés<br>2021 | المقبرلة<br>Admis<br>2020                                                                                                    |                                                                                                    | الفقرات (t/<br>n Ligne | وفر<br>gétaire<br>projet/<br>g action | رمز الميزانية<br>Code budgétaire<br>برنامج الفصو<br>Proje برنامج actio | C., | ر<br>القصط<br>القصط<br>الأبواب<br>On .Chap | رمز<br>اقتصادي وظنيفي<br>Code Code<br>Fonc .Econ. | 70% v |
|                        |                              | Automorphic Control of the Control of the Control o |                                                                                                    |                        |                                       |                                                                        |     | -                                          | _                                                 | -     |

| 14   |
|------|
| 7    |
| e 85 |
| Page |

|                   | en in the second |                                     | in the second              |                       |                                                                            |                           |                                                              |                                                                          |                                                                             | ····                                                                                |                     |                       |                    | 1                                        |                                                                         |                                                                               |
|-------------------|------------------|-------------------------------------|----------------------------|-----------------------|----------------------------------------------------------------------------|---------------------------|--------------------------------------------------------------|--------------------------------------------------------------------------|-----------------------------------------------------------------------------|-------------------------------------------------------------------------------------|---------------------|-----------------------|--------------------|------------------------------------------|-------------------------------------------------------------------------|-------------------------------------------------------------------------------|
| Com at the second |                  | ملاحظات<br>Observations             |                            |                       |                                                                            |                           |                                                              |                                                                          |                                                                             |                                                                                     |                     |                       |                    |                                          |                                                                         |                                                                               |
|                   | المقبولة         | Admis 2021                          |                            | 00,0                  | 00'0                                                                       | 00'0                      | 00'0                                                         | 0,00                                                                     | 00'0                                                                        | 0,00                                                                                | 00,0                | 0,00                  | 347 500,00         |                                          | 00'0                                                                    | 00'0                                                                          |
|                   | 15               | Proposés                            | 2021                       | 00'0                  | 00'0                                                                       | 00'0                      | 00'0                                                         | 00'0                                                                     | 00'0                                                                        | 0,00                                                                                | 00'0                | 00'0                  | 347 500,00         |                                          | 00,00                                                                   | 00'0                                                                          |
|                   | 2.<br>1.         | Admis                               | 2020                       | 00'0                  | 00'0                                                                       | 00'0                      | 0,00                                                         | 00'00                                                                    | 00'0                                                                        | 00'0                                                                                | 00'0                | 00'0                  | 00'0               |                                          | 00'0                                                                    | 00,00                                                                         |
|                   |                  | NATURE DES Crédits D'EQUIPEMENT     |                            | Bâtiments<br>البنايات | Droits et taxes liés aux acquisitions<br>الحقوق والرسوم المرتبطة بالشراءات | Constructions<br>البناءات | Etudes et assistance technique<br>الدراسات والمساعدة التقنية | Constructions d'établissements<br>d'enseignement<br>تشبید مؤسسات التعلیم | Droits et taxes liés aux constructions<br>الحقوق والرسوم المرتبطة بالبنايات | Aménagement et gros travaux de<br>maintenance<br>الإصلاحات و الأشغال الكبرى الصيانة | Terrains<br>الأراضي | Bâtiments<br>البنايات | Total du projet∵10 | Patrimoine mobilier<br>السفلكات المنقولة | Equipement des établissements<br>d'enseignement<br>تجهزز مؤسسات الثمليم | Matériel et mobilier de bureau et de<br>classes<br>عناد وأثات المكتب والأقسام |
|                   |                  |                                     | الفقرات<br>Ligne           | 12                    | 13                                                                         | 20                        | 21                                                           | 22                                                                       | 23                                                                          | 30                                                                                  | 34                  | 32                    |                    |                                          | 10                                                                      | =                                                                             |
|                   | ٦                | taire                               | projet/<br>action          | 10                    | 6                                                                          | 10                        | 9                                                            | 6                                                                        | 5                                                                           | 10                                                                                  | 2                   | 5                     |                    | 20                                       | 20                                                                      | 20                                                                            |
|                   | رمز الميزانية    | Code budgétaire                     | برنا <del>دج</del><br>Prog | 50                    | 50                                                                         | 50                        | 50                                                           | 20                                                                       | 50                                                                          | 20                                                                                  | 90                  | 20                    |                    | 20                                       | 90                                                                      | 20                                                                            |
|                   | ' <sub>‡,</sub>  | Code                                | الفصول<br>Art.             | 50                    | 20                                                                         | 90                        | 20                                                           | 20                                                                       | 20                                                                          | 20                                                                                  | 20                  | 90                    |                    | 20                                       | 20                                                                      | 20                                                                            |
|                   |                  |                                     | الأيراب<br>Chap            | 20                    | 20                                                                         | 20                        | 70                                                           | 29                                                                       | 20                                                                          | 50                                                                                  | 50                  | 50                    |                    | 20                                       | 50                                                                      | 20                                                                            |
|                   |                  |                                     | ECO<br>LOS                 | 8130                  | 2400                                                                       | 6666                      | 8800                                                         | 8250                                                                     | 2400                                                                        | 6666                                                                                | 8110                | 8130                  |                    |                                          | 6666                                                                    | 8710                                                                          |
|                   | Ê.               | ر المالية<br>و المالية<br>و المالية | Fonc.                      |                       |                                                                            |                           |                                                              |                                                                          |                                                                             |                                                                                     |                     |                       |                    | 6666                                     |                                                                         |                                                                               |

31/12/2020

| 4        |
|----------|
| Ξ        |
| _        |
| 8        |
| ø        |
| D        |
| <u>س</u> |
|          |

| <u> </u> | la)<br>Januari                                                                                                    |                                 | in the same of the same of the |                     |                       |                                                                           |                           |                                                              |                    |                                                                                     | ······································ |                         | 20 VANDERO VARO      |                                          |                                                          |                                                                              |  |
|----------|----------------------------------------------------------------------------------------------------|---------------------------------|----------------------------------------------------------------------------------------------------|---------------------|-----------------------|---------------------------------------------------------------------------|---------------------------|--------------------------------------------------------------|--------------------|-------------------------------------------------------------------------------------|----------------------------------------|-------------------------|----------------------|------------------------------------------|----------------------------------------------------------|------------------------------------------------------------------------------|--|
|          | E STATE OF THE STATE OF THE STA |                                 |                                                                                                    |                     |                       |                                                                           |                           |                                                              |                    |                                                                                     |                                        |                         |                      |                                          |                                                          |                                                                              |  |
|          | المقبولة                                                                                                    | Admis 2021                      |                                                                                                    | 00'0                | 00'0                  | 00'0                                                                      | 00'0                      | 00,00                                                        | 00'0               | 00'0                                                                                | 00.0                                   | 0,00                    | 00'0 - 5 - 5         |                                          | 00'0                                                     | 00,00                                                                        |  |
|          |                                                                                                    | Proposés                        | 2021                                                                                                    | 00'0                | 00'0                  | 0,00                                                                      | 0,00                      | 00'0                                                         | 00'0               | 00'0                                                                                | 00'0                                   | 00'0                    | 0.00                 |                                          | 00'0                                                     | 00'0                                                                         |  |
|          | 1.                                                                                                    | Admis                           | 2020                                                                                                    | 00'0                | 00'0                  | 00'0                                                                      | 00'0                      | 0,00                                                         | 00'0               | 00,00                                                                               | 00'0                                   | 00'0                    | 0000                 |                                          | 00'0                                                     | 0,00                                                                         |  |
|          |                                                                                                    | NATURE DES Crédits D'EQUIPEMENT |                                                                                                    | Terrains<br>الأراضي | Bâtiments<br>البنايات | Droits et faxes liés aux acquisitions<br>الحقوق والرسوم المرتبطة بالشراءت | Constructions<br>البتاءات | Etudes et assistance technique<br>الدراسات والمساعدة التقنية | Travaux<br>الأشغال | Aménagement et gros travaux de<br>maintenance<br>الإصلاحات و الأشغال الكبرئ الصيانة | Terrains<br>الأراضي                    | Bâtîments<br>।एंसप्रेंग | Total du projet : 10 | Patrimoine mobilier<br>المثلكات المنقرلة | Equipement des centres  formation<br>تجهیز مراکز التکوین | Matériel et mobilier de bureau et de<br>classes<br>عند راثات المكتب والأفسام |  |
|          |                                                                                                    |                                 | النقران<br>Ligne                                                                                                    | -                   | 12                    | 13                                                                        | 20                        | 21                                                           | 22                 | 30                                                                                  | 31                                     | 32                      |                      |                                          | 6                                                        | - =                                                                          |  |
|          | 2                                                                                                    | taire                           | projet/<br>action                                                                                                    | 10                  | 10                    | 10                                                                        | 10                        | 10                                                           | 10                 | 10                                                                                  | 10                                     | 10                      |                      | 20                                       | 20                                                       | 20                                                                           |  |
|          | رمز الميزانية                                                                                                    | Code budgétaire                 | projet/<br>Prog action                                                                                                    | 99                  | 09                    | 09                                                                        | 09                        | 09                                                           | 09                 | 09                                                                                  | 99                                     | . 09                    |                      | 9                                        | 09                                                       | 09                                                                           |  |
|          | ,\$*                                                                                                    | Code                            | الفصول<br>Art.                                                                                                    | 09                  | 09                    | 09                                                                        | 09                        | 09                                                           | 09                 | 09                                                                                  | 09                                     | 09                      |                      | 9                                        | 09                                                       | 09                                                                           |  |
|          |                                                                                                    |                                 | الأيواب<br>Chap.                                                                                                    | 20                  | 20                    | 20                                                                        | 20                        | 20                                                           | 20                 | 20                                                                                  | 20                                     | 20                      |                      | 20                                       | 20                                                       | 50                                                                           |  |
|          | <u>.</u><br>۶.                                                                                                    | اقتصادي<br>م                    |                                                                                                    | 8110                | 6666                  | 2400                                                                      | 6666                      | 8800                                                         | 2400               | 6666                                                                                | 8110                                   | 8130                    |                      |                                          | 6666                                                     | 8710                                                                         |  |
|          | Ê.                                                                                                    | وظيفي (                         | Fonc.                                                                                                    |                     |                       |                                                                           |                           |                                                              |                    |                                                                                     |                                        |                         |                      | 6666                                     |                                                          |                                                                              |  |

31/12/2020

| 8800 20                                                      | 9999 20              | 2400 20                                                                      | 8130 20  | 8110 20             | 9999 20                    | 9999 20                                     | 20                                               |                                              | 8490 20                                | 8450 20                                    | 8410 20       | رمز رمز<br>اقتصادي وظيفي<br>Code Code<br>الأبواب Fonc Econ. |
|--------------------------------------------------------------|----------------------|------------------------------------------------------------------------------|----------|---------------------|----------------------------|---------------------------------------------|--------------------------------------------------|----------------------------------------------|----------------------------------------|--------------------------------------------|---------------|-------------------------------------------------------------|
| 70                                                           | 70                   | 70                                                                           | 70       | 70                  | 70                         | 70                                          | 70                                               |                                              | 60                                     | 60                                         | 60            | , C.,                                                       |
| 70                                                           | 70                   | 70                                                                           | 70       | 70                  | 70                         | 70                                          | 70                                               |                                              | 60                                     | 80                                         | 60            | Code budgétaire<br>برنامج الفصر<br>Art Prog actio           |
| 10                                                           | 10                   | 10                                                                           | 10       | 10                  | 10                         | 10                                          |                                                  |                                              | 20                                     | 20                                         | 20            | e budgétaire<br>برنامج projet/<br>Prog action               |
| 2                                                            | 20                   | 13                                                                           | 12       | <u>.</u>            | 10                         |                                             |                                                  |                                              | 14                                     | 13                                         | 12            | الفقرات //<br>الما Ligne                                    |
| Etudes et assistance technique<br>الدراسات والمساعدة الثقنية | البناءات<br>البناءات | Droits et taxes liés aux acquisitions<br>الحقوق والرسوم المرتبطة بالإقتناءات | البنايات | Terrains<br>الأراضي | Acquisitions<br>الإقتناءات | Patrimoine immobilier<br>المنتلكات العقارية | Culture et beaux-arts<br>الثقافة والغنون الجميلة | Total du projet : 20 Total du programme : 60 | Matériel didactique<br>المتاد التعليمي | Matériel informatique<br>المتاد المعلوماتي | المثلد الثقني | NATURE DES Crédits D'EQUIPEMENT                             |
| 0,00                                                         | 0,00                 | 0,00                                                                         | 0,00     | 0,00                | 0,00                       |                                             |                                                  | 0,00                                         | 0,00                                   | 0,00                                       | 0,00          | المقبولة<br>Admis<br>2020                                   |
| 0,00                                                         | 0,00                 | 0,00                                                                         | 0,00     | 0,00                | 0,00                       |                                             |                                                  | 0,00                                         | 0,00                                   | 0,00                                       | 0,00          | المقترحة<br>Proposés<br>2021                                |
| 0,00                                                         | 0,00                 | 0,00                                                                         | 0,00     | 0,00                | 0,00                       |                                             |                                                  | 0,00                                         | 0,00                                   | 0,00                                       | 0,00          | العقبولة<br>Admis 2021                                      |
|                                                              |                      |                                                                              |          |                     |                            |                                             |                                                  |                                              |                                        |                                            |               | ملاحظات<br>Observations                                     |

| 4      |
|--------|
| 89 //  |
| Page 8 |

| The state of the state of the s |                                                                                 | Observations                    |                                  |                       |                                                                             |                                                                                     |                     |                       |                      |                                          |                                                                                                  |                                                                                                 |                                     |                                            |                                        |                                                                          | ALE STATEMENT OF THE STATEMENT OF THE ST |
|----------------------------------------------------------------------------------------------------|---------------------------------------------------------------------------------|---------------------------------|----------------------------------|-----------------------|-----------------------------------------------------------------------------|-------------------------------------------------------------------------------------|---------------------|-----------------------|----------------------|------------------------------------------|--------------------------------------------------------------------------------------------------|-------------------------------------------------------------------------------------------------|-------------------------------------|--------------------------------------------|----------------------------------------|--------------------------------------------------------------------------|----------------------------------------------------------------------------------------------------|
|                                                                                                    | المقبولة                                                                        | Admis 2021                      |                                  | 00'0                  | 00,00                                                                       | 00'0                                                                                | 00'0                | 00,0                  | 0000                 |                                          | 00'0                                                                                             | 00,00                                                                                           | 00'0                                | 00'0                                       | 0,00                                   | 00'0                                                                     |                                                                                                    |
|                                                                                                    | ;;;;;;;;;;;;;;;;;;;;;;;;;;;;;;;;;;;;;;                                          | Proposés                        | 2021                             | 00'0                  | 00'0                                                                        | 0,00                                                                                | 00'0                | 00,0                  | 0,00                 |                                          | 0,00                                                                                             | 00'0                                                                                            | 00'0                                | 0,00                                       | 0,00                                   | 00'0                                                                     |                                                                                                    |
|                                                                                                    | 20<br>20<br>20<br>20<br>20<br>20<br>20<br>20<br>20<br>20<br>20<br>20<br>20<br>2 | Admis                           | 2020                             | 0,00                  | 00'0                                                                        | 0,00                                                                                | 00'0                | 00.0                  | 000                  |                                          | 00'0                                                                                             | 00'0                                                                                            | 00'0                                | 00'0                                       | 00'0                                   | 00'0                                                                     |                                                                                                    |
|                                                                                                    |                                                                                 | NATURE DES Crédits D'EQUIPEMENT |                                  | Bâtiments<br>البنارات | Droits et taxes liés aux constructions<br>الحقوق والرسوم المرتبطة بالبناءات | Aménagement et gros travaux de<br>maintenance<br>الإصلاحات و الأشغال الكبرى للصيانة | Terrains<br>الإراضي | Bâtiments<br>البدليات | Total du projet : 10 | Patrimoine mobilier<br>المتلكات المنقراة | Equipement des établissements de culture<br>et beaux arts<br>تجهيز منشات الثقافة و الفون الجميلة | Matériel et mobilier de bureau et des salles<br>de lecture<br>عتاد وأثلت المكتب وقاعات المطالعة | Matériel technique<br>العتاد النقتي | Matériel informatique<br>العتاد المعلوماتي | Matériel didactique<br>المتاد التطبيمي | Grosses réparations du patrimoine mobilier<br>الإصلاحات الكيرى للمنقولات |                                                                                                    |
|                                                                                                    |                                                                                 |                                 | الفقر ات<br>Ligne                | 22                    | 23                                                                          | 99                                                                                  | 3,1                 | 32                    |                      |                                          | 6                                                                                                | <u></u>                                                                                         | 12                                  | 13                                         | 14                                     | 20                                                                       |                                                                                                    |
|                                                                                                    | ٦                                                                               | étaire                          | الفقر ات  projet<br>action Ligne | 10                    | 6                                                                           | 6                                                                                   | 6                   | 5                     |                      | 70                                       | 50                                                                                               | 20                                                                                              | 50                                  | 20                                         | 20                                     | 20                                                                       |                                                                                                    |
|                                                                                                    | رعز الميزانية                                                                   | Code budgétaire                 | برنامج<br>Prog                   | 20                    | 70                                                                          | 24                                                                                  | 70                  | 02                    |                      | 0.2                                      | 70                                                                                               | 70                                                                                              | 70                                  | 70                                         | 0,                                     | 02                                                                       | _                                                                                                    |
|                                                                                                    | বে                                                                              | Cod                             | الفصول ا                         | 70                    | 70                                                                          | 70                                                                                  | 72                  | 70                    |                      | 70                                       | 70                                                                                               | 70                                                                                              | 0,                                  | 2                                          | 07                                     | 92                                                                       | -                                                                                                    |
|                                                                                                    |                                                                                 | =                               | الإيراب ر                        | 50                    | 50                                                                          | 20                                                                                  | 20                  | 20                    |                      | 20                                       | 9 20                                                                                             | 20                                                                                              | 0 50                                | 0 20                                       | 0 20                                   | 9 20                                                                     |                                                                                                    |
|                                                                                                    | . 3                                                                             | اقتصادی<br>اقتصادی              |                                  | 8130                  | 2400                                                                        | 6666                                                                                | 8110                | 8130                  |                      |                                          | 6666                                                                                             | 8710                                                                                            | 8410                                | 8450                                       | 8490                                   | 6666                                                                     | _                                                                                                    |
|                                                                                                    | Ē,                                                                              | ر ظینو<br>وظینو<br>و            | Fonc                             |                       |                                                                             |                                                                                     |                     |                       |                      | 6666                                     |                                                                                                  |                                                                                                 |                                     |                                            |                                        |                                                                          |                                                                                                    |

A COMMENT

GID:

Date

31/12/2020

Sample output to test PDF Combine only

|          |                                                                            |           |              |                            | 9999                                       |                                       |                                              |                                        |                                            |                                     |                                                                                                   | رطيقي<br>الأطيق<br>Fonc.              |               |
|----------|----------------------------------------------------------------------------|-----------|--------------|----------------------------|--------------------------------------------|---------------------------------------|----------------------------------------------|----------------------------------------|--------------------------------------------|-------------------------------------|---------------------------------------------------------------------------------------------------|---------------------------------------|---------------|
| 9999     | 2400                                                                       | 8130      | 8110         | 9999                       | 9                                          |                                       |                                              | 8490                                   | 8450                                       | 8410                                | 8710                                                                                              | de Code<br>nc .Econ                   |               |
| 9 20     | 0 20                                                                       | 0 20      | 0 20         | 99 20                      | 20                                         | 20                                    |                                              | 90 20                                  | 50 20                                      | 10 20                               | 10 20                                                                                             |                                       |               |
| 80       | 80                                                                         | 80        | 80           | 80                         | 80                                         | 80                                    |                                              | 70                                     | 70                                         | 0 70                                | 70                                                                                                | . C.,                                 |               |
| 80       | 80                                                                         | 80        | 80           | 80                         | 80                                         | 80                                    |                                              | 70                                     | 70                                         | 70                                  | 70                                                                                                |                                       | رمز الميزانية |
| 10       | 0                                                                          | 10        | 10           | 10                         | 10                                         |                                       |                                              | 20                                     | 20                                         | 20                                  | 20                                                                                                | e budgétaire<br>پرنامج<br>Prog action | <u>-</u>      |
| 20       | ıά                                                                         | 12        | <u></u>      | 10                         |                                            |                                       |                                              | 24                                     | 23                                         | 22                                  | 21                                                                                                | et/ الفقرات<br>on Ligne               |               |
| البناءات | Droits et taxes liés aux acquisitions<br>المقوق والرسوم المرتبطة بالشراءات | Bâtiments | Terrains     | Acquisitions<br>الإقتباءات | Patrimoine immobilier<br>المناكات العقارية | Actions cultuelles<br>الإنشطة الدينية | Total du projet : 20 Total du programme : 70 | Matériel didactique<br>العتاد التعليمي | Matériel informatique<br>العقاد المعطوماتي | Matériel technique<br>العتاد الثقتي | wlateriel et mobilier de bureau et des sailes<br>de lecture<br>عناد و آثاث المكتب وقاعات المطالعة |                                       |               |
| 0,00     | 0,00                                                                       | 0,00      | 480 000,00   | 0,00                       |                                            |                                       | 0,00                                         | 0,00                                   | 0,00                                       | 0,00                                | 0,00                                                                                              | المقبر لة<br>Admis<br>2020            |               |
| 0,00     | 0,00                                                                       | 0,00      | 1 100 224,19 | 0,00                       |                                            |                                       | 0,00                                         | 0,00                                   | 0,00                                       | 0,00                                | 0,00                                                                                              | المقرحة<br>Proposés<br>2021           |               |
| 0,00     | 0,00                                                                       | 0,00      | 1 100 224,19 | 0,00                       |                                            |                                       | 0,00                                         | 0,00                                   | 00'0                                       | 00,0                                | 0,00                                                                                              | المقبرلة<br>Admis 2021                |               |
|          |                                                                            |           |              |                            |                                            |                                       |                                              |                                        |                                            |                                     |                                                                                                   | ملاحظات<br>Observations               |               |

| 4             |
|---------------|
| $\overline{}$ |
| Ξ             |
| 2             |
| 9             |
| φ             |

|               | المان Observations .            |                                             |                                                              |                       |                                                                                             | Amministry                                                                  |                                                                                     |                     |                        |                      |                                          |                                                       |                                        |                                            |                                                                             |   |
|---------------|---------------------------------|---------------------------------------------|--------------------------------------------------------------|-----------------------|---------------------------------------------------------------------------------------------|-----------------------------------------------------------------------------|-------------------------------------------------------------------------------------|---------------------|------------------------|----------------------|------------------------------------------|-------------------------------------------------------|----------------------------------------|--------------------------------------------|-----------------------------------------------------------------------------|---|
| 19            | Admis 2021                      |                                             | 00'0                                                         | 00'0                  | 00'0                                                                                        | 00'0                                                                        | 00'0                                                                                | 00.0                | 00,00                  | 1 100 224,19         |                                          | 00,00                                                 | 00,00                                  | 00'0                                       | 00,00                                                                       |   |
|               | المقترحة<br>Proposés            | 2021                                        | 00'0                                                         | 00'0                  | 00'0                                                                                        | 00'0                                                                        | 00'0                                                                                | 00'0                | 0,00                   | 1 100 224,19         |                                          | 0,00                                                  | 0,00                                   | 00'00                                      | 00'0                                                                        |   |
|               | المقبولة<br>Admis               | 2020                                        | 00'0                                                         | 00'0                  | 00'0                                                                                        | 00'0                                                                        | 0,00                                                                                | 00'0                | 00'0                   | 480 000,00           |                                          | 00'0                                                  | 00'0                                   | 0,00                                       | 00'0                                                                        |   |
|               | NATURE DES Crédits D'EQUIPEMENT |                                             | Etudes et assistance technique<br>الدراسات والمساعدة الققيية | Bátíments<br>البنايات | Murs d'enceinte et dépenses au profit des<br>cimetières<br>مصاریف المقابر و ایسلاح آسوار ها | Droits et taxes liés aux constructions<br>الحقوق والرسوم المرتبطة بالبناءات | Aménagement et gros travaux de<br>maintenance<br>الإصلاحات و الأشغال الكبرى للصيانة | Terrains<br>الأراضي | Bâtiments<br>البذاريات | Total du projet : 10 | Patrimoine mobilier<br>المنتكات المنقركة | Equipement des lieux de culte<br>تجهيز أساكن العبادات | Matériel et mobilier<br>العناد والإثاث | Matériel électronique<br>العتاد الإلكتروني | Grosses réparations du patrimoine mobilier<br>الإمـــلاحات الكبرى المنقرلات |   |
|               |                                 | الفقر ان<br>Ligne                           | 21                                                           | 22                    | 23                                                                                          | 24                                                                          | 30                                                                                  | 31                  | 32                     |                      |                                          | 10                                                    | 7                                      | 72                                         | 20                                                                          |   |
| 3             | taire                           | الفقرات projet/ برنامج<br>Prog action Ligne | 9                                                            | 10                    | 2                                                                                           | 9                                                                           | 0                                                                                   | 10                  | 10                     |                      | 20                                       | 20                                                    | 20                                     | 20                                         | 20                                                                          |   |
| رمز الميزانية | Code budgétaire                 |                                             | 80                                                           | 80                    | 80                                                                                          | 80                                                                          | 80                                                                                  | 80                  | 80                     |                      | 80                                       | 80                                                    | 80                                     | 88                                         | 80                                                                          | _ |
| 1,4,          | Code                            | الفصول<br>Art.                              | 80                                                           | 80                    | 80                                                                                          | 80                                                                          | 80                                                                                  | 80                  | 80                     |                      | 80                                       | 80                                                    | 88                                     | 8                                          | 80                                                                          |   |
|               |                                 | الأيراب<br>Chap                             |                                                              | 20                    | 20                                                                                          | 20                                                                          | 20                                                                                  | 20                  | 20                     |                      | 20                                       | 20                                                    | 50                                     | 50                                         | 20                                                                          |   |
|               |                                 | .Econ                                       | 8800                                                         | 8250                  | 8250                                                                                        | 2400                                                                        | 6666<br>6                                                                           | 8110                | 8130                   |                      |                                          | 6656                                                  | 8710                                   | 8440                                       | 6666                                                                        |   |
| ,             | ٠٤<br>١٩<br>١٩<br>١٩<br>١٩      | Fonc                                        |                                                              |                       |                                                                                             |                                                                             |                                                                                     |                     |                        |                      | 6666                                     |                                                       |                                        |                                            |                                                                             |   |

31/12/2020

|                         | 0,00                                 | 0,00                                 | 0.00                      | Total du projet : 10                                                                          |                                                   |                                                              |                                                                                 |                                          |                                    |                                |                       |
|-------------------------|--------------------------------------|--------------------------------------|---------------------------|-----------------------------------------------------------------------------------------------|---------------------------------------------------|--------------------------------------------------------------|---------------------------------------------------------------------------------|------------------------------------------|------------------------------------|--------------------------------|-----------------------|
|                         | 0,00                                 | 0,00                                 | 0,00                      | Alignement des avennues<br>تصفيف الشوارع                                                      | 22                                                | 10                                                           | 10                                                                              | 10                                       | 30                                 | 8390                           |                       |
|                         | 0,00                                 | 0,00                                 | 0,00                      | Aménagements<br>الإصلاحات                                                                     | 21                                                | 10                                                           | 10                                                                              | 10                                       | 30                                 | 8360                           |                       |
|                         | 0,00                                 | 0,00                                 | 0,00                      | Places publiques<br>الساحات العمومية                                                          | 20                                                | 10                                                           | 10                                                                              | 10                                       | 99 30                              | 9999                           |                       |
|                         | 0,00                                 | 0,00                                 | 0,00                      | Etudes techniques<br>الدر اسات التقنية                                                        | 12                                                | 10                                                           | 10                                                                              | 100                                      | 20 30                              | 4520                           |                       |
|                         | 0,00                                 | 0,00                                 | 0,00                      | Etudes générales<br>در اسائت عامة                                                             |                                                   | 10                                                           | 10                                                                              | 0 10                                     | 10 30                              | 4510                           |                       |
|                         | 0,00                                 | 0,00                                 | 0,00                      | Etudes et recherches<br>الدر اسات و الأبحاث                                                   | 10                                                | 10                                                           | 10                                                                              | 0 10                                     | 99 30                              | 9999                           |                       |
|                         |                                      |                                      |                           | Travaux urbanistiques et ruraux<br>آشغال حضرية وقروية                                         |                                                   | 10                                                           | 10                                                                              | 10                                       | 30                                 | 999                            | 9999                  |
|                         |                                      |                                      |                           | Urbanisme, habitat et protection de<br>l'environnement<br>التعمير والسكن والمحافظة على البيئة |                                                   |                                                              | 10                                                                              | 30 10                                    | ω                                  |                                |                       |
|                         |                                      |                                      |                           | DOMAINE DES AFFAIRES TECHNIQUES<br>مجال الشؤون الثقنية                                        |                                                   |                                                              |                                                                                 | 30                                       | w                                  |                                |                       |
|                         | 0,00<br>1,100,224,19<br>1,795,224,19 | 0,00<br>1 100 224,19<br>1 795 224,19 | 480 000,00<br>590 000,00  | Total du projet : 20  Total du programme : 80  Total du chapitre : 20                         |                                                   |                                                              |                                                                                 |                                          |                                    |                                |                       |
|                         | 0,00                                 | 0,00                                 | 0,00                      | Matériel et mobilier<br>العتاد والأثثاث                                                       | 21                                                | 20                                                           | 80                                                                              | 20 80                                    | 8710 2                             | 87                             |                       |
| ملاحظات<br>Observations | المقبولة<br>Admis 2021               | المقترحة<br>Proposés<br>2021         | المقبولة<br>Admis<br>2020 | NATURE DES Crédits D'EQUIPEMENT                                                               | فافقرات staire<br>projet/ النقرات<br>action Ligne | رمز الميزاني<br>e budgétaire<br>rojet/ برنامج<br>Prog action | رمز الميزانية<br>Code budgétaire<br>برنامج الفصر<br>Proje مرنامج Art Prog actio | ية<br>Cod<br>الفصول الأبواب<br>Chap .Art | رمز<br>القصادي<br>Code<br>Econ ابا | ر رمز<br>رطيقي<br>Code Code Co | . <del>1</del> 0%. €. |

| 123           | Observations                    | The second second secon |                                                      |                                                         |                                                    |                                                                      |                                                        |                                                   |                                                                                     |                                                                              |                                              |                                                                                                    |                                                                  |                                      |
|---------------|---------------------------------|----------------------------------------------------------------------------------------------------|------------------------------------------------------|---------------------------------------------------------|----------------------------------------------------|----------------------------------------------------------------------|--------------------------------------------------------|---------------------------------------------------|-------------------------------------------------------------------------------------|------------------------------------------------------------------------------|----------------------------------------------|----------------------------------------------------------------------------------------------------|------------------------------------------------------------------|--------------------------------------|
| 1.0           | Admis 2021                      |                                                                                                    |                                                      | 00'0                                                    | 00'0                                               | 00'0                                                                 | 00'0                                                   | 00'0                                              | 00'0                                                                                | 00'0                                                                         | 00,00                                        |                                                                                                    |                                                                  | 00'0                                 |
|               | المقترحة<br>Proposés            | 2021                                                                                                    |                                                      | 00'0                                                    | 00,00                                              | 00'0                                                                 | 0,00                                                   | 00'0                                              | 0,00                                                                                | 0,00                                                                         | 00'0                                         |                                                                                                    |                                                                  | 00'0                                 |
|               | المقبولة<br>Admis               | 2020                                                                                                    |                                                      | 00'0                                                    | 00'0                                               | 00'0                                                                 | 00'0                                                   | 00'0                                              | 00'0                                                                                | 0,00                                                                         | 00'0                                         |                                                                                                    |                                                                  | 00,00                                |
|               | NATURE DES Crédits D'EQUIPEMENT |                                                                                                    | Protection de l'environnement<br>المحافظة على البيئة | Plages et sites récreatifs<br>الشواطئ و أماكن الإستجمام | Gros travaux d'entretien<br>الأشغال الكبرى للصييلة | Gros travaux des sites récréatifs<br>الأشغال الكبرى لأماكن الإستجمام | Reboisement des espaces verts<br>تشجير المناطق الخضراء | Gros travaux de reboisement<br>أشغال كبرى للتشجير | Gros travaux d'aménagement des espaces<br>verts<br>أشغال كبرى لتهيئ المناطق المضراء | Plantation ornementale des voies<br>publiques<br>تزیین الطرق العمومیة بالغرس | Total du projet : 20 Total du programme : 10 | Construction, maintenance et conservation<br>des voies et réseaux<br>البناء والصيولة والمحافظة على شبكات الطرق والمنشأت والا<br>تهندسة المدنية | Voies et ouvrages de génie civil<br>الطرق ومنشآت الهندسة المدنية | Construction de voiries<br>स्रान्धान |
|               |                                 | الفقر ات projet/<br>action Ligne                                                                                                    |                                                      | 10                                                      | =                                                  | 12                                                                   | 20                                                     | 21                                                | 22                                                                                  | 23                                                                           |                                              |                                                                                                    |                                                                  | 10                                   |
| Ĭ.            | étaire                          | projet/<br>action                                                                                                    | 20                                                   | 20                                                      | 20                                                 | 20                                                                   | 20                                                     | 50                                                | 20                                                                                  | 20                                                                           |                                              |                                                                                                    | 5                                                                | 10                                   |
| رمز الميزانية | Code budgétaire                 | برنامج اا<br>Prog                                                                                                    | 10                                                   | 10                                                      | 5                                                  | 9                                                                    | 5                                                      | 5                                                 | 10                                                                                  | 6                                                                            |                                              | 20                                                                                                    | 20                                                               | 20                                   |
|               | Coc                             | الفصول الإ<br>p. Art                                                                                                    | 4                                                    | 9                                                       | 10                                                 | 19                                                                   | 9                                                      | 9                                                 | - 2                                                                                 | 10                                                                           |                                              | 50                                                                                                    | 50                                                               | , 20                                 |
|               | 、 <b>河</b> α                    | الأبواب no<br>Chap.                                                                                                    | 30                                                   | 6 30                                                    | 30                                                 | 0.0                                                                  | 30                                                     | 0.0                                               | 99                                                                                  | 30                                                                           |                                              | 30                                                                                                    | 30                                                               | 30                                   |
|               | اقتصادي وظيفي                   | Fonc Econ                                                                                                    | 5666<br>6                                            | 6<br>6<br>6                                             | 8790                                               | 8250                                                                 | 6<br>6<br>6                                            | 8740                                              | 8740                                                                                | 8740                                                                         |                                              |                                                                                                    | 6666<br>6                                                        | 6666                                 |

|                      | 8390               | 8390       | 8319                                                    | 8319                                                  | 8319                            | 9999                                              | 8390    | 8390  | 9999                                                                 | 8318                                                    | 8318                                                 | 83                              | اقتصادي وظيفي<br>Code Code<br>Fonc Econ.                |           |
|----------------------|--------------------|------------|---------------------------------------------------------|-------------------------------------------------------|---------------------------------|---------------------------------------------------|---------|-------|----------------------------------------------------------------------|---------------------------------------------------------|------------------------------------------------------|---------------------------------|---------------------------------------------------------|-----------|
|                      | 30                 | 30         | 30                                                      | 30                                                    | 30                              | 30                                                | 30      | 30    | 30                                                                   | 30                                                      | 30                                                   | 30                              | الأيواب<br>الأيواب<br>Chap.                             | _         |
|                      | 20                 | 20         | 20                                                      | 20                                                    | 20                              | 20                                                | 20      | 20    | 20                                                                   | 20                                                      | 20                                                   | 20                              | . C.                                                    |           |
|                      | 20                 | 20         | 20                                                      | 20                                                    | 20                              | 20                                                | 20      | 20    | 20                                                                   | 20                                                      | 20                                                   | 20                              | Code budgétaire<br>proje برنامج النصر<br>Art Prog actio |           |
|                      | 10                 | <u>-</u> - | 10                                                      | 10                                                    | 10                              | 10                                                | 10      | 10    | 10                                                                   | 10                                                      | 10                                                   | 10                              | gétaire<br>projet/<br>action                            |           |
|                      | 35                 | 34         | 33                                                      | 32                                                    | 31                              | 30                                                | 22      | 21    | 20                                                                   | 13                                                      | 12                                                   | <u></u>                         | الفقرات<br>Ligne                                        |           |
| Total du projet : 10 | Viaducs<br>المعاير | Ponts      | Chemins vicinaux et pistes<br>المسالك والممرات الجماعية | Voies intercommunales<br>الطريق المشتركة بين الجماعات | Voies urbaines<br>الطرق الحضرية | Gros travaux de maintenance<br>أشغال كبرى الصيانة | Viaducs | Ponts | Construction<br>البناء و الصدائة و المحافظة على شبكة الطرق و المنشأت | Chemins vicinaux et pistes<br>المسالك والممراث الجماعية | Voies intercommunales<br>الطرق المشتركة بين الجماعات | Voies urbaines<br>الطرق الحضرية | NATURE DES Crédits D'EQUIPEMENT                         |           |
| 1 004 143,26         | 0,00               | 0,00       | 1 004 143,26                                            | 0,00                                                  | 0,00                            | 0,00                                              | 0,00    | 0,00  | 0,00                                                                 | 0,00                                                    | 0,00                                                 | 0,00                            | المعبر له<br>Admis<br>2020                              |           |
| 600.000,00           | 0,00               | 0,00       | 300 000,00                                              | 0,00                                                  | 0,00                            | 0,00                                              | 0,00    | 0,00  | 0,00                                                                 | 0,00                                                    | 0,00                                                 | 300 000,00                      | المقدر هـه<br>Proposés<br>2021                          | .1        |
| 600,000,00           | 0,00               | 0,00       | 300 000,00                                              | 0,00                                                  | 0,00                            | 0,00                                              | 0,00    | 0,00  | 00,0                                                                 | 0,00                                                    | 0,00                                                 | 300 000,00                      | Admis 2021                                              | ינ פציפיי |
|                      |                    |            |                                                         |                                                       |                                 |                                                   |         |       |                                                                      |                                                         |                                                      |                                 | ملاحظات<br>Observations                                 |           |

31/12/2020

|   |               | Observations                    | - Arrivation - Arrivation - Arr |                            |                                   |                                                   |                                                                  |                                                                             |                                                                     |                               |                                      |                                                             |      |      |      |
|---|---------------|---------------------------------|----------------------------------------------------------------------------------------------------|----------------------------|-----------------------------------|---------------------------------------------------|------------------------------------------------------------------|-----------------------------------------------------------------------------|---------------------------------------------------------------------|-------------------------------|--------------------------------------|-------------------------------------------------------------|------|------|------|
|   | المقبولة      | Admis 2021                      |                                                                                                    |                            | 00'0                              | 0,00                                              | 00'0                                                             | 00'0                                                                        | 00'0                                                                | 0,00                          | 00,0                                 | 00'0                                                        | 00°0 | 00'0 | 00°0 |
|   | 15            | Proposés                        | 1,707                                                                                                    |                            | 00'0                              | 00'0                                              | 00'0                                                             | 00'0                                                                        | 0,00                                                                | 00'0                          | 0,00                                 | 0,00                                                        | 00'0 | 00'0 | 0,00 |
|   | 11            | Admis                           | 2020                                                                                                    |                            | 00'0                              | 00'0                                              | 0,00                                                             | 0,00                                                                        | 00'0                                                                | 0,00                          | 0,00                                 | 00'0                                                        | 00'0 | 00'0 | 00'0 |
|   |               | NATURE DES Crédits D'EQUIPEMENT |                                                                                                    | Réseau d'eau<br>شبکة الماء | Eau potable<br>الماء الصلاح للشرب | Adduction d'eau potable<br>جلب الماء الصالح للشرب | Aménagement des points d'eau publiques<br>إصلاح نقط الماء المومي | Aménagement de khettaras, séguias et<br>canaux<br>المتلاح الغطارات والسواقي | Stations de relevage et de pompage<br>محطات ضبخ القنوات ورفع المياه | Forage de puits<br>خنر الآبار | Barrages collinaires<br>السور التلية | Construction des barrages collinaires<br>بناء السيود الثلية |      |      |      |
|   |               |                                 | الفقرات/<br>Ligne                                                                                                    |                            | 10                                | <del></del>                                       | 12                                                               | 13                                                                          | 4                                                                   | <del>2</del>                  | 20                                   | 21                                                          | 22   | 23   | 24   |
|   | 3             | étaire                          | projet/<br>action                                                                                                    | 20                         | 20                                | 20                                                | 20                                                               | 50                                                                          | 20                                                                  | 50                            | 20                                   | 20                                                          | 20   | 20   | 20   |
|   | رمز الميزانية | Code budgétaire                 | برناسج ا                                                                                                    | 20                         | 20                                | 2                                                 | 50                                                               | 20                                                                          | 20                                                                  | 70                            | 20                                   | 20                                                          | 20   | 20   | 20   |
|   | -             | Coc                             | النصول ۲۱<br>Art Art                                                                                                    | 20                         | 20                                | 20                                                | 20                                                               | 20                                                                          | 50                                                                  | 20                            | 20                                   | - 20                                                        | 50   | 20   | 20   |
| - |               | 画                               | الأيواب n<br>Chap                                                                                                    | 8                          | 90                                | 30                                                | 30                                                               | 4 30                                                                        | 30                                                                  | 1 30                          | 9 30                                 | 9 30                                                        | 30   | 30   | 30   |
|   | ۶.            |                                 | Econ.                                                                                                    |                            | 6666                              | 8321                                              | 8321                                                             | 8324                                                                        | 8321                                                                | 8321                          | 6666                                 | 6666                                                        | 6666 | 6666 | 6666 |
|   | وَ.           | ر ظرفو<br>وظرفو<br>ولار         | Fon.                                                                                                    | 6666                       |                                   |                                                   |                                                                  |                                                                             |                                                                     |                               |                                      |                                                             |      |      |      |

| GID · |      |      | Page 96 /114 | ָם                                                                                              |     |    | 2020 | 31/12/2020 |         | Date |
|-------|------|------|--------------|-------------------------------------------------------------------------------------------------|-----|----|------|------------|---------|------|
|       | 0,00 | 0,00 | 0,00         | Gros travaux de maintenance<br>اشغال کبری للصبانة                                               | 20  | 30 | 20   | 0 20       | 99 30   | 9999 |
|       | 0,00 | 0,00 | 0,00         | Achat de plaques d'énergie solaire<br>شراه صفانح للطاقة الشمسية                                 | ä   | 30 | 20   | 0 20       | 8490 30 | & &  |
|       | 0,00 | 0,00 | 0,00         | Construction de postes de transformation<br>et de distribution<br>بناء مراكز التحويل والثوزيع   | 12  | 30 | 20   | 0 20       | 8322 30 | 83   |
|       | 0,00 | 0,00 | 0,00         | Installation de poteaux et cablages<br>وضع الأعمدة والأسلاك                                     |     | 30 | 20   | 0 20       | 8322 30 | 83   |
|       | 0,00 | 0,00 | 0,00         | Ouvrages d'éclairage public<br>منشأت الإنارة العمومية                                           | 10  | 30 | 20   | 0 20       | 9999 30 | 99   |
|       |      |      |              | Réseau d'électricité et ouvrages<br>d'éclairage public<br>شبكة الكهرباء وأشغال الإثارة الممومية |     | 30 | 20   | 30 20      | ω       | 9999 |
|       | 0,00 | 0,00 | 0.00         | Total du projet : 20                                                                            |     |    |      |            |         |      |
|       | 0,00 | 0,00 | 0,00         | Barrages collinaires<br>السدود الثلية                                                           | 35  | 20 | 20   | 0 20       | 8332 30 |      |
|       | 0,00 | 0,00 | 0,00         | Puits                                                                                           | 34  | 20 | 20   | 30 20      | 8329    | œ    |
|       | 0,00 | 0,00 | 0,00         | Stations de relevage et de pompage<br>محطات الرفع والضنغ                                        | జ   | 20 | 20   | 30 20      | 8329    | ω    |
|       | 0,00 | 0,00 | 0,00         | Khettaras, séguias et canaux d'irriguation<br>الخطار ات والسواقي وقلوات السقي                   | 32  | 20 | 20   | 30 20      | 8329    | 8    |
|       | 0,00 | 0,00 | 0,00         | Points d'eau publics<br>نقط الماء العمومي                                                       | ω 1 | 20 | 20   | 30 20      | 8329 3  | 00   |
|       |      |      |              |                                                                                                 |     |    |      |            | -       | _    |

القصادي وطليفي Code budgetaile Code Code Econ بردامج الفصول الأبواب projet/ القدرات Fonc Econ منافع الفصول الأبواب Gode Art Prog action Ligne

رمز الميزانية

9999

30

20

20

20

30

Gros travaux de maintenances des adductions d'eau

أشغال كبرى لصيانة شجهيزات جلب الماء

0,00

0,00

0,00

NATURE DES Crédits D'EQUIPEMENT

المقبرلة Admis 2020

المقرحة Proposés 2021

المقبولة Admis 2021

ملاحظات Observations

| 4            |
|--------------|
| <del>-</del> |
| 7            |
| တ            |
| age          |
| Ö            |
| ш.           |

|        | Same.                                  |                                 |                                             |                                         |                                             |                        |                      |                                     |                           |                         |                                             |                                      |                                                                   |                                        |                                        |                                       | A CONTRACTOR OF THE PARTY OF THE PARTY OF TH |
|--------|----------------------------------------|---------------------------------|---------------------------------------------|-----------------------------------------|---------------------------------------------|------------------------|----------------------|-------------------------------------|---------------------------|-------------------------|---------------------------------------------|--------------------------------------|-------------------------------------------------------------------|----------------------------------------|----------------------------------------|---------------------------------------|----------------------------------------------------------------------------------------------------|
| A Took | ************************************** | ब्याद्याता Observations         |                                             |                                         |                                             |                        |                      |                                     |                           |                         |                                             |                                      |                                                                   |                                        |                                        |                                       |                                                                                                    |
|        | المقبولة                               | Admis 2021                      |                                             | 00'0                                    | 00 0                                        | 5                      | 0.00                 |                                     | 00,00                     | 0,00                    | 00'0                                        | 00'0                                 | 00'0                                                              | 00'0                                   | 0,00                                   | 00'0                                  | 00'000 009                                                                                                    |
|        | =<br>!                                 | Proposés                        | ZUZI                                        | 00'0                                    | 00 0                                        |                        | 0,00                 |                                     | 00'0                      | 0,00                    | 0,00                                        | 0,00                                 | 00'0                                                              | 00'0                                   | 0,00                                   | 00'0                                  | 00'000 0009                                                                                                    |
|        | :<br>:                                 | Admis                           | 7070                                        | 00'0                                    | c                                           | 00.0                   | 00'0                 |                                     | 00'0                      | 00'0                    | 0,00                                        | 00'0                                 | 00'0                                                              | 00'0                                   | 00'0                                   | 00'0                                  | 0,00                                                                                                    |
|        |                                        | NATURE DES Crédits D'EQUIPEMENT |                                             | Poteaux et cablages<br>الأعمدة والأسلاك | Postes de transformation et de distribution | مراكز التحويل والتوزيع | Total du projet : 30 | Réseau d'égouts<br>شبكة الواد الحار | Constructions<br>البناءات | Canalisation<br>المجاري | Station de refoulement<br>محطات الدفع والضخ | Station d'épuration<br>محطات التصفية | Gros travaux de maintenance du réseau<br>اشخال کبری لصیادۂ الشبکۂ | Réseau de canalisation<br>شبکة المجاري | Stations de refoulement<br>محطات الدفع | Stations d'épuration<br>محظات التصفية | Total du projet: 40<br>Total du programme: 20                                                                                                    |
|        |                                        |                                 | [編句]<br>Ligne                               | 21                                      | 8                                           | 77                     |                      |                                     | 9                         | 7                       | 12                                          | €                                    | 20                                                                | 21                                     | 22                                     | 23                                    |                                                                                                    |
|        | ا ء                                    | étaire                          | الفقرات projet/ برنامج<br>Prog action Ligne | 30                                      | 0                                           | <del>∑</del>           |                      | 64                                  | 04                        | 64                      | 04                                          | 40                                   | 40                                                                | 40                                     | 40                                     | 40                                    |                                                                                                    |
| -      | رمز الميزانية                          | Code budgétaire                 |                                             | 20                                      | (                                           | 2                      |                      | 20                                  | 20                        | 20                      | 20                                          | 20                                   | 20                                                                | 20                                     | 20                                     | 20                                    |                                                                                                    |
| ,      | 4                                      | Cod                             | liand C                                     | 20                                      |                                             | 70.                    |                      | 20                                  | 20                        | 20                      | 20                                          | 20                                   | 20                                                                | 50                                     | 20                                     | 20                                    |                                                                                                    |
| _      |                                        |                                 | الأبوابً<br>Chap                            | 98                                      | ļ                                           | 8                      |                      | 30                                  | 30                        | 98                      | 30                                          | 8                                    | 30                                                                | 90                                     | 8                                      | 30                                    |                                                                                                    |
|        | Ž.                                     |                                 | Econ                                        | 8329                                    |                                             | 8358                   |                      |                                     | 6666                      | 8325                    | 8325                                        | 8325                                 | 6666                                                              | 8329                                   | 8329                                   | 8329                                  |                                                                                                    |
|        | Ĵ.                                     | رظبغي<br>و                      | Fonc                                        |                                         |                                             |                        |                      | 6666                                |                           |                         |                                             |                                      |                                                                   |                                        |                                        |                                       |                                                                                                    |

31/12/2020

| GID ·                   |                         |                             | Page 98 /114              | , ס־                                                                                                    |                                                   |                                     | 020                                                                         | 31/12/2020 | 3               |                                | Date                        |
|-------------------------|-------------------------|-----------------------------|---------------------------|----------------------------------------------------------------------------------------------------|---------------------------------------------------|-------------------------------------|-----------------------------------------------------------------------------|------------|-----------------|--------------------------------|-----------------------------|
|                         | 0,00                    | 0,00                        | 0,00                      | Constructions                                                                                                    | 20                                                | 10                                  | <del>-</del>                                                                | 10         | 40              | 9999                           |                             |
|                         | 0,00                    | 0,00                        | 0,00                      | Droits et taxes liés aux acquisitions<br>الحقوق والرسوم المرتبطة بالشراءات                                                                 | 17                                                | <del>-</del>                        | 10                                                                          | 10         | 40              | 2400                           |                             |
|                         | 0,00                    | 0,00                        | 0,00                      |                                                                                                    | 16                                                | 10                                  | 10                                                                          | 10         | 40              | 8400                           |                             |
|                         | 0,00                    | 0,00                        | 0,00                      |                                                                                                    | <u></u>                                           | 10                                  | 10                                                                          | 10         | 40              | 8400                           |                             |
|                         | 0,00                    | 0,00                        | 0,00                      | Plantes et arbres<br>الأشجار والأغراس                                                                                                    | 14                                                | 10                                  | 10                                                                          | 10         | 40              | 8400                           |                             |
|                         | 0,00                    | 0,00                        | 0,00                      | Matériel technique<br>العتاد التقني                                                                                                    | చే                                                | i 0                                 | 10                                                                          | 10         | 40              | 8410                           |                             |
|                         | 0,00                    | 0,00                        | 0,00                      | البنايات                                                                                                    | 12                                                | 10                                  | 10                                                                          | 10         | 40              | 8130                           |                             |
|                         | 0,00                    | 0,00                        | 00,0                      | Terrains<br>الأراضي                                                                                                    |                                                   | 10                                  | 10                                                                          | 10         | 40              | 8110                           |                             |
|                         | 0,00                    | 0,00                        | 0,00                      | الاقتناءات<br>الاقتناءات                                                                                                    | 10                                                | 10                                  | 10                                                                          | 10         | 40              | 9999                           |                             |
|                         |                         |                             |                           | Acquisitions, Constructions et<br>Aménagement et gros travaux de<br>maintenance<br>الإقتناءات و البناءات الإصلاحات والأشغال الكبرى للصيالة |                                                   | 10                                  | 10                                                                          | 10         | 40              |                                | 9999                        |
|                         |                         |                             |                           | Agricultures et forêts<br>الفلاحة والغابات                                                                                                 |                                                   |                                     | 10                                                                          | 10         | 40              |                                |                             |
|                         |                         |                             |                           | DOMAINE DES AFFAIRES<br>ECONOMIQUES<br>مجال الشؤون الإقتصادية                                                                              |                                                   |                                     |                                                                             |            | 40              |                                |                             |
|                         | 600 000,00              | 600 000,00                  | 1 004 143,26              | Total du chapitre : 30                                                                                                    |                                                   |                                     |                                                                             |            |                 |                                |                             |
| ملاحظات<br>Observations | المقبر لة<br>Admis 2021 | المقرحة<br>Proposés<br>2021 | المقبرلة<br>Admis<br>2020 | NATURE DES Crédits D'EQUIPEMENT                                                                                                    | الغفرات staire<br>projet/ الفقرات<br>action Ligne | ومز<br>gétaire<br>projet/<br>action | رمز الموزانية<br>Code budgétaire<br>القصو<br>Proje برنامج<br>Art Prog actio | C.,        | الأبواب<br>Chap | رين<br>الأوادي<br>Code<br>Econ | رغز<br>وظنه<br>Code<br>Fonc |
|                         |                         |                             |                           |                                                                                                    |                                                   |                                     |                                                                             |            |                 |                                | 1                           |

| 1 | ξ | _ |  |
|---|---|---|--|
| • | , | - |  |
| • | , | 7 |  |
|   |   |   |  |
|   |   |   |  |
|   |   |   |  |
|   |   |   |  |
|   |   |   |  |
|   |   |   |  |
|   |   |   |  |

Date

| \$\frac{\lambda}{2} \tag{2} |                                 |                                       |                                                                 |                                             |                                                       |        |                                                                           |                                                                                     |                     |                       | AAAA               | A Substitute                                    |                                                      |                                                                                                    |
|-----------------------------|---------------------------------|---------------------------------------|-----------------------------------------------------------------|---------------------------------------------|-------------------------------------------------------|--------|---------------------------------------------------------------------------|-------------------------------------------------------------------------------------|---------------------|-----------------------|--------------------|-------------------------------------------------|------------------------------------------------------|----------------------------------------------------------------------------------------------------|
|                             | ملاحظات<br>Observations:        |                                       |                                                                 |                                             |                                                       |        |                                                                           |                                                                                     |                     |                       |                    |                                                 |                                                      |                                                                                                    |
|                             | المغبولة<br>Admis 2021          |                                       | 00,0                                                            | 00'0                                        | 00'0                                                  | 0,00   | 0,00                                                                      | 00'0                                                                                | 0,00                | 00'0                  | 00'0               | 00'0                                            |                                                      |                                                                                                    |
|                             | المقترحة<br>Proposés            | 2021                                  | 00'0                                                            | 00'0                                        | 00'0                                                  | 00'0   | 00,00                                                                     | 00'0                                                                                | 00,00               | 00'0                  | 00'0               | 00'0                                            |                                                      |                                                                                                    |
|                             | المقبولة<br>Admis               | 2020                                  | 00'0                                                            | 00'0                                        | 00'0                                                  | 00,00  | 00'0                                                                      | 00'0                                                                                | 00'0                | 00,00                 | 00'0               | 00'0                                            |                                                      |                                                                                                    |
|                             | NATURE DES Crédits D'EQUIPEMENT |                                       | Etudes et assistances techniques<br>الدراسات والمساعدات التقتية | Centres de vulgarisation<br>مراکز الإرشادات | Clôture des réserves de chasses<br>تسویر محمیات الصید | Serres | Droits et taxes liés à la construction<br>الحقوق والرسوم المرتبطة بالبناء | Amenagement et gros travaux de<br>maintenance<br>الإصلاحات و الأشغال الكبرى الصيالة | Terrains<br>الأراضي | Bâtiments<br>البنايات | Matériel<br>الحتاد | Total du projet : 10<br>Total du programme : 10 | Industrie et artisanat<br>الصناعة والصناعة التقليدية | Acquisitions, Constructions et Aides et<br>participations<br>participations والمساهمات والبناءات والإعاثات والمساهمات |
|                             |                                 | النقر ات<br>Ligne                     | 21                                                              | 22                                          | 23                                                    | 24     | 25                                                                        | 30                                                                                  | ٣                   | 32                    | 33                 |                                                 |                                                      |                                                                                                    |
| 3                           | staire                          | الفقرات projet/ المار<br>action Ligne | 10                                                              | 10                                          | 6                                                     | 6      | 6                                                                         | 5                                                                                   | 5                   | <u>6</u>              | 0.                 |                                                 |                                                      | 19                                                                                                    |
| ر عز المنز الناة            | Code budgétaire                 | برنامج<br>Prog                        | 10                                                              | 10                                          | 10                                                    | 6      | 5                                                                         | 5                                                                                   | 9                   | 10                    | 19                 |                                                 | 70                                                   | 20                                                                                                    |
| , è,                        | Code                            | listed to                             | 9                                                               | 6                                           | 6                                                     | 9      | 9                                                                         | 9                                                                                   | 10                  | 10                    | 6                  |                                                 | 20                                                   | 20                                                                                                    |
|                             |                                 | الأنواب<br>Chap                       | 40                                                              | 40                                          | 40                                                    | 40     | 94                                                                        | 64                                                                                  | 40                  | 4                     | 40                 | Taring the                                      | 6                                                    | 40                                                                                                    |
|                             |                                 | Code<br>Econ                          | 8800                                                            | 8230                                        | 8230                                                  | 8230   | 2400                                                                      | 6666                                                                                | 8360                | 8260                  | 8490               |                                                 |                                                      |                                                                                                    |
|                             | نم نظياً<br>الم                 | Code<br>Fonc                          |                                                                 |                                             |                                                       |        |                                                                           |                                                                                     |                     |                       |                    |                                                 |                                                      | 6666                                                                                                    |

Combine only

|                                                                 |                                                                 |                                             |                                                                           |                                              |                                            |                                                                  |               |                                                                            |                                      |             |                          | رمز<br>وظيفي<br>Code<br>Fonc                                       |
|-----------------------------------------------------------------|-----------------------------------------------------------------|---------------------------------------------|---------------------------------------------------------------------------|----------------------------------------------|--------------------------------------------|------------------------------------------------------------------|---------------|----------------------------------------------------------------------------|--------------------------------------|-------------|--------------------------|--------------------------------------------------------------------|
| 9150                                                            | 9150                                                            | 9999                                        | 2400                                                                      | 8230                                         | 8230                                       | 8800                                                             | 9999          | 2400                                                                       | 8410                                 | 8110        | 9999                     | رمز<br>القصادي<br>e Code<br>Code                                   |
| 40                                                              | 40                                                              | 40                                          | 40                                                                        | 40                                           | 40                                         | 40                                                               | 40            | 40                                                                         | 40                                   | 0 40        | 9 40                     | و الأبواب الأبواب Chap                                             |
| 20                                                              | 20                                                              | 20                                          | 20                                                                        | 20                                           | 20                                         | 20                                                               | 20            | 20                                                                         | 20                                   | 20          | 20                       | . C-                                                               |
| 20                                                              | 20                                                              | 20                                          | 20                                                                        | 20                                           | 20                                         | 20                                                               | 20            | 20                                                                         | 20                                   | 20          | 20                       | رمز الميز الية<br>Code budgétaire<br>الفسر proje<br>Art Prog actio |
| 10                                                              | 10                                                              | 10                                          | 10                                                                        | 10                                           | 10                                         | 10                                                               | 10            | 10                                                                         | 10                                   | 10          | 10                       | ومز الميزانيا<br>budgétaire برنامج<br>Prog action                  |
| 32                                                              | 31                                                              | 30                                          | 24                                                                        | 23                                           | 22                                         | 21                                                               | 20            | 13                                                                         | 12                                   | _ <u>``</u> | 10                       | الفقرات<br>Ligne                                                   |
| Participation au capital de la société<br>مساهمة في رأسمال شركة | Participation au capital de la société<br>مساهمة في رأسمال شركة | Aides et participations<br>اعانات و مساهمات | Droits et taxes liés aux constructions<br>الحقوق والرسوم المرتبطة بالبناه | Usine de déssalement<br>معامل از الة الأملاح | U.T.O.M.<br>معامل معالجة النفايات المنزلية | Etudes et assistances techniques<br>الدر اسات و المساعدات الثقية | Constructions | Droits et taxes liés aux acquisitions<br>الحقوق والرسوم المرتبطة بالشراءات | Matériel techniques<br>المتاد التقني | Terrains    | الاقتتاءات<br>الاقتتاءات | NATURE DES Crédits D'EQUIPEMENT                                    |
| 0,00                                                            | 0,00                                                            | 0,00                                        | 0,00                                                                      | 0,00                                         | 0,00                                       | 0,00                                                             | 0,00          | 0,00                                                                       | 0,00                                 | 0,00        | 0,00                     | المقبولة<br>Admis<br>2020                                          |
| 0,00                                                            | 0,00                                                            | 0,00                                        | 0,00                                                                      | 0,00                                         | 0,00                                       | 0,00                                                             | 0,00          | 0,00                                                                       | 0,00                                 | 0,00        | 0,00                     | المقرحة<br>Proposés<br>2021                                        |
| 0,00                                                            | 0,00                                                            | 0,00                                        | 0,00                                                                      | 0,00                                         | 0,00                                       | 0,00                                                             | ٥٥,٥٥         | 00,0                                                                       | 0,00                                 | 0,00        | 0,00                     | المقبولة<br>Admis 2021                                             |
|                                                                 |                                                                 |                                             |                                                                           |                                              |                                            |                                                                  |               |                                                                            |                                      |             |                          | ملاحظات<br>Observations                                            |

| 4                  |
|--------------------|
| $\overline{\zeta}$ |
|                    |
| 10                 |
| Φ                  |
| ති                 |
| Ω.                 |

| Page 101 /114 |
|---------------|
| 31/12/2020    |
| Date          |

| et manthage      |            | ,                               |                                                                                                    |      |                                                 |                     |                                                                                                    |                            |                     |                                     |                                                                            |                          |                                                                 |                       |                                                                          |
|------------------|------------|---------------------------------|----------------------------------------------------------------------------------------------------|------|-------------------------------------------------|---------------------|----------------------------------------------------------------------------------------------------|----------------------------|---------------------|-------------------------------------|----------------------------------------------------------------------------|--------------------------|-----------------------------------------------------------------|-----------------------|--------------------------------------------------------------------------|
|                  |            | Observations                    |                                                                                                    |      |                                                 |                     |                                                                                                    |                            |                     |                                     |                                                                            |                          |                                                                 |                       |                                                                          |
|                  | Ilasie lis | Admis 2021                      |                                                                                                    | 00'0 | 0,00                                            |                     |                                                                                                    | 00'0                       | 00'0                | 00'0                                | 00'0                                                                       | 00'0                     | 00'0                                                            | 00'0                  | 00'0                                                                     |
|                  | المقترحة   | Proposés                        | 70%                                                                                                    | 00'0 | 0,00                                            |                     |                                                                                                    | 00'0                       | 00,00               | 00,00                               | 00,0                                                                       | 00'0                     | 00'0                                                            | 00'0                  | 00'0                                                                     |
|                  | المقبولة   | Admis                           | 7070                                                                                                    | 00°0 | 00'0                                            |                     |                                                                                                    | 00'0                       | 00'0                | 00,00                               | 0,00                                                                       | 00'0                     | 00'0                                                            | 00'0                  | 00'0                                                                     |
|                  |            | NATURE DES Crédits D'EQUIPEMENT | The state of the state of the s |      | Total du projet : 10<br>Total du programme : 20 | Commerce<br>التجارة | Acquisitions, Constructions et<br>Aménagement et gros travaux de<br>maintenance<br>الإقتناءات و البناءات الإصلاحات والأشغال الكيرى للصيانة | Acquisitions<br>الإفتتاءات | Terrains<br>الأراضي | Matériel technique<br>المتاد التقتي | Droits et taxes liés aux acquisitions<br>الحقوق والرسوم المرتبطة بالشراءات | Constructions<br>াধ্যকান | Etudes et assistances techniques<br>الدراسات والمساعدات التقتية | Abattoirs<br>المجاز ر | Marchés de gros et halls aux poissons<br>أسواق الجملة وأماكن بيع الأسماك |
|                  |            |                                 | النقر ان<br>Ligne                                                                                                    | 33   |                                                 |                     |                                                                                                    | 10                         | Υ.                  | 12                                  | 5                                                                          | 20                       | 27                                                              | 22                    | 23                                                                       |
|                  |            | staire                          | projet/<br>action                                                                                                    | 10   |                                                 |                     | 0,                                                                                                    | 10                         | 5                   | 10                                  | 0,                                                                         | 9                        | 10                                                              | 10                    | 10                                                                       |
| ر هز المنز اندام |            | Code budgétaire                 | يرنامج<br>Prog                                                                                                    | 20   |                                                 | 30                  | 30                                                                                                    | 30                         | 30                  | 30                                  | 30                                                                         | 30                       | 90                                                              | 30                    | 30                                                                       |
| 1,4              | ·          | Cod                             | الفصول<br>Art.                                                                                                    | 20   |                                                 | 30                  | 30                                                                                                    | 30                         | 30                  | 99                                  | 99                                                                         | 8                        | 30                                                              | 99                    | 30                                                                       |
|                  |            |                                 | الأبواب<br>Chap.                                                                                                    | 40   |                                                 | 40                  | 40                                                                                                    | 40                         | 40                  | 40                                  | 40                                                                         | 04                       | 40                                                              | 40                    | 0 40                                                                     |
|                  | .રે        | اقاصادي<br>ماري                 | Econ                                                                                                    | 9150 |                                                 |                     |                                                                                                    | 6666                       | 8110                | 8410                                | 2400                                                                       | 6666                     | 8800                                                            | 8230                  | 8230                                                                     |
|                  | 3          | ر ظيني<br>هامري                 | Fonc.                                                                                                    |      |                                                 |                     | 6666                                                                                                    |                            |                     |                                     |                                                                            |                          |                                                                 |                       |                                                                          |

GID:

|                      | 8262                                    | 8262                                | 8262                                     | 8262                               | 8262                                                                     | 8262      | 8110                | 9999                                                                               | 8250                                    | 8250                                | 8250                                                                        | 8250                               | القصادي وظيفي<br>Code Code<br>Fonc Econ.                   |   |
|----------------------|-----------------------------------------|-------------------------------------|------------------------------------------|------------------------------------|--------------------------------------------------------------------------|-----------|---------------------|------------------------------------------------------------------------------------|-----------------------------------------|-------------------------------------|-----------------------------------------------------------------------------|------------------------------------|------------------------------------------------------------|---|
|                      | 2 40                                    | 2 40                                | 2 40                                     | 2 40                               | 2 40                                                                     | 2 40      | 0 40                | 9 40                                                                               | 40                                      | 40                                  | 40                                                                          | 50<br>40                           | اقتم<br>de<br>on الأبواب<br>Chap                           | 1 |
|                      | 30                                      | 30                                  | 30                                       | 30                                 | 30                                                                       | 30        | 30                  | 30                                                                                 | 30                                      | 30                                  | 30                                                                          | 30                                 | C.                                                         |   |
|                      | 30                                      | 30                                  | 30                                       | 30                                 | 30                                                                       | 30        | 30                  | 30                                                                                 | 30                                      | 30                                  | 30                                                                          | 30                                 | ode budge<br>برنامج الله<br>rt Prog                        |   |
|                      | 10                                      | 10                                  | 10                                       | 10                                 | 10                                                                       | 10        | 10                  | 10                                                                                 | 70                                      | 10                                  | 10                                                                          | 10                                 | Code budgétaire<br>projet/ برنامج الفصر<br>Art Prog action |   |
|                      | 37                                      | 36                                  | 35                                       | 34                                 | 33                                                                       | 32        | ω                   | 30                                                                                 | 27                                      | 26                                  | 25                                                                          | 24                                 | الفقرات /r<br>n Ligne                                      |   |
| Total du projet : 10 | Centres commerciaux<br>المراكز التجارية | Marchés couverts<br>الأسواق المغطاة | Souks hebdomadaires<br>الأسواق الأسبرعية | Aires à grains<br>ساحات بيع الحورب | Marchés de gros et halls aux poissons<br>أسواق الجنلة وأماكن بيع الأسماك | Abattoirs | Terrains<br>الأراضي | Amenagement et gros travaux de<br>maintenance<br>الإصلاحات و الأشغال الكبرى للصيلة | Centres commerciaux<br>المراكز التجارية | Marchés couverts<br>الأسواق المغطاة | Souks hebdomadaires et parcs à bestiaux<br>الأسواق الأسيوعية وسلحات البهائم | Aires à grains<br>ساحات بیج الحبوب | NATURE DES Crédits D'EQUIPEMENT                            | J |
| 0.00                 | 0,00                                    | 0,00                                | 0,00                                     | 0,00                               | 0,00                                                                     | 0,00      | 0,00                | 0,00                                                                               | 0,00                                    | 0,00                                | 0,00                                                                        | 0,00                               | المقبو لة<br>Admis<br>2020                                 | • |
| 0,00                 | 0,00                                    | 0,00                                | 0,00                                     | 0,00                               | 0,00                                                                     | 0,00      | 0,00                | 0,00                                                                               | 0,00                                    | 0,00                                | 0,00                                                                        | 0,00                               | المقترحة<br>Proposés<br>2021                               |   |
| 0,00                 | 0,00                                    | 0,00                                | 0,00                                     | 0,00                               | 0,00                                                                     | 0,00      | 0,00                | 0,00                                                                               | 00,00                                   | 0,00                                | 0,00                                                                        | 0,00                               | المقبولة<br>Admis 2021                                     |   |
|                      |                                         |                                     |                                          |                                    |                                                                          |           |                     |                                                                                    |                                         |                                     |                                                                             |                                    | ملاحظات<br>Observations                                    |   |

| ſ  |  |
|----|--|
|    |  |
|    |  |
|    |  |
|    |  |
|    |  |
|    |  |
|    |  |
| 16 |  |
|    |  |
| C  |  |
|    |  |
|    |  |
|    |  |
|    |  |
|    |  |

| S. Taransoco                                | . 921 A.                        |                                                                                                    |                                                   |                                  |                                                       |                                                                                    |                                                                             |      |      |                                                         |      |      | 10200111001110011100111001110011100111          |                   |
|---------------------------------------------|---------------------------------|----------------------------------------------------------------------------------------------------|---------------------------------------------------|----------------------------------|-------------------------------------------------------|------------------------------------------------------------------------------------|-----------------------------------------------------------------------------|------|------|---------------------------------------------------------|------|------|-------------------------------------------------|-------------------|
|                                             | ملاحظات<br>Observations         |                                                                                                    |                                                   |                                  |                                                       |                                                                                    |                                                                             |      |      |                                                         |      |      |                                                 |                   |
| 1 2 3 4 5 5 5 5 5 5 5 5 5 5 5 5 5 5 5 5 5 5 | Admis 2021                      | A CANADA MANAGA MANAGA | 00'0                                              |                                  |                                                       |                                                                                    | 00,00                                                                       | 00'0 | 00'0 | 00'0                                                    | 0,00 |      | 00'0                                            |                   |
|                                             | المتير حة<br>Proposés           | 2021                                                                                                    | 00,00                                             |                                  |                                                       |                                                                                    | 00'0                                                                        | 00'0 | 00'0 | 00'0                                                    | 00'0 | 00'0 | 00.00                                           |                   |
|                                             | المقبولة<br>Admis               | 2020                                                                                                    | 00'0                                              |                                  |                                                       |                                                                                    | 00'0                                                                        | 00'0 | 00'0 | 00'0                                                    | 00'0 | 00'0 | 00'0                                            |                   |
|                                             | NATURE DES Crédits D'EQUIPEMENT |                                                                                                    | Total du programme : 30<br>Total du chapitre : 40 | DOMAINE DE SOUTIEN<br>مجال الدعم | Emploi de fonds de concours<br>استعمال أموال المساهمة | Acquisitions immobilères, constructions et<br>équipements<br>ابرتتناءات و النجهزات | Acquisitions immobilères et constructions<br>الإقتناءات المقارية و البناءات |      |      | Acquisitions des biens d'équipement<br>اقتناء التجهيزات |      |      | Total du projet : 10<br>Total du programme : 10 | Aides<br>ਪ੍ਰਤਾਹੀਹ |
|                                             |                                 | الفقر اث<br>Ligne                                                                                                    |                                                   |                                  |                                                       |                                                                                    | 9                                                                           | =    | 12   | 20                                                      | 27   | 22   |                                                 |                   |
| 5                                           | taire                           | الفقرات projet/ برنامج<br>Prog action Ligne                                                                                                    |                                                   |                                  |                                                       | 10                                                                                 | 5                                                                           | 5    | 9    | 10                                                      | 10   | 5    |                                                 |                   |
| رمز الميزانية                               | Code budgétaire                 |                                                                                                    |                                                   |                                  | 10                                                    | 10                                                                                 | 10                                                                          | 6    | 6    | 10                                                      | 6    | 6    |                                                 | 50                |
| 1.4,                                        | Code                            | liand 0                                                                                                    |                                                   |                                  | 6                                                     | 9                                                                                  | 6                                                                           | 0    | 5    | 10                                                      | 10   | 10   |                                                 | 20                |
|                                             |                                 | الأبراب<br>Chap                                                                                                    |                                                   | 20                               | 20                                                    | 90                                                                                 | 20                                                                          | 20   | 90   | 9 20                                                    | 20   | 20   |                                                 | 20                |
|                                             | رمز<br>القامادي<br>الم          |                                                                                                    | Access and the second                             |                                  |                                                       |                                                                                    | 6666                                                                        | 9190 | 9190 | 6666                                                    | 9190 | 9190 |                                                 |                   |
|                                             | 3                               | Fonc                                                                                                    |                                                   |                                  |                                                       | 6666                                                                               |                                                                             |      |      |                                                         |      |      |                                                 |                   |

| 50     20     20     20       50     20     20     20     21       50     20     20     20     21       50     20     20     20     22       50     30     30     10     11       50     30     30     10     11 | 30 30 30 30 30 30 30 30 30 30 30 30 30 3                                                                                                    | 30 30 20 20 20 20 30 30 30 30 30 30 30 30 30 30 30 30 30                                                                                                    |
|----------------------------------------------------------------------------------------------------|----------------------------------------------------------------------------------------------------|----------------------------------------------------------------------------------------------------|
| 10 10 20 20                                                                                                    | 20<br>20<br>20<br>20<br>20<br>30<br>30                                                                                                    | 20 20 20 30 30 30                                                                                                    |
|                                                                                                    |                                                                                                    |                                                                                                    |
| Subvention à l'équipement aux autres organismes publics 21                                                                                                    | Subvention au  Subvention au  Subvention au  Total du proje Subvention à l'e organismes put  21  Total du proje Total du proje Total du progr                                                                                                    | Subvention  11 Subvention  12 Total du p  Subvention organismes  21 Total du p  Total du p  Total du p  Total du p  Total du p  Versements                                                                                                    |
| iquipement aux autres الدادات التجهيز لهينات عمومية آخرى                                                                                                    | budget annexe de المدادات التجهيز للميز اتية الملحقة ل budget annexe de budget annexe de  t : 10  quipement aux autres sollics المدادات التجهيز لهينات عمومية أخرى                                                                                                    | nvestissements aux as as as is ited.ii التجهيز للميز انبات الملحقة الملحقة ال |
| ent aux autres المدادات التجهيز لهيئات عمر                                                                                                    | ابدادات التجهيز للميز اتية الم annexe de annexe de المدادات التجهيز للميز اتية اله ent aux autres المدادات التجهيز لهيئات عمر                                                                                                    | امدادات التجهيز للميز انبات المماهد البدادات التجهيز للميز انبية الماهم annexe de  امدادات التجهيز للميز انبية الماهدادات التجهيز للميزانية الماهدادات التجهيز لمينات عمر المدادات التجهيز لمينات عمر                                                                                                    |
| l'équipement aux autres<br>publics<br>المدادات التجهيز لهيذات عمومية أخرى                                                                                                    | المدادات التجهيز للميز انية الملحقة ل<br>المدادات التجهيز للميز انية الملحقة ل budget annexe de<br>المدادات التجهيز للميز انية الملحقة ل<br>الخوين الميز انية الملحقة ل eduipement aux autres<br>المدادات التجهيز لهيئات عمومية أخرى                                                                                                    | المدادات التجهيز للميز انبات الملحقة الله budget annexe de المدادات التجهيز للميز انباة الملحقة ل المدادات التجهيز للميز انبة الملحقة ل  إفدادات التجهيز للميزانية الملحقة الملحقة بلفائدة  المدادات التجهيز لميزانية عمومية أخرى                                                                                                    |
| ention à l'équipement aux autres<br>ismes publics<br>لمدادات التجهيز لهيئات عمومية أخرى                                                                                                    | ention au budget annexe de  امدادات التجهيز للميز انية الملحقة لي ention au budget annexe de ابدادات التجهيز للميز انية الملحقة لي ention au budget annexe de المدادات التجهيز لميزانية الملحقة المدادات التجهيز لميزانية الملحقة المدادات التجهيز لميزانية الملحقة المدادات التجهيز لميزانية الملحقة المدادات التجهيز لميزانية الملحقة المدادات التجهيز الميزانية الملحقة المدادات التجهيز الميزانية الملحقة المدادات التحبيان الميزانية الملحقة المدادات التحبيان الميزانية الملحقة المدادات التحبيان الميزانية الملحقة المدادات التحبيان الميزانية الملحقة المدادات التحبيان الميزانية الملحقة المدادات التحبيان الميزانية الملحقة المدادات التحبيان الميزانية الملحقة المدادات التحبيان الميزانية الملحقة المدادات التحبيان الميزانية المدادات التحبيان الميزانية الملحقة الميزانية الميزانية ا | entions d'investissements aux ets annexes ets annexes ets annexes ention au budget annexe de ention au budget annexe de ention a |
| ubvention à l'équipement aux autres<br>rganismes publics<br>امدادات الثجهيز لهيئات صومية آخرى                                                                                                    | بدادات التجهيز للميزانية الملحقة ل                                                                                                    | المدادات التجهيز للميز انبات الملحقة المدادات التجهيز للميز انبات الملحقة المدادات التجهيز للميز انبات الملحقة المدادات التجهيز للميز انبية الملحقة للسادات التجهيز للميز انبية الملحقة للسادات التجهيز للميز انبية الملحقة للسادات التجهيز للميز انبية الملحقة للسادات التجهيز للميز انبية الملحقة للسادات التجهيز للميز انبية الملحقة للسادات التجهيز للميز انبية الملحقة للسادات التجهيز للميز انبية الملحقة للسادات التجهيز للميز انبية الملحقة للسادات التجهيز للميز انبية الملحقة للسادات التجهيز للميز انبية الملحقة للسادات التجهيز للميز انبية الملحقة للسادات التجهيز للميزانية الملحقة للسادات التجهيز للميزانية الملحقة للسادات التجهيز للميزانية الملحقة للسادات التحبيز للميزانية الملحقة للسادات التحبيز للميزانية الملحقة الميزانية الملحقة الميزانية الملحقة الميزانية الملحقة الميزانية الملحقة الميزانية الميزانية الملحقة الميزانية الميزانية الملحقة الميزانية الميزانية الم |
|                                                                                                    | Subvention Subvention Total du p                                                                                                    | Subvention au buc Subvention au buc Subvention au buc Subvention au buc Subvention au buc                                                                                                    |
|                                                                                                    | Subvention                                                                                                    | Subventions d'inventions d'inventions d'invention au buc                                                                                                    |
| Subvention                                                                                                    |                                                                                                    | budgets annexes                                                                                                    |

| , | 1 |
|---|---|
| 4 | ~ |
| 5 | Ū |

|               | e projection of the second      |                   |                                           |                                                                                                    |       |      |                      |                                                                             |                                                                                                |                                                            |                                               |      |                    |                                                            |                       |
|---------------|---------------------------------|-------------------|-------------------------------------------|----------------------------------------------------------------------------------------------------|-------|------|----------------------|-----------------------------------------------------------------------------|------------------------------------------------------------------------------------------------|------------------------------------------------------------|-----------------------------------------------|------|--------------------|------------------------------------------------------------|-----------------------|
|               | ملاحظات                         | Observanoris      | 2. 1. 1. 1. 1. 1. 1. 1. 1. 1. 1. 1. 1. 1. |                                                                                                    |       |      |                      |                                                                             |                                                                                                |                                                            |                                               |      |                    |                                                            |                       |
|               | المقبولة<br>Admis 2021          |                   | 0,00                                      |                                                                                                    | 00'0  | 00'0 | 00'0                 |                                                                             | 00'0                                                                                           | 00'0                                                       | 00'0                                          | 00'0 | 0.00               |                                                            | 00,0                  |
|               | المقترحة<br>Proposés            | 2021              | 0.00                                      |                                                                                                    | 00,00 | 00'0 | 00'0                 |                                                                             | 00'0                                                                                           | 00'0                                                       | 00'0                                          | 00'0 | 0,00               |                                                            | 00'0                  |
|               | المقبولة<br>Admis               | 2020              | 000                                       |                                                                                                    | 0,00  | 00'0 | 0010                 |                                                                             | 2 000 000,00                                                                                   | 00,0                                                       | 1 000 000,00                                  | 00'0 | 3 000 000 00       |                                                            | 00'0                  |
|               | NATURE DES Crédits D'EQUIPEMENT |                   | Total du projet : 10                      | Subventions aux établissements de coopération intercommunale et aux coopération intercommunale et aux groupements des collectivités territoriales لوميات المواسمات التعاون بين الجماعات و مجموعات الترابية |       |      | Total du projet : 20 | Subventions aux organismes et<br>établissements<br>دفعات اليينات و المؤسسات | Versements au PAGER<br>دفعات ليرنامج التزود المشترك بالماء الشروب التجمعات<br>المسكنية القروية | Versement au PERG<br>دفعات لير نامج الكيرية القروية الشامل | versement aux organismes et<br>établissements |      | Total du projet∵30 | Versements aux comptes spéciaux<br>دفعات للحسابات الخصرصية | versement au cas-ildh |
|               |                                 | [版]               |                                           | 0, 0 0,                                                                                                    | 21    | 22   |                      |                                                                             | 31                                                                                             | 32                                                         | 83                                            | 34   |                    |                                                            | 24                    |
| 2             | taire                           | projet/<br>action |                                           | 20                                                                                                    | 20    | 20   |                      | 30                                                                          | 30                                                                                             | 30                                                         | 30                                            | 30   |                    | 40                                                         | 40                    |
| رمز الميزانية | Code budgétaire                 | برنامج<br>Prog    |                                           | 30                                                                                                    | 30    | 30   |                      | 30                                                                          | 30                                                                                             | 30                                                         | 30                                            | 30   |                    | 30                                                         | 30                    |
| 14,           | Code                            | llisael o         |                                           | 30                                                                                                    | 30    | 30   |                      | 30                                                                          | 30                                                                                             | 30                                                         | 30                                            | 30   |                    | 30                                                         | 30                    |
|               |                                 | الأيراب<br>Chap   |                                           | 20                                                                                                    | 20    | 20   |                      | 20                                                                          | 20                                                                                             | 20                                                         | 20                                            | 20   |                    | 20                                                         | 20                    |
|               |                                 | Code              |                                           |                                                                                                    | 7610  | 7610 |                      |                                                                             | 7610                                                                                           | 7610                                                       | 7610                                          | 7610 |                    |                                                            | 7610                  |
| nple          |                                 | Code<br>Fonc      |                                           | on<br>on<br>on<br>PDF Combi                                                                                                    |       |      |                      | 6666                                                                        |                                                                                                |                                                            |                                               | :    |                    | 6666                                                       |                       |

|      |      |      |                   | 9999                                          |                      |      |      |      |      |      |      |      | ريمز<br>وظفهي<br>Code<br>Fonc        |
|------|------|------|-------------------|-----------------------------------------------|----------------------|------|------|------|------|------|------|------|--------------------------------------|
| 9999 | 9999 | 7610 | 7610              |                                               |                      | 9999 | 9999 | 9999 | 9999 | 9999 | 9999 | 7610 | رمز<br>اقتصادي<br>Code<br>Econ       |
| 50   | 50   | 50   | 50                | 50                                            |                      | 50   | 50   | 50   | 50   | 50   | 50   | 50   | الأيواب<br>Chap.                     |
| 30   | 30   | 30   | 30                | 30                                            |                      | 30   | 30   | 30   | 30   | 30   | 30   | 30   |                                      |
| 30   | 30   | 30   | 30                | 30                                            |                      | 30   | 30   | 30   | 30   | 30   | 30   | 30   | الميزاني<br>e budg<br>برنامج<br>Prog |
| 50   | 50   | 50   | 50                | 50                                            |                      | 40   | 40   | 40   | 40   | 40   | 40   | 40   | projet/<br>action                    |
| 54   | 53   | 52   | 27                |                                               |                      | 48   | 47   | 46   | 45   | 4    | 43   | 42   | الفقرات ا                            |
|      |      |      | versements divers | Versements non compris ailleurs<br>دفعات آخری | Total du projet : 40 |      |      |      |      |      |      |      | NATURE DES Crédits D'EQUIPEMENT      |
| 0,00 | 0,00 | 0,00 | 0,00              |                                               | 0,00                 | 0,00 | 0,00 | 0,00 | 0,00 | 0,00 | 0,00 | 0,00 | المقبر لة<br>Admis<br>2020           |
| 0,00 | 0,00 | 0,00 | 0,00              |                                               | 0,00                 | 0,00 | 0,00 | 0,00 | 0,00 | 0,00 | 00,0 | 0,00 | المقترحة<br>Proposés<br>2021         |
| 0,00 | 0,00 | 0,00 | 0,00              |                                               | 0,00                 | 0,00 | 0,00 | 0,00 | 0,00 | 0,00 | 0,00 | 0,00 | المقبولة<br>Admis 2021               |
|      |      |      | Combine           |                                               |                      |      |      |      | ,    | 1    |      |      | ملاحظات<br>Observations              |

| 4   |
|-----|
| -   |
| ·   |
| 0   |
| 4   |
| age |
| U,  |
|     |

|   | Section .     | observations                    |                                             |      |         |      |      |                                                                     |                                                                 |                                               |                                                             |                                                                                                    |                                                                            |                                                                                         |                                                                                |
|---|---------------|---------------------------------|---------------------------------------------|------|---------|------|------|---------------------------------------------------------------------|-----------------------------------------------------------------|-----------------------------------------------|-------------------------------------------------------------|----------------------------------------------------------------------------------------------------|----------------------------------------------------------------------------|-----------------------------------------------------------------------------------------|--------------------------------------------------------------------------------|
|   | المقبو لية    | Admis 2021                      |                                             | 00'0 | 00,0    | 00°0 | 0,00 | 00.00                                                               |                                                                 |                                               |                                                             | 00.00                                                                                                  | 00'0                                                                       | 00'0                                                                                    | 00,00                                                                          |
|   | e<br>I        | Proposés                        | 2021                                        | 00'0 | 00'0    | 00'0 | 00'0 | 00°0<br>00°0                                                        |                                                                 |                                               |                                                             | 00'0                                                                                                   | 0,00                                                                       | 0,00                                                                                    | 00'0                                                                           |
|   | :             | Admis                           | 2020                                        | 00'0 | 00'0    | 00'0 | 00'0 | 3.000.000.00                                                        |                                                                 |                                               |                                                             | 00'0                                                                                                   | 00'0                                                                       | 00'0                                                                                    | 00'0                                                                           |
|   |               | NATURE DES Crédits D'EQUIPEMENT |                                             |      |         |      |      | Total du projet : 50 Total du programme : 30 Total du chapitre : 50 | DOMAINE DE CONSOLIDATION DES<br>RESULTATS<br>مجال انشاح الثقائج | Consolidation des résultats<br>اندساج الثنائج | Résorption des déficits des budgets<br>تغطية عجز الميزانيات | Résorption des déficits des budgets<br>principax<br>تَعَطِيبُ عِجْزِ الْمِيْرِ انْدِاتَ الْرِئِيمِيبَة | Résorption des déficits de la première<br>partie<br>تغطيهٔ عجز الجزء الأول | Couverture des crédits de fonctionnement<br>reportés<br>تغطیهٔ اعتمادات التسبیر المرحلة | Résorption des déficits des budgets<br>annexes<br>تنظية عجز الميزانيات البلحقة |
|   |               |                                 | التقران<br>Ligne                            | 55   | 56      | 25   | 58   |                                                                     |                                                                 |                                               |                                                             | 10                                                                                                    | ~                                                                          | 12                                                                                      | 20                                                                             |
|   | ٦             | étaire                          | الفقرات projet/ برنامج<br>Prog action Ligne | 20   | 20      | 50   | 50   |                                                                     |                                                                 |                                               | 10                                                          | 6                                                                                                    | 5                                                                          | 5                                                                                       | 6                                                                              |
| 4 | رمز الميزانية | Code budgétaire                 | بر نامج<br>Prog                             | 30   | 30      | 30   | 30   |                                                                     |                                                                 | 10                                            | 10                                                          | 5                                                                                                    | 10                                                                         | 9                                                                                       | 9                                                                              |
| ١ | 4             | Cod                             | الفصول الأيواب<br>Chap. Art.                | 30   | 30      | 30   | 30   |                                                                     |                                                                 | 10                                            | 10                                                          | 10                                                                                                    | 5                                                                          | 10                                                                                      | 9                                                                              |
|   |               |                                 |                                             | 20   | 20      | 20   | 20   |                                                                     | 09                                                              | 09                                            | 09                                                          | 09 6                                                                                                   | 09                                                                         | 9                                                                                       | 09                                                                             |
|   |               |                                 | .Econ                                       | 6666 | 6666    | 6666 | 6666 |                                                                     |                                                                 |                                               |                                                             | 6666                                                                                                   | 6666                                                                       | 6666                                                                                    | 6666                                                                           |
|   |               | ر ظينوي<br>و ظينوي<br>م         |                                             |      | Combine |      |      |                                                                     |                                                                 |                                               | 6666                                                        |                                                                                                    |                                                                            |                                                                                         |                                                                                |

٠

31/12/2020

|                             |                                                                                                    |                         |                      |                                   |                                  |                                                                                |                  |                                         | Fonc .                                      | ر<br>رانطيق<br>دران             | §-            |
|-----------------------------|----------------------------------------------------------------------------------------------------|-------------------------|----------------------|-----------------------------------|----------------------------------|--------------------------------------------------------------------------------|------------------|-----------------------------------------|---------------------------------------------|---------------------------------|---------------|
|                             |                                                                                                    |                         |                      | 7400                              | 7400                             | 9999                                                                           | 7300             | 7300                                    | .Econ                                       | ر کر<br>افتصادي<br>افتصادي      | <u>.</u>      |
|                             |                                                                                                    |                         |                      | 60                                | 60                               | 60                                                                             | 60               | 80                                      | الفصول الأبواب<br>Chap Art.                 |                                 |               |
|                             |                                                                                                    |                         |                      | 10                                | 10                               | 10                                                                             | 10               | 10                                      |                                             | Code                            | έ,            |
|                             |                                                                                                    |                         |                      | 10                                | 10                               | 10                                                                             | 10               | 10                                      | يرنامج<br>Prog                              | Code budgétaire                 | رمز الميزانية |
|                             |                                                                                                    |                         |                      | 10                                | 10                               | 70                                                                             | 10               | 10                                      | الفقرات /projet برنامج<br>Prog action Ligne | taire                           | C             |
|                             |                                                                                                    |                         |                      | 32                                | Ω.                               | 30                                                                             | 22               | 21                                      | الفقرات<br>Ligne                            |                                 |               |
| Total Dépenses d'Équipement | Total du chapitre : 60                                                                                                    | Total du programme : 10 | Total du projet : 10 | Compte spécial<br>الحسانب الخصوصي | Compte spécial<br>الحساب الخصوصي | Resorption des déficits des comptes<br>spéciaux<br>تنظية عجز المسابات الخصوصية | Budget annexe de | Budget annexe de<br>الميزانية الملعقة ل | נאין פוער מומיומ מי ראסנו בואוראו           | NATURE DES Crédits D'EO HPEMENT |               |
| 20 066 660,84               | 0,00                                                                                                    | 0010                    | 0,00                 | 0,00                              | 0,00                             | 0,00                                                                           | 0,00             | 0,00                                    | 2020                                        | المقبولة                        |               |
| 18 929 023,86               | 0,00                                                                                                    | 0,00                    | 0,00                 | 0,00                              | 0,00                             | 0,00                                                                           | 0,00             | 0,00                                    | rioposes<br>2021                            | المقترحة                        |               |
| 18 929 023,86               | 0,00                                                                                                    | 0,00                    | 0,00                 | 0,00                              | 0,00                             | 0,00                                                                           | 0,00             | 0,00                                    |                                             | المقبولة<br>Admis 2021          |               |
|                             | entra consecutario de la consecutación de la consecutación de la c |                         |                      |                                   |                                  |                                                                                |                  |                                         | Observations                                | ملاحظات                         |               |

Page 109 /114

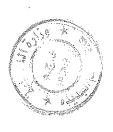

### تلخيص أبواب اعتمادات

## Récapitulation Des Chapitres Crédits

|                           |         | اعتمادات المقترحة                       | اعتمادات المقبولة |
|---------------------------|---------|-----------------------------------------|-------------------|
| Désignation des chapitres | se.     | Crédits proposés                        | Crédits Admis     |
| Total du chapitre         |         | 7 7 7 7 7 7 7 7 7 7 7 7 7 7 7 7 7 7 7 7 | 70 005 005 07     |
| مجموع الباب               | 9       | 16 533 / 89,6 /                         | 10 533 / 99,07    |
| Total du chapitre         | · ·     | C 1 C 1 C 1 C 1 C 1 C 1 C 1 C 1 C 1 C 1 | 01.100.101.1      |
| مجموع الباب               | 70      | 1 /95 224,19                            | 1 /95 224,19      |
| Total du chapitre         |         |                                         |                   |
| مجموع الياب               | 30      | 00,000 000,00                           | 00,000 000        |
| Total du chapitre         | •       |                                         |                   |
| مجموع المياب              | 04      | 0,00                                    | 0,00              |
| Total du chapitre         | (       | · ·                                     | 00 0              |
| مجموع الياب               | OG<br>S | 0,00                                    | O,'O              |
| Total du chapitre         | Ç.      |                                         |                   |
| مجموع الباب               | 00      | 0,00                                    | 0,00              |
| Total de la section       |         | 00 000 01                               | 40,000,000        |
| مجموع القسم               |         | 18 929 023,00                           | 10 929 023,00     |

### تقديم الميزانيات الملحقة

# PRESENTATION DES BUDGETS ANNEXES

| Total des budgets annexes   |          | Désignation des budgets annexes |          |
|-----------------------------|----------|---------------------------------|----------|
| المجموع الميز انيات الملحقة |          | č.                              |          |
| 0,00                        | Recettes | المداخيل                        | PROPOSES |
| 0,00                        | Dépenses | المصداريف                       | المقترحة |
| 0,00                        | Recettes | المداخيل                        | ADMISES  |
| 0,00                        | Dépenses | المصناريف                       | المقبولة |

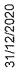

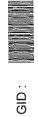

### تقديم الحسابات الخصوصية

# PRESENTATION DES COMPTES SPECIAUX

| of desired |                                |                           | PROPOSES     | المقترحة     | ADMISES      | المقبولة     |
|------------|--------------------------------|---------------------------|--------------|--------------|--------------|--------------|
|            | Compre Designation des comptes |                           | المداخيل     | المصاريف     | المداخيل     | المصاريف     |
|            |                                | الزي<br>الأي<br>الأي      | Recettes     | Dépenses     | Recettes     | Dépenses     |
|            | Comptes spéciaux               | الحسابات الخصوصية         |              |              |              |              |
| 310102     | 310102 Comptes Spéciaux        |                           | 40 000,00    | 40 000,00    | 40 000,00    | 40 000,00    |
| 310202     | 310202 Comptes Spéciaux        |                           | 00'0         | 00'0         | 00'0         | 00'0         |
| 310402     | 310402 Comptes Spéciaux        |                           | 00'0         | 00'0         | 00'0         | 00'0         |
| 310502     | 310502 Comptes Spéciaux        |                           | 00'0         | 00'0         | 00'0         | 00'0         |
| 320102     | 320102 Comptes Spéciaux        |                           | 00'000 009 9 | 00'000 009 9 | 6 600 000,00 | 6 600 000,00 |
| 320202     | 320202 Comptes Spéciaux        |                           | 300 000,00   | 300 000,00   | 300 000,00   | 300 000'00   |
| 321002     | 321002 Comptes Spéciaux        |                           | 00'0         | 00'0         | 00,00        | 00'0         |
|            | Total des comptes spéciaux     | المجموع الحسابات الخصوصية | 6 940 000,00 | 6 940 000,00 | 6 940 000,00 | 6 940 000,00 |

#### التلخيص العام Récapitulation générale

## Récapitulation Des Budgets

|                            |         | PROPOSES       | المقترحة       | ADMIS          | المقتولة       |
|----------------------------|---------|----------------|----------------|----------------|----------------|
| Désignation                | بيان    | المداخيل       | المصاريف       | المداخيل       | القطريف        |
|                            |         | Recettes       | Dépenses       | Recettes       | Dépenses       |
| ère partie: Fonctionnement | التسيير | 97 921 300,00  | 97 921 300,00  | 97 921 300,00  | 97 921 300,00  |
| ème partie: Equipement     | التجهيز | 18 929 023,86  | 18 929 023,86  | 18 929 023,86  | 18 929 023,86  |
| otal budget                |         | 116 850 323,86 | 116 850 323,86 | 116 850 323,86 | 116 850 323,86 |
| udgets annexes             |         | 00'0           | 00'0           | 00'0           | 00'0           |
| omptes spéciaux            |         | 6 940 000,00   | 6 940 000,00   | 6 940 000,00   | 6 940 000,00   |
| otal général               |         | 123 790 323,86 | 123 790 323,86 | 123 790 323,86 | 123 790 323,86 |
|                            |         |                |                |                |                |

#### الموازنة

| } |  |  |  |
|---|--|--|--|
|   |  |  |  |
| ١ |  |  |  |
|   |  |  |  |
|   |  |  |  |
|   |  |  |  |
|   |  |  |  |
|   |  |  |  |
|   |  |  |  |
|   |  |  |  |
|   |  |  |  |
|   |  |  |  |
|   |  |  |  |
|   |  |  |  |
|   |  |  |  |
|   |  |  |  |
|   |  |  |  |
|   |  |  |  |
|   |  |  |  |

#### BALANCE

|                | 2        | الإعتمادات المقترحة برسم سنة 202   | الإعتمادات المقبولة برسم سنة 202 |
|----------------|----------|------------------------------------|----------------------------------|
| DESIGNATION CH | CREDITS  | CREDITS PROPOSES POUR L'ANNEE 2021 | CREDITS ADMIS POUR L'ANNEE 2021  |
| Recettes       | المداخيل | 123 790 323,86                     | 123 790 323,86                   |
| Dépenses       | ألمصاريف | 123 790 323,86                     | 123 790 323,86                   |
| Excédent de    | الفائض   | 0,00                               | 0,00                             |

GID:

Page 114 /114

#### رئيس مجلس جماعة مولاي عبدالله

وبناء على المرسوم رقم 2.17.451 الصنادر بتاريخ 4 ربيع الأول 1439 (23 نوفير 2017) بسن نظام للمحاسبة العمومية للجماعات ومؤسسات التعاون بين الجماعات ؛ بناء على الظهير الشريف رقم 1.15.84 الصادر في 20 رمضان 1436 (7 يوليوز 2015) يتنفيذ القانون التنظيمي رقم 14-113 المتعلق بالجماعات ؛ وبناء على مداولات مجلس الجماعة بتاريخ 12/10/2020

وبعد تأشيرة الوالي / عامل العمالة أو الإقليم ؟

الفصل الاول: تختم ميزانية جماعة مولاي عبدالله لسنة 2021 حسب الارقام الإجمالية الأتية:

من باب المداخيل على : مائة وثلاث وعشرون مليون وسبع مائة وتسعون ألف وثلاث مائة وثلاث وعشرون درهم وست وثمانون سنتيم - 323,86 790 123 ده من باب النفقات على: مانة وثلاث وعشرون مليون وسبع مانة وتسعون ألف وثلاث مانة وثلاث وعشرون درهم وست وثمانون سنتيم - 323,86 790 123 ده

مفصلة على الشكل التالي:

يحدد حجم الجزء الثاني للميزانية بالنسبة للمداخيل في : ثماني عشر مليون وتسع مائة وتسع وعشرون ألف وثلاث وعشرون درهم وست وثمانون سنتيم - 18 929 023,86 ده يحدد حجم الخزع الثاني للميز انية بالنسبة للتفقات في: تماني عشر مليون وتسع مائة وتسع وعشرون ألف وثلاث وعشرون درهم وست وثمانون سنتيم - 18 929 023,86 ده يحدد حجم الحزء الأول للميزانية بالنسبة للمداخيل والنفقات في: سبع وتسعون مليون وتسع مائة وواحد وعشرون ألف وثلاث مائة درهم - 300,00 921 98 ده يحدد حجم الحسابات الخصوصية بالنسبة للمداخيل والنققات في : ست ملايين وتسع مائة وأربعون ألف درهم - 000,000 940 6 ده يحدد حجم الميز انيات الملحقة بالنسبة للمداخيل والنفقات في : صفر در هم - 0,00 ده

792 15 Field التأشيرة: الوالي/ عامل عمالة أو إقليم الجديدة

القصل التاني : ينكلف بتنفيذ هذه الميزانية كل من الآمر بالصرف والخازن المعني كل فيما يدخل ضمن اختصاصه.

حرر بمولاي عبدالله بتاريخ .....

الإمضاء: رئيس مجلس جماعة مولاي عبدالله

بتاريخ 31/12/2020